# The pl<br/>4TEX  $2\varepsilon$  Sources

# Ken Nakano  $\&$  Japanese T<sub>E</sub>X Development Community

 $2017/10/28$  Patch level  $2\,$ 

## **Contents**

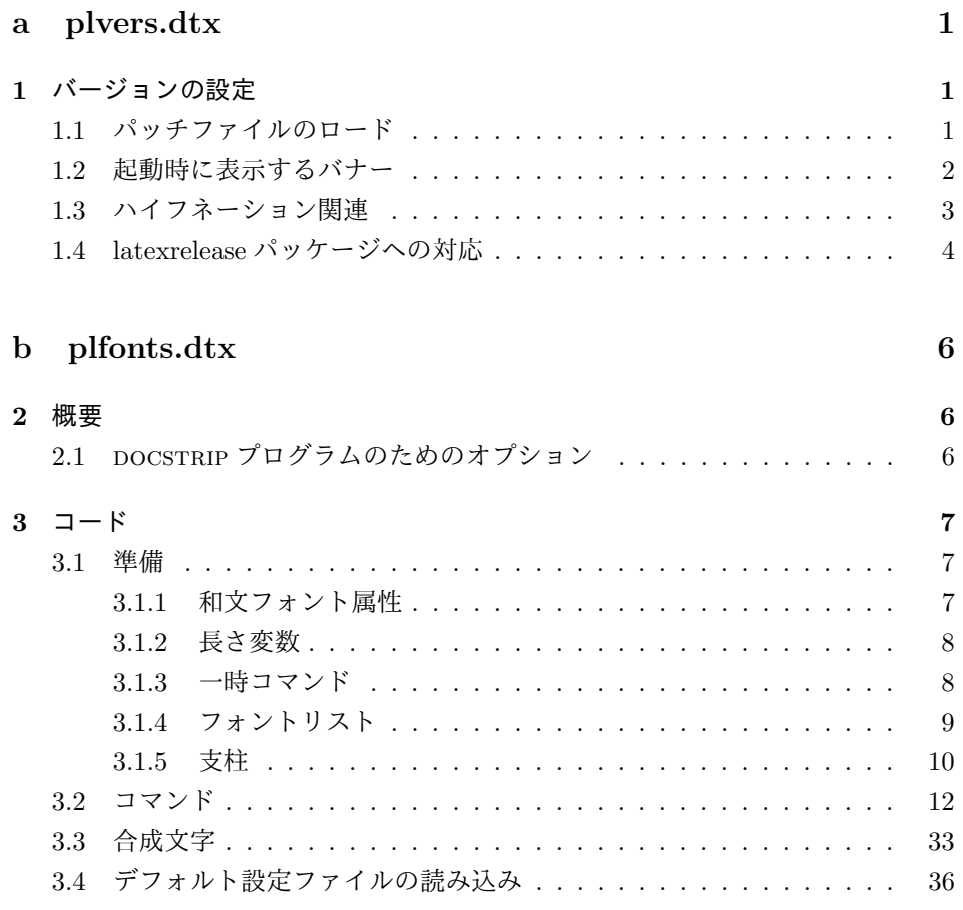

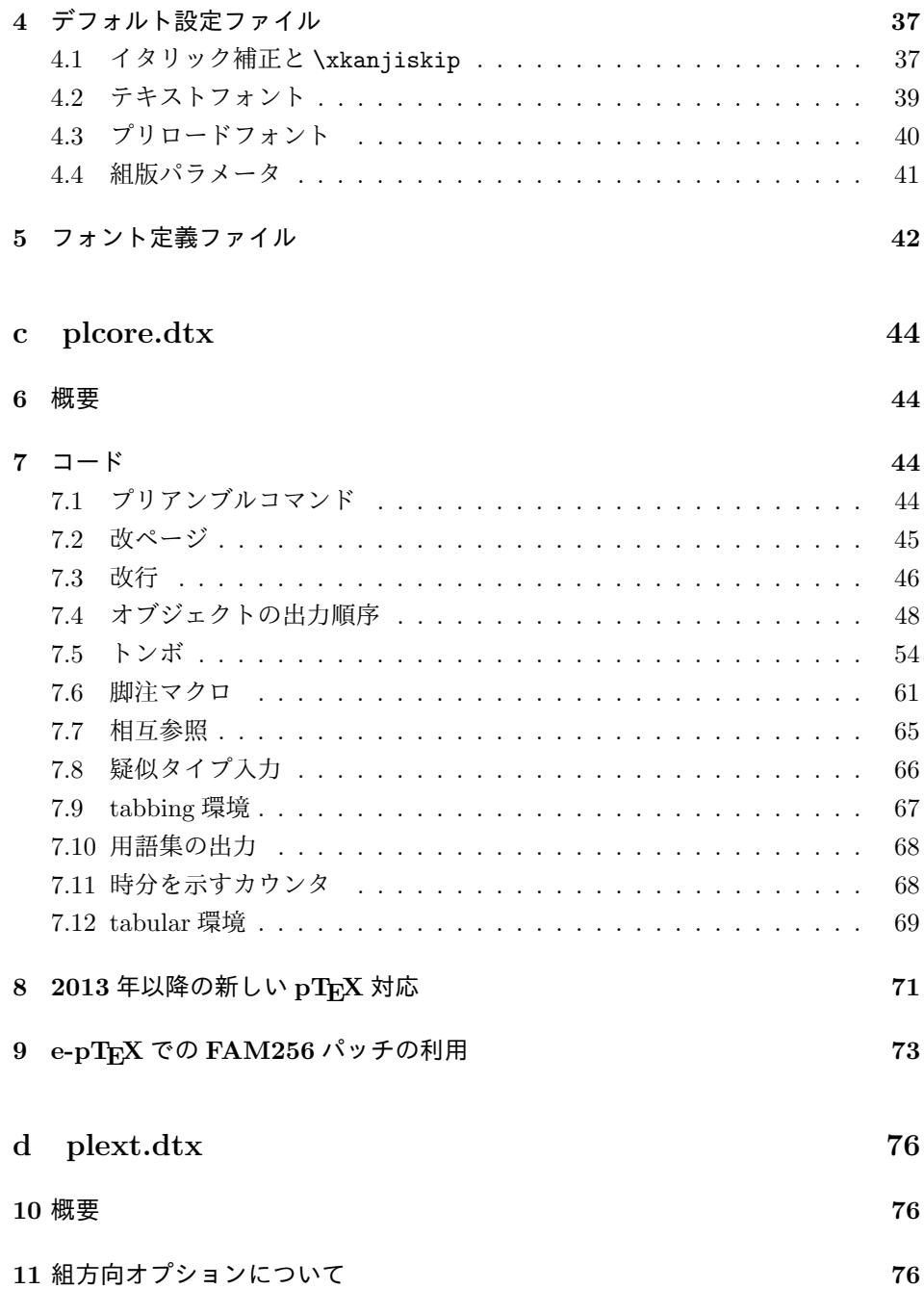

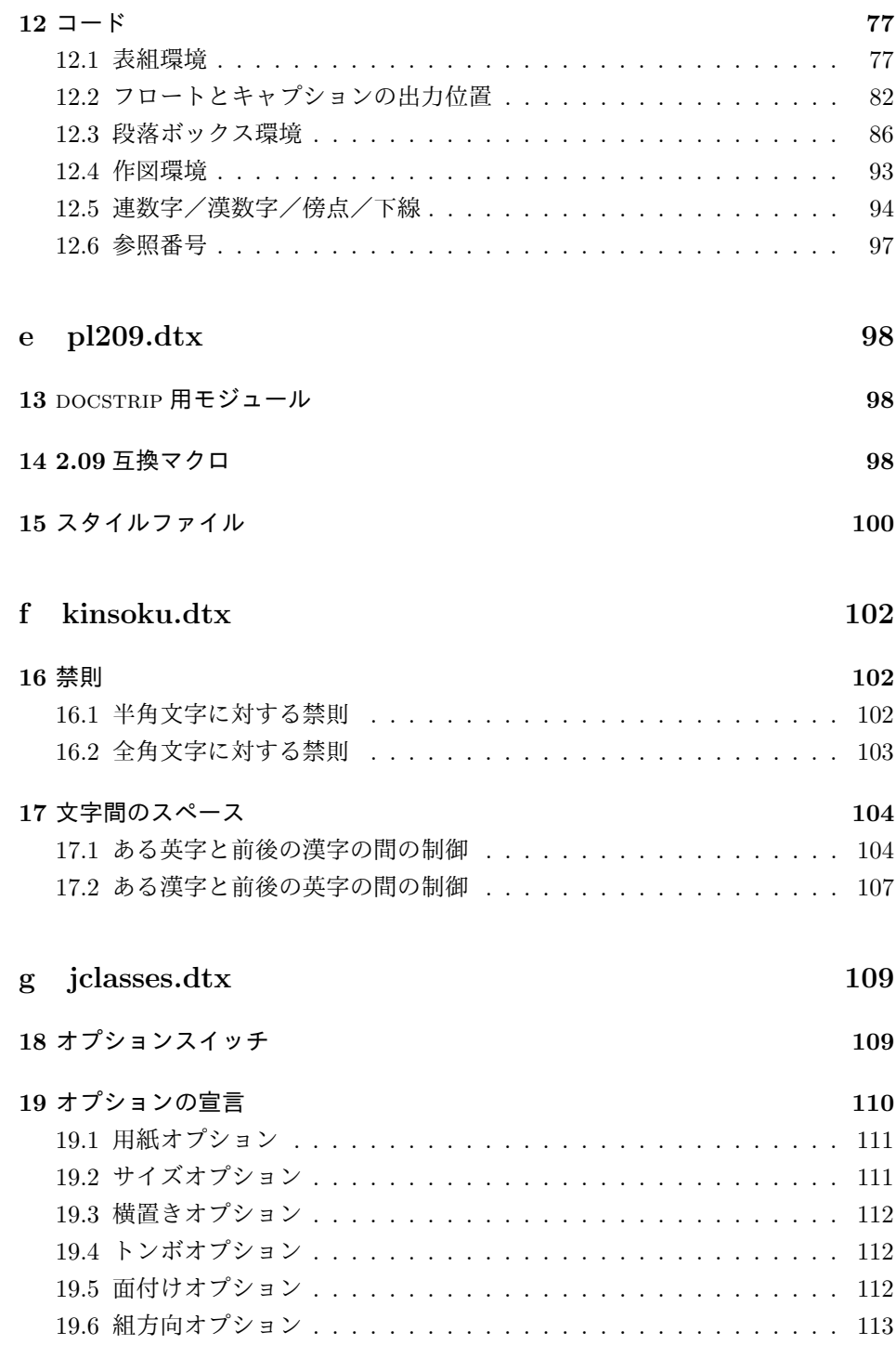

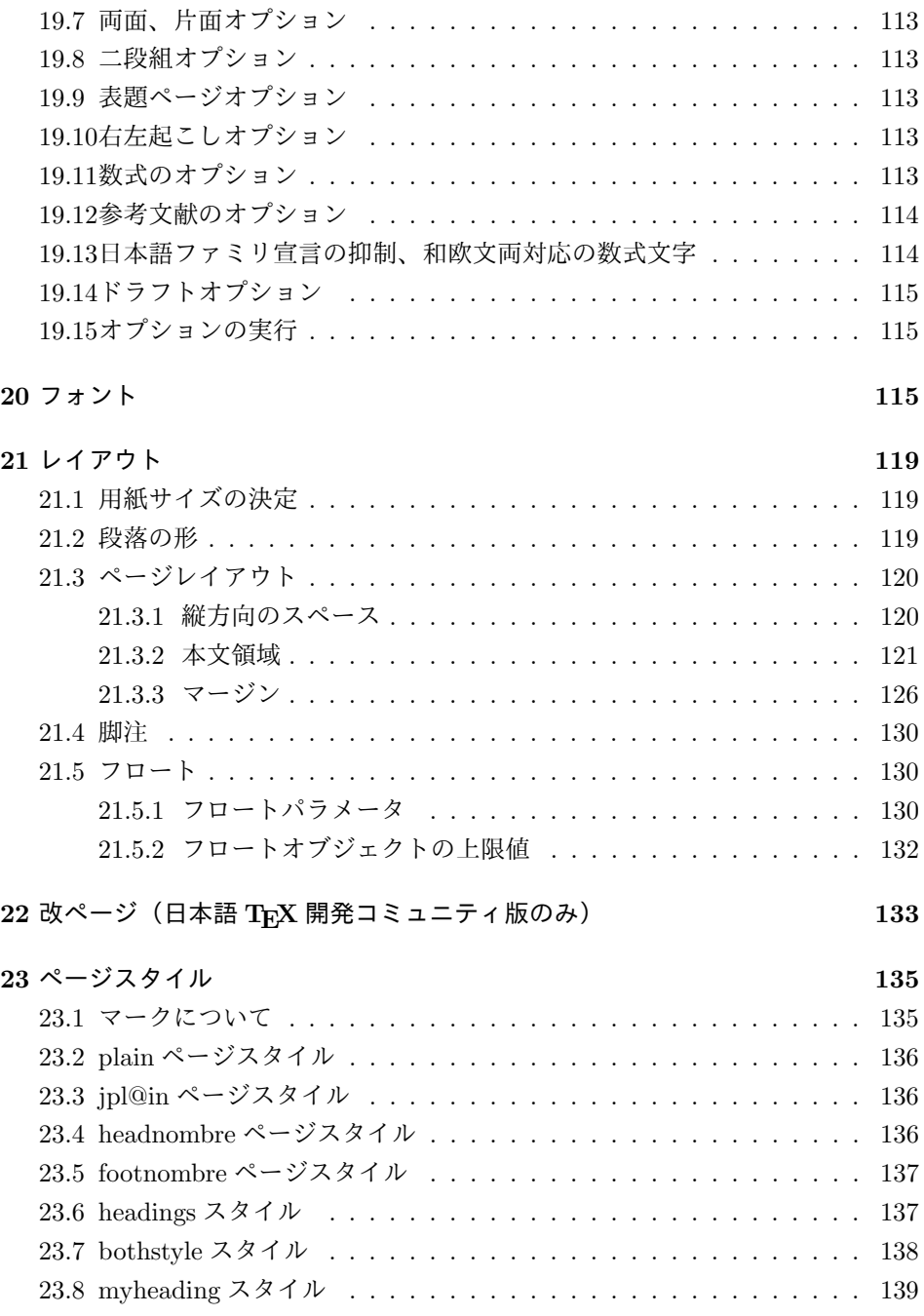

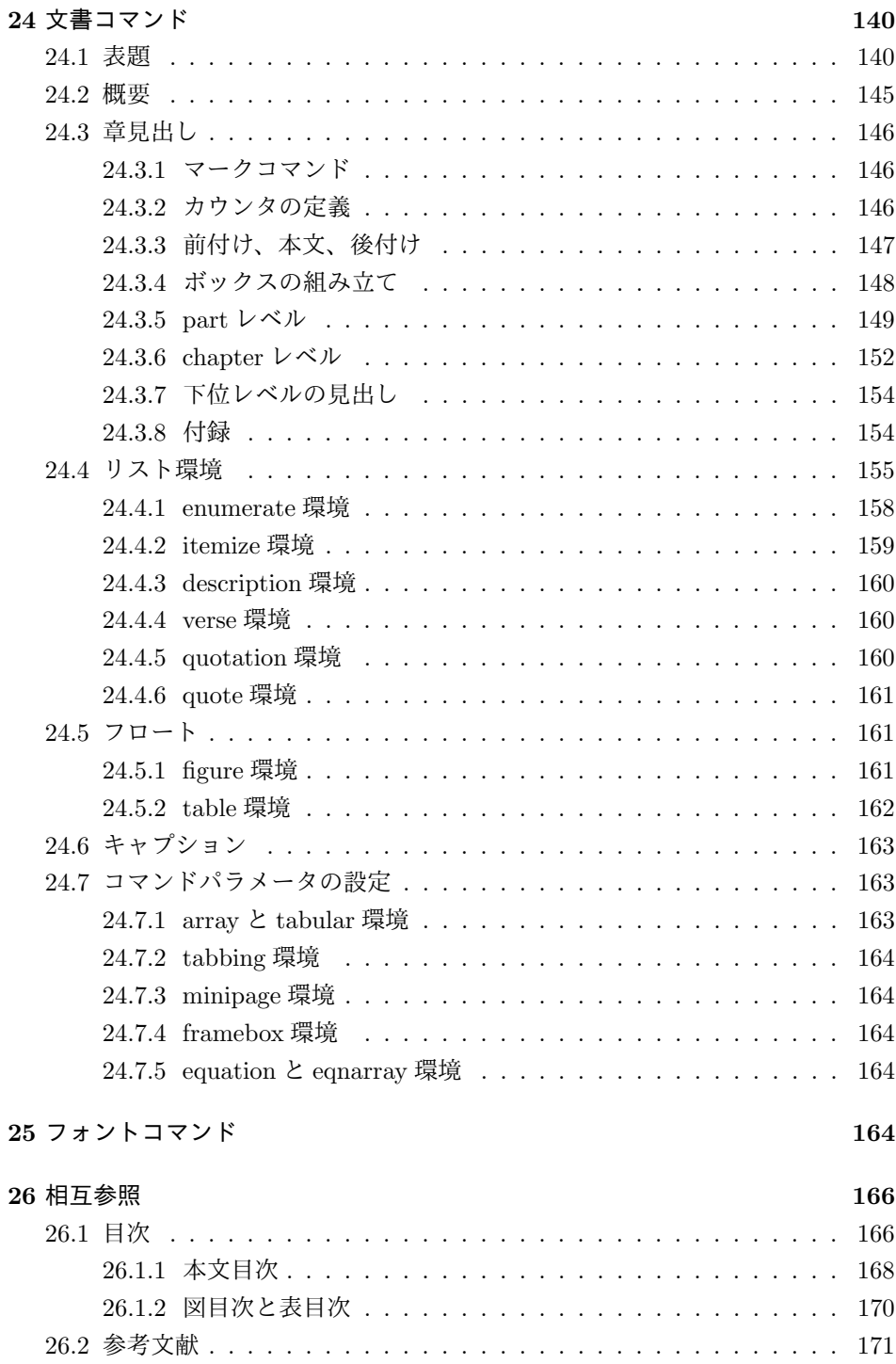

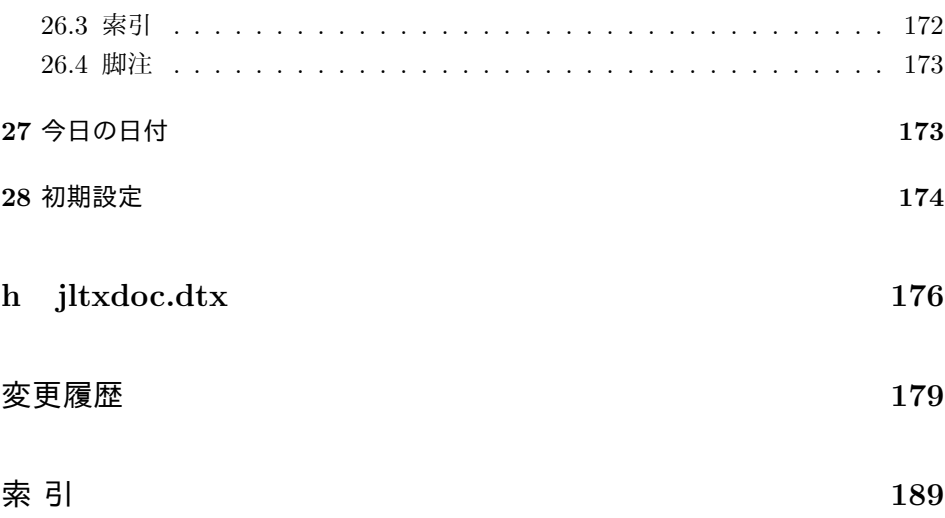

# **File a plvers.dtx**

# バージョンの設定

まず、このディストリビューションでの pLATEX 2*ε* の日付とバージョン番号を定義 します。また、pLATEX 2*ε* が起動されたときに表示される文字列の設定もします。 このバージョンの pLATEX 2*ε* は、次のバージョンの LATEX<sup>1</sup>をもとにしています。

```
1 ⟨∗2ekernel⟩
```

```
2 %\def\fmtname{LaTeX2e}
```

```
3 %\edef\fmtversion
```

```
4 ⟨/2ekernel⟩
```
- *⟨*latexrelease*⟩*\edef\latexreleaseversion
- *⟨*platexrelease*⟩*\edef\p@known@latexreleaseversion
- *⟨∗*2ekernel *|* latexrelease *|* platexrelease*⟩*

```
8 {2017/04/15}
```
*⟨∗*plcore*⟩*

*⟨/*2ekernel *|* latexrelease *|* platexrelease*⟩*

\pfmtname pLATEX 2*ε* のフォーマットファイル名とバージョンです。

```
\pfmtversion
\ppatch@level
```

```
11 \def\pfmtname{pLaTeX2e}
12 \def\pfmtversion
13 ⟨/plcore⟩
14 ⟨platexrelease⟩\edef\platexreleaseversion
15 ⟨∗plcore | platexrelease⟩
16 {2017/10/28}
17 ⟨/plcore | platexrelease⟩
18 ⟨∗plcore⟩
19 \def\ppatch@level{2}
20 ⟨/plcore⟩
```
### **1.1** パッチファイルのロード

次の部分は、pLATEX 2*ε* のパッチファイルをロードするためのコードです。バグを 修正するためのパッチを配布するかもしれません。

```
パッチファイルをロードするコードはコメントアウトしました。
21 ⟨∗plfinal⟩
22 %\IfFileExists{plpatch.ltx}
23 % {\typeout{************************************^^J%
24 % * Appliying patch file plpatch.ltx *^^J%
25 % ************************************}
26 % \def\pfmtversion@topatch{unknown}
```
 $\rm ^1$  IATEX authors: Johannes Braams, David Carlisle, Alan Jeffrey, Leslie Lamport, Frank Mittelbach, Chris Rowley, Rainer Schöpf

```
27 % \input{plpatch.ltx}
28 % \ifx\pfmtversion\pfmtversion@topatch
29 % \ifx\ppatch@level\@undefined
30 % \typeout{^^J^^J^^J%
31 % !!!!!!!!!!!!!!!!!!!!!!!!!!!!!!!!!!!!!!!!!!!!!!!!!!!!!!!^^J%
32 % !! Patch file 'plpatch.ltx' (for version <\pfmtversion@topatch>)^^J% 33 % !! is not suitable for version <\p=\text{mtversion> of pLaTeX.^^J^^J%
      !! is not suitable for version <\pfmtversion> of pLaTeX.^^J^^J%
34 % !! Please check if iniptex found an old patch file:^^J%
35 % !! --- if so, rename it or delete it, and redo the^^J%
36 % !! iniptex run.^^J%
37 % !!!!!!!!!!!!!!!!!!!!!!!!!!!!!!!!!!!!!!!!!!!!!!!!!!!!!!!^^J}%
38 % \batchmode \@@end
39\% \fi
40 % \else
41% \typeout{^^J^^J^^J%
42 % !!!!!!!!!!!!!!!!!!!!!!!!!!!!!!!!!!!!!!!!!!!!!!!!!!!!!!!^^J%
43 % !! Patch file 'plpatch.ltx' (for version <\pfmtversion@topatch>)^^J%
44 % !! is not suitable for version <\pfmtversion> of pLaTeX.^^J%
45 % \frac{11^{6}J}{s}46 % !! Please check if iniptex found an old patch file:^^J%
47\% !! --- if so, rename it or delete it, and redo the<sup>or</sup>J%
48% !! iniptex run.^^J%
49 % !!!!!!!!!!!!!!!!!!!!!!!!!!!!!!!!!!!!!!!!!!!!!!!!!!!!!!!^^J}%
50 % \batchmode \@@end
51 % \fi
52 % \let\pfmtversion@topatch\relax
53 \% }{}
```
#### **1.2** 起動時に表示するバナー

```
\everyjob 起動時に表示される文字列です。LATEX にパッチがあてられている場合は、それも
         表示します。
          54 \ifx\patch@level\@undefined % fallback if undefined in LaTeX
          55 \def\patch@level{0}\fi
          56 \ifx\ppatch@level\@undefined % fallback if undefined in pLaTeX
          57 \def\ppatch@level{0}\fi
          58 \begingroup
          59 \def\parse@@BANNER\typeout#1\typeout#2#3\relax{#1}
          60 \edef\platexTMP{%
          61 \ifnum\ppatch@level=0
          62 \everyjob{\noexpand\typeout{%
          63 \pfmtname\space<\pfmtversion>\space
          64 (based on \expandafter\parse@@BANNER\platexBANNER)}}%
          65 \else\ifnum\ppatch@level>0
          66 \everyjob{\noexpand\typeout{%
          67 \pfmtname\space<\pfmtversion>+\ppatch@level\space
          68 (based on \expandafter\parse@@BANNER\platexBANNER)}}%
          69 \else
```

```
70 \everyjob{\noexpand\typeout{%
71 \pfmtname\space<\pfmtversion>-pre\ppatch@level\space
72 (based on \expandafter\parse@@BANNER\platexBANNER)}}%
73 \ifmmode \text{if} \ifmmode \text{if} \ifmmode \text{if} \ifmm{if} \ifmm{74 }
75 \expandafter
76 \endgroup \platexTMP
```
pLATFX は、独自のハイフネーション・パターンを定義していません。TFX Live の標準的インストールでは、代わりに LATEX が読み込んでいる Babel パッケージの ものが適用されるはずですから、起動時の文字列にも hyphen.cfg のバージョンを 反映します(Babel パッケージの hyphen.cfg でない場合は、何も表示されず空行 になるはずです)。

#### 77 \begingroup

```
78 \def\parse@@BANNER\typeout#1\typeout#2#3\relax{#2}
79 \edef\platexTMP{%
80 \the\everyjob\noexpand\typeout{\expandafter\parse@@BANNER\platexBANNER}%
81 }
82 \everyjob=\expandafter{\platexTMP}%
83 \edef\platexTMP{%
84 \noexpand\let\noexpand\platexBANNER=\noexpand\@undefined
85 \noexpand\everyjob={\the\everyjob}%
86 }
87 \expandafter
88 \endgroup \platexTMP
89 ⟨/plfinal⟩
```
#### **1.3** ハイフネーション関連

```
\l@nohyphenation LATEX 2ε 2017-04-15 で、\verb の途中でハイフネーションが起きないようにする修
                     正が入りました。この修正には \l@nohyphenation が定義済みでなければなりませ
                     んが、通常は Babel の定義ファイルによって提供されています。LATEX 2ε は特殊な
                     状況も想定して ltfinal で対策しているようですので、pLATEX 2ε も念のため plfinal
                     で対策します(参考:latex2e svn r1405)。
                     90 ⟨∗plfinal⟩
                     91 \ifx\l@nohyphenation \@undefined
                     92 \newlanguage\l@nohyphenation
                     93 \fi
\document@default@language LATFX 2<sub>6</sub> 2017-04-15 で導入されたパラメータです。更新タイミングのずれの可能
                     性を考慮し、pLATEX 2ε でも準備しておきます。verbatim 環境の途中で改ページが
```
起きた場合にヘッダでハイフネーションが抑制されないように、\@outputpage で \language をリセットするときに使われます(参考:latex2e svn r1407)。 94 \ifx\document@default@language \@undefined

 \let\document@default@language\m@ne \fi *⟨/*plfinal*⟩*

#### **1.4 latexrelease** パッケージへの対応

最後に、latexrelease パッケージへの対応です。

#### \plIncludeInRelease

```
98 ⟨∗plcore | platexrelease⟩
99 \def\plIncludeInRelease#1{\kernel@ifnextchar[%
100 {\@plIncludeInRelease{#1}}
101 {\@plIncludeInRelease{#1}[#1]}}
102 \def\@plIncludeInRelease#1[#2]{\@plIncludeInRele@se{#2}}
103 \def\@plIncludeInRele@se#1#2#3{%
104 \toks@{[#1] #3}%
105 \expandafter\ifx\csname\string#2+\@currname+IIR\endcsname\relax
106 \ifnum\expandafter\@parse@version#1//00\@nil
107 >\expandafter\@parse@version\pfmtversion//00\@nil
108 \GenericInfo{}{Skipping: \the\toks@}%
109 \expandafter\expandafter\expandafter\@gobble@plIncludeInRelease
110 \else
111 \GenericInfo{}{Applying: \the\toks@}%
112 \expandafter\let\csname\string#2+\@currname+IIR\endcsname\@empty
113 \fi
114 \lambdaelse
115 \GenericInfo{}{Already applied: \the\toks@}%
116 \expandafter\@gobble@plIncludeInRelease
117 \fi
118 }
119 \long\def\@gobble@plIncludeInRelease#1\plEndIncludeInRelease{}
120 \let\plEndIncludeInRelease\relax
121 ⟨/plcore | platexrelease⟩
 LATEX 2ε が提供する latexrelease パッケージが読み込まれていて、かつ pLATEX 2ε
が提供する platexrelease パッケージが読み込まれていない場合は、警告を出します。
```

```
122 ⟨∗plfinal⟩
123 \AtBeginDocument{%
124 \@ifpackageloaded{latexrelease}{%
125 \@ifpackageloaded{platexrelease}{}{%
126 \@latex@warning@no@line{%
127 Package latexrelease is loaded.\MessageBreak
128 Some patches in pLaTeX2e core may be overwritten.\MessageBreak
129 Consider using platexrelease.\MessageBreak
130 See platex.pdf for detail}%
131 }%
```
 }{}% } *⟨/*plfinal*⟩*

# **File b plfonts.dtx**

### **2** 概要

ここでは、和文書体を NFSS2 のインターフェイスで選択するためのコマンドやマクロ について説明をしています。また、フォント定義ファイルや初期設定ファイルなどの 説明もしています。新しいフォント選択コマンドの使い方については、fntguide.tex や usrguide.tex を参照してください。

- 第2節 この節です。このファイルの概要と DOCSTRIP プログラムのためのオプショ ンを示しています。
- 第 **3** 節 実際のコードの部分です。
- 第 **4** 節 プリロードフォントやエラーフォントなどの初期設定について説明をして います。
- 第 **5** 節 フォント定義ファイルについて説明をしています。

#### 2.1 DOCSTRIP プログラムのためのオプション

DOCSTRIP プログラムのためのオプションを次に示します。

オプション 意味

| plcore | plfonts.ltx を生成します。             |
|--------|---------------------------------|
| trace  | ptrace.sty を生成します。              |
| JY1mc  | 構組用、明朝体のフォント定義ファイルを生成します。       |
| JY1gt  | 構組用、ゴシック体のフォント定義ファイルを生成します。     |
| JT1mc  | 縦組用、明朝体のフォント定義ファイルを生成します。       |
| JT1gt  | 縦組用、ゴシック体のフォント定義ファイルを生成します。     |
| pldefs | pldefs.ltx を生成します。次の4つのオプションを付加 |
|        | することで、プリロードするフォントを選択することがで      |
|        | きます。デフォルトは 10pt です。             |
| xpt    | 10pt プリロード                      |
| xipt   | 11pt プリロード                      |
| xiipt  | 12pt プリロード                      |
| ori    | plfonts.texに似たプリロード             |
|        |                                 |

### **3** コード

この節で、具体的に NFSS2 を拡張するコマンドやマクロの定義を行なっています。

#### **3.1** 準備

NFSS2 を拡張するための準備です。和文フォントの属性を格納するオブジェクトや 長さ変数、属性を切替える際の判断材料として使うリストなどを定義しています。

ptrace パッケージは LATFX の tracefnt パッケージに依存します。

```
1 ⟨∗trace⟩
```
- 2 \NeedsTeXFormat{pLaTeX2e}
- 3 \ProvidesPackage{ptrace}
- 4 [2017/08/05 v1.6h Standard pLaTeX package (font tracing)]
- 5 \RequirePackageWithOptions{tracefnt}
- 6 *⟨/*trace*⟩*

#### **3.1.1** 和文フォント属性

ここでは、和文フォントの属性を格納するためのオブジェクトについて説明をして います。

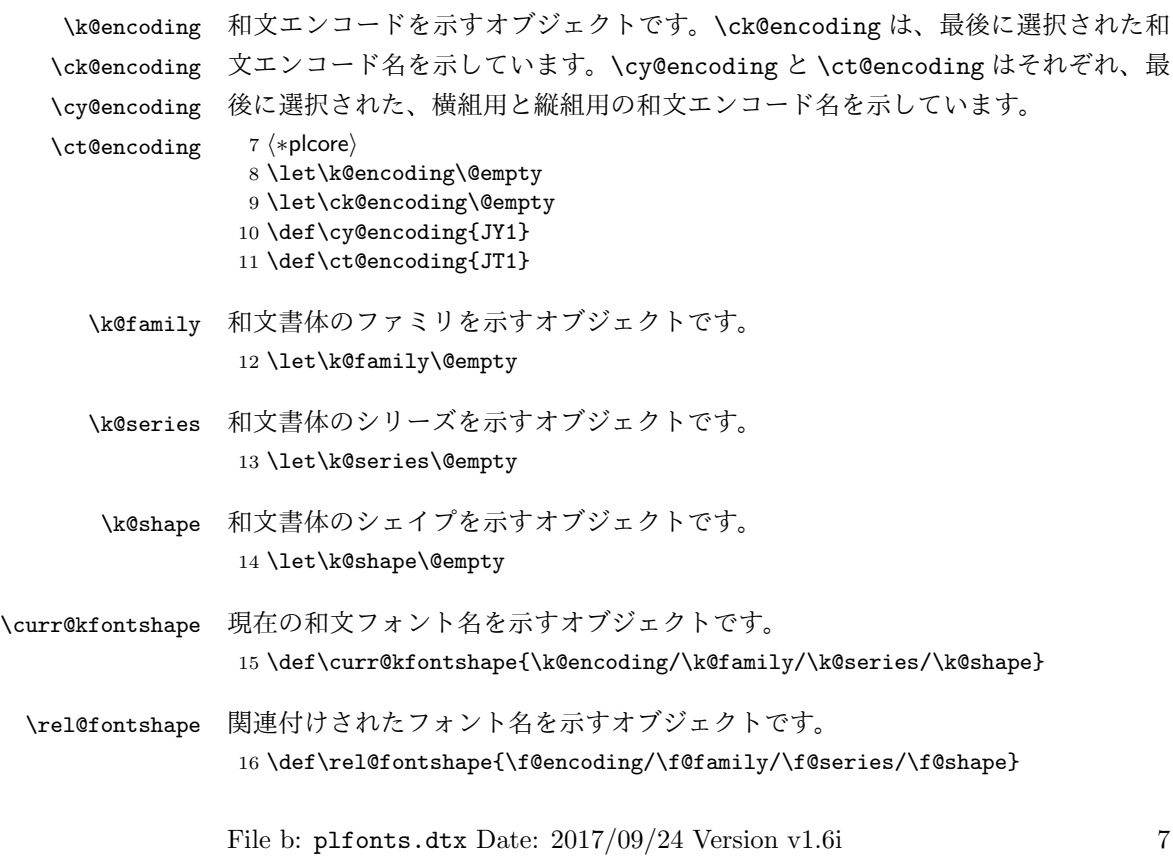

#### **3.1.2** 長さ変数

ここでは、和文フォントの幅や高さなどを格納する変数について説明をしています。 頭文字が大文字の変数は、ノーマルサイズの書体の大きさで、基準値となります。 これらは、jart10.clo などの補助クラスファイルで設定されます。

小文字だけからなる変数は、フォントが変更されたときに(\selectfont 内で) 更新されます。

- \Cht \Cht は基準となる和文フォントの文字の高さを示します。\cht は現在の和文フォン
- \cht トの文字の高さを示します。なお、この "高さ" はベースラインより上の長さです。 17 \newdimen\Cht 18 \newdimen\cht
- \Cdp \Cdp は基準となる和文フォントの文字の深さを示します。\cdp は現在の和文フォン
- \cdp トの文字の深さを示します。なお、この "深さ" はベースラインより下の長さです。 19 \newdimen\Cdp 20 \newdimen\cdp
- \Cwd \Cwd は基準となる和文フォントの文字の幅を示します。\cwd は現在の和文フォン
- \cwd トの文字の幅を示します。

21 \newdimen\Cwd 22 \newdimen\cwd

\Cvs \Cvs は基準となる行送りを示します。ノーマルサイズの \baselineskip と同値で

\cvs す。\cvs は現在の行送りを示します。

23 \newdimen\Cvs 24 \newdimen\cvs

- \Chs \Chs は基準となる字送りを示します。\Cwd と同値です。\chs は現在の字送りを示
- \chs します。 25 \newdimen\Chs 26 \newdimen\chs
- \cHT \cHT は、現在のフォントの高さに深さを加えた長さを示します。\set@fontsize コ マンド(実際は \size@update)で更新されます。 27 \newdimen\cHT

**3.1.3** 一時コマンド

\afont LATEX 内部の \do@subst@correction マクロでは、\fontname\font で返される外 部フォント名を用いて、LATEX フォント名を定義しています。したがって、\font を そのまま使うと、和文フォント名に欧文の外部フォントが登録されたり、縦組フォ

ント名に横組用の外部フォントが割り付けられたりしますので、\jfont か \tfont を用いるようにします。\afont は、\font コマンドの保存用です。 28 \let\afont\font

**3.1.4** フォントリスト

ここでは、フォントのエンコードやファミリの名前を登録するリストについて説明 をしています。

pLATEX 2*ε* の NFSS2 では、一つのコマンドで和文か欧文のいずれか、あるいは両 方を変更するため、コマンドに指定された引数が何を示すのかを判断しなくてはな りません。この判断材料として、リストを用います。

このときの具体的な判断手順については、エンコード選択コマンドやファミリ選 択コマンドなどの定義を参照してください。

```
\inlist@ 次のコマンドは、エンコードやファミリのリスト内に第二引数で指定された文字列
     があるかどうかを調べるマクロです。
```

```
29 \def\inlist@#1#2{%
```
- 30 \def\in@@##1<#1>##2##3\in@@{%
- 31 \ifx\in@##2\in@false\else\in@true\fi}%
- 32 \in@@#2<#1>\in@\in@@}
- \enc@elt \enc@elt と \fam@elt は、登録されているエンコードに対して、なんらかの処理を \fam@elt 逐次的に行ないたいときに使用することができます。
	- 33 \def\fam@elt{\noexpand\fam@elt} 34 \def\enc@elt{\noexpand\enc@elt}
- \fenc@list \fenc@list には、\DeclareFontEncoding コマンドで宣言されたエンコード名が \kenc@list 格納されていきます。
- \kyenc@list \ktenc@list コード名が格納されていきます。\ktenc@list には、\DeclareTateKanjiEncoding \kyenc@list には、\DeclareYokoKanjiEncoding コマンドで宣言されたエン
	- コマンドで宣言されたエンコード名が格納されていきます。 ここで、これらのリストに具体的な値を入れて初期化をするのは、リストにエン
		- コードの登録をするように \DeclareFontEncoding を再定義する前に、欧文エン コードが宣言されるため、リストに登録されないからです。 35 \def\fenc@list{\enc@elt<OML>\enc@elt<T1>\enc@elt<OT1>\enc@elt<OMS>%

```
\enc@elt<OMX>\enc@elt<TS1>\enc@elt<U>}
37 \let\kenc@list\@empty
38 \let\kyenc@list\@empty
```

```
39 \let\ktenc@list\@empty
```

```
\kfam@list
\kfam@list には、\DeclareKanjiFamily コマンドで宣言されたファミリ名が格納
\ffam@list
されていきます。
```
\notkfam@list

```
\notffam@list
File b: plfonts.dtx Date: 2017/09/24 Version v1.6i 9
```
\ffam@list には、\DeclareFontFamily コマンドで宣言されたファミリ名が格 納されていきます。

\notkfam@list には、和文ファミリではないと推測されたファミリ名が格納され ていきます。このリストは \fontfamily コマンドで作成されます。

\notffam@list には欧文ファミリではないと推測されたファミリ名が格納されて いきます。このリストは \fontfamily コマンドで作成されます。

ここで、これらのリストに具体的な値を入れて初期化をするのは、リストにファ ミリの登録をするように、\DeclareFontFamily が再定義される前に、このコマン ドが使用されるため、リストに登録されないからです。

40 \def\kfam@list{\fam@elt<mc>\fam@elt<gt>} 41 \def\ffam@list{\fam@elt<cmr>\fam@elt<cmss>\fam@elt<cmtt>% 42 \fam@elt<cmm>\fam@elt<cmsy>\fam@elt<cmex>}

つぎの二つのリストの初期値として、上記の値を用います。これらのファミリ名は、 和文でないこと、欧文でないことがはっきりしています。

43 \let\notkfam@list\ffam@list 44 \let\notffam@list\kfam@list

#### **3.1.5** 支柱

行間の調整などに用いる支柱です。支柱のもととなるボックスの大きさは、フォン トサイズが変更されるたびに、\set@fontsize コマンドによって変化します。

フォントサイズが変更されたときに、\set@fontsize コマンドで更新されます。 従来、横組ボックス用の支柱は \strutbox で、高さと深さが 7 対 3 となってい ました。これは pLATFX 単体では問題になりませんでしたが、海外製の LATFX パッ

ケージを縦組で使用した場合に、意図しない幅や高さが取得されることがありまし た。この不都合を回避するため、コミュニティ版 pLATFX では次の方法をとります。

- *•* \ystrutbox(新設):高さと深さが 7 対 3 の横組ボックス用の支柱
- *•* \tstrutbox:高さと深さが 5 対 5 の縦組ボックス用の支柱
- *•* \zstrutbox:高さと深さが 7 対 3 の縦組ボックス用の支柱
- *•* \strutbox(仕様変更):縦横のディレクションに応じて \tstrutbox または \ystrutbox に展開されるマクロ

すなわち、従来の pLATFX における \strutbox と同じ挙動を示すのが、新設された \ystrutbox ということになります。

\tstrutbox \tstrutbox は高さと深さが 5 対 5、\zstrutbox は高さと深さが 7 対 3 の支柱ボッ \zstrutbox クスとなります。これらは縦組ボックスの行間の調整などに使います。

- \newbox\tstrutbox
- \newbox\zstrutbox

```
\ystrutbox \ystrutbox は高さと深さが 7 対 3 の横組ボックス用の支柱です。
```
- *⟨/*plcore*⟩*
- *⟨*platexrelease*⟩*\plIncludeInRelease{2017/04/08}{\ystrutbox}
- *⟨*platexrelease*⟩* {Add \ystrutbox}%
- *⟨∗*plcore *|* platexrelease*⟩*
- \newbox\ystrutbox
- *⟨/*plcore *|* platexrelease*⟩*
- *⟨*platexrelease*⟩*\plEndIncludeInRelease
- *⟨*platexrelease*⟩*\plIncludeInRelease{0000/00/00}{\ystrutbox}
- *⟨*platexrelease*⟩* {Add \ystrutbox}%
- *⟨*platexrelease*⟩*\let\ystrutbox\@undefined
- *⟨*platexrelease*⟩*\plEndIncludeInRelease

\strutbox \strutbox は縦横両対応です。

- *⟨*platexrelease*⟩*\plIncludeInRelease{2017/04/08}{\strutbox}
- *⟨*platexrelease*⟩* {Add \strutbox}%
- *⟨∗*plcore *|* platexrelease*⟩*
- \def\strutbox{\iftdir\tstrutbox\else\ystrutbox\fi}
- *⟨/*plcore *|* platexrelease*⟩*
- *⟨*platexrelease*⟩*\plEndIncludeInRelease
- *⟨*platexrelease*⟩*\plIncludeInRelease{0000/00/00}{\strutbox}
- *⟨*platexrelease*⟩* {Add \strutbox}%
- *⟨*platexrelease*⟩*\newbox\strutbox % emulation purpose only
- *⟨*platexrelease*⟩*\plEndIncludeInRelease
- \strut ディレクションに応じて \ystrutbox と \tstrutbox を使い分けます。元々このマ クロは ltplain.dtx で定義されています。
	- 68 *(platexrelease*) *\plIncludeInRelease{2017/04/08}{\strut}*<br>69 *(platexrelease)* {Use \vstrutbox}% *⟨*platexrelease*⟩* {Use \ystrutbox}% *⟨∗*plcore *|* platexrelease*⟩* \def\strut{\relax \ifydir \ifmmode\copy\ystrutbox\else\unhcopy\ystrutbox\fi \else \ifmmode\copy\tstrutbox\else\unhcopy\tstrutbox\fi \fi} *⟨/*plcore *|* platexrelease*⟩ ⟨*platexrelease*⟩*\plEndIncludeInRelease *⟨*platexrelease*⟩*\plIncludeInRelease{0000/00/00}{\strut} 80  $\langle$  platexrelease $\rangle$  **{Use \ystrutbox}**% *⟨*platexrelease*⟩*\def\strut{\relax *⟨*platexrelease*⟩* \ifydir *⟨*platexrelease*⟩* \ifmmode\copy\strutbox\else\unhcopy\strutbox\fi *⟨*platexrelease*⟩* \else

*⟨*platexrelease*⟩* \ifmmode\copy\tstrutbox\else\unhcopy\tstrutbox\fi

- *⟨*platexrelease*⟩* \fi}
- *⟨*platexrelease*⟩*\plEndIncludeInRelease
- *⟨∗*plcore*⟩*

#### \tstrut

\zstrut 89 \def\tstrut{\relax\hbox{\tate

- \ifmmode\copy\tstrutbox\else\unhcopy\tstrutbox\fi}} 91 \def\zstrut{\relax\hbox{\tate
- \ifmmode\copy\zstrutbox\else\unhcopy\zstrutbox\fi}}

#### \ystrut

```
93 ⟨/plcore⟩
94 ⟨platexrelease⟩\plIncludeInRelease{2017/04/08}{\ystrut}
95 ⟨platexrelease⟩ {Add \ystrut}%
96 ⟨∗plcore | platexrelease⟩
97 \def\ystrut{\relax\hbox{\yoko
98 \ifmmode\copy\ystrutbox\else\unhcopy\ystrutbox\fi}}
99 ⟨/plcore | platexrelease⟩
100 ⟨platexrelease⟩\plEndIncludeInRelease
101 (platexrelease) \plIncludeInRelease{0000/00/00}{\ystrut}
102 \langleplatexrelease\{Add \ystrut\}103 ⟨platexrelease⟩\let\ystrut\@undefined
104 ⟨platexrelease⟩\plEndIncludeInRelease
105 ⟨∗plcore⟩
```
**3.2** コマンド

次のコマンドの定義をしています。

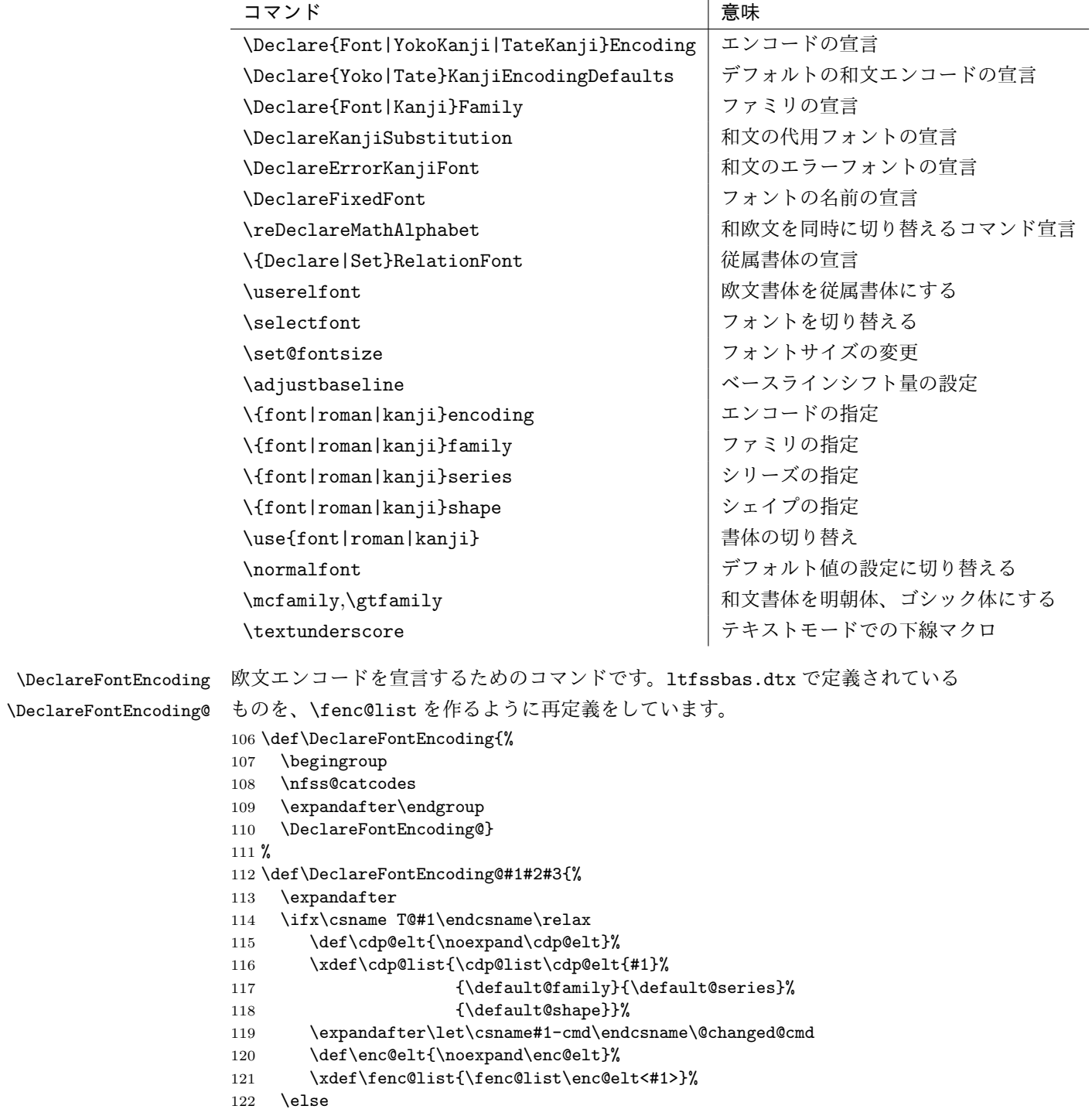

```
123 \@font@info{Redeclaring font encoding #1}%
                          124 \fi
                          125 \global\@namedef{T@#1}{#2}%
                          126 \global\@namedef{M@#1}{\default@M#3}%
                          127 \xdef\LastDeclaredEncoding{#1}%
                          128 }
    \DeclareKanjiEncoding
\DeclareYokoKanjiEncoding
\DeclareYokoKanjiEncoding@
\DeclareTateKanjiEncoding
\DeclareTateKanjiEncoding@
                          和文エンコードの宣言をするコマンドです。
                          129 \def\DeclareKanjiEncoding#1{%
                          130 \@latex@warning{%
                          131 The \string\DeclareKanjiEncoding\space is obsoleted command. Please use
                          132 \MessageBreak
                          133 the \string\DeclareTateKanjiEncoding\space for 'Tate-kumi' encoding, and
                          134 \MessageBreak
                          135 the \string\DeclareYokoKanjiEncoding\space for 'Yoko-kumi' encoding.
                          136 \MessageBreak
                          137 I treat the '#1' encoding as 'Yoko-kumi'.}
                          138 \DeclareYokoKanjiEncoding{#1}%
                          139 }
                          140 \def\DeclareYokoKanjiEncoding{%
                          141 \begingroup
                          142 \nfss@catcodes
                          143 \expandafter\endgroup
                          144 \DeclareYokoKanjiEncoding@}
                          145 %
                          146 \def\DeclareYokoKanjiEncoding@#1#2#3{%
                          147 \expandafter
                          148 \ifx\csname T@#1\endcsname\relax
                          149 \def\cdp@elt{\noexpand\cdp@elt}%
                          150 \xdef\cdp@list{\cdp@list\cdp@elt{#1}%
                          151 {\default@k@family}{\default@k@series}%
                          152 \{\default@k@shape\}\%153 \expandafter\let\csname#1-cmd\endcsname\@changed@kcmd
                          154 \def\enc@elt{\noexpand\enc@elt}%
                          155 \xdef\kyenc@list{\kyenc@list\enc@elt<#1>}%
                          156 \xdef\kenc@list{\kenc@list\enc@elt<#1>}%
                          157 \else
                          158 \@font@info{Redeclaring KANJI (yoko) font encoding #1}%
                          159 \fi
                          160 \global\@namedef{T@#1}{#2}%
                          161 \global\@namedef{M@#1}{\default@KM#3}%
                          162 }
                          163 %
                          164 \def\DeclareTateKanjiEncoding{%
                          165 \begingroup
                          166 \nfss@catcodes
                          167 \expandafter\endgroup
                          168 \DeclareTateKanjiEncoding@}
                          169 %
                          170 \def\DeclareTateKanjiEncoding@#1#2#3{%
```

```
171 \expandafter
                             172 \ifx\csname T@#1\endcsname\relax
                             173 \def\cdp@elt{\noexpand\cdp@elt}%
                             174 \xdef\cdp@list{\cdp@list\cdp@elt{#1}%
                             175 {\default@k@family}{}default@k@family}{\default@k@series}%
                             176 \{\default@k@shape}\177 \expandafter\let\csname#1-cmd\endcsname\@changed@kcmd
                             178 \def\enc@elt{\noexpand\enc@elt}%
                             179 \xdef\ktenc@list{\ktenc@list\enc@elt<#1>}%
                             180 \xdef\kenc@list{\kenc@list\enc@elt<#1>}%
                             181 \else
                             182 \@font@info{Redeclaring KANJI (tate) font encoding #1}%
                             183 \fi
                             184 \global\@namedef{T@#1}{#2}%
                             185 \global\@namedef{M@#1}{\default@KM#3}%
                             186 }
                             187 %
                             188 \@onlypreamble\DeclareKanjiEncoding
                             189 \@onlypreamble\DeclareYokoKanjiEncoding
                             190 \@onlypreamble\DeclareYokoKanjiEncoding@
                             191 \@onlypreamble\DeclareTateKanjiEncoding
                             192 \@onlypreamble\DeclareTateKanjiEncoding@
\DeclareKanjiEncodingDefaults 和文エンコードのデフォルト値を宣言するコマンドです。
                             193 \def\DeclareKanjiEncodingDefaults#1#2{%
                             194 \ifx\relax#1\else
                             195 \ifx\default@KT\@empty\else
                             196 \@font@info{Overwriting KANJI encoding scheme text defaults}%
                             197 \ifmmode{\big\vert} \else{ 197 \fi \fi
                             198 \gdef\default@KT{#1}%
                             199 \overline{19}200 \ifx\relax#2\else
                             201 \ifx\default@KM\@empty\else
                             202 \@font@info{Overwriting KANJI encoding scheme math defaults}%
                             203 \qquadi
                             204 \gdef\default@KM{#2}%
                             205 \{f_i\}206 \let\default@KT\@empty
                             207 \let\default@KM\@empty
                             208 \@onlypreamble\DeclareKanjiEncodingDefaults
          \DeclareFontFamily 欧文ファミリを宣言するためのコマンドです。\ffam@list を作るように再定義を
                             します。
                             209 \def\DeclareFontFamily#1#2#3{%
                             210 \@ifundefined{T@#1}%
                             211 {\@latex@error{Encoding scheme '#1' unknown}\@eha}%
                             212 {\edef\tmp@item{{#2}}%
                             213 \expandafter\expandafter\expandafter
                             214 \inlist@\expandafter\tmp@item\expandafter{\ffam@list}%
```
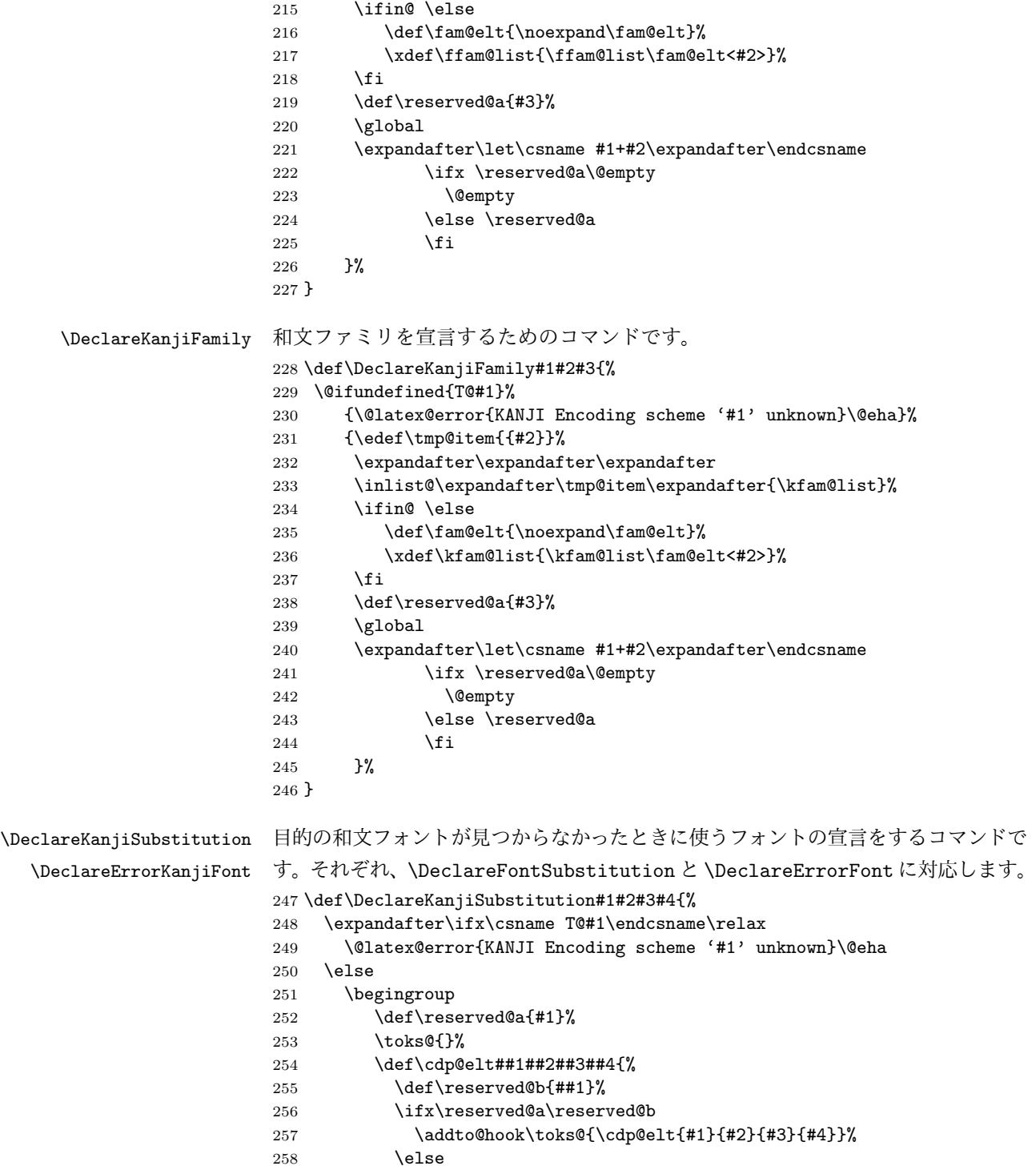

```
259 \addto@hook\toks@{\cdp@elt{##1}{##2}{##3}{##4}}%
                260 \{f_i\}%
                261 \cdp@list
                262 \xdef\cdp@list{\the\toks@}%
                263 \endgroup
                264 \global\@namedef{D@#1}{\def\default@family{#2}%
                265 \def\default@series{#3}%
                266 \def\default@shape{#4}}%
                267 \{f_i\}268 %
                269 \def\DeclareErrorKanjiFont#1#2#3#4#5{%
                270 \xdef\error@kfontshape{%
                271 \noexpand\expandafter\noexpand\split@name\noexpand\string
                272 \expandafter\noexpand\csname#1/#2/#3/#4/#5\endcsname
                273 \noexpand\@nil}%
                274 \gdef\default@k@family{#2}%
                275 \gdef\default@k@series{#3}%
                276 \gdef\default@k@shape{#4}%
                277 \global\let\k@family\default@k@family
                278 \global\let\k@series\default@k@series
                279 \global\let\k@shape\default@k@shape
                280 \gdef\f@size{#5}%
                281 \gdef\f@baselineskip{#5pt}}
                282 %
                283 \@onlypreamble\DeclareKanjiSubstitution
                284 \@onlypreamble\DeclareErrorKanjiFont
\DeclareFixedFont フォント名を宣言するコマンドです。
                285 \def\DeclareFixedFont#1#2#3#4#5#6{%
                286 \begingroup
                287 \let\afont\font
                288 \math@fontsfalse
                289 \every@math@size{}%
                290 \fontsize{#6}\z@
                291 \edef\tmp@item{{#2}}%
                292 \expandafter\expandafter\expandafter
                293 \inlist@\expandafter\tmp@item\expandafter{\kyenc@list}%
                294 \ifin@
                295 \usekanji{#2}{#3}{#4}{#5}%
                296 \let\font\jfont
                297 \else
                298 \expandafter\expandafter\expandafter
                299 \inlist@\expandafter\tmp@item\expandafter{\ktenc@list}%
                300 \quad \text{ifing}301 \usekanji{#2}{#3}{#4}{#5}%
                302 \let\font\tfont
                303 \else
                304 \useroman{#2}{#3}{#4}{#5}%
                305 \let\font\afont
```

```
306 \fi
307 \fi
308 \global\expandafter\let\expandafter#1\the\font
309 \let\font\afont
310 \endgroup
311 }
```
\reDeclareMathAlphabet 数式モード内で、数式文字用の和欧文フォントを同時に切り替えるコマンドです。 pLATEX 2*ε* には、本来の動作モードと2.09互換モードの二つがあり、両モードで数式 文字を変更するコマンドや動作が異なります。本来の動作モードでは、\mathrm{...} のように \math??に引数を指定して使います。このときは引数にだけ影響します。 2.09 互換モードでは、\rm のような二文字コマンドを使います。このコマンドには 引数を取らず、書体はグルーピングの範囲で反映されます。二文字コマンドは、ネ イティブモードでも使えるようになっていて、動作も 2.09 互換モードのコマンドと 同じです。

> しかし、内部的には \math??という一つのコマンドがすべての動作を受け持ち、 \math??コマンドや \??コマンドから呼び出された状態に応じて、動作を変えてい ます。したがって、欧文フォントと和文フォントの両方を一度に変更する、数式文 字変更コマンドを作るとき、それぞれの状態に合った動作で動くようにフォント切 り替えコマンドを実行させる必要があります。

使い方

usage: \reDeclareMathAlphabet{\mathAA}{\mathBB}{\mathCC}

欧文・和文両用の数式文字変更コマンド \mathAA を (再) 定義します。欧文用 のコマンド \mathBB と、和文用の \mathCC を (p)LATFX 標準の方法で定義し ておいた後、上のように記述します。なお、{\mathBB}{\mathCC} の部分につ いては {\@mathBB}{\@mathCC} のように @ をつけた記述をしてもかまいませ ん (互換性のため)。上のような命令を発行すると、\mathAA が、欧文に対して は \mathBB、 和文に対しては \mathCC の意味を持つようになります。通常は、 \reDeclareMathAlphabet{\mathrm}{\mathrm}{\mathmc} のように AA=BB とし て用います。また、\mathrm は LATFX kernel において標準のコマンドとして既に 定義されているので、この場合は \mathrm の再定義となります。native mode で の \rm のような two letter command (old font command) に対しても同様なこと が引きおこります。つまり、数式モードにおいて、新たな \rm は、LATEX original の \rm と \mc (正確に言えば \mathrm と \mathmc であるが) の意味を合わせ持つ ようになります。

補足

*•* \mathAA を再定義する他の命令(\DeclareSymbolFontAlphabet を用いるパッ

ケージの使用等) との衝突を避けるためには、\AtBeginDocument を併用する などして展開位置の制御を行ってください。

- *•* テキストモード時のエラー表示用に \mathBB のみを用いることを除いて、 \mathBB と \mathCC の順は実際には意味を持ちません。和文、欧文の順に定 義しても問題はありません。
- *•* 第 2,3 引き数には {\@mathBB}{\@mathCC} のように @ をつけた記述も行え ます。ただし、形式は統一してください。判断は第 2 引き数で行っているた め、 {\@mathBB}{\mathCC} のような記述ではうまく動作しません。また、 \makeatletter な状態で {\@mathBB }{\@mathCC } のような @ と余分な スペースをつけた場合には無限ループを引き起こすことがあります。このよ うな記述は避けるようにして下さい。
- *•* \reDeclareMathAlphabet を実行する際には、\mathBB, \mathCC が定義され ている必要はありません。実際に \mathAA を用いる際にはこれらの \mathBB, \mathCC が (p)LATFX 標準の方法で定義されている必要があります。
- *•* 他の部分で \mathAA を全く定義しない場合を除き、\mathAA は\reDeclareMathAlphabet を実行する以前で (p)LATFX 標準の方法で定義されている必要があります (\mathrm や \mathbf の標準的なコマンドは、LATFX kernel で既に定義され ています)。\DeclareMathAlphabet の場合には、\reDeclareMathAlphabet よりも前で 1 度 \mathAA を定義してあれば、\reDeclareMathAlphabet の後 ろで再度 \DeclareMathAlphabet を用いて \mathAA の内部の定義内容を変 更することには問題ありません。\DeclareSymbolFontAlphabet の場合、再 定義においても \mathAA が直接定義されるので、\mathAA に対する最後の \DeclareSymbolFontAlphabet のさらに後で \reDeclareMathAlphabet を 実行しなければ有効とはなりません。
- *•* \documentstyle の互換モードの場合、\rm 等の two letter command (old font command) は、\reDeclareMathAlphabet とは関連することのない別個のコ マンドとして定義されます。従って、この場合には \reDeclareMathAlphabet を用いても \rm 等は数式モードにおいて欧文・和文両用のものとはなりません。

```
312 \def\reDeclareMathAlphabet#1#2#3{%
313 \edef#1{\noexpand\protect\expandafter\noexpand\csname%
314 \expandafter\@gobble\string#1\space\space\endcsname}%
315 \edef\@tempa{\expandafter\@gobble\string#2}%
316 \edef\@tempb{\expandafter\@gobble\string#3}%
317 \edef\@tempc{\string @\expandafter\@gobbletwo\string#2}%
318 \ifx\@tempc\@tempa%
319 \edef\@tempa{\expandafter\@gobbletwo\string#2}%
```

```
320 \edef\@tempb{\expandafter\@gobbletwo\string#3}%
                  321 \fi
                  322 \expandafter\edef\csname\expandafter\@gobble\string#1\space\space\endcsname%
                  323 {\noexpand\DualLang@mathalph@bet%
                  324 {\expandafter\noexpand\csname\@tempa\space\endcsname}%
                  325 {\expandafter\noexpand\csname\@tempb\space\endcsname}%
                  326 }%
                  327 }
                  328 \@onlypreamble\reDeclareMathAlphabet
                  329 \def\DualLang@mathalph@bet#1#2{%
                  330 \relax\ifmmode
                  331 \ifx\math@bgroup\bgroup% 2e normal style (\mathrm{...})
                  332 \bgroup\let\DualLang@Mfontsw\DLMfontsw@standard
                  333 \qquad \text{leless}334 \ifx\math@bgroup\relax% 2e two letter style (\rm->\mathrm)
                  335 \let\DualLang@Mfontsw\DLMfontsw@oldstyle
                  336 \else
                  337 \ifx\math@bgroup\@empty% 2.09 oldlfont style ({\mathrm ...})
                  338 \let\DualLang@Mfontsw\DLMfontsw@oldlfont
                  339 \else% panic! assume 2e normal style
                  340 \bgroup\let\DualLang@Mfontsw\DLMfontsw@standard
                  341 \fi
                  342 \fi
                  343 \fi
                  344 \else
                  345 \let\DualLang@Mfontsw\@firstoftwo
                  346 \fi
                  347 \DualLang@Mfontsw{#1}{#2}%
                  348 }
                  349 \def\DLMfontsw@standard#1#2#3{#1{#2{#3}}\egroup}
                  350 \def\DLMfontsw@oldstyle#1#2{#1\relax\@fontswitch\relax{#2}}
                  351 \def\DLMfontsw@oldlfont#1#2{#1\relax#2\relax}
\DeclareRelationFont
   \SetRelationFont
とペアになる欧文書体のことです。主に多書体パッケージ skfonts を用いるための
                和文書体に対する従属書体を宣言するコマンドです。従属書体とは、ある和文書体
                  仕組みです。
                   \DeclareRelationFont コマンドの最初の 4 つの引数の組が和文書体の属性、そ
                  の後の 4 つの引数の組が従属書体の属性です。
                     \DeclareRelationFont{JY1}{mc}{m}{n}{OT1}{cmr}{m}{n}
                     \DeclareRelationFont{JY1}{gt}{m}{n}{OT1}{cmr}{bx}{n}
                  上記の例は、明朝体の従属書体としてコンピュータモダンローマン、ゴシック体の
                  従属書体としてコンピュータモダンボールドを宣言しています。カレント和文書体
                  が \JY1/mc/m/n となると、自動的に欧文書体が \OT1/cmr/m/n になります。また、
                  和文書体が \JY1/gt/m/n になったときは、欧文書体が \OT1/cmr/bx/n になります。
                   和文書体のシェイプ指定を省略するとエンコード/ファミリ/シリーズの組合せ
```
で従属書体が使われます。このときは、\selectfont が呼び出された時点でのシェ イプ(\f@shape)の値が使われます。

\DeclareRelationFont の設定値はグローバルに有効です。\SetRelationFont の設定値はローカルに有効です。フォント定義ファイルで宣言をする場合は、 \DeclareRelationFont を使ってください。

```
352 \def\all@shape{all}%
           353 \def\DeclareRelationFont#1#2#3#4#5#6#7#8{%
           354 \def\rel@shape{#4}%
           355 \ifx\rel@shape\@empty
           356 \global
           357 \expandafter\def\csname rel@#1/#2/#3/all\endcsname{%
           358 \romanencoding{#5}\romanfamily{#6}%
           359 \romanseries{#7}}%
           360 \else
           361 \global
           362 \expandafter\def\csname rel@#1/#2/#3/#4\endcsname{%
           363 \romanencoding{#5}\romanfamily{#6}%
           364 \romanseries{#7}\romanshape{#8}}%
           365 \fi
           366 }
           367 \def\SetRelationFont#1#2#3#4#5#6#7#8{%
           368 \def\rel@shape{#4}%
           369 \ifx\rel@shape\@empty
           370 \expandafter\def\csname rel@#1/#2/#3/all\endcsname{%
           371 \romanencoding{#5}\romanfamily{#6}%
           372 \romanseries{#7}}%
           373 \lambdaelse
           374 \expandafter\def\csname rel@#1/#2/#3/#4\endcsname{%
           375 \romanencoding{#5}\romanfamily{#6}%
           376 \romanseries{#7}\romanshape{#8}}%
           377 \fi
           378 }
\if@knjcmd
\if@knjcmd は欧文書体を従属書体にするかどうかのフラグです。このフラグが真
\userelfont
になると、欧文書体に従属書体が使われます。このフラグは \userelfont コマンド
```
によって、真となります。そして \selectfont 実行後には偽に初期化されます。 \newif\if@knjcmd \def\userelfont{\@knjcmdtrue}

\selectfont \selectfont のオリジナルからの変更部分は、次の3点です。

- *•* 和文書体を変更する部分
- *•* 従属書体に変更する部分
- *•* 和欧文のベースラインを調整する部分

```
\selectfont コマンドは、まず、和文フォントを切り替えます。
381 ⟨/plcore⟩
382 ⟨∗plcore | trace⟩
383 \DeclareRobustCommand\selectfont{%
384 \let\tmp@error@fontshape\error@fontshape
385 \let\error@fontshape\error@kfontshape
386 \edef\tmp@item{{\k@encoding}}%
387 \expandafter\expandafter\expandafter
388 \inlist@\expandafter\tmp@item\expandafter{\kyenc@list}%
389 \ifin@
390 \let\cy@encoding\k@encoding
391 \edef\ct@encoding{\csname t@enc@\k@encoding\endcsname}%
392 \else
393 \expandafter\expandafter\expandafter
394 \inlist@\expandafter\tmp@item\expandafter{\ktenc@list}%
395 \ifin@
396 \let\ct@encoding\k@encoding
397 \edef\cy@encoding{\csname y@enc@\k@encoding\endcsname}%
398 \else
399 \@latex@error{KANJI Encoding scheme '\k@encoding' unknown}\@eha
400 \fi
401 \fi
402 \let\font\tfont
403 \let\k@encoding\ct@encoding
404 \xdef\font@name{\csname\curr@kfontshape/\f@size\endcsname}%
405 \pickup@font
406 \font@name
407 \let\font\jfont
408 \let\k@encoding\cy@encoding
409 \xdef\font@name{\csname\curr@kfontshape/\f@size\endcsname}%
410 \pickup@font
411 \font@name
412 \expandafter\def\expandafter\k@encoding\tmp@item
413 \kenc@update
414 \let\error@fontshape\tmp@error@fontshape
次に、\if@knjcmd が真の場合、欧文書体を現在の和文書体に関連付けされたフォ
ントに変えます。このフラグは \userelfont コマンドによって真となります。この
フラグはここで再び、偽に設定されます。
415 \if@knjcmd \@knjcmdfalse
416 \expandafter\ifx
417 \csname rel@\k@encoding/\k@family/\k@series/\k@shape\endcsname\relax
418 \expandafter\ifx
419 \csname rel@\k@encoding/\k@family/\k@series/all\endcsname\relax
420 \else
421 \csname rel@\k@encoding/\k@family/\k@series/all\endcsname 422 \fi
422
423 \else
```
\csname rel@\k@encoding/\k@family/\k@series/\k@shape\endcsname

```
425 \fi
                 426 \fi
                 そして、欧文フォントを切り替えます。
                 427 \let\font\afont
                 428 \xdef\font@name{\csname\curr@fontshape/\f@size\endcsname}%
                 429 \pickup@font
                 430 \font@name
                 431 ⟨trace⟩ \ifnum \tracingfonts>\tw@
                 432 ⟨trace⟩ \@font@info{Roman:Switching to \font@name}\fi
                 433 \enc@update
                 最後に、サイズが変更されていれば、ベースラインの調整などを行ないます。英語版
                 の \selectfont では最初に行なっていますが、pLATEX 2ε ではベースラインシフト
                 の調整をするために、書体を確定しなければならないため、一番最後に行ないます
                 434 \ifx\f@linespread\baselinestretch \else
                 435 \set@fontsize\baselinestretch\f@size\f@baselineskip
                 436 \{f_i\}437 \size@update}
                 438 ⟨/plcore | trace⟩
                 439 ⟨∗plcore⟩
\KanjiEncodingPair 和文の縦横のエンコーディングはそれぞれ対にして扱うため、セット化します
                 440 \def\KanjiEncodingPair#1#2{\@namedef{t@enc@#1}{#2}\@namedef{y@enc@#2}{#1}}
                 441 \KanjiEncodingPair{JY1}{JT1}
    \set@fontsize \fontsize コマンドの内部形式です。ベースラインの設定と、支柱の設定を行ない
                 ます。
                 442 ⟨/plcore⟩
                 443 ⟨platexrelease | trace⟩\plIncludeInRelease{2017/04/08}{\set@fontsize}
                 444 ⟨platexrelease | trace⟩ {Construct \ystrutbox}%
                 445 ⟨∗plcore | platexrelease | trace⟩
                 446 \def\set@fontsize#1#2#3{%
                 447 \@defaultunits\@tempdimb#2pt\relax\@nnil
                 448 \edef\f@size{\strip@pt\@tempdimb}%
                 449 \@defaultunits\@tempskipa#3pt\relax\@nnil
                 450 \edef\f@baselineskip{\the\@tempskipa}%
                 451 \edef\f@linespread{#1}%
                 452 \let\baselinestretch\f@linespread
                 453 \def\size@update{%
                 454 \baselineskip\f@baselineskip\relax
                 455 \baselineskip\f@linespread\baselineskip
                 456 \normalbaselineskip\baselineskip
                 ここで、ベースラインシフトの調整と支柱を組み立てます。
                 457 \adjustbaseline
                 458 \setbox\ystrutbox\hbox{\yoko
                 459 \vrule\@width\z@
```

```
460 \@height.7\baselineskip \@depth.3\baselineskip}%
461 \setbox\tstrutbox\hbox{\tate
462 \vrule\@width\z@
463 \@height.5\baselineskip \@depth.5\baselineskip}%
464 \setbox\zstrutbox\hbox{\tate
465 \vrule\@width\z@
466 \@height.7\baselineskip \@depth.3\baselineskip}%
フォントサイズとベースラインに関する診断情報を出力します。
467 ⟨∗trace⟩
468 \ifnum \tracingfonts>\tw@
469 \ifx\f@linespread\@empty
470 \let\reserved@a\@empty
471 \else
472 \def\reserved@a{\f@linespread x}%
473 \fi
474 \@font@info{Changing size to\space
475 \f@size/\reserved@a \f@baselineskip}%
476 \aftergroup\type@restoreinfo
477 \fi
478 ⟨/trace⟩
479 \let\size@update\relax}}
480 ⟨/plcore | platexrelease | trace⟩
481 ⟨platexrelease | trace⟩\plEndIncludeInRelease
482 ⟨platexrelease | trace⟩\plIncludeInRelease{0000/00/00}{\set@fontsize}
483 ⟨platexrelease | trace⟩ {Construct \ystrutbox}%
484 ⟨platexrelease | trace⟩\def\set@fontsize#1#2#3{%
485 ⟨platexrelease | trace⟩ \@defaultunits\@tempdimb#2pt\relax\@nnil
486 ⟨platexrelease | trace⟩ \edef\f@size{\strip@pt\@tempdimb}%
487 ⟨platexrelease | trace⟩ \@defaultunits\@tempskipa#3pt\relax\@nnil
488 ⟨platexrelease | trace⟩ \edef\f@baselineskip{\the\@tempskipa}%
489 ⟨platexrelease | trace⟩ \edef\f@linespread{#1}%
490 ⟨platexrelease | trace⟩ \let\baselinestretch\f@linespread
491 ⟨platexrelease | trace⟩ \def\size@update{%
492 ⟨platexrelease | trace⟩ \baselineskip\f@baselineskip\relax
493 ⟨platexrelease | trace⟩ \baselineskip\f@linespread\baselineskip
494 ⟨platexrelease | trace⟩ \normalbaselineskip\baselineskip
495 ⟨platexrelease | trace⟩ \adjustbaseline
496 ⟨platexrelease | trace⟩ \setbox\strutbox\hbox{\yoko
497 ⟨platexrelease | trace⟩ \vrule\@width\z@
498 ⟨platexrelease | trace⟩ \@height.7\baselineskip \@depth.3\baselineskip}%
499 ⟨platexrelease | trace⟩ \setbox\tstrutbox\hbox{\tate
500 ⟨platexrelease | trace⟩ \vrule\@width\z@
501 ⟨platexrelease | trace⟩ \@height.5\baselineskip \@depth.5\baselineskip}%
502 ⟨platexrelease | trace⟩ \setbox\zstrutbox\hbox{\tate
503 ⟨platexrelease | trace⟩ \vrule\@width\z@
504 ⟨platexrelease | trace⟩ \@height.7\baselineskip \@depth.3\baselineskip}%
505 ⟨∗trace⟩
506 (platexrelease | trace) \ifnum \tracingfonts>\tw@
507 ⟨platexrelease | trace⟩ \ifx\f@linespread\@empty
```

```
508 ⟨platexrelease | trace⟩ \let\reserved@a\@empty
             509 ⟨platexrelease | trace⟩ \else
             510 ⟨platexrelease | trace⟩ \def\reserved@a{\f@linespread x}%
             511 ⟨platexrelease | trace⟩ \fi
             512 ⟨platexrelease | trace⟩ \@font@info{Changing size to\space
             513 ⟨platexrelease | trace⟩ \f@size/\reserved@a \f@baselineskip}%
             514 ⟨platexrelease | trace⟩ \aftergroup\type@restoreinfo
             515 ⟨platexrelease | trace⟩ \fi
             516 ⟨/trace⟩
             517 (platexrelease | trace \let\size@update\relax}}
             518 ⟨platexrelease | trace⟩\plEndIncludeInRelease
             519 ⟨∗plcore⟩
\adjustbaseline 現在の和文フォントの空白(EUC コード 0xA1A1)の中央に現在の欧文フォントの
             "/" の中央がくるようにベースラインシフトを設定します。
               当初はまずベースラインシフト量をゼロにしていましたが、\tbaselineshift
             を連続して変更した後に鈎括弧類を使うと余計なアキがでる問題が起こるため、
             \tbaselineshift をゼロクリアする処理を削除しました。
               しかし、それではベースラインシフトを調整済みの欧文ボックスと比較してしま
             うため、計算した値が大きくなってしまいます。そこで、このボックスの中でゼロ
             にするようにしました。また、"/" と比較していたのを "M" にしました。
               全角空白 (EUC コード 0xA1A1) は JFM で特殊なタイプに分類される可能性が
             あるため、和文書体の基準を「漢」(JIS コード 0x3441)へ変更しました。
             520 \newbox\adjust@box
             521 \newdimen\adjust@dimen
             522 ⟨/plcore⟩
             523 ⟨platexrelease | trace⟩\plIncludeInRelease{2017/07/29}{\adjustbaseline}
             524 ⟨platexrelease | trace⟩ {Change zenkaku reference}%
             525 ⟨∗plcore | platexrelease | trace⟩
             526 \def\adjustbaseline{%
             和文フォントの基準値を設定します。
             527 \setbox\adjust@box\hbox{\char\jis"3441}%"
             528 \cht\ht\adjust@box
             529 \cdp\dp\adjust@box
             530 \cwd\wd\adjust@box
             531 \cvs\normalbaselineskip
             532 \chs\cwd
             533 \cHT\cht \advance\cHT\cdp
             基準となる欧文フォントの文字を含んだボックスを作成し、ベースラインシフト量
             の計算を行ないます。計算式は次のとおりです。
```
ベースラインシフト量 = *{*(漢の深さ) *−* (M の深さ)*}*

$$
-\frac{(\ddot{\mathbb{A}}\mathcal{O}\,\mathsf{\bar{A}}\,\mathsf{\dot{\mathsf{S}}}\,+\,\mathbb{R}\,\mathsf{\dot{\mathsf{S}}}\,)-\,(\mathrm{M}\,\mathcal{O}\,\mathsf{\bar{A}}\,\mathsf{\dot{\mathsf{S}}}\,+\,\mathbb{R}\,\mathsf{\dot{\mathsf{S}}}\,)}{2}
$$

```
534 \iftdir
                535 \setbox\adjust@box\hbox{\tbaselineshift\z@ M}%
                536 \adjust@dimen\ht\adjust@box
                537 \advance\adjust@dimen\dp\adjust@box
                538 \advance\adjust@dimen-\cHT
                539 \divide\adjust@dimen\tw@
                540 \advance\adjust@dimen\cdp
                541 \advance\adjust@dimen-\dp\adjust@box
                542 \tbaselineshift\adjust@dimen
                543 ⟨trace⟩ \ifnum \tracingfonts>\tw@
                544 ⟨trace⟩ \typeout{baselineshift:\the\tbaselineshift}%
                545 ⟨trace⟩ \fi
                546 \fi}
                547 ⟨/plcore | platexrelease | trace⟩
                548 ⟨platexrelease | trace⟩\plEndIncludeInRelease
                549 ⟨platexrelease | trace⟩\plIncludeInRelease{0000/00/00}{\adjustbaseline}
                550 ⟨platexrelease | trace⟩ {Change zenkaku reference}%
                551 ⟨platexrelease | trace⟩\def\adjustbaseline{%
                552 ⟨platexrelease | trace⟩ \setbox\adjust@box\hbox{\char\euc"A1A1}%"
                553 ⟨platexrelease | trace⟩ \cht\ht\adjust@box
                554 ⟨platexrelease | trace⟩ \cdp\dp\adjust@box
                555 ⟨platexrelease | trace⟩ \cwd\wd\adjust@box
                556 ⟨platexrelease | trace⟩ \cvs\normalbaselineskip
                557 ⟨platexrelease | trace⟩ \chs\cwd
                558 ⟨platexrelease | trace⟩ \cHT\cht \advance\cHT\cdp
                559 ⟨platexrelease | trace⟩ \iftdir
                560 ⟨platexrelease | trace⟩ \setbox\adjust@box\hbox{\tbaselineshift\z@ M}%
                561 ⟨platexrelease | trace⟩ \adjust@dimen\ht\adjust@box
                562 ⟨platexrelease | trace⟩ \advance\adjust@dimen\dp\adjust@box
                563 ⟨platexrelease | trace⟩ \advance\adjust@dimen-\cHT
                564 ⟨platexrelease | trace⟩ \divide\adjust@dimen\tw@
                565 ⟨platexrelease | trace⟩ \advance\adjust@dimen\cdp
                566 ⟨platexrelease | trace⟩ \advance\adjust@dimen-\dp\adjust@box
                567 ⟨platexrelease | trace⟩ \tbaselineshift\adjust@dimen
                568 ⟨∗trace⟩
                569 (platexrelease | trace) \ifnum \tracingfonts>\tw@
                570 ⟨platexrelease | trace⟩ \typeout{baselineshift:\the\tbaselineshift}
                571 ⟨platexrelease | trace⟩ \fi
                572 ⟨/trace⟩
                573 ⟨platexrelease | trace⟩ \fi}
                574 ⟨platexrelease | trace⟩\plEndIncludeInRelease
                575 ⟨∗plcore⟩
\romanencoding
\kanjiencoding
\fontencoding
               書体のエンコードを指定するコマンドです。\fontencoding コマンドは和欧文のど
               ちらかに影響します。\DeclareKanjiEncoding で指定されたエンコードは和文エ
```
ンコードとして、\DeclareFontEncoding で指定されたエンコードは欧文エンコー ドとして認識されます。

\kanjiencoding と \romanencoding は与えられた引数が、エンコードとして登 録されているかどうかだけを確認し、それが和文か欧文かのチェックは行なってい ません。そのため、高速に動作をしますが、\kanjiencoding に欧文エンコードを 指定したり、逆に \romanencoding に和文エンコードを指定した場合はエラーとな ります。

```
576 \DeclareRobustCommand\romanencoding[1]{%
577 \expandafter\ifx\csname T@#1\endcsname\relax
578 \@latex@error{Encoding scheme '#1' unknown}\@eha
579 \else
580 \edef\f@encoding{#1}%
581 \ifx\cf@encoding\f@encoding
582 \let\enc@update\relax
583 \else
584 \let\enc@update\@@enc@update
585 \fi
586 \fi
587 }
588 \DeclareRobustCommand\kanjiencoding[1]{%
589 \expandafter\ifx\csname T@#1\endcsname\relax
590 \@latex@error{KANJI Encoding scheme '#1' unknown}\@eha
591 \else
592 \edef\k@encoding{#1}%
593 \ifx\ck@encoding\k@encoding
594 \let\kenc@update\relax
595 \text{le}596 \let\kenc@update\@@kenc@update
597 \setminusfi
598 \fi
599 }
600 \DeclareRobustCommand\fontencoding[1]{%
601 \edef\tmp@item{{#1}}%
602 \expandafter\expandafter\expandafter
603 \inlist@\expandafter\tmp@item\expandafter{\kenc@list}%
604 \ifin@ \kanjiencoding{#1}\else\romanencoding{#1}\fi}
```
\@@kenc@update \kanjiencodingコマンドのコードからもわかるように、\ck@encodingと\k@encoding が異なる場合、\kenc@update コマンドは \@@kenc@update コマンドと等しくなり ます。

> \@@kenc@update コマンドは、そのエンコードでのデフォルト値を設定するた めのコマンドです。欧文用の \@@enc@update コマンドでは、606 行目と 607 行 目のような代入もしていますが、和文用にはコメントにしてあります。これらは \DeclareTextCommand や \ProvideTextCommand などでエンコードごとに設定さ れるコマンドを使うための仕組みです。しかし、和文エンコードに依存するような

```
コマンドやマクロを作成することは、現時点では、ないと思います。
              605 \def\@@kenc@update{%
              606 % \expandafter\let\csname\ck@encoding -cmd\endcsname\@changed@kcmd
              607 % \expandafter\let\csname\k@encoding-cmd\endcsname\@current@cmd
              608 \default@KT<br>609 \csname T@\
                  \csname T@\k@encoding\endcsname
              610 \csname D@\k@encoding\endcsname
              611 \let\kenc@update\relax
              612 \let\ck@encoding\k@encoding
              613 \edef\tmp@item{{\k@encoding}}%
              614 \expandafter\expandafter\expandafter
              615 \inlist@\expandafter\tmp@item\expandafter{\kyenc@list}%
              616 \ifin@ \let\cy@encoding\k@encoding
              617 \else
              618 \expandafter\expandafter\expandafter
              619 \inlist@\expandafter\tmp@item\expandafter{\ktenc@list}%
              620 \ifin@ \let\ct@encoding\k@encoding
              621 \else
              622 \@latex@error{KANJI Encoding scheme '\k@encoding' unknown}\@eha
              623 \setminusfi
              624 \overrightarrow{f}625 }
              626 \let\kenc@update\relax
\@changed@kcmd \@changed@cmd の和文エンコーディングバージョン。
              627 \def\@changed@kcmd#1#2{%
              628 \ifx\protect\@typeset@protect
              629 \@inmathwarn#1%
              630 \expandafter\ifx\csname\ck@encoding\string#1\endcsname\relax
              631 \expandafter\ifx\csname ?\string#1\endcsname\relax
              632 \expandafter\def\csname ?\string#1\endcsname{%
              633 \TextSymbolUnavailable#1%
              634 }%
              635 \fi
              636 \global\expandafter\let
              637 \csname\cf@encoding \string#1\expandafter\endcsname
              638 \csname ?\string#1\endcsname
              639 \fi
              640 \csname\ck@encoding\string#1%
              641 \expandafter\endcsname
              642 \else
              643 \noexpand#1%
              644 \fi}
    \@notkfam
\fontfamily コマンド内で使用するフラグです。@notkfam フラグは和文ファミリ
    \@notffam
でなかったことを、@notffam フラグは欧文ファミリでなかったことを示します。
              645 \newif\if@notkfam
              646 \newif\if@notffam
```
#### 647 \newif\if@tempswz

\romanfamily 書体のファミリを指定するコマンドです。

\kanjifamily

\fontfamily ミリとして正しいかのチェックは行なっていません。そのため、高速に動作をします \kanjifamily と \romanfamily は与えられた引数が、和文あるいは欧文のファ が、\kanjifamily に欧文ファミリを指定したり、逆に \romanfamily に和文ファミ リを指定した場合は、エラーとなり、代用フォントかエラーフォントが使われます。 648 \DeclareRobustCommand\romanfamily[1]{\edef\f@family{#1}} 649 \DeclareRobustCommand\kanjifamily[1]{\edef\k@family{#1}}

> \fontfamily は、指定された値によって、和文ファミリか欧文ファミリ、あるい は両方のファミリを切り替えます。和欧文ともに無効なファミリ名が指定された場 合は、和欧文ともに代替書体が使用されます。

> 引数が \rmfamily のような名前で与えられる可能性があるため、まず、これを展 開したものを作ります。

> また、和文ファミリと欧文ファミリのそれぞれになかったことを示すフラグを偽 にセットします。

650 \DeclareRobustCommand\fontfamily[1]{%

- 651 \edef\tmp@item{{#1}}%
- 652 \@notkfamfalse
- 653 \@notffamfalse

次に、この引数が \kfam@list に登録されているかどうかを調べます。登録されて いれば、\k@family にその値を入れます。

- 654 \expandafter\expandafter\expandafter
- 655 \inlist@\expandafter\tmp@item\expandafter{\kfam@list}% 656 \ifin@ \edef\k@family{#1}%

そうでないときは、\notkfam@list に登録されているかどうかを調べます。登録さ れていれば、この引数は和文ファミリではありませんので、\@notkfam フラグを真 にして、欧文ファミリのルーチンに移ります。

このとき、\efam@listを調べるのではないことに注意をしてください。\efam@list を調べ、これにないファミリを和文ファミリであるとすると、たとえば、欧文 ナールファミリが定義されているけれども、和文ナールファミリが未定義の場合、 \fontfamily{nar}という指定は、nar が \efam@list にだけ、登録されているた め、和文書体をナールにすることができません。

逆に、\kfam@list に登録されていないからといって、\k@family に nar を設定 すると、cmr のようなファミリも \k@family に設定される可能性があります。した がって、「欧文でない」を明示的に示す \notkfam@list を見る必要があります。 657 \else

```
658 \expandafter\expandafter\expandafter
```
659 \inlist@\expandafter\tmp@item\expandafter{\notkfam@list}%

#### \ifin@ \@notkfamtrue

\notkfam@list に登録されていない場合は、フォント定義ファイルが存在するかど うかを調べます。ファイルが存在する場合は、\k@family を変更します。ファイル が存在しない場合は、\notkfam@list に登録します。

\kenc@list に登録されているエンコードと、指定された和文ファミリの組合せの フォント定義ファイルが存在する場合は、\k@family に指定された値を入れます。

```
661 \else
662 \@tempswzfalse
663 \def\fam@elt{\noexpand\fam@elt}%
664 \message{(I search kanjifont definition file:}%
665 \def\enc@elt<##1>{\message{.}%
666 \edef\reserved@a{\lowercase{\noexpand\IfFileExists{##1#1.fd}}}%
667 \reserved@a{\@tempswztrue}{}\relax}%
668 \kenc@list
669 \message{)}%
670 \if@tempswz
671 \edef\k@family{#1}%
つぎの部分が実行されるのは、和文ファミリとして認識できなかった場合です。こ
の場合は、\@notkfam フラグを真にして、\notkfam@list に登録します。
672 \else
673 \@notkfamtrue
674 \xdef\notkfam@list{\notkfam@list\fam@elt<#1>}%
675 \fi
\kfam@list と \notkfam@list に登録されているかどうかを調べた \ifin@を閉じ
ます。
676 \fi\fi
欧文ファミリの場合も、和文ファミリと同様の方法で確認をします。
677 \expandafter\expandafter\expandafter
678 \inlist@\expandafter\tmp@item\expandafter{\ffam@list}%
679 \ifin@ \edef\f@family{#1}\else
680 \expandafter\expandafter\expandafter
681 \inlist@\expandafter\tmp@item\expandafter{\notffam@list}%
682 \ifin@ \@notffamtrue \else
683 \@tempswzfalse
684 \def\fam@elt{\noexpand\fam@elt}%
685 \message{(I search font definition file:}%
686 \def\enc@elt<##1>{\message{.}%
687 \edef\reserved@a{\lowercase{\noexpand\IfFileExists{##1#1.fd}}}%
688 \reserved@a{\@tempswztrue}{}\relax}%
689 \fenc@list
```

```
File b: plfonts.dtx Date: 2017/09/24 Version v1.6i 30
```
 \message{)}% \if@tempswz

\else

\edef\f@family{#1}%
```
694 \@notffamtrue
           695 \xdef\notffam@list{\notffam@list\fam@elt<#1>}%
           696 \fi
           697 \tilde{i}最後に、指定された文字列が、和文ファミリと欧文ファミリのいずれか、あるいは
           両方として認識されたかどうかを確認します。
             どちらとも認識されていない場合は、ファミリの指定ミスですので、代用フォン
           トを使うために、故意に指定された文字列をファミリに入れます。
           698 \if@notkfam\if@notffam
           699 \edef\k@family{#1}\edef\f@family{#1}%
           700 \quad \text{ififif}\romanseries
書体のシリーズを指定するコマンドです。\fontseries コマンドは和欧文の両方に
\kanjiseries
影響します。
\fontseries
701 \DeclareRobustCommand\romanseries[1]{\edef\f@series{#1}}
           702 \DeclareRobustCommand\kanjiseries[1]{\edef\k@series{#1}}
           703 \DeclareRobustCommand\fontseries[1]{\kanjiseries{#1}\romanseries{#1}}
\romanshape
書体のシェイプを指定するコマンドです。\fontshape コマンドは和欧文の両方に
\kanjishape
影響します。
 \fontshape
          704 \DeclareRobustCommand\romanshape[1]{\edef\f@shape{#1}}
           705 \DeclareRobustCommand\kanjishape[1]{\edef\k@shape{#1}}
           706 \DeclareRobustCommand\fontshape[1]{\kanjishape{#1}\romanshape{#1}}
  \usekanji
書体属性を一度に指定するコマンドです。和文書体には \usekanji を、欧文書体に
  \useroman
は \useroman を指定してください。
   \usefont
            \usefont コマンドは、第一引数で指定されるエンコードによって、和文または
           欧文フォントを切り替えます。
           707 \def\usekanji#1#2#3#4{%
           708 \kanjiencoding{#1}\kanjifamily{#2}\kanjiseries{#3}\kanjishape{#4}%
           709 \selectfont\ignorespaces}
           710 \def\useroman#1#2#3#4{%
           711 \romanencoding{#1}\romanfamily{#2}\romanseries{#3}\romanshape{#4}%
           712 \selectfont\ignorespaces}
           713 \def\usefont#1#2#3#4{%
           714 \edef\tmp@item{{#1}}%
           715 \expandafter\expandafter\expandafter
           716 \inlist@\expandafter\tmp@item\expandafter{\kenc@list}%
           717 \ifin@ \usekanji{#1}{#2}{#3}{#4}%
           718 \else\useroman{#1}{#2}{#3}{#4}%
           719 \fi}
\normalfont 書体をデフォルト値にするコマンドです。和文書体もデフォルト値になるように再定義
           しています。ただし高速化のため、\usekanjiと\useromanを展開し、\selectfont
           を一度しか呼び出さないようにしています。
```

```
720 \DeclareRobustCommand\normalfont{%
                 721 \kanjiencoding{\kanjiencodingdefault}%
                 722 \kanjifamily{\kanjifamilydefault}%
                 723 \kanjiseries{\kanjiseriesdefault}%
                 724 \kanjishape{\kanjishapedefault}%
                 725 \romanencoding{\encodingdefault}%
                 726 \romanfamily{\familydefault}%
                 727 \romanseries{\seriesdefault}%
                 728 \romanshape{\shapedefault}%
                 729 \selectfont\ignorespaces}
                 730 \adjustbaseline
                 731 \let\reset@font\normalfont
        \mcfamily
和文書体を明朝体にする \mcfamily とゴシック体にする \gtfamily を定義します。
        \gtfamily
これらは、\rmfamily などに対応します。\mathmc と \mathgt は数式内で用いると
                 きのコマンド名です。
                 732 \DeclareRobustCommand\mcfamily
                 733 {\not@math@alphabet\mcfamily\mathmc
                 734 \kanjifamily\mcdefault\selectfont}
                 735 \DeclareRobustCommand\gtfamily
                 736 {\not@math@alphabet\gtfamily\mathgt
                 737 \kanjifamily\gtdefault\selectfont}
\romanprocess@table
文書の先頭で、和文デフォルトフォントの変更が反映されないのを修正します。
\kanjiprocess@table
738 \let\romanprocess@table\process@table
    \process@table
                 739 \def\kanjiprocess@table{%
                 740 \kanjiencoding{\kanjiencodingdefault}%
                 741 \kanjifamily{\kanjifamilydefault}%
                 742 \kanjiseries{\kanjiseriesdefault}%
                 743 \kanjishape{\kanjishapedefault}%
                 744 }
                 745 \def\process@table{%
                 746 \romanprocess@table
                 747 \kanjiprocess@table
                 748 }
                 749 \@onlypreamble\romanprocess@table
                 750 \@onlypreamble\kanjiprocess@table
   \textunderscore このコマンドはテキストモードで指定された \_の内部コマンドです。縦組での位置
                 を調整するように再定義をします。もとは ltoutenc.dtx で定義されています。
                   なお、\ を数式モードで使うと \mathunderscore が実行されます。
                   コミュニティ版では縦数式ディレクションでベースライン補正量が変だったのを
                 直しました。あわせて横ディレクションでもベースライン補正に追随するようにし
                 ています。
                 751 ⟨/plcore⟩
                 752 ⟨platexrelease⟩\plIncludeInRelease{2017/04/08}{\textunderscore}
                 File b: plfonts.dtx Date: 2017/09/24 Version v1.6i 32
```

```
753 ⟨platexrelease⟩ {Baseline shift for \textunderscore}%
754 ⟨∗plcore | platexrelease⟩
755 \DeclareTextCommandDefault{\textunderscore}{%
756 \leavevmode\kern.06em
757 \raise-\iftdir\ifmdir\ybaselineshift
758 \else\tbaselineshift\fi
759 \else\ybaselineshift\fi
760 \vbox{\hrule\@width.3em}}
761 ⟨/plcore | platexrelease⟩
762 ⟨platexrelease⟩\plEndIncludeInRelease
763 ⟨platexrelease⟩\plIncludeInRelease{0000/00/00}{\textunderscore}
764 ⟨platexrelease⟩ {Baseline shift for \textunderscore}%
765 ⟨platexrelease⟩\DeclareTextCommandDefault{\textunderscore}{%
766 ⟨platexrelease⟩ \leavevmode\kern.06em
767 ⟨platexrelease⟩ \iftdir\raise-\tbaselineshift\fi
768 ⟨platexrelease⟩ \vbox{\hrule\@width.3em}}
769 ⟨platexrelease⟩\plEndIncludeInRelease
770 ⟨∗plcore⟩
```
#### **3.3** 合成文字

```
LATEX 2ε のカーネルのコードをそのまま使うと、pTEX のベースライン補正量がゼ
               ロでないときに合成文字がおかしくなっていたため、対策します。
\g@tlastchart@ TEX Live 2015 で追加された \lastnodechar を利用して、「直前の文字」の符号位
              置を得るコードです。\lastnodechar が未定義の場合は −1 が返ります。
              771 ⟨/plcore⟩
              772 ⟨platexrelease⟩\plIncludeInRelease{2016/06/10}{\g@tlastchart@}
              773 (platexrelease) {Added \gtrsim \text{Qtlastchart@}}774 ⟨∗plcore | platexrelease⟩
              775 \def\g@tlastchart@#1{#1\ifx\lastnodechar\@undefined\m@ne\else\lastnodechar\fi}
              776 ⟨/plcore | platexrelease⟩
              777 ⟨platexrelease⟩\plEndIncludeInRelease
              778 ⟨platexrelease⟩\plIncludeInRelease{0000/00/00}{\g@tlastchart@}
              779 ⟨platexrelease⟩ {Added \g@tlastchart@}%
              780 ⟨platexrelease⟩\let\g@tlastchart@\@undefined
              781 ⟨platexrelease⟩\plEndIncludeInRelease
\pltx@isletter 第一引数のマクロ (#1) の置換テキストが、カテゴリコード 11 か 12 の文字トーク
               ン 1 文字であった場合に第二引数の内容に展開され、そうでない場合は第三引数の
              内容に展開されます。
              782 (platexrelease)\plIncludeInRelease{2016/06/10}{\pltx@isletter}<br>783 (platexrelease) {Added \pltx@isletter}%
                                              783 ⟨platexrelease⟩ {Added \pltx@isletter}%
              784 ⟨∗plcore | platexrelease⟩
              785 \def\pltx@mark{\pltx@mark@}
              786 \let\pltx@scanstop\relax
```
\long\def\pltx@cond#1\fi{%

```
788 #1\expandafter\@firstoftwo\else\expandafter\@secondoftwo\fi}
                   789 \long\def\pltx@isletter#1{%
                   790 \expandafter\pltx@isletter@i#1\pltx@scanstop}
                   791 \long\def\pltx@isletter@i#1\pltx@scanstop{%
                   792 \pltx@cond\ifx\pltx@mark#1\pltx@mark\fi{\@firstoftwo}%
                   793 {\pltx@isletter@ii\pltx@scanstop#1\pltx@scanstop{}#1\pltx@mark}}
                   794 \long\def\pltx@isletter@ii#1\pltx@scanstop#{%
                   795 \pltx@cond\ifx\pltx@mark#1\pltx@mark\fi%
                   796 {\pltx@isletter@iii}{\pltx@isletter@iv}}
                   797 \long\def\pltx@isletter@iii#1\pltx@mark{\@secondoftwo}
                   798 \long\def\pltx@isletter@iv#1#2#3\pltx@mark{%
                   799 \pltx@cond\ifx\pltx@mark#3\pltx@mark\fi{%
                   800 \pltx@cond{\ifnum0\ifcat A\noexpand#21\fi\ifcat=\noexpand#21\fi>\z@}\fi
                   801 {\@firstoftwo}{\@secondoftwo}%
                   802 }{\@secondoftwo}}
                   803 ⟨/plcore | platexrelease⟩
                   804 ⟨platexrelease⟩\plEndIncludeInRelease
                   805 ⟨platexrelease⟩\plIncludeInRelease{0000/00/00}{\pltx@isletter}
                   806 (platexrelease) {Added \pltx@isletter}%
                   807 ⟨platexrelease⟩\let\pltx@isletter\@undefined
                   808 ⟨platexrelease⟩\plEndIncludeInRelease
 \@text@composite 合成文字の内部命令です。v1.6a で誤って LATEX の定義を上書きしてしまいました
                   が、v1.6c で外しました。
                   809 (platexrelease) \plIncludeInRelease{2016/06/10}{\@text@composite}
                   810 ⟨platexrelease⟩ {Wrong fix for non-zero baselineshift}%
                   811 ⟨platexrelease⟩\def\@text@composite#1#2#3\@text@composite{%
                   812 ⟨platexrelease⟩ \expandafter\@text@composite@x
                   813 ⟨platexrelease⟩ \csname\string#1-\string#2\endcsname}
                   814 ⟨platexrelease⟩\plEndIncludeInRelease
                   815 (platexrelease)\plIncludeInRelease{2016/04/17}{\@text@composite}
                   816 ⟨platexrelease⟩ {Wrong fix for non-zero baselineshift}%
                   817 ⟨platexrelease⟩\def\@text@composite#1#2#3#{%
                   818 ⟨platexrelease⟩ \begingroup
                   819 ⟨platexrelease⟩ \setbox\z@=\hbox\bgroup%
                   820 ⟨platexrelease⟩ \ybaselineshift\z@\tbaselineshift\z@
                   821 ⟨platexrelease⟩ \expandafter\@text@composite@x
                   822 ⟨platexrelease⟩ \csname\string#1-\string#2\endcsname}
                   823 ⟨platexrelease⟩\plEndIncludeInRelease
                   824 ⟨platexrelease⟩\plIncludeInRelease{0000/00/00}{\@text@composite}
                   825 (platexrelease) {Wrong fix for non-zero baselineshift}%
                   826 ⟨platexrelease⟩\def\@text@composite#1#2#3\@text@composite{%
                   827 ⟨platexrelease⟩ \expandafter\@text@composite@x
                   828 ⟨platexrelease⟩ \csname\string#1-\string#2\endcsname}
                   829 ⟨platexrelease⟩\plEndIncludeInRelease
\@text@composite@x 合成文字の内部命令です。\g@tlastchart@と \pltx@isletter を使います。
                   830 (platexrelease) \plIncludeInRelease{2016/07/01}{\@text@composite@x}
                   831 ⟨platexrelease⟩ {Fix for non-zero baselineshift}%
```

```
832 ⟨platexrelease⟩\def\@text@composite@x#1{%
833 ⟨platexrelease⟩ \ifx#1\relax
834 ⟨platexrelease⟩ \expandafter\@secondoftwo
835 (platexrelease) \else
836 ⟨platexrelease⟩ \expandafter\@firstoftwo
837 ⟨platexrelease⟩ \fi
838 (platexrelease) #1}
839 ⟨platexrelease⟩\plEndIncludeInRelease
840 ⟨platexrelease⟩\plIncludeInRelease{2016/06/10}{\@text@composite@x}
841 ⟨platexrelease⟩ {Fix for non-zero baselineshift}%
842 ⟨platexrelease⟩\def\@text@composite@x#1#2{%
843 ⟨platexrelease⟩ \ifx#1\relax
844 ⟨platexrelease⟩ #2%
845 ⟨platexrelease⟩ \else\pltx@isletter{#1}{#1}{%
846 ⟨platexrelease⟩ \begingroup
847 ⟨platexrelease⟩ \setbox\z@\hbox\bgroup%
848 ⟨platexrelease⟩ \ybaselineshift\z@\tbaselineshift\z@
849 (platexrelease) #1%
850 ⟨platexrelease⟩ \g@tlastchart@\@tempcntb
851 ⟨platexrelease⟩ \xdef\pltx@composite@temp{\noexpand\@tempcntb=\the\@tempcntb\relax}%
852 ⟨platexrelease⟩ \aftergroup\pltx@composite@temp
853 ⟨platexrelease⟩ \egroup
854 ⟨platexrelease⟩ \ifnum\@tempcntb<\z@
855 ⟨platexrelease⟩ \@tempdima=\iftdir
856 ⟨platexrelease⟩ \ifmdir
857 ⟨platexrelease⟩ \ifmmode\tbaselineshift\else\ybaselineshift\fi
858 (platexrelease) \else
859 ⟨platexrelease⟩ \tbaselineshift
860 \langleplatexrelease\rangle \fi
861 (platexrelease) \else
862 ⟨platexrelease⟩ \ybaselineshift
863 (platexrelease) \fi
864 ⟨platexrelease⟩ \@tempcntb=\@cclvi
865 ⟨platexrelease⟩ \else\@tempdima=\z@
866 (platexrelease) \fi
867 ⟨platexrelease⟩ \ifnum\@tempcntb<\@cclvi
868 ⟨platexrelease⟩ \ifnum\@tempcntb>\m@ne\ifnum\@tempcntb<\@cclvi
869 (platexrelease) \ifodd\xspcode\@tempcntb\else\leavevmode\hbox{}\fi
870 (platexrelease) \fi\fi
871 ⟨platexrelease⟩ \begingroup\mathsurround\z@$%
872 (platexrelease) \ifx\textbaselineshiftfactor\@undefined\else
873 (platexrelease) \textbaselineshiftfactor\z@\fi
874 ⟨platexrelease⟩ \box\z@
875 (platexrelease) $\endgroup%
876 ⟨platexrelease⟩ \ifnum\@tempcntb>\m@ne\ifnum\@tempcntb<\@cclvi
877 ⟨platexrelease⟩ \ifnum\xspcode\@tempcntb<2\hbox{}\fi
878 ⟨platexrelease⟩ \fi\fi
879 ⟨platexrelease⟩ \else
880 ⟨platexrelease⟩ \ifdim\@tempdima=\z@{\ybaselineshift\z@\tbaselineshift\z@#1}%
881 (platexrelease) \else\lower\@tempdima\box\z@\fi
```

```
882 (platexrelease) \fi
883 ⟨platexrelease⟩ \endgroup}%
884 ⟨platexrelease⟩ \fi
885 ⟨platexrelease⟩}
886 ⟨platexrelease⟩\plEndIncludeInRelease
887 ⟨platexrelease⟩\plIncludeInRelease{2016/04/17}{\@text@composite@x}
888 (platexrelease) {Fix for non-zero baseline shift} /
889 ⟨platexrelease⟩\def\@text@composite@x#1#2{%
890 ⟨platexrelease⟩ \ifx#1\relax
891 ⟨platexrelease⟩ \expandafter\@secondoftwo
892 ⟨platexrelease⟩ \else
893 ⟨platexrelease⟩ \expandafter\@firstoftwo
894 ⟨platexrelease⟩ \fi
895 ⟨platexrelease⟩ #1{#2}\egroup
896 ⟨platexrelease⟩ \leavevmode
897 ⟨platexrelease⟩ \expandafter\lower
898 ⟨platexrelease⟩ \iftdir
899 ⟨platexrelease⟩ \ifmdir
900 ⟨platexrelease⟩ \ifmmode\tbaselineshift\else\ybaselineshift\fi
901 (platexrelease) \else
902 ⟨platexrelease⟩ \tbaselineshift
903 (platexrelease) \fi
904 ⟨platexrelease⟩ \else
905 ⟨platexrelease⟩ \ybaselineshift
906 (platexrelease) \fi
907 ⟨platexrelease⟩ \box\z@
908 ⟨platexrelease⟩ \endgroup}
909 ⟨platexrelease⟩\plEndIncludeInRelease
910 ⟨platexrelease⟩\plIncludeInRelease{0000/00/00}{\@text@composite@x}
911 (platexrelease) {First for non-zero baselines in $f$}912 ⟨platexrelease⟩\def\@text@composite@x#1{%
913 ⟨platexrelease⟩ \ifx#1\relax
914 ⟨platexrelease⟩ \expandafter\@secondoftwo
915 ⟨platexrelease⟩ \else
916 ⟨platexrelease⟩ \expandafter\@firstoftwo
917 ⟨platexrelease⟩ \fi
918 ⟨platexrelease⟩ #1}
919 ⟨platexrelease⟩\plEndIncludeInRelease
920 ⟨∗plcore⟩
```
#### **3.4** デフォルト設定ファイルの読み込み

最後に、デフォルト設定ファイルである、pldefs.ltx を読み込みます。このファイ ルについての詳細は、第4節を参照してください。TFX の入力ファイル検索パスに 設定されているディレクトリに pldefs.cfg ファイルがある場合は、そのファイル を使います。 \InputIfFileExists{pldefs.cfg} {\typeout{\*\*\*\*\*\*\*\*\*\*\*\*\*\*\*\*\*\*\*\*\*\*\*\*\*\*\*\*\*\*\*\*\*\*\*\*\*^^J%

```
923 * Local config file pldefs.cfg used^^J%
924 *************************************}}%
925 {\input{pldefs.ltx}}
926 ⟨/plcore⟩
```
# **4** デフォルト設定ファイル

ここでは、フォーマットファイルに読み込まれるデフォルト値を設定しています。こ の節での内容は pldefs.ltx に出力されます。このファイルの内容を plcore.ltx に含めてもよいのですが、デフォルトの設定を参照しやすいように、別ファイルに してあります。pldefs.ltx は plcore.ltx から読み込まれます。

プリロードサイズは、DOCSTRIP プログラムのオプションで変更することができ ます。これ以外の設定を変更したい場合は、pldefs.ltx を直接、修正するのでは なく、このファイルを pldefs.cfg という名前でコピーをして、そのファイルに対 して修正を加えるようにしてください。

 *⟨∗*pldefs*⟩* \ProvidesFile{pldefs.ltx} [2017/08/05 v1.6h pLaTeX Kernel (Default settings)] *⟨/*pldefs*⟩*

**4.1** イタリック補正と \xkanjiskip

\check@nocorr@ 「あ \texttt{abc}い」としたとき、書体の変更を指定された欧文の左側に和欧文 間スペースが入らないのを修正します。

> コミュニティ版の修正: pTpX のバージョン p3.1.11 以前は、イタリック補正(以 下 \/と記す)と \xkanjiskip の挿入が衝突<sup>2</sup>し

- 1. 「欧文文字 → \/」の場合には \/を無視する(つまり後に \xkanjiskip 挿入 可能)
- 2. 「和文文字→ \/」の場合にはこの後に \xkanjiskip は挿入できない

という挙動になっていました。p3.2 (2010年)の修正で

*•* \xkanjiskip 挿入時にはいかなる場合も \/を無視する

という挙動に変更されました。pLATEXカーネルの\check@nocorr@の修正は、p3.1.11 以前の 2. への対処でしたが、これは「\text...{}の左への \/挿入」を無効化して いるので、\textit{f\textup{a}}で本来入るべきイタリック補正が入りませんで

 $2\pi$ 文のイタリック補正用 kern が、通常の explicit な (\kern による) kern と同じ扱いを受けてい たため。

した。p3.2 以降では pTFX の \xkanjiskip 対策が不要になっていますので、コミュ

```
ニティ版では削除しました。
```

```
931 ⟨platexrelease⟩\plIncludeInRelease{2017/10/28}{\check@nocorr@}
932 ⟨platexrelease⟩ {Italic correction before \textt...}%
933 ⟨platexrelease⟩\def \check@nocorr@ #1#2\nocorr#3\@nil {%
934 ⟨platexrelease⟩ \let \check@icl \maybe@ic
935 ⟨platexrelease⟩ \def \check@icr {\ifvmode \else \aftergroup \maybe@ic \fi}%
936 ⟨platexrelease⟩ \def \reserved@a {\nocorr}%
937 ⟨platexrelease⟩ \def \reserved@b {#1}%
938 ⟨platexrelease⟩ \def \reserved@c {#3}%
939 ⟨platexrelease⟩ \ifx \reserved@a \reserved@b
940 (platexrelease) \ifx \reserved@c \@empty<br>941 (platexrelease) \let \check@icl \@empt
                      941 ⟨platexrelease⟩ \let \check@icl \@empty
942 ⟨platexrelease⟩ \else
943 ⟨platexrelease⟩ \let \check@icl \@empty
                      944 ⟨platexrelease⟩ \let \check@icr \@empty
945 ⟨platexrelease⟩ \fi
946 ⟨platexrelease⟩ \else
947 ⟨platexrelease⟩ \ifx \reserved@c \@empty
948 ⟨platexrelease⟩ \else
949 ⟨platexrelease⟩ \let \check@icr \@empty
950 (platexrelease) \fi
951 ⟨platexrelease⟩ \fi
952 ⟨platexrelease⟩}
953 ⟨platexrelease⟩\plEndIncludeInRelease
954 ⟨platexrelease⟩\plIncludeInRelease{0000/00/00}{\check@nocorr@}
955 ⟨platexrelease⟩ {Italic correction before \textt...}%
956 ⟨platexrelease⟩\def \check@nocorr@ #1#2\nocorr#3\@nil {%
957 ⟨platexrelease⟩ \let \check@icl \relax % changed from \maybe@ic
958 ⟨platexrelease⟩ \def \check@icr {\ifvmode \else \aftergroup \maybe@ic \fi}%
959 ⟨platexrelease⟩ \def \reserved@a {\nocorr}%
960 ⟨platexrelease⟩ \def \reserved@b {#1}%
961 ⟨platexrelease⟩ \def \reserved@c {#3}%
                  962 ⟨platexrelease⟩ \ifx \reserved@a \reserved@b
963 ⟨platexrelease⟩ \ifx \reserved@c \@empty
964 ⟨platexrelease⟩ \let \check@icl \@empty
965 ⟨platexrelease⟩ \else
966 ⟨platexrelease⟩ \let \check@icl \@empty
967 ⟨platexrelease⟩ \let \check@icr \@empty
968 (platexrelease) \fi
969 ⟨platexrelease⟩ \else
970 ⟨platexrelease⟩ \ifx \reserved@c \@empty
971 ⟨platexrelease⟩ \else
972 ⟨platexrelease⟩ \let \check@icr \@empty
973 ⟨platexrelease⟩ \fi
974 ⟨platexrelease⟩ \fi
975 ⟨platexrelease⟩}
976 ⟨platexrelease⟩\plEndIncludeInRelease
```
#### **4.2** テキストフォント

```
テキストフォントのための属性やエラー書体などの宣言です。
            縦横エンコード共通:
            977 ⟨∗pldefs⟩
            978 \DeclareKanjiEncodingDefaults{}{}
            979 \DeclareErrorKanjiFont{JY1}{mc}{m}{n}{10}
            横組エンコード:
            980 \DeclareYokoKanjiEncoding{JY1}{}{}
            981 \DeclareKanjiSubstitution{JY1}{mc}{m}{n}
            縦組エンコード:
            982 \DeclareTateKanjiEncoding{JT1}{}{}
            983 \DeclareKanjiSubstitution{JT1}{mc}{m}{n}
            フォント属性のデフォルト値:
            984 \newcommand\mcdefault{mc}
            985 \newcommand\gtdefault{gt}
            986 \newcommand\kanjiencodingdefault{JY1}
            987 \newcommand\kanjifamilydefault{\mcdefault}
            988 \newcommand\kanjiseriesdefault{\mddefault}
            989 \newcommand\kanjishapedefault{\updefault}
            和文エンコードの指定:
            990 \kanjiencoding{JY1}
            フォント定義:これらの具体的な内容は第 5 節を参照してください。
            991 \input{jy1mc.fd}
            992 \input{jy1gt.fd}
            993 \input{jt1mc.fd}
            994 \input{jt1gt.fd}
            フォントを有効にする
            995 \fontencoding{JT1}\selectfont
            996 \fontencoding{JY1}\selectfont
     \textmc
テキストファミリを切り替えるためのコマンドです。ltfntcmd.dtx で定義されて
     \textgt
いる \textrm などに対応します。
            997\DeclareTextFontCommand{\textmc}{\mcfamily}
            998 \DeclareTextFontCommand{\textgt}{\gtfamily}
        \em
従来は \em, \emph で和文フォントの切り替えは行っていませんでしたが、和文フォ
      \emph
ントも \gtfamily に切り替えるようにしました。LATEX <2015/01/01>で追加され
\eminnershape
た \eminnershape も取り入れ、強調コマンドを入れ子にする場合の書体を自由に
            再定義できるようになりました。
            999 ⟨/pldefs⟩
           1000 ⟨platexrelease⟩\plIncludeInRelease{2016/04/17}{\eminnershape}{\eminnershape}%
            File b: plfonts.dtx Date: 2017/09/24 Version v1.6i 39
```

```
1001 ⟨∗pldefs | platexrelease⟩
1002 \DeclareRobustCommand\em
1003 {\@nomath\em \ifdim \fontdimen\@ne\font >\z@
1004 \eminnershape \else \gtfamily \itshape \fi}%
1005 \def\eminnershape{\mcfamily \upshape}%
1006 ⟨/pldefs | platexrelease⟩
1007 ⟨platexrelease⟩\plEndIncludeInRelease
1008 \platexrelease \plIncludeInRelease{2015/01/01}{\eminnershape}{\eminnershape}%
1009 ⟨platexrelease⟩\DeclareRobustCommand\em
1010 (platexrelease) {\@nomath\em \ifdim \fontdimen\@ne\font >\z@
1011 (platexrelease) \mcfamily \upshape \else \gtfamily \itshape \fi}
1012 ⟨platexrelease⟩\def\eminnershape{\upshape}% defined by LaTeX, but not used by pLaTeX
1013 ⟨platexrelease⟩\plEndIncludeInRelease
1014 ⟨platexrelease⟩\plIncludeInRelease{0000/00/00}{\eminnershape}{\eminnershape}%
1015 ⟨platexrelease⟩\DeclareRobustCommand\em
1016 (platexrelease) {\@nomath\em \ifdim \fontdimen\@ne\font >\z@
1017 (platexrelease) \mcfamily \upshape \else \gtfamily \itshape \fi}
1018 ⟨platexrelease⟩\let\eminnershape\@undefined
1019 ⟨platexrelease⟩\plEndIncludeInRelease
1020 ⟨∗pldefs⟩
```
## **4.3** プリロードフォント

あらかじめフォーマットファイルにロードされるフォントの宣言です。DOCSTRIP プ ログラムのオプションでロードされるフォントのサイズを変更することができます。 platex.ins では xpt を指定しています。 *⟨∗*xpt*⟩*

```
1022 \DeclarePreloadSizes{JY1}{mc}{m}{n}{5,7,10,12}
1023 \DeclarePreloadSizes{JY1}{gt}{m}{n}{5,7,10,12}
1024 \DeclarePreloadSizes{JT1}{mc}{m}{n}{5,7,10,12}
1025 \DeclarePreloadSizes{JT1}{gt}{m}{n}{5,7,10,12}
1026 ⟨/xpt⟩
1027 ⟨∗xipt⟩
1028 \DeclarePreloadSizes{JY1}{mc}{m}{n}{5,7,10.95,12}
1029 \DeclarePreloadSizes{JY1}{gt}{m}{n}{5,7,10.95,12}
1030 \DeclarePreloadSizes{JT1}{mc}{m}{n}{5,7,10.95,12}
1031 \DeclarePreloadSizes{JT1}{gt}{m}{n}{5,7,10.95,12}
1032 ⟨/xipt⟩
1033 ⟨∗xiipt⟩
1034 \DeclarePreloadSizes{JY1}{mc}{m}{n}{7,9,12,14.4}
1035 \DeclarePreloadSizes{JY1}{gt}{m}{n}{7,9,12,14.4}
1036 \DeclarePreloadSizes{JT1}{mc}{m}{n}{7,9,12,14.4}
1037 \DeclarePreloadSizes{JT1}{gt}{m}{n}{7,9,12,14.4}
1038 ⟨/xiipt⟩
1039 ⟨∗ori⟩
1040 \DeclarePreloadSizes{JY1}{mc}{m}{n}
1041 {5,6,7,8,9,10,10.95,12,14.4,17.28,20.74,24.88}
1042 \DeclarePreloadSizes{JY1}{gt}{m}{n}
```

```
1043 {5,6,7,8,9,10,10.95,12,14.4,17.28,20.74,24.88}
1044 \DeclarePreloadSizes{JT1}{mc}{m}{n}
1045 {5,6,7,8,9,10,10.95,12,14.4,17.28,20.74,24.88}
1046 \DeclarePreloadSizes{JT1}{gt}{m}{n}
1047 {5,6,7,8,9,10,10.95,12,14.4,17.28,20.74,24.88}
1048 ⟨/ori⟩
```
#### **4.4** 組版パラメータ

```
禁則パラメータや文字間へ挿入するスペースの設定などです。実際の各文字への禁
則パラメータおよびスペースの挿入の許可設定などは、kinsoku.tex で行なってい
 ます。具体的な設定については、kinsoku.dtx を参照してください。
1049 \InputIfFileExists{kinsoku.tex}%
1050 {\message{Loading kinsoku patterns for japanese.}}
1051 {\errhelp{The configuration for kinsoku is incorrectly installed.^^J%
1052 If you don't understand this error message you need
1053 to seek^^Jexpert advice.}%
1054 \errmessage{OOPS! I can't find any kinsoku patterns for japanese^^J%
1055 \space Think of getting some or the
1056 platex2e setup will never succeed}\@@end}
```
組版パラメータの設定をします。\kanjiskip は、漢字と漢字の間に挿入される グルーです。\noautospacing で、挿入を中止することができます。デフォルトは \autospacing です。

1057 \kanjiskip=0pt plus .4pt minus .5pt 1058 \autospacing

\xkanjiskip は、和欧文間に自動的に挿入されるグルーです。\noautoxspacing で、挿入を中止することができます。デフォルトは \autoxspacing です。 1059 \xkanjiskip=.25zw plus1pt minus1pt 1060 \autoxspacing

\jcharwidowpenalty は、パラグラフに対する禁則です。パラグラフの最後の行が 1文字だけにならないように調整するために使われます。

1061 \jcharwidowpenalty=500

\< 最後に、\inhibitglue の簡略形を定義します。このコマンドは、和文フォントの メトリック情報から、自動的に挿入されるグルーの挿入を禁止します。

2014年の pTFX の \inhibitglue のバグ修正に伴い、\inhibitglue が垂直モー ドでは効かなくなりました。LATEX では垂直モードと水平モードの区別が隠されて いますので、pLATEX の追加命令である \<は段落頭でも効くように修正します。

```
\DeclareRobustCommandを使うと\protectの影響で前方の文字に対する\inhibitglue
が効かなくなるので、e-TEX の \protected が必要です。
```

```
1062 ⟨/pldefs⟩
```

```
1063 (platexrelease)\plIncludeInRelease{2017/10/28}{\<}
```

```
1064 ⟨platexrelease⟩ {\inhibitglue in vertical mode}%
1065 ⟨∗pldefs | platexrelease⟩
1066 \ifx\protected\@undefined
1067 \def\<{\inhibitglue}
1068 \else
1069 \protected\def\<{\ifvmode\leavevmode\fi\inhibitglue}
1070 \overline{11}1071 ⟨/pldefs | platexrelease⟩
1072 ⟨platexrelease⟩\plEndIncludeInRelease
1073 ⟨platexrelease⟩\plIncludeInRelease{0000/00/00}{\<}
1074 (platexrelease) {\in} {\inhibitglue in vertical mode}%
1075 ⟨platexrelease⟩\def\<{\inhibitglue}
1076 ⟨platexrelease⟩\plEndIncludeInRelease
1077 ⟨∗pldefs⟩
   ここまでが、pldefs.ltx の内容です。
```

```
5 フォント定義ファイル
```
*⟨/*pldefs*⟩*

ここでは、フォント定義ファイルの設定をしています。フォント定義ファイルは、 LATFX のフォント属性を TFX フォントに置き換えるためのファイルです。記述方法 についての詳細は、fntguide.tex を参照してください。

欧文書体の設定については、cmfonts.fdd や slides.fdd などを参照してくださ い。skfonts.fdd には、写研代用書体を使うためのパッケージとフォント定義が記 述されています。

```
1079 ⟨JY1mc⟩\ProvidesFile{jy1mc.fd}
1080 ⟨JY1gt⟩\ProvidesFile{jy1gt.fd}
1081 ⟨JT1mc⟩\ProvidesFile{jt1mc.fd}
1082 (JT1gt)\ProvidesFile{it1gt.fd}
1083 ⟨JY1mc, JY1gt, JT1mc, JT1gt⟩ [1997/01/24 v1.3 KANJI font defines]
横組用、縦組用ともに、明朝体のシリーズ bx がゴシック体となるように宣言して
います。
1084 ⟨∗JY1mc⟩
1085 \DeclareKanjiFamily{JY1}{mc}{}
1086 \DeclareRelationFont{JY1}{mc}{m}{}{OT1}{cmr}{m}{}
1087 \DeclareRelationFont{JY1}{mc}{bx}{}{OT1}{cmr}{bx}{}
1088 \DeclareFontShape{JY1}{mc}{m}{n}{<5> <6> <7> <8> <9> <10> sgen*min
1089 <10.95><12><14.4><17.28><20.74><24.88> min10
1090 <-> min10
1091 }{}
1092 \DeclareFontShape{JY1}{mc}{bx}{n}{<->ssub*gt/m/n}{}
1093 ⟨/JY1mc⟩
1094 ⟨∗JT1mc⟩
1095 \DeclareKanjiFamily{JT1}{mc}{}
```

```
1096 \DeclareRelationFont{JT1}{mc}{m}{}{OT1}{cmr}{m}{}
1097 \DeclareRelationFont{JT1}{mc}{bx}{}{OT1}{cmr}{bx}{}
1098 \DeclareFontShape{JT1}{mc}{m}{n}{<5> <6> <7> <8> <9> <10> sgen*tmin
1099 <10.95><12><14.4><17.28><20.74><24.88> tmin10
1100 <-> tmin10
1101 }{}
1102 \DeclareFontShape{JT1}{mc}{bx}{n}{<->ssub*gt/m/n}{}
1103 ⟨/JT1mc⟩
1104 ⟨∗JY1gt⟩
1105 \DeclareKanjiFamily{JY1}{gt}{}
1106 \DeclareRelationFont{JY1}{gt}{m}{}{OT1}{cmr}{bx}{}
1107 \DeclareFontShape{JY1}{gt}{m}{n}{<5> <6> <7> <8> <9> <10> sgen*goth
1108 <10.95><12><14.4><17.28><20.74><24.88> goth10
1109 <-> goth10
1110 }{}
1111 \DeclareFontShape{JY1}{gt}{bx}{n}{<->ssub*gt/m/n}{}
1112 ⟨/JY1gt⟩
1113 ⟨∗JT1gt⟩
1114 \DeclareKanjiFamily{JT1}{gt}{}
1115 \DeclareRelationFont{JT1}{gt}{m}{}{OT1}{cmr}{bx}{}
1116 \DeclareFontShape{JT1}{gt}{m}{n}{<5> <6> <7> <8> <9> <10> sgen*tgoth
1117 <10.95><12><14.4><17.28><20.74><24.88> tgoth10
1118 <-> tgoth10
1119 }{}
1120 \DeclareFontShape{JT1}{gt}{bx}{n}{<->ssub*gt/m/n}{}
1121 ⟨/JT1gt⟩
```
# **File c plcore.dtx**

## **6** 概要

このファイルでは、つぎの機能の拡張や修正を行っています。詳細は、それぞれの 項目の説明を参照してください。

- *•* プリアンブルコマンド
- *•* 改ページ
- *•* 改行
- *•* オブジェクトの出力順序
- *•* トンボ
- *•* 脚注マクロ
- *•* 相互参照
- *•* 疑似タイプ入力
- *•* tabbing 環境
- *•* 用語集の出力
- *•* 時分を示すカウンタ

## **7** コード

このファイルの内容は、pLATEX 2*ε* のコア部分です。 1 *⟨∗*plcore*⟩*

#### **7.1** プリアンブルコマンド

文書ファイルが必要とするフォーマットファイルの指定をするコマンドを拡張子、 pLATEX 2*ε* フォーマットファイルも認識するようにします。

\NeedsTeXFormat \NeedsTeXFormats に "pLaTeX2e" を指定すると、"LaTeX2e" フォーマットを必要 \@needsPformat とする英語版のクラスファイルやパッケージファイルなどが使えなくなってしまう \@needsPf@rmat ために再定義します。このコマンドは ltclass.dtx で定義されています。

```
2 \def\NeedsTeXFormat#1{%
               3 \def\reserved@a{#1}%
               4 \ifx\reserved@a\pfmtname
               5 \expandafter\@needsPformat
               6 \else
               7 \ifx\reserved@a\fmtname
               8 \label{eq:expand} $$9 \else
               10 \@latex@error{This file needs format '\reserved@a'%
              11 \MessageBreak but this is '\pfmtname'}{%
              12 The current input file will not be processed
              13 further,\MessageBreak
               14 because it was written for some other flavor of
               15 TeX.\MessageBreak\@ehd}%
              16 \endinput
              17 \fi
              18 \{f_i\}19 %
              20 \def\@needsPformat{\@ifnextchar[\@needsPf@rmat{}}
              21 %
              22 \def\@needsPf@rmat[#1]{%
              23 \@ifl@t@r\pfmtversion{#1}{}%
              24 {\@latex@warning@no@line
              25 {You have requested release '#1' of pLaTeX,\MessageBreak
              26 but only release '\pfmtversion' is available}}}
              27 \%28 \@onlypreamble\@needsPformat
              29 \@onlypreamble\@needsPf@rmat
 \documentstyle \documentclass の代わりに \documentstyle が使われると、LATEX 2.09 互換モー
              ドに入ります。このとき、オリジナルの LATEX では latex209.def を読み込みます
              が、pLATEX 2ε では pl209.def を読み込みます。このコマンドは ltclass.dtx で
              定義されています。
              30 \def\documentstyle{%
              31 \makeatletter\input{pl209.def}\makeatother
              32 \documentclass}
              7.2 改ページ
              縦組のとき、改ページ後の内容が偶数ページ(右ページ)からはじまるようにしま
              す。横組のときには、奇数ページ(右ページ)からはじまります。
\cleardoublepage このコマンドによって出力される、白ページのページスタイルを empty にし、ヘッ
              ダとフッタが入らないようにしています。ltoutput.dtx の定義を、縦組、横組に
              合わせて、定義しなおしたものです。
              33 \def\cleardoublepage{\clearpage\if@twoside
```

```
34 \ifodd\c@page
35 \iftdir
36 \hbox{}\thispagestyle{empty}\newpage
37 \if@twocolumn\hbox{}\newpage\fi
38 \fi
39 \else
40 \ifydir
41 \hbox{}\thispagestyle{empty}\newpage
42 \if@twocolumn\hbox{}\newpage\fi
43 \fi
44 \{f_i\}
```
#### **7.3** 改行

\@gnewline 日本語 TFX の行頭禁則処理は、禁則対象文字の直前に、\prebreakpenalty で指定 されたペナルティの値を挿入することで行なっています。ところが、改行コマンド は負のペナルティの値を挿入することで改行を行ないます。そのために、禁則ペナ ルティの値が 10000 の文字の直後では、ペナルティの値が相殺され、改行すること ができません。

> あいうえお \\ !かきくけこ

したがって、\newline マクロに \mbox{}を入れることによって、\newline マク ロのペナルティ*−*10000 と行頭文字のペナルティ10000 が加算されないようにしま す。\\ は \newline マクロを呼び出しています。

なお、\newline マクロは ltspaces.dtx で定義されています。

LATEX <1996/12/01>で改行マクロが変更され、\\ が \newline を呼び出さなく なったため、変更された改行マクロに対応しました。\null の挿入位置は同じです。 ltspace.dtx の定義を上記に合わせて、定義しなおしました。

日本語 TFX 開発コミュニティによる補足:アスキーによる pLATFX では、行頭 禁則文字の直前で \\ による強制改行を行えるようにするという目的で \null を \@gnewline マクロ内に挿入していました。しかし、これでは \\\par と書いた場 合に Underfull 警告が出なくなっています(tests/newline\_par.tex を latex と platex で処理してみてください)。

もし \null の代わりに \hskip\z@を挿入すれば、LATFX と同様に Underfull 警告 を出すことができます。ただし、\null を挿入した場合と異なり、強制改行後の行 頭に JFM グルーが入らなくなります。これはむしろ、奥村さんの jsclasses で行頭 を天ツキに直しているのと同じですが、pLATEX としては挙動が変化してしまいま すので、現時点では \null → \hskip\z@への変更を見送っています。

```
45 \def\@gnewline #1{%
46 \ifvmode
```

```
47 \@nolnerr
```

```
48 \else
```

```
49 \unskip \reserved@e {\reserved@f#1}\nobreak \hfil \break \null
```

```
50 \ignorespaces
```

```
51 \quad \text{if}
```

```
52 ⟨/plcore⟩
```

```
\@no@lnbk 日本語 TEX 開発コミュニティによる追加:さらに、\\ だけでなく \linebreak につい
       ても同様の対処をします。LATEX の定義のままではマクロによるペナルティ−10000
       と行頭文字のペナルティ10000 が加算されてしまうため、\hskip\z@\relax を入れ
       ておきます。なお、\linebreak を発行して行分割が起きた場合、新しい行頭の JFM
       グルーは消えるという従来の pLATFX の挙動も維持しています。
```
前回の \hskip\z@\relax の追加では、\nolinebreak の場合に \kanjiskip や \xkanjiskip が入らない問題が起きてしまいました。そこで、\penalty\z@\relax に変更しました。これは、明示的な \penalty プリミティブ同士の合算は行われな いことを利用しています。

```
53 ⟨platexrelease⟩\plIncludeInRelease{2017/07/29}{\@no@lnbk}
54 ⟨platexrelease⟩ {Break before prebreakpenalty}%
55 ⟨∗plcore | platexrelease⟩
56 \def\@no@lnbk #1[#2]{%
57 \ifvmode
58 \@nolnerr
59 \else
60 \@tempskipa\lastskip
61 \unskip
62 \penalty #1\@getpen{#2}%
63 \penalty\z@\relax %% added (2017/08/25)
64 \ifdim\@tempskipa>\z@
65 \hskip\@tempskipa
66 \ignorespaces
67 \fi
68 \fi}
69 ⟨/plcore | platexrelease⟩
70 ⟨platexrelease⟩\plEndIncludeInRelease
71 ⟨platexrelease⟩\plIncludeInRelease{2017/05/05}{\@no@lnbk}
72 ⟨platexrelease⟩ {Break before prebreakpenalty}%
73 ⟨platexrelease⟩\def\@no@lnbk #1[#2]{%
74 ⟨platexrelease⟩ \ifvmode
75 ⟨platexrelease⟩ \@nolnerr
76 ⟨platexrelease⟩ \else
77 ⟨platexrelease⟩ \@tempskipa\lastskip
78 ⟨platexrelease⟩ \unskip
79 ⟨platexrelease⟩ \penalty #1\@getpen{#2}%
80 ⟨platexrelease⟩ \hskip\z@\relax %% added (2017/05/03)
81 ⟨platexrelease⟩ \ifdim\@tempskipa>\z@
82 ⟨platexrelease⟩ \hskip\@tempskipa
83 ⟨platexrelease⟩ \ignorespaces
```

```
84 ⟨platexrelease⟩ \fi
 85 ⟨platexrelease⟩ \fi}
 86 ⟨platexrelease⟩\plEndIncludeInRelease
 87 ⟨platexrelease⟩\plIncludeInRelease{0000/00/00}{\@no@lnbk}
88 ⟨platexrelease⟩ {Break before prebreakpenalty}%
89 ⟨platexrelease⟩\def\@no@lnbk #1[#2]{%
90 ⟨platexrelease⟩ \ifvmode
91 ⟨platexrelease⟩ \@nolnerr
92 \langleplatexrelease \else<br>93 \langleplatexrelease \&t
                     93 ⟨platexrelease⟩ \@tempskipa\lastskip
94 ⟨platexrelease⟩ \unskip
95 ⟨platexrelease⟩ \penalty #1\@getpen{#2}%
96 ⟨platexrelease⟩ \ifdim\@tempskipa>\z@
97 ⟨platexrelease⟩ \hskip\@tempskipa
98 ⟨platexrelease⟩ \ignorespaces
99 (platexrelease) \fi
100 (platexrelease) \fi}
101 ⟨platexrelease⟩\plEndIncludeInRelease
```
なお、LATFX 用の命令である \\ と \linebreak には上記のような禁則文字への対 策を入れていますが、plain TFX 互換のシンプルな命令である \break や \nobreak には、対策を行いません。

#### **7.4** オブジェクトの出力順序

オリジナルの LATEX は、トップフロート、本文、脚注、ボトムフロートの順番で出 力しますけれども、日本語組版では、トップフロート、本文、ボトムフロート、脚 注という順番の方が一般的ですので、このような順番になるよう修正をします。

したがって、文書ファイルによっては LATFX の組版結果と異なる場合があります ので、注意をしてください。

2014 年に LATFX に fltrace パッケージが追加されましたので、その pLATFX 版 として pfltrace パッケージを追加します。この pfltrace パッケージは LATEX の fltrace パッケージに依存します。

```
102 ⟨∗fltrace⟩
103 \NeedsTeXFormat{pLaTeX2e}
104 \ProvidesPackage{pfltrace}
105 [2016/05/20 v1.2e Standard pLaTeX package (float tracing)]
106 \RequirePackageWithOptions{fltrace}
107 ⟨/fltrace⟩
```
\@makecol このマクロが組み立てる部分の中心となります。ltoutput.dtx で定義されている

ものです。

*(platexrelease*)\plIncludeInRelease{2017/04/08}{\@makecol}{\@makecol}% *⟨∗*plcore *|* platexrelease*⟩* \gdef\@makecol{%

- 111 \setbox\@outputbox\box\@cclv%
- 112 \let\@elt\relax % added on LaTeX (ltoutput.dtx 2003/12/16 v1.2k)
- 113 \xdef\@freelist{\@freelist\@midlist}%
- 114 \global \let \@midlist \@empty
- 115 \@combinefloats

オリジナルの LATEX は、トップフロート、本文、脚注、ボトムフロートの順番で出 力します。一方 pLATEX は、トップフロート、本文、ボトムフロート、脚注の順番 で出力します。ところが、アスキー版のコードは順番を入れ替えるだけでなく、版 面全体の垂直位置が(特に縦組で顕著に)ずれてしまっていました。これは補正量 \dp\@outputbox の取得が早すぎたためですので、コミュニティ版 pL4TFX ではこの 問題に対処してあります。結果的に、fnpos パッケージ (yafoot) の \makeFNbottom かつ \makeFNbelow な状態と完全に等価になりました。

```
116 \let\pltx@textbottom\@textbottom % save (pLaTeX 2017/02/25)
117 \ifvoid\footins\else % changed (pLaTeX 2017/02/25)
118 \setbox\@outputbox \vbox {%
119 \boxmaxdepth \@maxdepth
120 \unvbox \@outputbox
121 \@textbottom % inserted here (pLaTeX 2017/02/25)
122 \vskip \skip\footins
123 \color@begingroup
124 \normalcolor
125 \footnoterule
126 \unvbox \footins
127 \color@endgroup
128 \frac{128}{126}129 \let\@textbottom\relax % disable temporarily (pLaTeX 2017/02/25)
130 \quad \text{If}131 \ifvbox\@kludgeins
132 \@makespecialcolbox
133 \else
134 \setbox\@outputbox \vbox to\@colht {%
135 % \boxmaxdepth \@maxdepth % comment out on LaTeX 1997/12/01
136 \Ctexttop
137 \dimen@ \dp\@outputbox
138 \unvbox \@outputbox
```
縦組の際に \@outputbox の内容が空のボックスだけの場合に、\wd\@outputbox が 0pt になってしまい、結果としてフッタの位置がくるってしまっていた。0 の \hskip を発生させると \wd\@outputbox の値が期待したものとなるので、縦組の場合はそ の方法で対処する。

ただし、0 の \hskip を発生させるとき、水平モードに入ってしまうと、たとえば longtable パッケージを使用して表組途中で改ページするときに \par -> {\vskip} の無限ループが起きてしまいます。そこで、\vbox の中で発生させます。

139 \iftdir\vbox{\hskip\z@}\fi 140 \vskip -\dimen@

```
141 \@textbottom
142 }%
143 \fi
144 \let\@textbottom\pltx@textbottom % restore (pLaTeX 2017/02/25)
145 \global \maxdepth \@maxdepth
146 }
147 ⟨/plcore | platexrelease⟩
148 ⟨platexrelease⟩\plEndIncludeInRelease
149 ⟨platexrelease⟩\plIncludeInRelease{2016/09/03}{\@makecol}{\@makecol}%
150 ⟨platexrelease⟩\gdef\@makecol{%
151 (platexrelease) \setbox\@outputbox\box\@cclv%
152 (platexrelease) \xdef\@freelist{\@freelist\@midlist}%
153 (platexrelease) \global \let \@midlist \@empty
154 ⟨platexrelease⟩ \@combinefloats
155 ⟨platexrelease⟩ \ifvbox\@kludgeins
156 (platexrelease) \@makespecialcolbox
157 (platexrelease) \else
158 (platexrelease) \setbox\@outputbox \vbox to\@colht {%
159 (platexrelease)% \boxmaxdepth \@maxdepth % comment out on LaTeX 1997/12/01
160 (platexrelease) \@texttop
161 (platexrelease) \dimen@ \dp\@outputbox
162 (platexrelease) \unvbox \@outputbox
163 (platexrelease) \iftdir\vbox{\hskip\z@}\fi
164 (platexrelease) \vskip -\dimen@
165 (platexrelease) \@textbottom
166 (platexrelease) \ifvoid\footins\else % for pLaTeX
167 (platexrelease) \vskip \skip\footins
168 (platexrelease) \color@begingroup
169 (platexrelease) \normalcolor
170 (platexrelease) \footnoterule
171 \langle \platexrelease> \unvbox \footins
172 (platexrelease) \color@endgroup
173 \langleplatexrelease\rangle \fi
174 (platexrelease) }%
175 (platexrelease) \fi
176 (platexrelease) \global \maxdepth \@maxdepth
177 ⟨platexrelease⟩}
178 ⟨platexrelease⟩\plEndIncludeInRelease
179 ⟨platexrelease⟩\plIncludeInRelease{2016/04/17}{\@makecol}{\@makecol}%
180 ⟨platexrelease⟩\gdef\@makecol{%
                  \setbox\@outputbox\box\@cclv%
182 (platexrelease) \xdef\@freelist{\@freelist\@midlist}%
183 (platexrelease) \global \let \@midlist \@empty
184 ⟨platexrelease⟩ \@combinefloats
185 (platexrelease) \ifvbox\@kludgeins
186 (platexrelease) \@makespecialcolbox
187 (platexrelease) \else
188 (platexrelease) \setbox\@outputbox \vbox to\@colht {%
189 ⟨platexrelease⟩% \boxmaxdepth \@maxdepth % comment out on LaTeX 1997/12/01
190 (platexrelease) \@texttop
```

```
191 (platexrelease) \dimen@ \dp\@outputbox
                     192 (platexrelease) \unvbox \@outputbox
                     193 (platexrelease) \iftdir\hskip\z@\fi
                     194 \langleplatexrelease\rangle \vskip -\dimen@
                     195 (platexrelease) \@textbottom
                     196 (platexrelease) \ifvoid\footins\else % for pLaTeX
                     197 (platexrelease) \vskip \skip\footins
                     198 (platexrelease) \color@begingroup
                     199 \langleplatexrelease\rangle \normalcolor
                     200 (platexrelease) \footnoterule
                     201 (platexrelease) \unvbox \footins
                     202 (platexrelease) \color@endgroup
                     203 (platexrelease) \fi
                     204 ⟨platexrelease⟩ }%
                     205 ⟨platexrelease⟩ \fi
                     206 ⟨platexrelease⟩ \global \maxdepth \@maxdepth
                     207 ⟨platexrelease⟩}
                     208 ⟨platexrelease⟩\plEndIncludeInRelease
                     209 ⟨platexrelease⟩\plIncludeInRelease{0000/00/00}{\@makecol}{\@makecol}%
                     210 ⟨platexrelease⟩\gdef\@makecol{%
                     211 (platexrelease) \setbox\@outputbox\box\@cclv%
                     212 (platexrelease) \xdef\@freelist{\@freelist\@midlist}%
                     213 ⟨platexrelease⟩ \global \let \@midlist \@empty
                     214 ⟨platexrelease⟩ \@combinefloats
                     215 ⟨platexrelease⟩ \ifvbox\@kludgeins
                     216 (platexrelease) \@makespecialcolbox
                     217 (platexrelease) \else<br>218 (platexrelease) \se
                                         \setbox\@outputbox \vbox to\@colht {%
                     219 ⟨platexrelease⟩% \boxmaxdepth \@maxdepth % comment out on LaTeX 1997/12/01
                     220 (platexrelease) \@texttop
                     221 (platexrelease) \dimen@ \dp\@outputbox
                     222 (platexrelease) \unvbox \@outputbox
                     223 (platexrelease) \iftdir\hskip\z@
                     224 (platexrelease) \else\vskip -\dimen@\fi
                     225 (platexrelease) \@textbottom
                     226 (platexrelease) \ifvoid\footins\else % for pLaTeX
                     227 (platexrelease) \vskip \skip\footins
                     228 ⟨platexrelease⟩ \color@begingroup
                     229 \langle platexrelease\ \normalcolor
                     230 (platexrelease) \footnoterule
                     231 (platexrelease) \unvbox \footins
                     232 (platexrelease) \color@endgroup
                     233 \langleplatexrelease\rangle \fi
                     234 ⟨platexrelease⟩ }%
                     235 (platexrelease) \fi
                     236 ⟨platexrelease⟩ \global \maxdepth \@maxdepth
                     237 ⟨platexrelease⟩}
                     238 ⟨platexrelease⟩\plEndIncludeInRelease
\@makespecialcolbox 本文(あるいはボトムフロート)と脚注の間に \@textbottom を入れたいので、
```
\@makespecialcolbox コマンドも修正をします。やはり、ltoutput.dtx で定義 されているものです。

このマクロは、\enlargethispage が使われたときに、\@makecol マクロから呼 び出されます。

日本語 TFX 開発コミュニティによる補足 (2017/02/25): 2016/11/29 以前の pLATFX では、\@makecol はボトムフロートを挿入した後、すぐに \@kludgeins が空かど うか判定し

- *•* 空の場合は、残りすべての処理を \@makespecialcolbox に任せる
- *•* 空でない場合は、\@makecol 自身で残りすべての処理を行う

としていました。しかし 2017/04/08 以降の pLATFX では、\@makecol はボトムフ ロートと脚注を挿入してから \@kludgeins の判定に移るようにしています。した がって、新しい \@makecol から以下に記す \@makespecialcolbox が呼び出される 場合は、\ifvoid\footins(二箇所)の判定は常に真となるはずです。要するに「つ ぎの部分が pLATEX 用の修正です。」という二箇所のコードは実質的に不要となりま した。

しかし、だからといって消してしまうと、古い pLATFX の \@makecol をベースに 作られた外部パッケージから \@makespecialcolbox が呼び出される場合に脚注が 消滅するおそれがあります。このため、\@makespecialcolbox は従来のコードの まま維持してあります(害はありません)。

```
239 ⟨∗plcore | fltrace⟩
240 \gdef\@makespecialcolbox{%
241 ⟨∗trace⟩
242 \fl@trace{Krudgeins ht \the\ht\@kludgeins\space
243 dp \the\dp\@kludgeins\space
244 wd \the\wd\@kludgeins}%
245 ⟨/trace⟩
246 \setbox\@outputbox \vbox {%
247 \@texttop
248 \dimen@ \dp\@outputbox
249 \unvbox\@outputbox
250 \vskip-\dimen@
251 }%
252 \@tempdima \@colht
253 \ifdim \wd\@kludgeins>\z@
254 \advance \@tempdima -\ht\@outputbox
255 \advance \@tempdima \pageshrink
256 ⟨∗trace⟩
257 \fl@trace {Natural ht of col: \the\ht\@outputbox}%
258 \fl@trace {\string \@colht: \the\@colht}%
259 \fl@trace {Pageshrink added: \the\pageshrink}%
260 \fl@trace {Hence, space added: \the\@tempdima}%
```

```
261 ⟨/trace⟩
          262 \setbox\@outputbox \vbox to \@colht {%
          263 % \boxmaxdepth \maxdepth
          264 \unvbox\@outputbox
          265 \vskip \@tempdima
          266 \@textbottom
          つぎの部分が pLATEX 用の修正です。
          267 \ifvoid\footins\else % for pLaTeX
          268 \vskip\skip\footins
          269 \color@begingroup
          270 \normalcolor
          271 \footnoterule
          272 \unvbox \footins
          273 \color@endgroup
          274 \setminusfi
          275 }%
          276 \else
          277 \advance \@tempdima -\ht\@kludgeins
          278 ⟨∗trace⟩
          279 \fl@trace {Natural ht of col: \the\ht\@outputbox}%
          280 \fl@trace {\string \@colht: \the\@colht}%
          281 \fl@trace {Extra size added: -\the \ht \@kludgeins}%
          282 \fl@trace {Hence, height of inner box: \the\@tempdima}%
          283 \fl@trace {Max? pageshrink available: \the\pageshrink}%
          284 ⟨/trace⟩
          285 \setbox \@outputbox \vbox to \@colht {%
          286 \vee \vbox to \@tempdima {%
          287 \unvbox\@outputbox
          288 \@textbottom
          つぎの部分が pLATEX 用の修正です。脚注があれば、ここでそれを出力します。
          289 \ifvoid\footins\else % for pLaTeX
          290 \vskip\skip\footins
          291 \color@begingroup
          292 \normalcolor
          293 \footnoterule
          294 \unvbox \footins
          295 \color@endgroup
          296 \overline{\text{fi}}297 }\vss}%
          298 \setminusfi
          299 {\setbox \@tempboxa \box \@kludgeins}%
          300 ⟨∗trace⟩
          301 \fl@trace {kludgeins box made void}%
          302 ⟨/trace⟩
          303 }
          304 ⟨/plcore | fltrace⟩
\@reinserts このマクロは、\@specialoutput マクロから呼び出されます。ボックス footins が
```

```
組み立てられたモードに合わせて縦モードか横モードで \unvbox をします。
305 ⟨∗plcore⟩
306 \def\@reinserts{%
307 \ifvoid\footins\else\insert\footins{%
308 \iftbox\footins\tate\else\yoko\fi
309 \unvbox\footins}\fi
310 \ifvbox\@kludgeins\insert\@kludgeins{\unvbox\@kludgeins}\fi
311 }
```
## **7.5** トンボ

ここではトンボを出力するためのマクロを定義しています。

\iftombow \iftombow はトンボを出力するかどうか、\iftombowdate は DVI を作成した日付 \iftombowdate をトンボの脇に出力するかどうかを示すために用います。 312 \newif\iftombow \tombowfalse 313 \newif\iftombowdate \tombowdatetrue

\@tombowwidth \@tombowwidth には、トンボ用罫線の太さを指定します。デフォルトは 0.1 ポイン トです。この値を変更し、\maketombowbox コマンドを実行することにより、トンボ の罫線太さを変更して出力することができます。通常の使い方では、トンボの罫線 を変更する必要はありません。DVI をフィルムに面付け出力するとき、トンボをつ けずに位置はそのままにする必要があるときに、この太さをゼロポイントにします。 314 \newdimen\@tombowwidth 315 \setlength{\@tombowwidth}{.1\p@}

トンボ用の罫線を定義します。

- \@TL \@TL と \@Tl はページ上部の左側、\@TC はページ上部の中央、\@TR と \@Tr はペー
- \@Tl ジ上部の左側のトンボとなるボックスです。
- \@TC 316 \newbox\@TL\newbox\@Tl
- $\QTR$  317 \newbox\@TC
- \@Tr 318 \newbox\@TR\newbox\@Tr

```
\@BL
\@BL と \@Bl はページ下部の左側、\@BC はページ下部の中央、\@BR と \@Br はペー
\@Bl
ジ下部の左側のトンボとなるボックスです。
```

```
\@BC
319 \newbox\@BL\newbox\@Bl
```

```
\@BR
\@Br
      320 \newbox\@BC
      321 \newbox\@BR\newbox\@Br
```
\@CL \@CL はページ左側の中央、\@CR はページ右側の中央のトンボとなるボックスです。 \@CR 322 \newbox\@CL

323 \newbox\@CR

```
\@bannertoken
\@bannertoken トークンは、トンボの横に出力する文字列を入れます。デフォルト
 \@bannerfont
では何も出力しません。\@bannerfont フォントは、その文字列を出力するための
              フォントです。9 ポイントのタイプライタ体としています。
             324 \font\@bannerfont=cmtt9
             325 \newtoks\@bannertoken
             326 \@bannertoken{}
\maketombowbox \maketombow コマンドは、トンボとなるボックスを作るために用います。このコマ
              ンドは、トンボとなるボックスを作るだけで、それらのボックスを出力するのでは
             ないことに注意をしてください。
             327 \def\maketombowbox{%
             328 \setbox\@TL\hbox to\z@{\yoko\hss
             329 \vrule width13mm height\@tombowwidth depth\z@
             330 \vrule height10mm width\@tombowwidth depth\z@
             331 \iftombowdate
             332 \raise4pt\hbox to\z@{\hskip5mm\@bannerfont\the\@bannertoken\hss}%
             333 \{f_i\}%
             334 \setbox\@Tl\hbox to\z@{\yoko\hss
             335 \vrule width10mm height\@tombowwidth depth\z@
             336 \vrule height13mm width\@tombowwidth depth\z@}%
             337 \setbox\@TC\hbox{\yoko
             338 \vrule width10mm height\@tombowwidth depth\z@
             339 \vrule height10mm width\@tombowwidth depth\z@
             340 \vrule width10mm height\@tombowwidth depth\z@}%
             341 \setbox\@TR\hbox to\z@{\yoko
             342 \vrule height10mm width\@tombowwidth depth\z@
             343 \vrule width13mm height\@tombowwidth depth\z@\hss}%
             344 \setbox\@Tr\hbox to\z@{\yoko
             345 \vrule height13mm width\@tombowwidth depth\z@
             346 \vrule width10mm height\@tombowwidth depth\z@\hss}%
             347 %
             348 \setbox\@BL\hbox to\z@{\yoko\hss
             349 \vrule width13mm depth\@tombowwidth height\z@
             350 \vrule depth10mm width\@tombowwidth height\z@}%
             351 \setbox\@Bl\hbox to\z@{\yoko\hss
             352 \vrule width10mm depth\@tombowwidth height\z@
             353 \vrule depth13mm width\@tombowwidth height\z@}%
             354 \setbox\@BC\hbox{\yoko
             355 \vrule width10mm depth\@tombowwidth height\z@
             356 \vrule depth10mm width\@tombowwidth height\z@
             357 \vrule width10mm depth\@tombowwidth height\z@}%
             358 \setbox\@BR\hbox to\z@{\yoko
             359 \vrule depth10mm width\@tombowwidth height\z@
             360 \vrule width13mm depth\@tombowwidth height\z@\hss}%
             361 \setbox\@Br\hbox to\z@{\yoko
             362 \vrule depth13mm width\@tombowwidth height\z@
             363 \vrule width10mm depth\@tombowwidth height\z@\hss}%
```

```
364 %
               365 \setbox\@CL\hbox to\z@{\yoko\hss
               366 \vrule width10mm height.5\@tombowwidth depth.5\@tombowwidth
               367 \vrule height10mm depth10mm width\@tombowwidth}%
               368 \setbox\@CR\hbox to\z@{\yoko
               369 \vrule height10mm depth10mm width\@tombowwidth
               370 \vrule height.5\@tombowwidth depth.5\@tombowwidth width10mm\hss}%
               371 }
\@outputtombow \@outputtombow コマンドは、トンボを出力するのに用います。
               372 ⟨/plcore⟩
               373 ⟨platexrelease⟩\plIncludeInRelease{2016/04/17}{\@outputtombow}{\@outputtombow}%
               374 ⟨∗plcore | platexrelease⟩
               375 \def\@outputtombow{%
               376 \iftombow
               377 \vbox to\z@{\kern-13mm\relax
               378 \boxmaxdepth\maxdimen%% Added (Apr 1, 2016)
               379 \moveleft3mm\vbox to\@@paperheight{%
               380 \hbox to\@@paperwidth{\hskip3mm\relax
               381 \copy\@TL\hfill\copy\@TC\hfill\copy\@TR\hskip3mm}%
               382 \kern-10mm
               383 \hbox to\@@paperwidth{\copy\@Tl\hfill\copy\@Tr}%
               384 \vfill
               385 \hbox to\@@paperwidth{\copy\@CL\hfill\copy\@CR}%
               386 \vfill
               387 \hbox to\@@paperwidth{\copy\@Bl\hfill\copy\@Br}%
               388 \kern-10mm
               389 \hbox to\@@paperwidth{\hskip3mm\relax
               390 \copy\@BL\hfill\copy\@BC\hfill\copy\@BR\hskip3mm}%
               391 \forall vss
               392 }%
               393 \fi
               394 }
               395 ⟨/plcore | platexrelease⟩
               396 ⟨platexrelease⟩\plEndIncludeInRelease
               397 ⟨platexrelease⟩\plIncludeInRelease{0000/00/00}{\@outputtombow}{\@outputtombow}%
               398 ⟨platexrelease⟩\def\@outputtombow{%
               399 ⟨platexrelease⟩ \iftombow
               400 ⟨platexrelease⟩ \vbox to\z@{\kern-13mm\relax
               401 ⟨platexrelease⟩ \moveleft3mm\vbox to\@@paperheight{%
               402 (platexrelease) \hbox to\@@paperwidth{\hskip3mm\relax 403 (platexrelease) \copy\@TL\hfill\copy\@TC\hfill\copy
                                        \copy\@TL\hfill\copy\@TC\hfill\copy\@TR\hskip3mm}%
               404 ⟨platexrelease⟩ \kern-10mm
               405 (platexrelease) \hbox to\@@paperwidth{\copy\@Tl\hfill\copy\@Tr}%
               406 ⟨platexrelease⟩ \vfill
               407 ⟨platexrelease⟩ \hbox to\@@paperwidth{\copy\@CL\hfill\copy\@CR}%
               408 ⟨platexrelease⟩ \vfill
               409 (platexrelease) \hbox to\@@paperwidth{\copy\@Bl\hfill\copy\@Br}%
               410 ⟨platexrelease⟩ \kern-10mm
```

```
411 ⟨platexrelease⟩ \hbox to\@@paperwidth{\hskip3mm\relax
             412 ⟨platexrelease⟩ \copy\@BL\hfill\copy\@BC\hfill\copy\@BR\hskip3mm}%
             413 ⟨platexrelease⟩ }\vss
             414 ⟨platexrelease⟩ }%
             415 ⟨platexrelease⟩ \fi
             416 ⟨platexrelease⟩}
             417 ⟨platexrelease⟩\plEndIncludeInRelease
             418 ⟨∗plcore⟩
\@@paperheight
\@@paperwidth
 \@@topmargin
           \@@pageheight は、用紙の縦の長さにトンボの長さを加えた長さになります。
              \@@pagewidth は、用紙の横の長さにトンボの長さを加えた長さになります。
              \@@topmargin は、現在のトップマージンに 1 インチ加えた長さになります。
             419 \newdimen\@@paperheight
             420 \newdimen\@@paperwidth
             421 \newdimen\@@topmargin
\@shipoutsetup \@outputpage 内に挿入したので削除しました。
 \@outputpage \textwidth と \textheight の交換は、\@shipoutsetup 内では行ないません。な
             ぜなら、\@shipoutsetup マクロが実行されるときは、\shipout される vbox の中
             であり、このときは横組モードですので、つねに \iftdir は偽と判断され、縦と横
             のサイズを交換できないからです。
              なお、この変更をローカルなものにするために、\begingroup と \endgroup で
             囲みます。
             422 ⟨/plcore⟩
             423 ⟨platexrelease⟩\plIncludeInRelease{2017/04/08}{\@outputpage}
             424 ⟨platexrelease⟩ {Reset language for hyphenation}%
             425 ⟨∗plcore | platexrelease⟩
             426 \def\@outputpage{%
             427 \begingroup % the \endgroup is put in by \aftergroup
             428 \iftdir
             429 \dimen\z@\textwidth \textwidth\textheight \textheight\dimen\z@
             430 \quad \text{If }431 \let \protect \noexpand
             LATEX 2ε 2017-04-15 では verbatim 環境内でハイフネーションが起きないように修
             正されましたが、verbatim 環境の途中で改ページが起きた場合にヘッダでハイフ
             ネーションが抑制されるのは正しくないので、\language を \begin{document}で
             の値にリセットします(参考:latex2e svn r1407)。プリアンブルで特別に設定さ
             れればその値、設定されなければ 0 です(万が一 \document の定義が古い場合<sup>3</sup>は
             −1 になりますが、これは 0 と同じはたらきをするので問題は起きません)。
             432 \language\document@default@language
```
 $3$ LAT<sub>E</sub>X 2ε 2017/01/01 以前を使って pLAT<sub>E</sub>X 2ε のフォーマットを作成した場合や、dinbrief.cls の ように独自の再定義を行うクラスやパッケージを使った場合に起こるかもしれません。

```
453 \@@topmargin\topmargin
454 \iftombow
455 \@@paperwidth\paperwidth \advance\@@paperwidth 6mm\relax
456 \@@paperheight\paperheight \advance\@@paperheight 16mm\relax
457 \advance\@@topmargin 1in\relax \advance\@themargin 1in\relax
458 \fi
459 \reset@font
460 \normalsize
461 \normalsfcodes
462 \let\label\@gobble
463 \let\index\@gobble
```
\baselineskip\z@skip \lineskip\z@skip \lineskiplimit\z@

```
トンボ出力オプションが指定されている場合、ここで用紙サイズを再設定します。
TFX の加える左と上部の1インチは、トンボの内側に入ります。
```

```
ここから \@shipoutsetup の内容。
441 \if@specialpage
442 \global\@specialpagefalse\@nameuse{ps@\@specialstyle}%
443 \qquad \qquad \fi
444 \if@twoside
445 \ifodd\count\z@ \let\@thehead\@oddhead \let\@thefoot\@oddfoot
446 \iftdir\let\@themargin\evensidemargin
447 \else\let\@themargin\oddsidemargin\fi
448 \else \let\@thehead\@evenhead
449 \let\@thefoot\@evenfoot
450 \iftdir\let\@themargin\oddsidemargin
451 \else\let\@themargin\evensidemargin\fi
452 \fi\fi
```
\@resetactivechars

 \global\@newlistfalse \@parboxrestore \shipout\vbox{\yoko \set@typeset@protect \aftergroup\endgroup

\global\let\@@if@newlist\if@newlist

\aftergroup\set@typeset@protect

```
470 \setbox\@tempboxa \vbox to\headheight{%
471 \forallfil
472 \color@hbox
473 \normalcolor
474 \hb@xt@\textwidth{\@thehead}%
```
\let\glossary\@gobble

 \@begindvi \@outputtombow \vskip \@@topmargin

ここまでが \@shipoutsetup の内容。

\moveright\@themargin\vbox{%

```
475 \color@endbox
476 }% %% 22 Feb 87
477 \dp\@tempboxa \z@
478 \box\@tempboxa
479 \vskip \headsep
480 \box\@outputbox
481 \baselineskip \footskip
482 \color@hbox
483 \normalcolor
484 \hb@xt@\textwidth{\@thefoot}%
485 \color@endbox
486 }%
487 }%
488 % \endgroup now inserted by \aftergroup
\if@newlist を初期化。
489 \global\let\if@newlist\@@if@newlist
490 \global \@colht \textheight
491 \stepcounter{page}%
492 \let\firstmark\botmark
493 }
494 ⟨/plcore | platexrelease⟩
495 ⟨platexrelease⟩\plEndIncludeInRelease
496 ⟨platexrelease⟩\plIncludeInRelease{0000/00/00}{\@outputpage}
497 ⟨platexrelease⟩ {Reset language for hyphenation}%
498 ⟨platexrelease⟩\def\@outputpage{%
499 ⟨platexrelease⟩\begingroup % the \endgroup is put in by \aftergroup
500 ⟨platexrelease⟩ \iftdir
501 ⟨platexrelease⟩ \dimen\z@\textwidth \textwidth\textheight \textheight\dimen\z@
502 ⟨platexrelease⟩ \fi
503 ⟨platexrelease⟩ \let \protect \noexpand
504 ⟨platexrelease⟩ \@resetactivechars
505 ⟨platexrelease⟩ \global\let\@@if@newlist\if@newlist
506 ⟨platexrelease⟩ \global\@newlistfalse
507 ⟨platexrelease⟩ \@parboxrestore
508 ⟨platexrelease⟩ \shipout\vbox{\yoko
509 ⟨platexrelease⟩ \set@typeset@protect
510 ⟨platexrelease⟩ \aftergroup\endgroup
511 (platexrelease) \aftergroup\set@typeset@protect
512 ⟨platexrelease⟩ \if@specialpage
513 ⟨platexrelease⟩ \global\@specialpagefalse\@nameuse{ps@\@specialstyle}%
514 ⟨platexrelease⟩ \fi
515 ⟨platexrelease⟩ \if@twoside
516 ⟨platexrelease⟩ \ifodd\count\z@ \let\@thehead\@oddhead \let\@thefoot\@oddfoot
517 ⟨platexrelease⟩ \iftdir\let\@themargin\evensidemargin
518 ⟨platexrelease⟩ \else\let\@themargin\oddsidemargin\fi
519 ⟨platexrelease⟩ \else \let\@thehead\@evenhead
                        520 ⟨platexrelease⟩ \let\@thefoot\@evenfoot
521 (platexrelease) \iftdir\let\@themargin\oddsidemargin
522 ⟨platexrelease⟩ \else\let\@themargin\evensidemargin\fi
```

```
523 ⟨platexrelease⟩ \fi\fi
524 ⟨platexrelease⟩ \@@topmargin\topmargin
525 ⟨platexrelease⟩ \iftombow
526 ⟨platexrelease⟩ \@@paperwidth\paperwidth \advance\@@paperwidth 6mm\relax
527 ⟨platexrelease⟩ \@@paperheight\paperheight \advance\@@paperheight 16mm\relax
528 ⟨platexrelease⟩ \advance\@@topmargin 1in\relax \advance\@themargin 1in\relax
529 ⟨platexrelease⟩ \fi
530 ⟨platexrelease⟩ \reset@font
531 ⟨platexrelease⟩ \normalsize
532 ⟨platexrelease⟩ \normalsfcodes
533 ⟨platexrelease⟩ \let\label\@gobble
534 ⟨platexrelease⟩ \let\index\@gobble
535 ⟨platexrelease⟩ \let\glossary\@gobble
536 ⟨platexrelease⟩ \baselineskip\z@skip \lineskip\z@skip \lineskiplimit\z@
537 ⟨platexrelease⟩ \@begindvi
538 ⟨platexrelease⟩ \@outputtombow
539 ⟨platexrelease⟩ \vskip \@@topmargin
540 ⟨platexrelease⟩ \moveright\@themargin\vbox{%
541 (platexrelease) \setbox\@tempboxa \vbox to\headheight{%
542 ⟨platexrelease⟩ \vfil
543 ⟨platexrelease⟩ \color@hbox
544 ⟨platexrelease⟩ \normalcolor
545 (platexrelease) \hb@xt@\textwidth{\@thehead}%
546 ⟨platexrelease⟩ \color@endbox
547 ⟨platexrelease⟩ }% %% 22 Feb 87
548 ⟨platexrelease⟩ \dp\@tempboxa \z@
549 ⟨platexrelease⟩ \box\@tempboxa
550 ⟨platexrelease⟩ \vskip \headsep
551 ⟨platexrelease⟩ \box\@outputbox
552 ⟨platexrelease⟩ \baselineskip \footskip
553 ⟨platexrelease⟩ \color@hbox
554 ⟨platexrelease⟩ \normalcolor
555 ⟨platexrelease⟩ \hb@xt@\textwidth{\@thefoot}%
556 ⟨platexrelease⟩ \color@endbox
557 ⟨platexrelease⟩ }%
558 ⟨platexrelease⟩ }%
559 ⟨platexrelease⟩ \global\let\if@newlist\@@if@newlist
560 ⟨platexrelease⟩ \global \@colht \textheight
561 ⟨platexrelease⟩ \stepcounter{page}%
562 ⟨platexrelease⟩ \let\firstmark\botmark
563 ⟨platexrelease⟩}
564 ⟨platexrelease⟩\plEndIncludeInRelease
565 ⟨∗plcore⟩
```

```
\AtBeginDvi pLAT<sub>E</sub>X の出力ルーチンの \@outputpage では、\shipout する vbox の中身に \yoko
          を指定しています。このため、\AtBeginDocument{\AtBeginDvi{}}というコード
          を書くと Incompatible direction list can't be unboxed. というエラーが出
          てしまいます。
```
そこで、コミュニティ版 pLATEX では「\shipout で \yoko が指定されている」こ とを根拠として

\@begindvibox は(空でない限り)常に横組でなければならない

```
と仮定します。この仮定に従い、\AtBeginDvi を再定義します。
566 ⟨/plcore⟩
567 ⟨platexrelease⟩\plIncludeInRelease{2016/07/01}{\AtBeginDvi}
568 ⟨platexrelease⟩ {Fix for incompatible direction}%
569 ⟨∗plcore | platexrelease⟩
570 \def \AtBeginDvi #1{%
571 \global \setbox \@begindvibox
572 \vbox{\yoko \unvbox \@begindvibox #1}%
573 }
574 ⟨/plcore | platexrelease⟩
575 ⟨platexrelease⟩\plEndIncludeInRelease
576 ⟨platexrelease⟩\plIncludeInRelease{0000/00/00}{\AtBeginDvi}
577 ⟨platexrelease⟩ {Fix for incompatible direction}%
578 ⟨platexrelease⟩\def \AtBeginDvi #1{%
579 ⟨platexrelease⟩ \global \setbox \@begindvibox
580 ⟨platexrelease⟩ \vbox{\unvbox \@begindvibox #1}%
581 ⟨platexrelease⟩}
582 ⟨platexrelease⟩\plEndIncludeInRelease
583 ⟨∗plcore⟩
```
#### **7.6** 脚注マクロ

脚注を組み立てる部分のマクロを再定義します。主な修正点は、縦組モードでの動 作の追加です。 これらのマクロは、ltfloat.dtx で定義されていたものです。 \thempfn 本文で使われる脚注記号です。 \@footnotemark で縦横の判断をするようにしたため、削除。 %\def\thempfn{% % \ifydir\thefootnote\else\hbox{\yoko\thefootnote}\fi} \thempfootnote minipage 環境で使われる脚注記号です。 %\def\thempfootnote{% % \ifydir\alph{mpfootnote}\else\hbox{\yoko\alph{mpfootnote}}\fi} \@makefnmark 脚注記号を作成するマクロです。 *⟨/*plcore*⟩ ⟨*platexrelease*⟩*\plIncludeInRelease{2016/04/17}{\@makefnmark} *⟨*platexrelease*⟩* {Remove extra \xkanjiskip}% *⟨∗*plcore *|* platexrelease*⟩* \renewcommand\@makefnmark{% File c: plcore.dtx Date: 2017/11/04 Version v1.2u 61

```
593 \ifydir \hbox{}\hbox{\@textsuperscript{\normalfont\@thefnmark}}\hbox{}%
                  594 \else\hbox{\yoko\@textsuperscript{\normalfont\@thefnmark}}\fi}
                  595 ⟨/plcore | platexrelease⟩
                  596 ⟨platexrelease⟩\plEndIncludeInRelease
                  597 ⟨platexrelease⟩\plIncludeInRelease{0000/00/00}{\@makefnmark}
                  598 ⟨platexrelease⟩ {Remove extra \xkanjiskip}%
                  599 ⟨platexrelease⟩\renewcommand\@makefnmark{\hbox{%
                  600 ⟨platexrelease⟩ \ifydir \@textsuperscript{\normalfont\@thefnmark}%
                  601 ⟨platexrelease⟩ \else\hbox{\yoko\@textsuperscript{\normalfont\@thefnmark}}\fi}}
                  602 ⟨platexrelease⟩\plEndIncludeInRelease
\pltx@foot@penalty 開き括弧類の直後に \footnotetext が続いた場合、\footnotetext の前での改行
                  は望ましくありません。このような場合に対処するために、\pltx@foot@penalty
                  というカウンタを用意しました。\footnotetext の最初で「直前のペナルティ値」
                  としてこのカウンタが初期化されます。\footnotemark, \footnote では使わない
                  ので0に設定しています。
                  603 ⟨platexrelease⟩\plIncludeInRelease{2016/09/03}{\pltx@foot@penalty}
                  604 ⟨platexrelease⟩ {Add new counter \pltx@foot@penalty}%
                  605 ⟨∗plcore | platexrelease⟩
                  606 \ifx\@undefined\pltx@foot@penalty \newcount\pltx@foot@penalty \fi
                  607 \pltx@foot@penalty\z@
                  608 ⟨/plcore | platexrelease⟩
                  609 ⟨platexrelease⟩\plEndIncludeInRelease
                  610 ⟨platexrelease⟩\plIncludeInRelease{0000/00/00}{\pltx@foot@penalty}
                  611 ⟨platexrelease⟩ {Add new counter \pltx@foot@penalty}%
                  612 ⟨platexrelease⟩\let\pltx@foot@penalty\@undefined
                  613 ⟨platexrelease⟩\plEndIncludeInRelease
    \footnotemark
また、合印の前の文字と合印の間は原則ベタ組です(但し、JIS X 4051には例外有り)。
        \footnote
そのため、合印を出力する \footnotemark, \footnote の最初で \inhibitglue を
                  実行しておくことにします (\@makefnmark の中に置いても効力がありません)。
                  614 ⟨platexrelease⟩\plIncludeInRelease{2016/09/03}{\footnote}
                  615 ⟨platexrelease⟩ {Append \inhibitglue in \footnotemark}%
                  616 ⟨∗plcore | platexrelease⟩
                  617 \def\footnote{\inhibitglue
                  618 \@ifnextchar[\@xfootnote{\stepcounter\@mpfn
                  619 \protected@xdef\@thefnmark{\thempfn}%
                  620 \@footnotemark\@footnotetext}}
                  621 \def\footnotemark{\inhibitglue
                  622 \@ifnextchar[\@xfootnotemark
                  623 {\stepcounter{footnote}%
                  624 \protected@xdef\@thefnmark{\thefootnote}%
                  625 \@footnotemark}}
                  626 ⟨/plcore | platexrelease⟩
                  627 ⟨platexrelease⟩\plEndIncludeInRelease
                  628 ⟨platexrelease⟩\plIncludeInRelease{0000/00/00}{\footnote}
                  File c: plcore.dtx Date: 2017/11/04 Version v1.2u 62
```

```
629 ⟨platexrelease⟩ {Append \inhibitglue in \footnotemark}%
               630 ⟨platexrelease⟩\def\footnote{\@ifnextchar[\@xfootnote{\stepcounter\@mpfn
               631 ⟨platexrelease⟩ \protected@xdef\@thefnmark{\thempfn}%
               632 ⟨platexrelease⟩ \@footnotemark\@footnotetext}}
               633 ⟨platexrelease⟩\def\footnotemark{%
               634 ⟨platexrelease⟩ \@ifnextchar[\@xfootnotemark
               635 ⟨platexrelease⟩ {\stepcounter{footnote}%
               636 ⟨platexrelease⟩ \protected@xdef\@thefnmark{\thefootnote}%
               637 ⟨platexrelease⟩ \@footnotemark}}
               638 ⟨platexrelease⟩\plEndIncludeInRelease
\footnotetext \footnotetext の直前のペナルティ値を保持します。
               639 ⟨platexrelease⟩\plIncludeInRelease{2016/09/03}{\footnotetext}
               640 ⟨platexrelease⟩ {Preserve penalty before \footnotetext}%
               641 ⟨∗plcore | platexrelease⟩
               642 \def\footnotetext{%
               643 \ifhmode\pltx@foot@penalty\lastpenalty\unpenalty\fi%
               644 \@ifnextchar [\@xfootnotenext
               645 {\protected@xdef\@thefnmark{\thempfn}%
               646 \@footnotetext}}
               647 ⟨/plcore | platexrelease⟩
               648 ⟨platexrelease⟩\plEndIncludeInRelease
               649 ⟨platexrelease⟩\plIncludeInRelease{0000/00/00}{\footnotetext}
               650 ⟨platexrelease⟩ {Preserve penalty before \footnotetext}%
               651 ⟨platexrelease⟩\def\footnotetext{%
               652 ⟨platexrelease⟩ \@ifnextchar [\@xfootnotenext
               653 ⟨platexrelease⟩ {\protected@xdef\@thefnmark{\thempfn}%
               654 ⟨platexrelease⟩ \@footnotetext}}
               655 ⟨platexrelease⟩\plEndIncludeInRelease
\@footnotetext インサートボックス \footins に脚注のテキストを入れます。コミュニティ版 pLATEX
               では \footnotetext, \footnote の直後で改行を可能にします。jsclasses ではこの
               変更に加え、脚注で \verb が使えるように再定義されます。
               656 ⟨platexrelease⟩\plIncludeInRelease{2016/09/08}{\@footnotetext}
               657 ⟨platexrelease⟩ {Allow break after \footnote (more fix)}%
               658 ⟨∗plcore | platexrelease⟩
               659 \long\def\@footnotetext#1{%
               660 \ifydir\def\@tempa{\yoko}\else\def\@tempa{\tate}\fi
               661 \insert\footins{\@tempa%
               662 \reset@font\footnotesize
               663 \interlinepenalty\interfootnotelinepenalty
               664 \splittopskip\footnotesep
               665 \splitmaxdepth \dp\strutbox \floatingpenalty \@MM
               666 \hsize\columnwidth \@parboxrestore
               667 \protected@edef\@currentlabel{%
               668 \csname p@footnote\endcsname\@thefnmark
               669 }%
```
\color@begingroup

```
671 \@makefntext{%
```
#### \rule\z@\footnotesep\ignorespaces#1\@finalstrut\strutbox}%

pTEX では \insert の直後に和文文字が来た場合、そこでの改行は許されないと いう挙動になっています。このため、従来は脚注番号(合印)の直後の改行が抑制 されていました。しかし、\hbox の直後に和文文字が来た場合は、そこでの改行は 許されますから、最後に \null を追加します。また、\pltx@foot@penalty の値が ではなかった場合、脚注の前にペナルティがあったということですから、復活さ せておきます。

```
673 \color@endgroup}\ifhmode\null\fi
674 \ifnum\pltx@foot@penalty=\z@\else
675 \penalty\pltx@foot@penalty
676 \pltx@foot@penalty\z@
677 \fi}
678 ⟨/plcore | platexrelease⟩
679 ⟨platexrelease⟩\plEndIncludeInRelease
680 ⟨platexrelease⟩\plIncludeInRelease{2016/09/03}{\@footnotetext}
681 ⟨platexrelease⟩ {Allow break after \footnote}%
682 ⟨platexrelease⟩\long\def\@footnotetext#1{%
683 ⟨platexrelease⟩ \ifydir\def\@tempa{\yoko}\else\def\@tempa{\tate}\fi
684 ⟨platexrelease⟩ \insert\footins{\@tempa%
685 ⟨platexrelease⟩ \reset@font\footnotesize
686 ⟨platexrelease⟩ \interlinepenalty\interfootnotelinepenalty
687 ⟨platexrelease⟩ \splittopskip\footnotesep
688 ⟨platexrelease⟩ \splitmaxdepth \dp\strutbox \floatingpenalty \@MM
689 ⟨platexrelease⟩ \hsize\columnwidth \@parboxrestore
690 ⟨platexrelease⟩ \protected@edef\@currentlabel{%
691 ⟨platexrelease⟩ \csname p@footnote\endcsname\@thefnmark
692 ⟨platexrelease⟩ }%
693 ⟨platexrelease⟩ \color@begingroup
694 ⟨platexrelease⟩ \@makefntext{%
695 ⟨platexrelease⟩ \rule\z@\footnotesep\ignorespaces#1\@finalstrut\strutbox}%
696 ⟨platexrelease⟩ \color@endgroup}\null
697 ⟨platexrelease⟩ \ifnum\pltx@foot@penalty=\z@\else
698 ⟨platexrelease⟩ \penalty\pltx@foot@penalty
699 ⟨platexrelease⟩ \pltx@foot@penalty\z@
700 (platexrelease) \fi}
701 ⟨platexrelease⟩\plEndIncludeInRelease
702 ⟨platexrelease⟩\plIncludeInRelease{0000/00/00}{\@footnotetext}
703 ⟨platexrelease⟩ {Allow break after \footnote}%
704 ⟨platexrelease⟩\long\def\@footnotetext#1{%
705 ⟨platexrelease⟩ \ifydir\def\@tempa{\yoko}\else\def\@tempa{\tate}\fi
706 ⟨platexrelease⟩ \insert\footins{\@tempa%
707 ⟨platexrelease⟩ \reset@font\footnotesize
708 ⟨platexrelease⟩ \interlinepenalty\interfootnotelinepenalty
709 ⟨platexrelease⟩ \splittopskip\footnotesep
710 (platexrelease) \splitmaxdepth \dp\strutbox \floatingpenalty \@MM
```

```
711 ⟨platexrelease⟩ \hsize\columnwidth \@parboxrestore
712 ⟨platexrelease⟩ \protected@edef\@currentlabel{%
713 ⟨platexrelease⟩ \csname p@footnote\endcsname\@thefnmark
714 ⟨platexrelease⟩ }%
715 ⟨platexrelease⟩ \color@begingroup
716 ⟨platexrelease⟩ \@makefntext{%
717 ⟨platexrelease⟩ \rule\z@\footnotesep\ignorespaces#1\@finalstrut\strutbox}%
718 ⟨platexrelease⟩ \color@endgroup}}
719 ⟨platexrelease⟩\plEndIncludeInRelease
720 ⟨∗plcore⟩
```
\@footnotemark 脚注記号を出力します。

721 \def\@footnotemark{\leavevmode

722 \ifhmode\edef\@x@sf{\the\spacefactor}\nobreak\fi

- 723 \ifydir\@makefnmark
- 724 \else\hbox to\z@{\hskip-.25zw\raise.9zh\@makefnmark\hss}\fi
- 725 \ifhmode\spacefactor\@x@sf\fi\relax}

#### **7.7** 相互参照

\@setref \ref コマンドや \pageref コマンドで参照したとき、これらのコマンドによって 出力された番号と続く2バイト文字との間に \xkanjiskip が入りません。これは、 \null が \hbox{}と定義されているためです。そこで \null を取り除きます。この コマンドは、ltxref.dtx で定義されているものです。

> しかし、単に \null を \relax に置き換えるだけでは、\section のような「動 く引数」で \ref などを使った場合に、目次で後ろの空白が消えてしまいます。そ こで、\relax のあとに{}を追加しました。従来も \protect\ref のように使えば 問題ありませんでしたが、LATEX では展開されても問題が起きない robust な実装に なっていますので、これに従います。

> さらに、例えば "see Appendix A." のような記述が文末にあり、かつ "A" を相互 参照で取得した場合のスペースファクターを補正するため、\spacefactor\@m{}に 修正しました。これで、"A." の後のスペースが文末として扱われます。「LATEX 2*ε* マクロ&クラス プログラミング実践解説」のコードを参考にしましたが、数式モー ド内でもエラーにならないように改良しています。

```
726 ⟨/plcore⟩
```

```
727 ⟨platexrelease⟩\plIncludeInRelease{2017/10/28}{\@setref}
```
728 *⟨*platexrelease*⟩* {Spacing after \ref in moving arguments}% 729 *⟨∗*plcore *|* platexrelease*⟩*

- 730 \def\@setref#1#2#3{%
- 731 \ifx#1\relax
- 732 \protect\G@refundefinedtrue
- 733 \nfss@text{\reset@font\bfseries ??}%
- 734 \@latex@warning{Reference '#3' on page \thepage \space

```
735 undefined}%
```

```
736 \else
737 \expandafter#2#1\protect\@setref@{}% change \null to \protect\@setref@{}
738 \fi}
739 \def\@setref@{\ifhmode\spacefactor\@m\fi}
740 ⟨/plcore | platexrelease⟩
741 ⟨platexrelease⟩\plEndIncludeInRelease
742 ⟨platexrelease⟩\plIncludeInRelease{2017/04/08}{\@setref}
743 ⟨platexrelease⟩ {Spacing after \ref in moving arguments}%
744 ⟨platexrelease⟩\def\@setref#1#2#3{%
745 ⟨platexrelease⟩ \ifx#1\relax
746 ⟨platexrelease⟩ \protect\G@refundefinedtrue
747 ⟨platexrelease⟩ \nfss@text{\reset@font\bfseries ??}%
748 ⟨platexrelease⟩ \@latex@warning{Reference '#3' on page \thepage \space
749 ⟨platexrelease⟩ undefined}%
750 ⟨platexrelease⟩ \else
751 (platexrelease) \expandafter#2#1\relax{}% change \null to \relax{}
752 ⟨platexrelease⟩ \fi}
753 ⟨platexrelease⟩\let\@setref@\@undefined
754 ⟨platexrelease⟩\plEndIncludeInRelease
755 ⟨platexrelease⟩\plIncludeInRelease{0000/00/00}{\@setref}
756 ⟨platexrelease⟩ {Spacing after \ref in moving arguments}%
757 ⟨platexrelease⟩\def\@setref#1#2#3{%
758 ⟨platexrelease⟩ \ifx#1\relax
759 ⟨platexrelease⟩ \protect\G@refundefinedtrue
760 ⟨platexrelease⟩ \nfss@text{\reset@font\bfseries ??}%
761 ⟨platexrelease⟩ \@latex@warning{Reference '#3' on page \thepage \space
762 ⟨platexrelease⟩ undefined}%
763 ⟨platexrelease⟩ \else
764 (platexrelease) \expandafter#2#1\relax% change \null to \relax
765 ⟨platexrelease⟩ \fi}
766 ⟨platexrelease⟩\let\@setref@\@undefined
767 ⟨platexrelease⟩\plEndIncludeInRelease
768 ⟨∗plcore⟩
```
## **7.8** 疑似タイプ入力

\verb LATEX の \verb コマンドでは、数式モードでないときは、\leavevmode で水平モー ドに入ったあと、\null を出力しています。マクロ \null は \hbox{}として定義さ れていますので、ここには和欧文間スペース(\xkanjiskip)が入りません。

しかし、単に \null を除いてしまうと、今度は \verb+ abc+のように \verb の 冒頭に半角空白がある場合にこれが消えてしまいます (TeX.SX 170245)。そこで、 pLATFX では \null の代わりに

1. 和欧文間スペースの挿入処理は透過する

2. 行分割時に消える (discardable) ノードではない

の両条件を満たすノードを挿入します。ここでは \vadjust{}としました。
```
このマクロは、ltmiscen.dtx で定義されています。
769 ⟨/plcore⟩
770 ⟨platexrelease⟩\plIncludeInRelease{2017/10/28}{\verb}
771 ⟨platexrelease⟩ {Preserve beginning space characters}%
772 ⟨∗plcore | platexrelease⟩
773 \if@compatibility\else
774 \def\verb{\relax\ifmmode\hbox\else\leavevmode\vadjust{}\fi
775 \bgroup
776 \verb@eol@error \let\do\@makeother \dospecials
777 \verbatim@font\@noligs
LATEX 2ε 2017-04-15 に追随して、\verb の途中でハイフネーションが起きないよう
に \language を設定します(参考:latex2e svn r1405)。
778 \language\l@nohyphenation
779 \@ifstar\@sverb\@verb}
780 \fi
781 ⟨/plcore | platexrelease⟩
782 ⟨platexrelease⟩\plEndIncludeInRelease
783 ⟨platexrelease⟩\plIncludeInRelease{2017/04/08}{\verb}
784 ⟨platexrelease⟩ {Disable hyphenation in verb}%
785 ⟨platexrelease⟩\if@compatibility\else
786 ⟨platexrelease⟩\def\verb{\relax\ifmmode\hbox\else\leavevmode\fi
787 ⟨platexrelease⟩ \bgroup
788 ⟨platexrelease⟩ \verb@eol@error \let\do\@makeother \dospecials
789 ⟨platexrelease⟩ \verbatim@font\@noligs
790 ⟨platexrelease⟩ \language\l@nohyphenation
791 ⟨platexrelease⟩ \@ifstar\@sverb\@verb}
792 ⟨platexrelease⟩\fi
793 ⟨platexrelease⟩\plEndIncludeInRelease
794 ⟨platexrelease⟩\plIncludeInRelease{0000/00/00}{\verb}
795 ⟨platexrelease⟩ {Disable hyphenation in verb}%
796 ⟨platexrelease⟩\if@compatibility\else
797 ⟨platexrelease⟩\def\verb{\relax\ifmmode\hbox\else\leavevmode\fi
798 ⟨platexrelease⟩ \bgroup
799 ⟨platexrelease⟩ \verb@eol@error \let\do\@makeother \dospecials
800 ⟨platexrelease⟩ \verbatim@font\@noligs
801 ⟨platexrelease⟩ \@ifstar\@sverb\@verb}
802 ⟨platexrelease⟩\fi
803 ⟨platexrelease⟩\plEndIncludeInRelease
804 ⟨∗plcore⟩
```
### **7.9 tabbing** 環境

```
\@startline tabbing 環境の行で、中身が始め括弧類などで始まる場合、最初の項目だけ JFM グ
          ルーが消えない現象に対処します。
          805 ⟨/plcore⟩
          806 ⟨platexrelease⟩\plIncludeInRelease{2017/10/28}{\@startline}
          807 ⟨platexrelease⟩ {Inhibit JFM glue at the beginning}%
```

```
808 ⟨∗plcore | platexrelease⟩
809 \gdef\@startline{%
810 \ifnum \@nxttabmar >\@hightab
811 \@badtab
812 \global\@nxttabmar \@hightab
813 \fi
814 \global\@curtabmar \@nxttabmar
815 \global\@curtab \@curtabmar
816 \global\setbox\@curline \hbox {}%
817 \@startfield
818 \strut\inhibitglue}
819 ⟨/plcore | platexrelease⟩
820 ⟨platexrelease⟩\plEndIncludeInRelease
821 ⟨platexrelease⟩\plIncludeInRelease{0000/00/00}{\@startline}
822 ⟨platexrelease⟩ {Inhibit JFM glue at the beginning}%
823 ⟨platexrelease⟩\gdef\@startline{%
824 ⟨platexrelease⟩ \ifnum \@nxttabmar >\@hightab
825 ⟨platexrelease⟩ \@badtab
826 (platexrelease) \global\@nxttabmar \@hightab
827 (platexrelease) \fi
828 (platexrelease) \global\@curtabmar \@nxttabmar
829 (platexrelease) \global\@curtab \@curtabmar
830 (platexrelease) \global\setbox\@curline \hbox {}%
831 (platexrelease) \@startfield
832 (platexrelease) \strut}
833 ⟨platexrelease⟩\plEndIncludeInRelease
834 ⟨∗plcore⟩
```
\@stopfield 相互参照や疑似タイプ入力では、和欧文間スペースが入らないので、\null を取り 除きましたが、tabbing 環境では、逆に \null がないため、和欧文間スペースが 入ってしまうので、それを追加します。lttab.dtx で定義されているものです。 835 \gdef\@stopfield{\null\color@endgroup\egroup}

#### **7.10** 用語集の出力

LATEX には、なぜか用語集を出力するためのコマンドがありませんので、追加をし ます。

\printglossary \printglossary コマンドは、単に拡張子が gls のファイルを読み込むだけです。 このファイルの生成には、mendex などを用います。 836 \newcommand\printglossary{\@input@{\jobname.gls}}

### **7.11** 時分を示すカウンタ

TFX には、年月日を示す数値を保持しているカウンタとして、それぞれ \year, \month, \day がプリミティブとして存在します。しかし、時分については、深夜の零

時からの経過時間を示す \time カウンタしか存在していません。そこで、pLATEX 2*ε* では、時分を示すためのカウンタ \hour と \minute を作成しています。

\hour 何時か(\hour)を得るには、\time を 60 で割った商をそのまま用います。何分か

\minute (\minute)は、\hour に 60 を掛けた値を \time から引いて算出します。ここでは カウンタを宣言するだけです。実際の計算は、クラスやパッケージの中で行なって います。 837 \newcount\hour

838 \newcount\minute

#### **7.12 tabular** 環境

LATEX カーネル (lttab.dtx) の命令群を修正します。

\@tabclassz LATEX カーネルは、アラインメント文字&の周囲に半角空白を書いたかどうかにかか わらず余分なスペースを出力しないように、\ignorespaces と \unskip を発行し ています (lttab.dtx)。しかし、これだけでは JFM グルーが消えずに残ってしまう ので、pLATEX では追加の対処を入れます。

> まず、l, c, r の場合です。セルの要素を \mbox に入れ、その最初で \inhibitglue を発行します。

```
839 ⟨/plcore⟩
840 (platexrelease)\plIncludeInRelease{2017/09/26}{\@tabclassz}
841 ⟨platexrelease⟩ {Inhibit JFM glue in tabular cells}%
842 ⟨∗plcore | platexrelease⟩
843 \def\@tabclassz{%
844 \ifcase\@lastchclass
845 \@acolampacol
846 \or
847 \@ampacol
848 \or
849 \or
850 \text{ or}851 \@addamp
852 \or
853 \@acolampacol
854 \or
855 \@firstampfalse\@acol
856 \fi
857 \edef\@preamble{%
858 \@preamble{%
859 \ifcase\@chnum
860 \hfil\mbox{\inhibitglue\ignorespaces\@sharp\unskip}\hfil % c
861 \qquad \text{for}862 \hskip1sp\mbox{\inhibitglue\ignorespaces\@sharp\unskip}\hfil % l
863 \or
```

```
864 \hfil\hskip1sp\mbox{\inhibitglue\ignorespaces\@sharp\unskip}% % r
865 \fi}}}
866 ⟨/plcore | platexrelease⟩
867 ⟨platexrelease⟩\plEndIncludeInRelease
868 ⟨platexrelease⟩\plIncludeInRelease{2017/07/29}{\@tabclassz}
869 ⟨platexrelease⟩ {Inhibit JFM glue in tabular cells}%
870 ⟨platexrelease⟩\def\@tabclassz{%
871 ⟨platexrelease⟩ \ifcase\@lastchclass
872 ⟨platexrelease⟩ \@acolampacol
873 ⟨platexrelease⟩ \or
874 ⟨platexrelease⟩ \@ampacol
875 ⟨platexrelease⟩ \or
876 ⟨platexrelease⟩ \or
877 ⟨platexrelease⟩ \or
878 ⟨platexrelease⟩ \@addamp
879 ⟨platexrelease⟩ \or
880 ⟨platexrelease⟩ \@acolampacol
881 ⟨platexrelease⟩ \or
882 ⟨platexrelease⟩ \@firstampfalse\@acol
883 ⟨platexrelease⟩ \fi
884 ⟨platexrelease⟩ \edef\@preamble{%
885 ⟨platexrelease⟩ \@preamble{%
886 (platexrelease) \ifcase\@chnum
887 ⟨platexrelease⟩ \hfil\inhibitglue\ignorespaces\@sharp\unskip\unskip\hfil % c
888 (platexrelease) \or
889 ⟨platexrelease⟩ \hskip1sp\inhibitglue\ignorespaces\@sharp\unskip\unskip\hfil % l
890 (platexrelease) \or
891 ⟨platexrelease⟩ \hfil\hskip1sp\inhibitglue\ignorespaces\@sharp\unskip\unskip % r
892 (platexrelease) \fi}}}
893 ⟨platexrelease⟩\plEndIncludeInRelease
894 ⟨platexrelease⟩\plIncludeInRelease{0000/00/00}{\@tabclassz}
895 ⟨platexrelease⟩ {Inhibit JFM glue in tabular cells}%
896 ⟨platexrelease⟩\def\@tabclassz{%
897 ⟨platexrelease⟩ \ifcase\@lastchclass
898 ⟨platexrelease⟩ \@acolampacol
899 ⟨platexrelease⟩ \or
900 ⟨platexrelease⟩ \@ampacol
901 ⟨platexrelease⟩ \or
902 ⟨platexrelease⟩ \or
903 ⟨platexrelease⟩ \or
904 ⟨platexrelease⟩ \@addamp
905 ⟨platexrelease⟩ \or
906 ⟨platexrelease⟩ \@acolampacol
907 ⟨platexrelease⟩ \or
908 ⟨platexrelease⟩ \@firstampfalse\@acol
909 ⟨platexrelease⟩ \fi
910 ⟨platexrelease⟩ \edef\@preamble{%
911 ⟨platexrelease⟩ \@preamble{%
912 ⟨platexrelease⟩ \ifcase\@chnum
913 ⟨platexrelease⟩ \hfil\ignorespaces\@sharp\unskip\hfil
```

```
914 ⟨platexrelease⟩ \or
         915 ⟨platexrelease⟩ \hskip1sp\ignorespaces\@sharp\unskip\hfil
         916 (platexrelease) \or
         917 ⟨platexrelease⟩ \hfil\hskip1sp\ignorespaces\@sharp\unskip
         918 (platexrelease) \fi}}}
         919 ⟨platexrelease⟩\plEndIncludeInRelease
\@classv 次に、p の場合です。\mbox{}\inhibitglue と \unskip を追加しています。
         920 ⟨platexrelease⟩\plIncludeInRelease{2017/07/29}{\@classv}
         921 ⟨platexrelease⟩ {Inhibit JFM glue in tabular cells}%
         922 ⟨∗plcore | platexrelease⟩
         923 \def\@classv{\@addtopreamble{\@startpbox{\@nextchar}\mbox{}\inhibitglue\ignorespaces
         924 \@sharp\unskip\@endpbox}}
         925 ⟨/plcore | platexrelease⟩
         926 ⟨platexrelease⟩\plEndIncludeInRelease
         927 ⟨platexrelease⟩\plIncludeInRelease{0000/00/00}{\@classv}
         928 ⟨platexrelease⟩ {Inhibit JFM glue in tabular cells}%
         929 ⟨platexrelease⟩\def\@classv{\@addtopreamble{\@startpbox{\@nextchar}\ignorespaces
         930 ⟨platexrelease⟩\@sharp\@endpbox}}
         931 ⟨platexrelease⟩\plEndIncludeInRelease
```
# **8 2013** 年以降の新しい **pTEX** 対応

LATEX 2*ε* のカーネルのコードをそのまま使うと、2013年以降のpTEXでは\xkanjiskip 由来のアキが前後に入ってしまうことがありました。そうした命令にパッチをあて ます。なお、既に出てきた\footnote の内部命令(\@makefnmark)には同様のパッ チがもうあててあります。

```
\@tabular tabular 環境の内部命令です。もとは lttab.dtx で定義されています。
```

```
932 ⟨platexrelease⟩\plIncludeInRelease{2016/04/17}{\@tabular}
             933 (platexrelease) {Remove extra \xkanjiskip}%
             934 ⟨∗plcore | platexrelease⟩
             935 \def\@tabular{\leavevmode \null\hbox \bgroup $\let\@acol\@tabacol
             936 \let\@classz\@tabclassz
             937 \let\@classiv\@tabclassiv \let\\\@tabularcr\@tabarray}
             938 ⟨/plcore | platexrelease⟩
             939 ⟨platexrelease⟩\plEndIncludeInRelease
             940 ⟨platexrelease⟩\plIncludeInRelease{0000/00/00}{\@tabular}
             941 ⟨platexrelease⟩ {Remove extra \xkanjiskip}%
             942 ⟨platexrelease⟩\def\@tabular{\leavevmode \hbox \bgroup $\let\@acol\@tabacol
             943 ⟨platexrelease⟩ \let\@classz\@tabclassz
             944 ⟨platexrelease⟩ \let\@classiv\@tabclassiv \let\\\@tabularcr\@tabarray}
             945 ⟨platexrelease⟩\plEndIncludeInRelease
\endtabular
```

```
\endtabular* 946 ⟨platexrelease⟩\plIncludeInRelease{2016/04/17}{\endtabular}
```

```
947 (platexrelease) {Remove extra \xkanjiskip}%
            948 ⟨∗plcore | platexrelease⟩
            949 \def\endtabular{\crcr\egroup\egroup $\egroup\null}
            950 \expandafter \let \csname endtabular*\endcsname = \endtabular
            951 ⟨/plcore | platexrelease⟩
            952 ⟨platexrelease⟩\plEndIncludeInRelease
            953 ⟨platexrelease⟩\plIncludeInRelease{0000/00/00}{\endtabular}
            954 ⟨platexrelease⟩ {Remove extra \xkanjiskip}%
            955 ⟨platexrelease⟩\def\endtabular{\crcr\egroup\egroup $\egroup}
            956 ⟨platexrelease⟩\expandafter \let \csname endtabular*\endcsname = \endtabular
            957 ⟨platexrelease⟩\plEndIncludeInRelease
\@iiiparbox \parbox の内部命令です。もとは ltboxes.dtx で定義されています。
            958 ⟨platexrelease⟩\plIncludeInRelease{2016/04/17}{\@iiiparbox}
            959 (platexrelease) {Remove extra \xkanjiskip}%
            960 ⟨∗plcore | platexrelease⟩
            961 \let\@parboxto\@empty
            962 \long\def\@iiiparbox#1#2[#3]#4#5{%
            963 \leavevmode
            964 \@pboxswfalse
            965 \setlength\@tempdima{#4}%
            966 \@begin@tempboxa\vbox{\hsize\@tempdima\@parboxrestore#5\@@par}%
            967 \ifx\relax#2\else
            968 \setlength\@tempdimb{#2}%
            969 \edef\@parboxto{to\the\@tempdimb}%
            970 \fi
            971 \if#1b\vbox
            972 \else\if #1t\vtop
            973 \else\ifmmode\vcenter
            974 \else\@pboxswtrue\null$\vcenter% !!!
            975 \fi\fi\fi
            976 \@parboxto{\let\hss\vss\let\unhbox\unvbox
            977 \csname bm@#3\endcsname}%
            978 \if@pboxsw \m@th$\null\fi% !!!
            979 \@end@tempboxa}
            980 ⟨/plcore | platexrelease⟩
            981 ⟨platexrelease⟩\plEndIncludeInRelease
            982 ⟨platexrelease⟩\plIncludeInRelease{0000/00/00}{\@iiiparbox}
            983 (platexrelease) {Remove extra \xkanjiskip}%
            984 ⟨platexrelease⟩\let\@parboxto\@empty
            985 ⟨platexrelease⟩\long\def\@iiiparbox#1#2[#3]#4#5{%
            986 ⟨platexrelease⟩ \leavevmode
            987 ⟨platexrelease⟩ \@pboxswfalse
            988 ⟨platexrelease⟩ \setlength\@tempdima{#4}%
            989 ⟨platexrelease⟩ \@begin@tempboxa\vbox{\hsize\@tempdima\@parboxrestore#5\@@par}%
            990 ⟨platexrelease⟩ \ifx\relax#2\else
            991 ⟨platexrelease⟩ \setlength\@tempdimb{#2}%
            992 ⟨platexrelease⟩ \edef\@parboxto{to\the\@tempdimb}%
            993 \langleplatexrelease\rangle \fi
```

```
994 ⟨platexrelease⟩ \if#1b\vbox
            995 ⟨platexrelease⟩ \else\if #1t\vtop
            996 ⟨platexrelease⟩ \else\ifmmode\vcenter
            997 ⟨platexrelease⟩ \else\@pboxswtrue $\vcenter
            998 (platexrelease) \fi\fi\fi
           999 ⟨platexrelease⟩ \@parboxto{\let\hss\vss\let\unhbox\unvbox
           1000 (platexrelease) \csname bm@#3\endcsname}%
           1001 (platexrelease) \if@pboxsw \m@th$\fi
           1002 (platexrelease) \@end@tempboxa}
           1003 ⟨platexrelease⟩\plEndIncludeInRelease
\underline 下線を引く命令です。もとは ltboxes.dtx で定義されています。
           1004 ⟨platexrelease⟩\plIncludeInRelease{2016/04/17}{\underline}
           1005 (platexrelease) {Remove extra \xkanjiskip}%
           1006 ⟨∗plcore | platexrelease⟩
           1007 \def\underline#1{%
           1008 \relax
           1009 \ifmmode\@@underline{#1}%
           1010 \else \leavevmode\null$\@@underline{\hbox{#1}}\m@th$\null\relax\fi}
           1011 ⟨/plcore | platexrelease⟩
           1012 ⟨platexrelease⟩\plEndIncludeInRelease
           1013 (platexrelease)\plIncludeInRelease{0000/00/00}{\underline}
           1014 (platexrelease) {Remove extra \xkanjiskip}%
           1015 ⟨platexrelease⟩\def\underline#1{%
           1016 ⟨platexrelease⟩ \relax
           1017 ⟨platexrelease⟩ \ifmmode\@@underline{#1}%
           1018 (platexrelease) \else $\@@underline{\hbox{#1}}\m@th$\relax\fi}
```

```
1019 ⟨platexrelease⟩\plEndIncludeInRelease
```
# 9 e-pTEX での FAM256 パッチの利用

```
\e@alloc@chardef
LATEX 2ε 2015/01/01 以降、拡張レジスタがあれば利用するようになっていますの
   \e@alloc@top で、e-pTEX の拡張レジスタを利用できるように設定します。
              1020 ⟨platexrelease⟩\plIncludeInRelease{2016/11/29}%
              1021 ⟨platexrelease⟩ {\e@alloc@chardef}{Extended Allocation (FAM256)}%
              1022 ⟨∗plcore | platexrelease⟩
              1023 \ifx\omathchar\@undefined
              1024 \ifx\widowpenalties\@undefined
              オリジナルの TEX の場合 (拡張なしのアスキー pTEX の場合)。
              1025 \mathchardef\e@alloc@top=255
              1026 \let\e@alloc@chardef\chardef
              1027 \else
               e-TEX 拡張で 2
15 個のレジスタが利用できます。
              1028 \mathchardef\e@alloc@top=32767
              1029 \let\e@alloc@chardef\mathchardef
              File c: plcore.dtx Date: 2017/11/04 Version v1.2u 73
```

```
1030 \fi
                1031 \else
                 FAM256 パッチが適用された e-pTEX の場合は、2<sup>16</sup> 個のレジスタが利用できます。
                1032 \ifx\enablecjktoken\@undefined % pTeX
                1033 \omathchardef\e@alloc@top=65535
                1034 \let\e@alloc@chardef\omathchardef
                1035 \else % upTeX
                1036 \chardef\e@alloc@top=65535
                1037 \let\e@alloc@chardef\chardef
                1038 \fi
                1039 \fi
                1040 ⟨/plcore | platexrelease⟩
                1041 ⟨platexrelease⟩\plEndIncludeInRelease
                1042 ⟨platexrelease⟩\plIncludeInRelease{2015/01/01}%
                1043 (platexrelease) {\{ealloc@chardef}{Extended Allocation (FAM256)}%
                1044 ⟨platexrelease⟩\ifx\widowpenalties\@undefined
                1045 ⟨platexrelease⟩ \mathchardef\e@alloc@top=255
                1046 ⟨platexrelease⟩ \let\e@alloc@chardef\chardef
                1047 ⟨platexrelease⟩\else
                1048 ⟨platexrelease⟩ \mathchardef\e@alloc@top=32767
                1049 ⟨platexrelease⟩ \let\e@alloc@chardef\mathchardef
                1050 ⟨platexrelease⟩\fi
                1051 ⟨platexrelease⟩\plEndIncludeInRelease
                1052 ⟨platexrelease⟩\plIncludeInRelease{0000/00/00}%
                1053 (platexrelease) {\e@alloc@chardef}{Extended Allocation (FAM256)}%
                1054 ⟨platexrelease⟩\let\e@alloc@top\@undefined
                1055 ⟨platexrelease⟩\let\e@alloc@chardef\@undefined
                1056 ⟨platexrelease⟩\plEndIncludeInRelease
\e@mathgroup@top 2015/01/01 以降の LAT<sub>E</sub>X 2<sub>6</sub> カーネルは、XeTEX と LuaTEX に対して数式 fam の
                 上限を 16 から 256 に増やしています(\Umathcode で判定)。FAM256 パッチが適
                 用された e-pTFX でも同様に上限を 16 から 256 に増やします。これで
                   ! LaTeX Error: Too many math alphabets used in version normal.
                 が出にくくなるはずです。
                1057 ⟨platexrelease⟩\plIncludeInRelease{2016/11/29}%
                1058 (platexrelease) {\e@mathgroup@top}{Extended Allocation (FAM256)}%
                1059 ⟨∗plcore | platexrelease⟩
                1060 \ifx\omathchar\@undefined
                1061 \chardef\e@mathgroup@top=16 % LaTeX2e kernel standard
                1062 \else
                1063 \mathchardef\e@mathgroup@top=256 % for e-pTeX FAM256 patched
                1064 \fi
                1065 ⟨/plcore | platexrelease⟩
                1066 ⟨platexrelease⟩\plEndIncludeInRelease
                1067 ⟨platexrelease⟩\plIncludeInRelease{2015/01/01}%
                 File c: plcore.dtx Date: 2017/11/04 Version v1.2u 74
```
1068 *(platexrelease)*  ${\e^{\text{Cmathgroup@top}}{\text{Extended Allocation (FAM256)}}\}$ 

*⟨*platexrelease*⟩*\chardef\e@mathgroup@top=16

*⟨*platexrelease*⟩*\plEndIncludeInRelease

*⟨*platexrelease*⟩*\plIncludeInRelease{0000/00/00}%

*(platexrelease*) {\e@mathgroup@top}{Extended Allocation (FAM256)}}

*⟨*platexrelease*⟩*\let\e@mathgroup@top\@undefined

*⟨*platexrelease*⟩*\plEndIncludeInRelease

# **File d plext.dtx**

## **10** 概要

このパッケージは、以下の項目に関する機能を拡張するものです。

- *•* 表組環境
- *•* フロートとキャプションの出力位置
- *•* 段落ボックス環境
- *•* 作図環境
- *•* 連数字、漢数字、傍点、下線
- *•* 参照番号

このパッケージは縦組用クラス (tarticle, tbook, treport) のときには、自動的に 読み込まれます。横組用クラス(jarticle, jbook, jreport)で拡張機能を使いたい場 合は、文書ファイルのプリアンブルに以下の一行を記述してください。

\usepackage{plext}

# **11** 組方向オプションについて

つぎの環境やコマンドは、組方向オプションが追加され、拡張されています。

- *•* tabular 環境、array 環境
- *•* \layoutcaption コマンド
- *•* minipage 環境、\parbox コマンド、\pbox コマンド
- *•* picture 環境

組方向オプションは、コマンド名や環境の後ろで<と>で囲って、"y", "t", "z" の いずれかを指定します。それぞれのオプションの意味はつぎのとおりです。デフォ ルトの組み方向は、横組のときは "y"、縦組のときは "t" です。

# オプション 意味

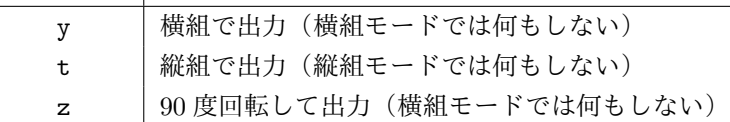

組方向オプションを用いたサンプルを図 1 に示します。左から、"y", "t", "z" オ プションを指定してあります。

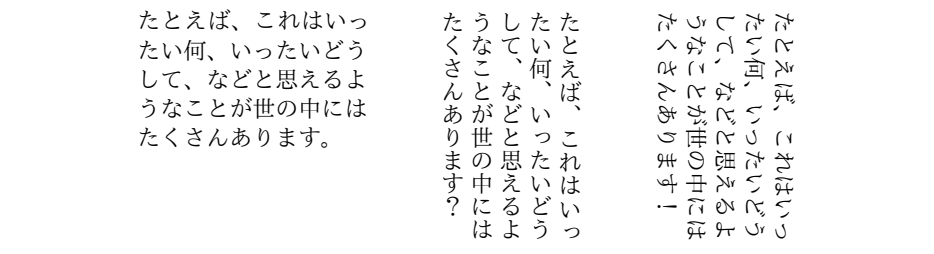

Figure 1: 組方向オプションの使用例

## **12** コード

\if@rotsw このスイッチは、縦組モードで 90 度回転させるかどうかを示すのに使います。

1 *⟨∗*package*⟩* 2 \newif\if@rotsw

#### **12.1** 表組環境

tabular 環境と array 環境は、組方向を指定するオプションを追加しました。これら のコマンドは、lttab.dtx で定義されています。

\array array 環境と tabular 環境を開始するコマンドです。tabular 環境にはアスタリスク \tabular 形式があります。

\tabular\* \def\array{\let\@acol\@arrayacol \let\@classz\@arrayclassz \let\@classiv\@arrayclassiv \let\\\@arraycr\let\@halignto\@empty\X@tabarray} 6 % \def\tabular{\let\@halignto\@empty\X@tabular} \@namedef{tabular\*}{\@ifnextchar<%> {\@stabular}{\@stabular<Z>}}

\X@tabarray 組方向オプションを調べます。

\X@tabular 10 \def\X@tabarray{\@ifnextchar<%>

```
11 {\p@tabarray}{\p@tabarray<Z>}}
               12 \def\X@tabular{\@ifnextchar<%>
               13 {\p@tabular}{\p@tabular<Z>}}
 \@stabular
アスタリスク形式の場合は、組方向オプションの後ろに幅を指定します。
 \p@tabular
              14 \def\@stabular<#1>#2{%
               15 \setlength\dimen@{#2}%
               16 \edef\@halignto{to\the\dimen@}\p@tabular<#1>}
               17 \def\p@tabular<#1>{\leavevmode \null\hbox \bgroup $\let\@acol\@tabacol
               18 \let\@classz\@tabclassz
               19 \let\@classiv\@tabclassiv \let\\\@tabularcr\p@tabarray<#1>}
\p@tabarray 位置オプションを調べます。
               20 \def\p@tabarray<#1>{\m@th\@ifnextchar[%]
               21 {\p@array<#1>}{\p@array<#1>[c]}}
   \p@array tabular 環境と array 環境の内部形式です。
               22 \def\p@array<#1>[#2]#3{\setbox\@arstrutbox\hbox{%
               23 \iftdir
               24 \if #1y\relax\yoko
               25 \vrule\@height\arraystretch\ht\strutbox
               26 \@depth\arraystretch\dp\strutbox \@width\z@
               27 \else\if #1z\relax\@rotswtrue
               28 \vrule\@height\arraystretch\ht\zstrutbox
               29 \@depth\arraystretch\dp\zstrutbox \@width\z@
               30 \qquad \text{leless}31 \vrule\@height\arraystretch\ht\tstrutbox
               32 \@depth\arraystretch\dp\tstrutbox \@width\z@
               33 \ifmmode \text{if} \ifmmode \text{if} \ifmmode \text{if} \ifmm{ii} \ifmm{ii} \ifmm{iii} \ifmm{iii} \ifmm{iii} \ifmm{iii} \ifmm{iv} \ifmm{iii} \ifmm{iv} \ifmm{iii} \ifmm{iv} \ifmm{iv} \ifmm{iv} \ifmm{iv} \ifmm{iv} \ifmm{iv} \ifmm{iv} \ifmm{iv} \ifmm{iv} \ifmm{iv} \ifmm{v} \ifmm{iv} \ifmm{v} \ifmm{v} \ifmm{v} \ifmm{v} \ifmm{v} \ifmm{v} \ifmm{v} \ifmm{v} \ifmm{v} \ifmm{34 \else
               35 \if #1t\relax\tate
               36 \vrule\@height\arraystretch\ht\tstrutbox
               37 \@depth\arraystretch\dp\tstrutbox \@width\z@
               38 \else
               39 \vrule\@height\arraystretch\ht\strutbox
               40 \@depth\arraystretch\dp\strutbox \@width\z@
               41 \fi
               42 \fi}%
               43 \fork@array@option<#1>[#2]%
               44 \@mkpream{#3}\edef\@preamble{\ialign \noexpand\@halignto
               45 \bgroup \tabskip\z@skip \@arstrut \@preamble \tabskip\z@skip \cr}%
               46 \let\@startpbox\@@startpbox \let\@endpbox\@@endpbox
               47 \let\tabularnewline\\%
               48 \@begin@alignbox\bgroup\box@dir\adjustbaseline
               49 \let\par\@empty
               50 \let\@sharp##\let\protect\relax
               51 \lineskip\z@skip\baselineskip\z@skip\@preamble}
```

```
\endarray
array 環境と tabular 環境の終了コマンドです。\@end@alignbox は \p@array から
    \endtabular
呼び出される \fork@array@option によって設定されます。
             52 \def\endarray{\crcr\egroup\egroup\@end@alignbox}
             53 \def\endtabular{\crcr\egroup\egroup\@end@alignbox $\egroup\null}
             54 \expandafter \let \csname endtabular*\endcsname = \endtabular
\fork@array@option array 環境と tabular 環境で与えられた第一引数と第二引数の組合せの分岐を行ない
            ます。
              コミュニティ版では、アスキー版で不自然だった表組(array 環境および tabular
            環境)と周囲の本文との揃え位置を修正し、以下のように設計しました。
              • 周囲の組方向が横組かつ組方向が<y>, <z>指定の場合
                 – [t] 指定のとき
                   一行目のベースラインが周囲のそれと一致(罫線の場合は和文ベースラ
                   インの位置)
                 – [c] 指定のとき
                   表組の中心が周囲の数式軸を通る(欧文ベースラインシフトの影響下)
                 – [b] 指定のとき
                   最終行のベースラインが周囲のそれと一致(罫線の場合は和文ベースラ
                   インの位置)
              • 周囲の組方向が横組かつ組方向が<t>指定の場合
                 – [t] 指定のとき
                  表組の上端が周囲の和文ベースラインと一致
                 – [c] 指定のとき
                   表組の中心が周囲の数式軸を通る(欧文ベースラインシフトの影響下)
                 – [b] 指定のとき
                   表組の下端が周囲の和文ベースラインと一致
              • 周囲の組方向が縦組かつ組方向が<y>指定の場合
                 – [t] 指定のとき
                  表組の上端が周囲の和文ベースラインと一致
                 – [c] 指定のとき
                   表組の中心が周囲の数式軸を通る(欧文ベースラインシフトの影響下)
                 – [b] 指定のとき
                   表組の下端が周囲の和文ベースラインと一致
            File d: plext.dtx 79
```
- *•* 周囲の組方向が縦組かつ組方向が<t>指定の場合
	- **–** [t] 指定のとき

一行目のベースラインが周囲のそれと一致(罫線の場合は和文ベースラ インの位置)

- **–** [c] 指定のとき 表組の中心が周囲の数式軸を通る(欧文ベースラインシフトの影響下)
- **–** [b] 指定のとき 最終行のベースラインが周囲のそれと一致(罫線の場合は和文ベースラ インの位置)
- *•* 周囲の組方向が縦組かつ組方向が<z>指定の場合
	- **–** [t] 指定のとき 一行目の欧文ベースラインが周囲のそれと一致
	- **–** [c] 指定のとき 表組の中心が周囲の数式軸を通る(欧文ベースラインシフトの影響下)
	- **–** [b] 指定のとき 最終行の欧文ベースラインが周囲のそれと一致

```
55 \def\fork@array@option<#1>[#2]{%
56 \@rotswfalse
縦組モードのとき:
57 \iftdir
58 \if #1y\relax\let\box@dir\yoko
59 \if #2t\relax
60 \def\@begin@alignbox{%
61 \@tempdima=\tbaselineshift
62 \advance\@tempdima-\ybaselineshift
63 \raise\@tempdima\vtop\bgroup\kern\z@\vtop}%
64 \let\@end@alignbox\egroup
65 \else\if #2b\relax
66 \def\@begin@alignbox{%
67 \@tempdima=\tbaselineshift
68 \advance\@tempdima-\ybaselineshift
69 \raise\@tempdima\vbox\bgroup\vbox}%
70 \def\@end@alignbox{\kern\z@\egroup}%
71 \else
72 \let\@begin@alignbox\vcenter
73 \let\@end@alignbox\relax
74 \tilde{i}75 \else\if #1z\relax\let\box@dir\relax\@rotswtrue
76 \if #2t\relax
```

```
77 \def\@begin@alignbox{%
78 \@tempdima=\tbaselineshift
79 \advance\@tempdima-\ybaselineshift
80 \advance\@tempdima\ht\tstrutbox
81 \raise\arraystretch\@tempdima\vtop\bgroup\kern\z@\vtop}%
82 \let\@end@alignbox\egroup
83 \else\if #2b\relax
84 \def\@begin@alignbox{%
85 \@tempdima=\tbaselineshift
86 \advance\@tempdima-\ybaselineshift
87 \advance\@tempdima-\dp\tstrutbox
88 \raise\arraystretch\@tempdima\vbox\bgroup\vbox}%
89 \def\@end@alignbox{\kern\z@\egroup}%
90 \else
91 \let\@begin@alignbox\vcenter
92 \let\@end@alignbox\relax
93 \if{if}{fi94 \else\let\box@dir\tate
95 \if #2t\relax
96 \let\@begin@alignbox\vtop
97 \let\@end@alignbox\relax
98 \else\if #2b\relax
99 \let\@begin@alignbox\vbox
100 \let\@end@alignbox\relax
101 \else
102 \let\@begin@alignbox\vcenter
103 \let\@end@alignbox\relax
104 \fi\fi
105 \text{tif}横組モードのとき:
106 \else
107 \if #1t\relax\let\box@dir\tate
108 \if #2t\relax
109 \def\@begin@alignbox{\vtop\bgroup\kern\z@\vbox}%
110 \let\@end@alignbox\egroup
111 \else\if #2b\relax
112 \def\@begin@alignbox{\vbox\bgroup\vbox}%
113 \def\@end@alignbox{\kern\z@\egroup}%
114 \else
115 \let\@begin@alignbox\vcenter
116 \let\@end@alignbox\relax
117 \fi\fi
118 \else\let\box@dir\yoko
119 \if #2t\relax
120 \let\@begin@alignbox\vtop
121 \let\@end@alignbox\relax
122 \else\if #2b\relax
123 \let\@begin@alignbox\vbox
124 \let\@end@alignbox\relax
```

```
125 \else
126 \let\@begin@alignbox\vcenter
127 \let\@end@alignbox\relax
128 \fi\fi
129 \fi\fi}
```
## **12.2** フロートとキャプションの出力位置

キャプションとフロートは、出力位置の指定や大きさの指定などができるように拡 張しています。詳細は、『日本語 LATEX 2*ε* ブック』を参照してください。

```
\layoutfloat コマンドで作られるボックスです。
```

```
130 \newbox\@floatbox
```
フロートオブジェクトの幅と高さです。

131 \newdimen\floatwidth

132 \newdimen\floatheight

フロートオブジェクトのまわりに引かれる罫線の太さです。

133 \newdimen\floatruletick \floatruletick=0.4pt

フロートオブジェクトとキャプションの間のアキです。

134 \newdimen\captionfloatsep \captionfloatsep=10pt

\caption@dir には、キャプションを組む方向を示すオプションが格納されます。 \captiondir は \caption@dir の値と現在の組み方向によって、\yoko, \tate, \relax のいずれかに設定されます。

```
135 \def\caption@dir{Z}
136 \let\captiondir\relax
```
キャプションの幅です。

137 \newdimen\captionwidth \captionwidth\z@

キャプションを付ける位置を指定します。

138 \def\caption@posa{Z} 139 \def\caption@posb{Z}

組み立てられたキャプションが格納されるボックスです。

140 \newbox\@captionbox

キャプションに使われる文字です。 141 \def\captionfontsetup{\normalfont\normalsize}

```
\layoutfloat
\layoutfloat は図表類の大きさと位置を指定するのに使います。大きさを省略す
\X@layoutfloat
るか、負の値を指定すると、そのオブジェクトの自然な長さになります。このとき
\@layoutfloat
は、罫が引かれません。正の大きさを指定すると、\floatruletick の太さの罫で
         囲まれます。
          位置指定を省略した場合、中央揃えになるようにしています。
```

```
142 \def\layoutfloat{\@ifnextchar(%)
                  143 {\X@layoutfloat}{\X@layoutfloat(-5\p@,-5\p@)}}
                  144 %
                  145 \def\X@layoutfloat(#1,#2){\@ifnextchar[%]
                  146 {\@layoutfloat(#1,#2)}{\@layoutfloat(#1,#2)[c]}}
                  147 %
                  148 \long\def\@layoutfloat(#1,#2)[#3]#4{%
                  149 \setbox\z@\hbox{#4}%
                  150 \floatwidth=#1 \floatheight=#2 \edef\float@pos{#3}%
                  151 \ifdim\floatwidth<\z@
                  152 \floatwidth\wd\z@\floatruletick\z@
                  153 \fi
                  154 \ifdim\floatheight<\z@
                  155 \floatheight\ht\z@\advance\floatheight\dp\z@\relax
                  156 \floatruletick\z@
                  157 \fi
                  158 \setbox\@floatbox\vbox to\floatheight{\offinterlineskip
                  159 \hrule width\floatwidth height\floatruletick depth\z@
                  160 \vss\hbox to\floatwidth{%
                  161 \vrule width\floatruletick height\floatheight depth\z@
                  162 \hss\vbox to\floatheight{\hsize\floatwidth\vss#4\vss}\hss
                  163 \vrule width\floatruletick height\floatheight depth\z@
                  164 }\hrule width\floatwidth height\floatruletick depth\z@}}
\DeclareLayoutCaption \DeclareLayoutCaption コマンドは、キャプションの組方向、付ける位置や幅の
                  デフォルトをフロートのタイプごとに設定することができます。このコマンドでデ
                  フォルト値が設定されていないと、\pcaption コマンドでエラーが発せられます。
                  このコマンドはプリアンブルでのみ、使用できます。
\DeclareLayoutCaption \DeclareLayoutCaption⟨type⟩<⟨dir ⟩>(⟨width⟩)[⟨pos1 ⟩⟨pos2 ⟩]
                    コマンド引数を省略することはできません。⟨dir ⟩ には、'y', 't', 'z', 'n' のいずれ
                  かを指定します。'n' と指定をすると、本文の組み方向と同じ方向でキャプションが
                  組まれます。これがデフォルトです。
                    ⟨width⟩ には、キャプションを折り返す長さを指定します。'(12zw)' と指定をす
                  ると、漢字 12 文字分の長さで折り返されます。'(\floatwidth)' と指定をすると、
                  キャプションの幅はフロートオブジェクトの幅となります。これがデフォルトです。
                  なお、'(\floatheigt)' と指定をすると、キャプションの幅はフロートオブジェク
                   トの高さとなります。
                    ⟨pos1 ⟩ と ⟨pos2 ⟩ には、キャプションを出力する位置を指定します。⟨pos1 ⟩ は、'c',
                  't', 'b' のいずれかです。⟨pos2 ⟩ は、'u', 'd', 'l', 'r' のいずれかです。デフォルトは、
                  figure タイプが 'cd'、table タイプは 'cu' です。
                  165 \def\DeclareLayoutCaption#1<#2>(#3)[#4#5]{%
                  166 \expandafter
                  167 \ifx\csname #1@layoutcaption\endcsname\relax \else
                  168 \@latex@info{Redeclaring capiton layout setting of '#1'}%
                  File d: plext.dtx 83
```

```
169 \fi
                170 \expandafter
                171 \gdef\csname #1@layoutcaption\endcsname{%
                172 \if Z\caption@dir\def\caption@dir{#2}\fi
                173 \ifdim\captionwidth=\z@ \captionwidth=#3\relax\fi
                174 \if Z\caption@posa\def\caption@posa{#4}\fi
                175 \if Z\caption@posb\def\caption@posb{#5}\fi}}
                176 \@onlypreamble\DeclareLayoutCaption
                177 \DeclareLayoutCaption{figure}<y>(.8\linewidth)[cd]
                178 \DeclareLayoutCaption{table}<y>(.8\linewidth)[cu]
  \layoutcaption
\X@layoutcaption
\@ilayoutcaption
\@iilayoutcaption
                \DeclareLayoutCaption コマンドで設定をした、デフォルト値とは異なる設定で
                組みたい場合は、\layoutcaption コマンドを使用します。
                  \layoutcaption<⟨dir ⟩>(⟨width⟩)[⟨pos⟩]
                  なお、\layoutcaption に組み方向オプションを付けましたので、\captiondir
                で組み方向を指定する必要はありません。また、\captiondir で指定をしても、そ
                の値は無視されます。
                179 \def\layoutcaption{\def\caption@dir{Z}\captionwidth\z@
                180 \def\caption@posa{Z}\def\caption@posb{Z}%
                181 \@ifnextchar<\X@layoutcaption{%
                182 \@ifnextchar(\@ilayoutcaption{%
                183 \@ifnextchar[\@iilayoutcaption\relax}}}
                184 %
                185 \def\X@layoutcaption<#1>{\def\caption@dir{#1}%
                186 \@ifnextchar(\@ilayoutcaption{%
                187 \@ifnextchar[\@iilayoutcaption\relax}}
                188 %
                189 \def\@ilayoutcaption(#1){\setlength\captionwidth{#1}%
                190 \@ifnextchar[{\@iilayoutcaption}{\relax}}
                191 %
                192 \def\@iilayoutcaption[#1#2]{%
                193 \def\caption@posa{#1}\def\caption@posb{#2}}
       \pcaption
キャプションを図表類の天地左右の指定箇所に付けるには \pcaption コマンドで指定
      \@pcaption
をします。位置の指定は \layoutcaption コマンドで行ないます。\layoutcaption
                 コマンドが省略された場合は、\DeclareLayoutCaption コマンドで設定されてい
                 るデフォルト値が使われます。
                194 \def\pcaption{\refstepcounter\@captype \@dblarg{\@pcaption\@captype}}
                195 %
                196 \long\def\@pcaption#1[#2]#3{%
                197 \addcontentsline{\csname ext@#1\endcsname}{#1}{%
                198 \protect\numberline{\csname the#1\endcsname}{\ignorespaces#2}}%
                199 \ifvoid\@floatbox
                200 \latex@error{Use with '\protect\layoutfloat'.}\@eha
                201 \fi
```

```
202 \make@pcaptionbox{#3}%
                203 \@pboxswfalse
                204 \setbox\@tempboxa\vbox{\hbox to\hsize{\if l\float@pos\else\hss\fi
                205 \if l\caption@posb\box\@captionbox\kern\captionfloatsep\fi
                206 \if t\caption@posa\vtop
                207 \else\if b\caption@posa\vbox
                208 \else\ifmmode\vcenter \else\@pboxswtrue $\vcenter \fi\fi\fi
                209 {\if u\caption@posb\box\@captionbox\kern\captionfloatsep\fi
                210 \unvbox\@floatbox
                211 \if d\caption@posb\kern\captionfloatsep\box\@captionbox\fi}%
                212 \if r\caption@posb\kern\captionfloatsep\box\@captionbox\fi
                213 \if@pboxsw \m@th$\fi \if r\float@pos\else\hss\fi}}%
                214 \par\vskip.25\baselineskip
                215 \box\@tempboxa}
\make@pcaptionbox キャプションを組み立て、\@captionbox を作成します。
                216 \def\make@pcaptionbox#1{%
                まず、デフォルトの設定がされているかを確認します。設定されていない場合は、
                警告メッセージを出力し、現在の組モードでのデフォルト値を使用します。設定さ
                れていれば、そのデフォルト値にします。
                217 \expandafter
                218 \ifx\csname\@captype @layoutcaption\endcsname\relax
                219 \@latex@warning{Default caption layout of '\@captype' unknown.}%
                220 \def\caption@dir{Z}\captionwidth\z@
                221 \def\caption@posa{Z}\def\caption@posb{Z}%
                222 \times 222223 \csname \@captype @layoutcaption\endcsname
                224 \fi
                次に、組み方向を設定します。基本組の組み方向とキャプションの組み方向を変え
                る場合には、\@tempswa を真とします。文字を回転させるときは \@rotsw を真にし
                ます。
                225 \@rotswfalse \@tempswafalse
                226 \iftdir\if y\caption@dir \let\captiondir\yoko \@tempswatrue
                227 \else\if z\caption@dir \let\captiondir\relax \@rotswtrue
                228 \else\let\captiondir\tate\fi\fi
                229 \else\if t\caption@dir\let\captiondir\tate \@tempswatrue
                230 \else\let\captiondir\yoko\fi
                231 \text{ } \text{ } \text{ } 25キャプションを組み立てる前に、まず、キャプション文字列がどの程度の長さを持っ
                ているのかを確認するために、\hbox に入れます。
                232 \setbox0\hbox{\if@rotsw $\fi\hbox{\captiondir
                233 \captionfontsetup\parindent\z@\inhibitglue
                234 \csname fnum@\@captype\endcsname\char\euc"A1A1\relax#1}%
                235 \if@rotsw \m@th$\fi}%
```
キャプションの幅に合わせるため、再び、ボックスを組み立てます。

キャプションを折り返さなくてもよい場合、\@tempdima をキャプションの長さにし ます。ただし、キャプションの組み方向が基本組の組み方向と異なる場合(\@tempswa が真)は、ボックス0の幅ではなく、高さに設定をします。\captionwidth の値が、 キャプションの幅よりも長い場合、折り返さなくてはなりませんので、\@tempdima を \captionwidth にします。

- 236 \if@tempswa \@tempdima\ht0 \else\@tempdima\wd0 \fi
- 237 \ifdim\@tempdima>\captionwidth \@tempdima\captionwidth \fi
- 238 \@pboxswfalse
- 239 \setbox0\hbox{\if@rotsw\ifmmode\@rotswfalse \else \$\fi\fi
- 240 \if u\caption@posb\vbox
- 241 \else\if d\caption@posb\vbox
- 242 \else\if t\caption@posa\vtop
- 243 \else\if b\caption@posa\vbox
- 244 \else\ifmmode\vcenter\else\@pboxswtrue \$\vcenter\fi
- 245  $\if{if}{fi}{fi}$
- 246 {\hsize\@tempdima\kern\z@
- 247 \vbox{\captiondir\hsize\@tempdima
- 248 \captionfontsetup\parindent\z@\inhibitglue
- 249 \csname fnum@\@captype\endcsname\char\euc"A1A1\relax#1}\kern\z@
- 250 }\if@pboxsw \m@th\$\fi \if@rotsw \m@th\$\fi}%

最後に \@captionbox を組み立てます。

位置2オプションが 'u' か 'd' の場合、このボックスの幅をフロートオブジェクト の幅と同じ長さにし、位置1オプションでの揃えに組み立てます。

位置2オプションが 'l' か 'r' の場合は、キャプションの幅です。このときの位置 1オプションの揃えは、この前の段階で準備をしておき、\@pcaption で最終的に フロートオブジェクトと組み合わせるときになされます。

- 251 \let\to@captionboxwidth\relax
- 252 \if l\caption@posb \else\if r\caption@posb\else
- 253 \def\to@captionboxwidth{to\floatwidth}\fi\fi
- 254 \setbox\@captionbox\hbox\to@captionboxwidth{%
- 255 \if t\caption@posa\else\hss\fi
- 256 \unhbox0\relax
- 257 \if b\caption@posa\else\hss\fi}}

#### **12.3** 段落ボックス環境

minipage 環境と \parbox コマンドも、tabular 環境と同じように、組方向を指定す るオプションを追加してあります。これらのコマンドは、ltboxes.dtx で定義され ています。

\parbox コマンドは幅だけでなく高さも指定できるようになっています。新しい \parbox コマンドについての詳細は、usrguide.tex を参照してください。

#### **minipage** 環境

```
\minipage 組方向オプションを調べます。
             258 \def\minipage{\@ifnextchar<%>
             259 {\X@minipage}{\X@minipage<Z>}}
 \X@minipage 位置オプションを調べます。
             260 \def\X@minipage<#1>{\@ifnextchar[%]
             261 {\@iminipage<#1>}{\@iiiminipage<#1>{c}\relax[s]}}
 \@iminipage 高さオプションを調べます。
             262 \def\@iminipage<#1>[#2]{\@ifnextchar[%]
             263 {\@iiminipage<#1>{#2}}{\@iiiminipage<#1>{#2}\relax[s]}}
\@iiminipage 内部位置オプションを調べます。
             264 \def\@iiminipage<#1>#2[#3]{\@ifnextchar[%]
             265 {\@iiiminipage<#1>{#2}{#3}}{\@iiiminipage<#1>{#2}{#3}[#2]}}
\@iiiminipage minipage 環境の内部形式です。\leavevmode の後の \bgroup は、回転オプション
             が指定されたときのフラグ \if@rotsw が、このマクロの内部だけで有効になるよう
             にするためです。この括弧は、\endminipage コマンドで閉じます。
             266 \def\@iiiminipage<#1>#2#3[#4]#5{%
             267 \leavevmode\bgroup<br>268 \setlength\@tempdin
                 \setlength\@tempdima{#5}%
             269 \def\@mpargs{<#1>{#2}{#3}[#4]{#5}}%
             270 \@rotswfalse
             271 \iftdir
             272 \if #1y\relax\let\box@dir\yoko
             273 \else\if #1z\relax\@rotswtrue \let\box@dir\relax
             274 \else\let\box@dir\tate
             275 \fi\fi
             276 \else
             277 \if #1t\relax\let\box@dir\tate
             278 \else\let\box@dir\yoko
             279 \fi
             280 \fi
             281 \setbox\@tempboxa\vbox\bgroup\box@dir
             282 \if@rotsw \hsize\@tempdima\hbox\bgroup$\vbox\bgroup\fi
             283 \adjustbaseline
             284 \color@begingroup
             285 \hsize\@tempdima
             286 \textwidth\hsize \columnwidth\hsize
             287 \@parboxrestore
             288 \def\@mpfn{mpfootnote}\def\thempfn{\thempfootnote}%
             289 \c@mpfootnote\z@
             290 \let\@footnotetext\@mpfootnotetext
             291 \let\@listdepth\@mplistdepth \@mplistdepth\z@
```

```
292 \@minipagerestore
           293 \@setminipage}
\endminipage minipage 環境の終了コマンドです。
           294 \def\endminipage{%
           295 \par
           296 \unskip
           297 \ifvoid\@mpfootins\else
           298 \vskip\skip\@mpfootins
           299 \normalcolor
           300 \footnoterule
           301 \unvbox\@mpfootins
           302 \qquad \text{if}303 \@minipagefalse %% added 24 May 89
           304 \color@endgroup
           305 \if@rotsw \egroup\m@th$\egroup\fi
           \@iiiminipage で開始したグループを閉じるための \egroup です。
           306 \egroup
           307 \expandafter\@iiiparbox\@mpargs{\unvbox\@tempboxa}\egroup}
           \parbox コマンド
    \parbox 組方向オプションを調べます。
           308 \DeclareRobustCommand\parbox{\@ifnextchar<%>
           309 {\X@parbox}{\X@parbox<Z>}}
  \X@parbox 位置オプションを調べます。
           310 \def\X@parbox<#1>{\@ifnextchar[%]
           311 {\@iparbox<#1>}{\@iiiparbox<#1>{c}\relax[s]}}
  \@iparbox 高さオプションを調べます。
           312 \def\@iparbox<#1>[#2]{\@ifnextchar[%]
           313 {\@iiparbox<#1>{#2}}{\@iiiparbox<#1>{#2}\relax[s]}}
 \@iiparbox 内部位置オプションを調べます。
           314 \def\@iiparbox<#1>#2[#3]{\@ifnextchar[%]%
           315 {\@iiiparbox<#1>{#2}{#3}}{\@iiiparbox<#1>{#2}{#3}[#2]}}
\@iiiparbox parbox の内部形式です。 minipage 環境と同じようにグルーピングをします。この
           括弧と対になるのは、このマクロの最後の \egroup です。
           316 \long\def\@iiiparbox<#1>#2#3[#4]#5#6{%
           317 \leavevmode\null\bgroup
           318 \setlength\@tempdima{#5}%
           319 \fork@parbox@option<#1>[#2]%
           320 \if@rotsw
           321 \@begin@tempboxa\vbox{\box@dir\hsize\@tempdima
           File d: plext.dtx 88
```
322 \hbox{\$\vbox{\@parboxrestore\adjustbaseline#6\@@par}\m@th\$}}% 323 \else 324 \@begin@tempboxa\vbox{\box@dir 325 \hsize\@tempdima\@parboxrestore\adjustbaseline#6\@@par}% 326 \fi 327 \ifx\relax#3\relax\else 328 \setlength\@tempdimb{#3}% 329 \edef\@parboxto{to\the\@tempdimb}%  $330 \overline{\text{f}i}$ 331 \@begin@parbox\@parboxto{\box@dir\adjustbaseline 332 \let\hss\vss\let\unhbox\unvbox 333 \csname bm@#4\endcsname}\@end@parbox 334 \@end@tempboxa\egroup\null} \fork@parbox@option \parbox で与えられた第一引数と第二引数の組合せの分岐を行ないます。 コミュニティ版では、アスキー版で不自然だった \parbox の箱と周囲の本文との 揃え位置を修正し、以下のように設計しました。 *•* 周囲の組方向が横組かつ組方向が<y>, <z>指定の場合 **–** [t] 指定のとき 一行目のベースラインが周囲のそれと一致 **–** [c] 指定のとき 箱の中心が周囲の数式軸を通る(欧文ベースラインシフトの影響下) **–** [b] 指定のとき 最終行のベースラインが周囲のそれと一致 *•* 周囲の組方向が横組かつ組方向が<t>指定の場合 **–** [t] 指定のとき 箱の上端が周囲の和文文字の高さと一致 **–** [c] 指定のとき 箱の中心が周囲の数式軸を通る(欧文ベースラインシフトの影響下) **–** [b] 指定のとき 箱の下端が周囲の和文文字の深さと一致 *•* 周囲の組方向が縦組かつ組方向が<y>指定の場合 **–** [t] 指定のとき 箱の上端が周囲の和文文字の高さと一致 **–** [c] 指定のとき 箱の中心が周囲の数式軸を通る(欧文ベースラインシフトの影響下) File d: plext.dtx 89 **–** [b] 指定のとき 箱の下端が周囲の和文文字の深さと一致

- *•* 周囲の組方向が縦組かつ組方向が<t>指定の場合
	- **–** [t] 指定のとき
		- 一行目のベースラインが周囲のそれと一致
	- **–** [c] 指定のとき 箱の中心が周囲の数式軸を通る(欧文ベースラインシフトの影響下)
	- **–** [b] 指定のとき 最終行のベースラインが周囲のそれと一致
- *•* 周囲の組方向が縦組かつ組方向が<z>指定の場合
	- **–** [t] 指定のとき 箱の上端が周囲の和文文字の高さと一致
	- **–** [c] 指定のとき 箱の中心が周囲の数式軸を通る(欧文ベースラインシフトの影響下)
	- **–** [b] 指定のとき 箱の下端が周囲の和文文字の深さと一致

```
335 \def\fork@parbox@option<#1>[#2]{%
336 \@rotswfalse
```

```
縦組モードのとき:
337 \iftdir
338 \if #1y\relax\let\box@dir\yoko
339 \if #2t\relax
340 \def\@begin@parbox{\raise\cht\vtop\bgroup\kern\z@\vtop}%
341 \let\@end@parbox\egroup
342 \else\if #2b\relax
343 \def\@begin@parbox{\lower\cdp\vbox\bgroup\vbox}%
344 \def\@end@parbox{\kern\z@\egroup}%
345 \else\ifmmode
346 \let\@begin@parbox\vcenter
347 \let\@end@parbox\relax
348 \else
349 \def\@begin@parbox{$\vcenter}%
350 \def\@end@parbox{\m@th$}%
351 \tilde{\iota}\352 \else\if #1z\relax\@rotswtrue \let\box@dir\relax
353 \if #2t\relax
354 \def\@begin@parbox{\raise\cht\vtop\bgroup\kern\z@\vtop}%
355 \let\@end@parbox\egroup
```

```
356 \else\if #2b\relax
357 \def\@begin@parbox{\lower\cdp\vbox\bgroup\vbox}%
358 \def\@end@parbox{\kern\z@\egroup}%
359 \else\ifmmode
360 \let\@begin@parbox\vcenter
361 \let\@end@parbox\relax
362 \else
363 \def\@begin@parbox{$\vcenter}%
364 \def\@end@parbox{\m@th$}%
365 \fi\fi\fi
366 \else\let\box@dir\tate
367 \if #2t\relax
368 \let\@begin@parbox\vtop
369 \let\@end@parbox\relax
370 \else\if #2b\relax
371 \let\@begin@parbox\vbox
372 \let\@end@parbox\relax
373 \else\ifmmode
374 \let\@begin@parbox\vcenter
375 \let\@end@parbox\relax
376 \else
377 \def\@begin@parbox{$\vcenter}%
378 \def\@end@parbox{\m@th$}%
379 \if{if}{fi}380 \fi\fi
横組モードのとき:
381 \else
382 \if #1t\relax\let\box@dir\tate
383 \if #2t\relax
384 \def\@begin@parbox{\raise\cht\vtop\bgroup\kern\z@\vtop}%
385 \let\@end@parbox\egroup
386 \else\if #2b\relax
387 \def\@begin@parbox{\lower\cdp\vbox\bgroup\vbox}%
388 \def\@end@parbox{\kern\z@\egroup}%
389 \else\ifmmode
390 \let\@begin@parbox\vcenter
391 \let\@end@parbox\relax
392 \else
393 \def\@begin@parbox{$\vcenter}%
394 \def\@end@parbox{\m@th$}%
395 \fi\fi\fi
396 \else\let\box@dir\yoko
397 \if #2t\relax
398 \let\@begin@parbox\vtop
399 \let\@end@parbox\relax
400 \else\if #2b\relax
401 \let\@begin@parbox\vbox
402 \let\@end@parbox\relax
403 \else\ifmmode
```

```
404 \let\@begin@parbox\vcenter
                405 \let\@end@parbox\relax
                406 \else
                407 \def\@begin@parbox{$\vcenter}%
                408 \def\@end@parbox{\m@th$}%
                409 \fi\fi\fi
                410 \text{tith}\pbox コマンド
                \pbox は組み方向を指定できるボックスコマンドです。次のような構文となってい
                ます。
                  \pbox<⟨dir ⟩>[⟨width⟩][⟨pos⟩]{⟨obj⟩}
        \pbox オプションを調べます。
                411 \DeclareRobustCommand\pbox{\leavevmode\@ifnextchar<{\X@makePbox}{\X@makePbox<Z>}}
 \X@makepbox
 \@imakepbox 412 \def\X@makePbox<#1>{%
                413 \@ifnextchar[{\@imakePbox<#1>}{\@imakePbox<#1>[-5\p@]}}
                414 %
                415 \def\@imakePbox<#1>[#2]{\@ifnextchar[%]
                416 {\@iimakePbox<#1>{#2}}{\@iimakePbox<#1>{#2}[c]}}
\@iimakePbox \pbox の内部形式です。
                417 \def\@iimakePbox<#1>#2[#3]#4{%
                418 \bgroup \@rotswfalse \@pboxswfalse
                419 \iftdir
                420 \if #1y\relax\let\box@dir\yoko
                421 \else\if #1z\relax\@rotswtrue \let\box@dir\relax
                422 \else\let\box@dir\tate
                423 \ifmmode \text{if} \ifmmode \text{if} \ifmmode \text{if} \ifmm{ii} \ifmmode \text{if} \ifmm{iii} \ifmm{ii} \ifmm{iii} \ifmm{iii} \ifmm{iii} \ifmm{iii} \ifmm{iv} \ifmm{iii} \ifmm{iv} \ifmm{iv} \ifmm{iv} \ifmm{iv} \ifmm{iv} \ifmm{iv} \ifmm{iv} \ifmm{iv} \ifmm{iv} \ifmm{iv} \ifmm{v} \ifmm{iv} \ifmm{v} \ifmm{v} \ifmm{v} \ifmm{v} \ifmm{v} \ifmm{v} \ifmm{v} \ifmm{v} \ifmm{v}424 \else
                425 \if #1t\relax\let\box@dir\tate
                426 \else\let\box@dir\yoko
                427 \fi
                428 \fi
                429 \ifmmode\else\if@rotsw\@pboxswtrue\hbox\bgroup$\fi\fi
                430 \setlength{\@tempdima}{#2}%
                431 \ifdim\@tempdima<\z@ \hbox{\box@dir#4}\else
                432 \hb@xt@\@tempdima{\box@dir
                433 \if #3l\relax\else\hss\fi
                434 \text{#4}\text{right}435 \if #3r\relax\else\hss\fi}\fi
                436 \if@pboxsw \m@th$\egroup\fi\egroup}
```
### **12.4** 作図環境

picture 環境も、組方向を指定するオプションを追加してあります。なお、これらの コマンドは、ltpictur.dtx で定義されています。

\picture 組方向オプションを調べます。 \def\picture{\@ifnextchar<%> {\X@picture}{\X@picture<Z>}}

\X@picture 図形領域オプションを調べます。 \def\X@picture<#1>(#2,#3){\@ifnextchar(%) {\@@picture<#1>(#2,#3)}{\@@picture<#1>(#2,#3)(0,0)}}

\@@picture picture 環境の内部ではベースラインシフトの値をゼロにします。以前に設定されて いた値は、それぞれ保存され、終了時に、その値に戻されます。

> \newdimen\save@ybaselineshift \newdimen\save@tbaselineshift \newdimen\@picwd

\picture の内部形式です。3組目の引数は、原点座標です。

 \def\@@picture<#1>(#2,#3)(#4,#5){% \save@ybaselineshift\ybaselineshift \save@tbaselineshift\tbaselineshift \iftdir \if#1y\let\box@dir\yoko \@picwd=#3\unitlength \@picht=#2\unitlength \@tempdima=#5\unitlength \@tempdimb=#4\unitlength \else\let\box@dir\tate \@picwd=#2\unitlength \@picht=#3\unitlength \@tempdima=#4\unitlength \@tempdimb=#5\unitlength \fi \else \if#1t\let\box@dir\tate \@picwd=#3\unitlength \@picht=#2\unitlength \@tempdima=#5\unitlength \@tempdimb=#4\unitlength \else\let\box@dir\yoko \@picwd=#2\unitlength \@picht=#3\unitlength \@tempdima=#4\unitlength \@tempdimb=#5\unitlength \fi \fi \setbox\@picbox\hbox to\@picwd\bgroup\box@dir \hskip-\@tempdima\lower\@tempdimb\hbox\bgroup \ybaselineshift\z@ \tbaselineshift\z@ \ignorespaces} \endpicture 図形領域の幅と高さを指定の大きさにしてから、出力をします。そして、最後にベー

スラインシフトの値を元に戻します。

```
468 \def\endpicture{%
        469 \egroup\hss\egroup
        470 \ht\@picbox\@picht \wd\@picbox\@picwd \dp\@picbox\z@
        471 \mbox{\box\@picbox}%
        472 \ybaselineshift\save@ybaselineshift
        473 \tbaselineshift\save@tbaselineshift}
   \put
picture 環境の内部で、フォントサイズ変更コマンドなどが使用された場合、ベース
  \line
ラインシフト量が新たに設定されてしまうため、これらのコマンドがベースライン
\vector
シフトの影響を受けないように再定義をします。ベースラインシフトを有効にした
\dashbox
い場合は、\pbox コマンドを使用してください。
  \oval
474 \let\org@put\put
475 \def\put{\ybaselineshift\z@\tbaselineshift\z@\org@put}<br>\circle \frac{475}{45}476 %
        477 \let\org@line\line
        478 \def\line{\ybaselineshift\z@\tbaselineshift\z@\org@line}
        479 %
        480 \let\org@vector\vector
        481 \def\vector{\ybaselineshift\z@\tbaselineshift\z@\org@vector}
        482 %
        483 \let\org@dashbox\dashbox
        484 \def\dashbox{\ybaselineshift\z@\tbaselineshift\z@\org@dashbox}
        485 %
        486 \let\org@oval\oval
        487 \def\oval{\ybaselineshift\z@\tbaselineshift\z@\org@oval}
        488 %
        489 \let\org@circle\circle
        490 \def\circle{\ybaselineshift\z@\tbaselineshift\z@\org@circle}
```
## **12.5** 連数字/漢数字/傍点/下線

ここでは、連数字、漢数字、傍点、下線について説明をしています。 連数字と漢数字、および傍点と下線についての詳細は、『日本語 LATEX 2*ε* ブック』 を参照してください。なお、傍点に使う文字は pldefs.ltx で定義されています。 なお、連数字コマンドは3種類ありましたが、\rensuii コマンドーつにまとめ ました。新しい連数字コマンドは次の構文となります。

\rensuji[*⟨pos⟩*]*⟨* 横に並べる半角文字 *⟩* \rensuji\*[*⟨pos⟩*]*⟨* 横に並べる半角文字 *⟩*

アスタリスク形式の場合は、行間を連数字の幅に合わせて広げません。*⟨pos⟩* は、 連数字を揃える位置です。'c'(中央揃え)、'r'(右寄せ)、'l'(左寄せ)を指定でき ます。デフォルトでは、中央に揃えます。

次のフラグが真の場合には、連数字の幅に合わせて行間を広げません。アスタリ スク形式の場合に真になります。

```
491 \newif\ifnot@advanceline
```

```
\rensujiskip は連数字の前後に入るアキです。デフォルトは、現在の文字の幅
の4分の1を基準にしています。
492 \newskip\rensujiskip
493 \rensujiskip=0.25\chs plus.25zw minus.25zw
```
#### 連数字

```
\rensuji
\rensuji は、*形式かどうかを調べます。\@rensuji は、位置オプションを調べま
 \@rensuji
す。\@@rensuji が \rensuji の内部形式です。
\@@rensuji
494 \DeclareRobustCommand\rensuji{%
              495 \@ifstar{\not@advancelinetrue\@rensuji}{\@rensuji}}
              496 \def\@rensuji{\@ifnextchar[{\@@rensuji}{\@@rensuji[c]}}
              497 \def\@@rensuji[#1]#2{%
              498 \ifvmode\leavevmode\fi
              499 \ifydir\hbox{#2}\else
              500 \hskip\rensujiskip
              501 \ifnot@advanceline\not@advancelinefalse\else
              502 \setbox\z@\hbox{\yoko#2}%
              503 \@tempdima\ht\z@ \advance\@tempdima\dp\z@
              504 \if #1c\relax\vrule\@width\z@ \@height.5\@tempdima \@depth.5\@tempdima
              505 \else\if #1r\relax\vrule\@width\z@\@height\z@ \@depth\@tempdima
              506 \else\vrule\@width\z@ \@height\@tempdima \@depth\z@
              507 \ifmmode \text{if} \ifmmode \text{if} \ifmmode \text{if} \ifmm{ii} \ifmmode \text{if} \ifmm{iii} \ifmm{ii} \ifmm{iii} \ifmm{iii} \ifmm{iii} \ifmm{iii} \ifmm{iv} \ifmm{iii} \ifmm{iv} \ifmm{iv} \ifmm{iv} \ifmm{iv} \ifmm{iv} \ifmm{iv} \ifmm{iv} \ifmm{iv} \ifmm{iv} \ifmm{iv} \ifmm{v} \ifmm{iv} \ifmm{v} \ifmm{iv} \ifmm{v} \ifmm{v} \ifmm{v} \ifmm{v} \ifmm{v} \ifmm{v} \ifmm{v}508 \fi
              509 \if #1c\relax\hbox to1zw{\yoko\hss#2\hss}%
              510 \else\if #1r\relax\vbox{\hbox to1zw{\yoko\hss#2}}%
              511 \else\vtop{\hbox to1zw{\yoko#2\hss}}%
              512 \tilde{i}513 \hskip\rensujiskip
              514 \fi}
  \Rensuji
\Rensuji コマンドと \prensuji コマンドは、\rensuji コマンドで代用できます。
```

```
\prensuji
515 \let\Rensuji\rensuji
           516 \let\prensuji\rensuji
```
#### 漢数字

```
\Kanji
\Kanji コマンドを定義します。\Kanji コマンドは \Alph と同じように、カウンタ
```

```
\@Kanji
に対してのみ使用することができます。
```

```
\kanji
     \kanji コマンドは、後続の半角数字を漢数字にします。\kanji 1989 のように
    指定をします。ただし、横組モードのときには、何もしません。つねに漢数字にし
    たい場合は、\kansuji プリミティブを使ってください。
      後続の数字まで漢数字になってしまうバグを修正しました (Issue #33)。
```

```
517 \def\Kanji#1{\expandafter\@Kanji\csname c@#1\endcsname}
518 \def\@Kanji#1{\kansuji #1}
519 \def\kanji{\iftdir\expandafter\kansuji\fi}
```
#### 傍点

\bou

```
\boutenchar
\bou は、傍点を付けるコマンドです。
            傍点として出力する文字は \boutenchar に指定します。この文字は、いつでも、
          横組用フォントが使われます。デフォルトは、EUC コード A1A2(、)です。
          520 \def\boutenchar{\char\euc"A1A2}
          521\def\bou#1{\ifvmode\leavevmode\fi\@bou#1\end}
          522 \def\@bou#1{%
          523 \ifx#1\end \let\next=\relax
          524 \else
          525 \iftdir\if@rotsw
          526 \hbox to\z@{\vbox to\z@{\boxmaxdepth\maxdimen
          527 \vss\moveleft-0.2zw\hbox{\boutenchar}\nointerlineskip
          528 \hbox{\char\euc"A1A1}}\hss}\nobreak#1\relax
          529 \else
          530 \hbox to\z@{\vbox to\z@{\boxmaxdepth\maxdimen
          531 \vss\moveleft0.2zw\hbox{\yoko\boutenchar}\nointerlineskip
          532 \hbox{\char\euc"A1A1}}\hss}\nobreak#1\relax
          533 \fi\else
          534 \hbox to\z@{\vbox to\z@{%
          535 \vss\m{t-0.2zw\hbox{\yoko\boutenchar}\nointerlineskip536 \hbox{\char\euc"A1A1}}\hss}\nobreak#1\relax
          537 \fi
          538 \let\next=\@bou
          539 \fi\next}
```
#### 下線

```
\kasen 下線を引くコマンドです。横組モードのときは、引数を \underline に渡します。
      縦組モードでも、回転モードの \parbox などで使われたときには、やはり引数を
      \underline に渡します。これ以外の場合は、引数の上に直線を引きます。
      540 \def\kasen#1{%
      541 \ifydir\underline{#1}%
      542 \else\if@rotsw\underline{#1}\else
      543 \setbox\z@\hbox{#1}\leavevmode\raise.7zw
      544 \hbox to\z@{\vrule\@width\wd\z@ \@depth\z@ \@height.4\p@\hss}%
      545 \box\z@
      546 \tilde{\text{fif}}
```
## **12.6** 参照番号

参照番号の類を連数字で出力するように再定義します。itemize 環境などのリス ト型のラベルについては、jarticle などのパッケージで定義しています。詳細は、 jclasses.dtx を参照してください。

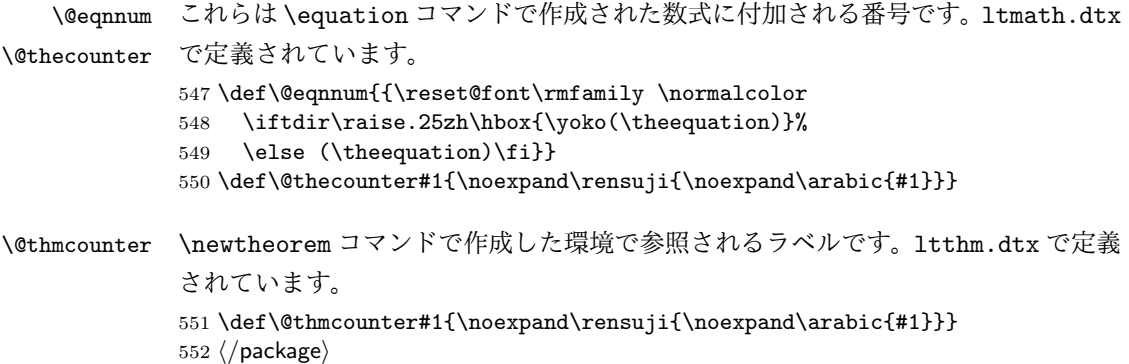

# **File e pl209.dtx**

# 13 DOCSTRIP 用モジュール

docstrip で以下のモジュール名を指定することで、対象となる部分を取り出すこ とができます。

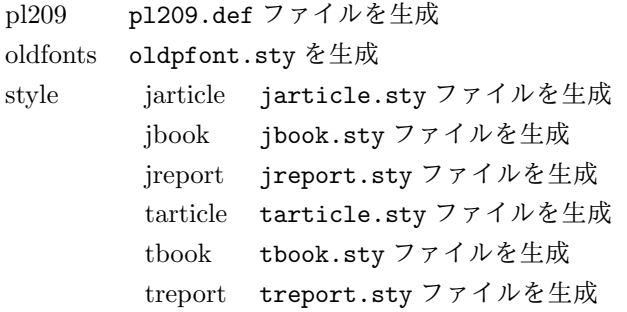

# **14 2.09** 互換マクロ

2.09 用のコマンド定義ファイルがロードされたとき、メッセージを出力します。ま た、LATEX の 2.09 コマンドマクロ定義をロードします。 1 *⟨∗*pl209*⟩* 2 \typeout{Entering pLaTeX 2.09 compatibility mode.} 3 \input{latex209.def} 4 *⟨/*pl209*⟩* フォント選択コマンドのトレースのために ptrace パッケージをロードします。 5 *⟨*oldfonts*⟩*\RequirePackage{oldlfont} 6 *⟨*pl209 *|* oldfonts*⟩*\RequirePackage{ptrace} \Rensuji pLATEX 2*ε* では、\Rensuji, \prensuji の動作を \rensuji コマンドがカバーして \prensuji います。 7 *⟨∗*pl209*⟩* 8 \let\Rensuji\rensuji 9 \let\prensuji\rensuji 10 *⟨/*pl209*⟩* \@footnotemark 脚注の印を出力するマクロを、組み方向に応じて、脚注の方向が変わるようにし \@makefnmark ます。 11 *⟨∗*pl209*⟩* 12 \def\@footnotemark{\leavevmode File e: p1209.dtx 98

```
13 \ifhmode\edef\@x@sf{\the\spacefactor}\fi
14 \ifydir\@makefnmark
15 \else\hbox to\z@{\hskip-.25zw\raise2\cht\@makefnmark\hss}\fi
16 \ifhmode\spacefactor\@x@sf\fi\relax}
17 \def\@makefnmark{\hbox{\ifydir $\m@th^{\@thefnmark}$
18 \else\hbox{\yoko$\m@th^{\@thefnmark}$}\fi}}
19 ⟨/pl209⟩
20 ⟨∗pl209⟩
21 \fontencoding{JY1}
22 \fontfamily{mc}
23 \fontsize{10}{15}
24 ⟨/pl209⟩
25 ⟨∗pl209 | oldfonts⟩
26 \DeclareSymbolFont{mincho}{JY1}{mc}{m}{n}
27 \DeclareSymbolFont{gothic}{JY1}{gt}{m}{n}
28 \DeclareSymbolFontAlphabet\mathmc{mincho}
29 \DeclareSymbolFontAlphabet\mathgt{gothic}
30 \SetSymbolFont{mincho}{bold}{JY1}{gt}{m}{n}
31 \jfam\symmincho
\mc と \gt は、和文フォントを変更しますが、欧文フォントには影響しません。
32 \DeclareRobustCommand\mc{%
33 \kanjiencoding{\kanjiencodingdefault}%
34 \kanjifamily{\mcdefault}%
35 \kanjiseries{\kanjiseriesdefault}%
36 \kanjishape{\kanjishapedefault}%
37 \selectfont\mathgroup\symmincho}
38 \DeclareRobustCommand\gt{%
39 \kanjiencoding{\kanjiencodingdefault}%
40 \kanjifamily{\gtdefault}%
41 \kanjiseries{\kanjiseriesdefault}%
42 \kanjishape{\kanjishapedefault}%
43 \selectfont\mathgroup\symgothic}
\bf コマンドは、和文フォントをゴシックにし、欧文フォントをボールドにします。
44 \DeclareRobustCommand\bf{\normalfont\bfseries\mathgroup\symbold\jfam\symgothic}
\rm, \sf, \sl, \sc, \it, \tt の各コマンドを、欧文ファミリだけをデフォルトフォン
```

```
トから属性を変更するようにし、和文フォントは影響を受けないように修正します。
```

```
45 \DeclareRobustCommand\roman@normal{%
```

```
46 \romanencoding{\encodingdefault}%
```

```
47 \romanfamily{\familydefault}%
```
- \romanseries{\seriesdefault}%
- \romanshape{\shapedefault}%
- \selectfont\ignorespaces}

```
51 \DeclareRobustCommand\rm{\roman@normal\rmfamily\mathgroup\symoperators}
```
\DeclareRobustCommand\sf{\roman@normal\sffamily\mathgroup\symsans}

\DeclareRobustCommand\sl{\roman@normal\slshape\mathgroup\symslanted}

File e: p1209.dtx 99

```
54 \DeclareRobustCommand\sc{\roman@normal\scshape\mathgroup\symsmallcaps}
     55 \DeclareRobustCommand\it{\roman@normal\itshape\mathgroup\symitalic}
     56 \DeclareRobustCommand\tt{\roman@normal\ttfamily\mathgroup\symtypewriter}
\em \em コマンドで、和文フォントも \gt に切り替えるようにしました。
     57 \DeclareRobustCommand\em{%
     58 \@nomath\em
     59 \ifdim \fontdimen\@ne\font>\z@\mc\rm\else\gt\it\fi}
     60 ⟨/pl209 | oldfonts⟩
     61 ⟨∗pl209⟩
     62 \let\mcfam\symmincho
     63 \let\gtfam\symgothic
     64 \renewcommand\vpt {\edef\f@size{\@vpt}\rm\mc}
     65 \renewcommand\vipt {\edef\f@size{\@vipt}\rm\mc}
     66 \renewcommand\viipt {\edef\f@size{\@viipt}\rm\mc}
     67 \renewcommand\viiipt{\edef\f@size{\@viiipt}\rm\mc}
     68\renewcommand\ixpt {\edef\f@size{\@ixpt}\rm\mc}
     69 \renewcommand\xpt {\edef\f@size{\@xpt}\rm\mc}
     70 \renewcommand\xipt {\edef\f@size{\@xipt}\rm\mc}
     71 \renewcommand\xiipt {\edef\f@size{\@xiipt}\rm\mc}
     72 \renewcommand\xivpt {\edef\f@size{\@xivpt}\rm\mc}
     73 \renewcommand\xviipt{\edef\f@size{\@xviipt}\rm\mc}
     74 \renewcommand\xxpt {\edef\f@size{\@xxpt}\rm\mc}
     75 \renewcommand\xxvpt {\edef\f@size{\@xxvpt}\rm\mc}
     76 ⟨/pl209⟩
     そして、最後に pl209.cfg というファイルがあれば、それをロードします。
```

```
77 ⟨pl209⟩\InputIfFileExists{pl209.cfg}{}{}
```
# スタイルファイル

```
以下は、pLATEX 2.09 での標準スタイルファイルです。pLATEX 2ε のクラスファイル
をロードするようにしています。
78 ⟨∗style⟩
79 ⟨∗jarticle | jbook | jreport | tarticle | tbook | treport⟩
 80 \NeedsTeXFormat{pLaTeX2e}
81 ⟨/jarticle | jbook | jreport | tarticle | tbook | treport⟩
82 ⟨∗jarticle⟩
83 \@obsoletefile{jarticle.cls}{jarticle.sty}
84 \LoadClass{jarticle}
85 ⟨/jarticle⟩
86 ⟨∗tarticle⟩
87 \@obsoletefile{tarticle.cls}{tarticle.sty}
88 \LoadClass{tarticle}
89 ⟨/tarticle⟩
90 ⟨∗jbook⟩
91 \@obsoletefile{jbook.cls}{jbook.sty}
```
File e: pl209.dtx 100

 *\LoadClass{jbook} ⟨/*jbook*⟩ ⟨∗*tbook*⟩ \@obsoletefile{tbook.cls}{tbook.sty} \LoadClass{tbook} ⟨/*tbook*⟩ ⟨∗*jreport*⟩ \@obsoletefile{jreport.cls}{jreport.sty} \LoadClass{jreport} ⟨/*jreport*⟩ ⟨∗*treport*⟩*

*\@obsoletefile{treport.cls}{treport.sty}*

*\LoadClass{treport}*

*⟨/*treport*⟩*

*⟨/*style*⟩*

File e: pl209.dtx 101

# **File f kinsoku.dtx**

このファイルは、禁則と文字間スペースの設定について説明をしています。日本語 TFX の機能についての詳細は、『日本語 TFX テクニカルブック I』を参照してくだ さい。

なお、このファイルのコード部分は、以前のバージョンで配布された kinsoku.tex と同一です。

*⟨∗*plcore*⟩*

## 禁則

ある文字を行頭禁則の対象にするには、\prebreakpenalty に正の値を指定します。 ある文字を行末禁則の対象にするには、\postbreakpenalty に正の値を指定しま す。数値が大きいほど、行頭、あるいは行末で改行されにくくなります。

## **16.1** 半角文字に対する禁則

ここでは、半角文字に対する禁則の設定を行なっています。

 \prebreakpenalty'!=10000 \prebreakpenalty'"=10000 \postbreakpenalty'\#=500 \postbreakpenalty'\\$=500 \prebreakpenalty'\%=500 \prebreakpenalty'\&=500 \postbreakpenalty'\'=10000 9 \prebreakpenalty''=10000 \prebreakpenalty')=10000 \postbreakpenalty'(=10000 \prebreakpenalty'\*=500 \prebreakpenalty'+=500 \prebreakpenalty'-=10000 \prebreakpenalty'.=10000 \prebreakpenalty',=10000 \prebreakpenalty'/=500 \prebreakpenalty';=10000 \prebreakpenalty'?=10000 \prebreakpenalty  $\lq\$  :=10000 \prebreakpenalty']=10000 \postbreakpenalty'[=10000

File f: kinsoku.dtx Date: 2017/08/05 Version v1.0b 102
## **16.2** 全角文字に対する禁則

ここでは、全角文字に対する禁則の設定を行なっています。

 \prebreakpenalty'、=10000 \prebreakpenalty'。=10000 \prebreakpenalty',=10000 26 \prebreakpenalty'. =10000 \prebreakpenalty'・=10000 \prebreakpenalty':=10000 \prebreakpenalty';=10000 \prebreakpenalty'?=10000 31 \prebreakpenalty' !=10000 \prebreakpenalty\jis"212B=10000 \prebreakpenalty\jis"212C=10000 \prebreakpenalty\jis"212D=10000 \postbreakpenalty\jis"212E=10000 \prebreakpenalty\jis"2139=10000 \prebreakpenalty\jis"2144=250 \prebreakpenalty\jis"2145=250 \postbreakpenalty\jis"2146=10000 \prebreakpenalty\jis"2147=5000 \postbreakpenalty\jis"2148=5000 \prebreakpenalty\jis"2149=5000 \prebreakpenalty')=10000 \postbreakpenalty'(=10000 \prebreakpenalty'}=10000 \postbreakpenalty'{=10000 \prebreakpenalty']=10000 48 \postbreakpenalty' [=10000 \postbreakpenalty'' =10000 \prebreakpenalty' '=10000 \postbreakpenalty\jis"214C=10000 \prebreakpenalty\jis"214D=10000 \postbreakpenalty\jis"2152=10000 \prebreakpenalty\jis"2153=10000 \postbreakpenalty\jis"2154=10000 \prebreakpenalty\jis"2155=10000 \postbreakpenalty\jis"2156=10000 \prebreakpenalty\jis"2157=10000 \postbreakpenalty\jis"2158=10000 \prebreakpenalty\jis"2159=10000 \postbreakpenalty\jis"215A=10000 \prebreakpenalty\jis"215B=10000 \prebreakpenalty'ー=10000 64 \prebreakpenalty' +=200 65 \prebreakpenalty' $-$ =200 \prebreakpenalty'==200 \postbreakpenalty'#=200 \postbreakpenalty'\$=200

File f: kinsoku.dtx Date: 2017/08/05 Version v1.0b 103

```
69 \prebreakpenalty'%=200
70 \prebreakpenalty'&=200
71 \prebreakpenalty'ぁ=150
72 \prebreakpenalty'ぃ=150
73 \prebreakpenalty'ぅ=150
74 \prebreakpenalty'ぇ=150
75 \prebreakpenalty' お=150
76 \prebreakpenalty'っ=150
77 \prebreakpenalty'ゃ=150
78 \prebreakpenalty'ゅ=150
79 \prebreakpenalty'ょ=150
80 \prebreakpenalty\jis"246E=150
81 \prebreakpenalty'ァ=150
82 \prebreakpenalty'ィ=150
83 \prebreakpenalty'ゥ=150
84 \prebreakpenalty'\pm=150
85 \prebreakpenalty'ォ=150
86 \prebreakpenalty'ッ=150
87 \prebreakpenalty'ャ=150
88 \prebreakpenalty'ュ=150
89 \prebreakpenalty' ∃=150
90 \prebreakpenalty\jis"256E=150
91 \prebreakpenalty\jis"2575=150
92 \prebreakpenalty\jis"2576=150
```
# 文字間のスペース

ある英字の前後と、その文字に隣合う漢字に挿入されるスペースを制御するには、 \xspcode を用います。

ある漢字の前後と、その文字に隣合う英字に挿入されるスペースを制御するには、 \inhibitxspcode を用います。

#### **17.1** ある英字と前後の漢字の間の制御

ここでは、英字に対する設定を行なっています。 指定する数値とその意味は次のとおりです。

- 前後の漢字の間での処理を禁止する。
- 直前の漢字との間にのみ、スペースの挿入を許可する。
- 直後の漢字との間にのみ、スペースの挿入を許可する。
- 前後の漢字との間でのスペースの挿入を許可する。

```
93 \xspcode'(=1
94 \xspace \xspcode')=2
95 \xspcode'[=1
96 \xspcode']=2
```

```
97 \xspace \xspcode''=1
98 \xspcode''=2
99 \xspcode';=2
100 \xspcode',=2
101 \xspcode'.=2
```
T1 などの 8 ビットフォントエンコーディングで 128–255 の文字は欧文文字ですの で、周囲の和文文字との間に \xkanjiskip が挿入される必要があります。そこで、 奥村さんの jsclasses や田中さんの upLATFX と同等の対処をします。

```
102 \xspcode"80=3
103 \xspcode"81=3
104 \xspcode"82=3
105 \xspcode"83=3
106 \xspcode"84=3
107 \xspcode"85=3
108 \xspcode"86=3
109 \xspcode"87=3
110 \xspcode"88=3
111 \xspcode"89=3
112 \xspcode"8A=3
113 \xspcode"8B=3
114 \xspcode"8C=3
115 \xspcode"8D=3
116 \xspcode"8E=3
117 \xspcode"8F=3
118 \xspcode"90=3
119 \xspcode"91=3
120 \xspcode"92=3
121 \xspcode"93=3
122 \xspcode"94=3
123 \xspcode"95=3
124 \xspcode"96=3
125 \xspcode"97=3
126 \xspcode"98=3
127 \xspcode"99=3
128 \xspcode"9A=3
129 \xspcode"9B=3
130 \xspcode"9C=3
131 \xspcode"9D=3
132 \xspcode"9E=3
133 \xspcode"9F=3
134 \xspcode"A0=3
135 \xspcode"A1=3
136 \xspcode"A2=3
137 \xspcode"A3=3
138 \xspcode"A4=3
139 \xspcode"A5=3
140 \xspcode"A6=3
141 \xspcode"A7=3
```
 \xspcode"A8=3 \xspcode"A9=3 144 \xspcode"AA=3 \xspcode"AB=3 \xspcode"AC=3 \xspcode"AD=3 148 \xspcode"AE=3 \xspcode"AF=3 \xspcode"B0=3 \xspcode"B1=3 \xspcode"B2=3 \xspcode"B3=3 \xspcode"B4=3 \xspcode"B5=3 \xspcode"B6=3 \xspcode"B7=3 \xspcode"B8=3 \xspcode"B9=3 \xspcode"BA=3 \xspcode"BB=3 \xspcode"BC=3 \xspcode"BD=3 \xspcode"BE=3 \xspcode"BF=3 \xspcode"C0=3 \xspcode"C1=3 \xspcode"C2=3 \xspcode"C3=3 \xspcode"C4=3 \xspcode"C5=3 \xspcode"C6=3 \xspcode"C7=3 \xspcode"C8=3 \xspcode"C9=3 176 \xspcode"CA=3 177 \xspcode"CB=3 \xspcode"CC=3 \xspcode"CD=3 \xspcode"CE=3 181 \xspcode"CF=3 \xspcode"D0=3 \xspcode"D1=3 \xspcode"D2=3 \xspcode"D3=3 \xspcode"D4=3 \xspcode"D5=3 \xspcode"D6=3 \xspcode"D7=3 \xspcode"D8=3 \xspcode"D9=3

```
192 \xspcode"DA=3
193 \xspcode"DB=3
194 \xspcode"DC=3
195 \xspcode"DD=3
196 \xspcode"DE=3
197 \xspcode"DF=3
198 \xspcode"E0=3
199 \xspcode"E1=3
200 \xspcode"E2=3
201 \xspcode"E3=3
202 \xspcode"E4=3
203 \xspcode"E5=3
204 \xspcode"E6=3
205 \xspcode"E7=3
206 \xspcode"E8=3
207 \xspcode"E9=3
208 \xspcode"EA=3
209 \xspcode"EB=3
210 \xspcode"EC=3
211 \xspcode"ED=3
212 \xspcode"EE=3
213 \xspcode"EF=3
214 \xspcode"F0=3
215 \xspcode"F1=3
216 \xspcode"F2=3
217 \xspcode"F3=3
218 \xspcode"F4=3
219 \xspcode"F5=3
220 \xspcode"F6=3
221 \xspcode"F7=3
222 \xspcode"F8=3
223 \xspcode"F9=3
224 \xspcode"FA=3
225 \xspcode"FB=3
226 \xspcode"FC=3
227 \xspcode"FD=3
228 \xspcode"FE=3
229 \xspcode"FF=3
```
#### **17.2** ある漢字と前後の英字の間の制御

ここでは、漢字に対する設定を行なっています。 指定する数値とその意味は次のとおりです。

- 前後の英字との間にスペースを挿入することを禁止する。
- 直前の英字との間にスペースを挿入することを禁止する。
- 直後の英字との間にスペースを挿入することを禁止する。
- 前後の英字との間でのスペースの挿入を許可する。

```
230 \inhibitxspcode'、=1
231 \inhibitxspcode'。=1
232 \inhibitxspcode', =1
233 \inhibitxspcode'. =1
234 \inhibitxspcode' ; =1235 \inhibitxspcode'?=1
236 \inhibitxspcode') =1
237 \inhibitxspcode' (=2)
238 \inhibitxspcode'] =1
239 \inhibitxspcode' [=2
240 \inhibitxspcode' =1241 \inhibitxspcode' {=2
242 \in \text{242} \times 242243 \inhibitxspcode' '=1
244 \int 244 \int 1 \text{thhibitspcode' = 2}245 \inhibitxspcode' " =1
246 \inhibitxspcode'〔=2
247 \inhibitxspcode'〕=1
248 \inhibitxspcode' \langle=2249 \inhibitxspcode' \rangle =1
250 \inhibitxspcode'《=2
251 \inhibitxspcode'》=1
252 \inhibitxspcode'「=2
253 \inhibitxspcode'」=1
254 \inhibitxspcode'『=2
255 \inhibitxspcode'』=1
256 \inhibitxspcode'【=2
257 \inhibitxspcode'】=1
258 \inhibitxspcode'―=0
259 \inhibitxspcode'\sim=0
260 \inhibitxspcode'…=0
261 \inhibitxspcode' \yen=0
262 \inhibitxspcode' ° = 1263 \inhibitxspcode'' =1
264 \inhibitxspcode' " =1
265 ⟨/plcore⟩
```
このファイルは、pLAT<sub>F</sub>X 2ε の標準クラスファイルです。DOCSTRIP プログラムに よって、横組用のクラスファイルと縦組用のクラスファイルを作成することができ ます。

次に DOCSTRIP プログラムのためのオプションを示します。

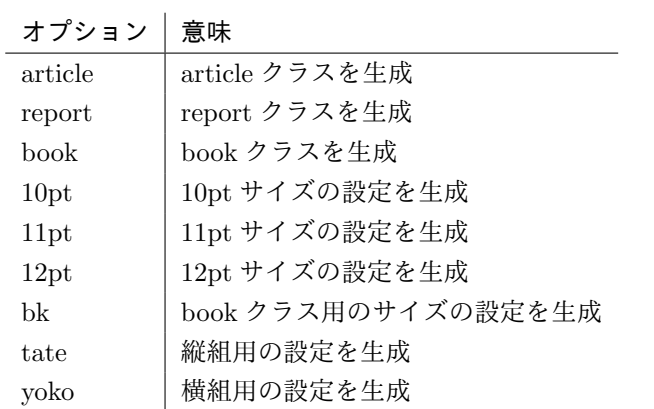

# **18** オプションスイッチ

ここでは、後ほど使用するいくつかのコマンドやスイッチを定義しています。

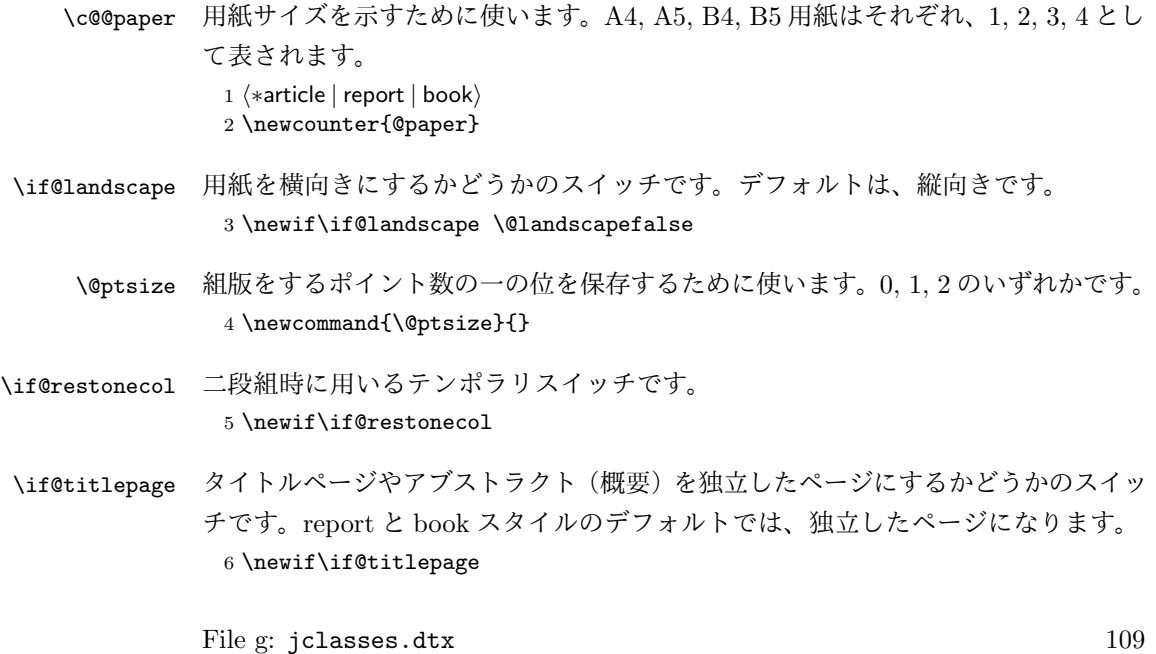

7 *⟨*article*⟩\@titlepagefalse*

8 *⟨*report *|* book*⟩\@titlepagetrue*

- \if@openright chapter レベルを右ページからはじめるかどうかのスイッチです。横組では奇数ペー ジ、縦組では偶数ページから始まることになります。report クラスのデフォルトは、 "no" です。book クラスのデフォルトは、"yes" です。 9 *⟨*!article*⟩\newif\if@openright*
- \if@openleft chapter レベルを左ページからはじめるかどうかのスイッチです。日本語 TFX 開発 コミュニティ版で新たに追加されました。横組では偶数ページ、縦組では奇数ペー ジから始まることになります。report クラスと book クラスの両方で、デフォルト は "no" です。 10 *⟨*!article*⟩\newif\if@openleft*
- \if@mainmatter スイッチ \@mainmatter が真の場合、本文を処理しています。このスイッチが偽の 場合は、\chapter コマンドは見出し番号を出力しません。 11 *⟨*book*⟩\newif\if@mainmatter \@mainmattertrue*

#### \hour

- \minute 12 \hour\time \divide\hour by 60\relax 13 \@tempcnta\hour \multiply\@tempcnta 60\relax 14 \minute\time \advance\minute-\@tempcnta
- \if@stysize pLATEX 2*ε* 2.09 互換モードで、スタイルオプションに a4j,a5p などが指定されたと きの動作をエミュレートするためのフラグです。 15 \newif\if@stysize \@stysizefalse
- \if@enablejfam 日本語ファミリを宣言するために用いるフラグです。 16 \newif\if@enablejfam \@enablejfamtrue 和欧文両対応の数式文字コマンドを有効にするときに用いるフラグです。マクロの 展開順序が複雑になるのを避けるため、デフォルトでは false としてあります。 17 \newif\if@mathrmmc \@mathrmmcfalse

# **19** オプションの宣言

ここでは、クラスオプションの宣言を行なっています。

## **19.1** 用紙オプション

```
用紙サイズを指定するオプションです。
18 \DeclareOption{a4paper}{\setcounter{@paper}{1}%
19 \setlength\paperheight {297mm}%
20 \setlength\paperwidth {210mm}}
21 \DeclareOption{a5paper}{\setcounter{@paper}{2}%
22 \setlength\paperheight {210mm}
23 \setlength\paperwidth {148mm}}
24 \DeclareOption{b4paper}{\setcounter{@paper}{3}%
25 \setlength\paperheight {364mm}
26 \setlength\paperwidth {257mm}}
27 \DeclareOption{b5paper}{\setcounter{@paper}{4}%
28 \setlength\paperheight {257mm}
29 \setlength\paperwidth {182mm}}
ドキュメントクラスに、以下のオプションを指定すると、通常よりもテキストを組
み立てる領域の広いスタイルとすることができます。
30 %
31 \DeclareOption{a4j}{\setcounter{@paper}{1}\@stysizetrue
32 \setlength\paperheight {297mm}%
33 \setlength\paperwidth {210mm}}
34 \DeclareOption{a5j}{\setcounter{@paper}{2}\@stysizetrue
35 \setlength\paperheight {210mm}
36 \setlength\paperwidth {148mm}}
37 \DeclareOption{b4j}{\setcounter{@paper}{3}\@stysizetrue
38 \setlength\paperheight {364mm}
39 \setlength\paperwidth {257mm}}
40 \DeclareOption{b5j}{\setcounter{@paper}{4}\@stysizetrue
41 \setlength\paperheight {257mm}
42 \setlength\paperwidth {182mm}}
43 %
44 \DeclareOption{a4p}{\setcounter{@paper}{1}\@stysizetrue
45 \setlength\paperheight {297mm}%
46 \setlength\paperwidth {210mm}}
47 \DeclareOption{a5p}{\setcounter{@paper}{2}\@stysizetrue
48 \setlength\paperheight {210mm}
49 \setlength\paperwidth {148mm}}
50 \DeclareOption{b4p}{\setcounter{@paper}{3}\@stysizetrue
51 \setlength\paperheight {364mm}
52 \setlength\paperwidth {257mm}}
53 \DeclareOption{b5p}{\setcounter{@paper}{4}\@stysizetrue
54 \setlength\paperheight {257mm}
55 \setlength\paperwidth {182mm}}
```
## **19.2** サイズオプション

基準となるフォントの大きさを指定するオプションです。 \if@compatibility

```
57 \renewcommand{\@ptsize}{0}
58 \else
59 \DeclareOption{10pt}{\renewcommand{\@ptsize}{0}}
60 \fi
61 \DeclareOption{11pt}{\renewcommand{\@ptsize}{1}}
62 \DeclareOption{12pt}{\renewcommand{\@ptsize}{2}}
```
## **19.3** 横置きオプション

```
このオプションが指定されると、用紙の縦と横の長さを入れ換えます。
```

```
63 \DeclareOption{landscape}{\@landscapetrue
```

```
64 \setlength\@tempdima{\paperheight}%
```

```
65 \setlength\paperheight{\paperwidth}%
```

```
66 \setlength\paperwidth{\@tempdima}}
```
## **19.4** トンボオプション

tombow オプションが指定されると、用紙サイズに合わせてトンボを出力します。こ のとき、トンボの脇に DVI を作成した日付が出力されます。作成日付の出力を抑制 するには、tombow ではなく、tombo と指定をします。

```
ジョブ情報の書式は元々filename : 2017/3/5(13:3) のような書式でしたが、
jsclasses にあわせて桁数固定の filename (2017-03-05 13:03) に直しました。
```

```
67 \DeclareOption{tombow}{%
```
- \tombowtrue \tombowdatetrue
- \setlength{\@tombowwidth}{.1\p@}%
- \@bannertoken{%
- \jobname\space(\number\year-\two@digits\month-\two@digits\day
- \space\two@digits\hour:\two@digits\minute)}%
- \maketombowbox}
- \DeclareOption{tombo}{%
- \tombowtrue \tombowdatefalse
- \setlength{\@tombowwidth}{.1\p@}%
- \maketombowbox}

## **19.5** 面付けオプション

このオプションが指定されると、トンボオプションを指定したときと同じ位置に文 章を出力します。作成した DVI をフィルムに面付け出力する場合などに指定をし ます。

```
78 \DeclareOption{mentuke}{%
```
- \tombowtrue \tombowdatefalse
- \setlength{\@tombowwidth}{\z@}%
- \maketombowbox}

## **19.6** 組方向オプション

```
このオプションが指定されると、縦組で組版をします。
82 \DeclareOption{tate}{%
83 \AtBeginDocument{\tate\message{《縦組モード》}%
84 \adjustbaseline}%
85 }
```
## **19.7** 両面、片面オプション

twoside オプションが指定されると、両面印字出力に適した整形を行ないます。 86 \DeclareOption{oneside}{\@twosidefalse} 87 \DeclareOption{twoside}{\@twosidetrue}

## **19.8** 二段組オプション

二段組にするかどうかのオプションです。

88 \DeclareOption{onecolumn}{\@twocolumnfalse} 89 \DeclareOption{twocolumn}{\@twocolumntrue}

## **19.9** 表題ページオプション

@titlepage が真の場合、表題を独立したページに出力します。

90 \DeclareOption{titlepage}{\@titlepagetrue} 91 \DeclareOption{notitlepage}{\@titlepagefalse}

## **19.10** 右左起こしオプション

chapter を右ページあるいは左ページからはじめるかどうかを指定するオプションで す。openleft オプションは日本語 TFX 開発コミュニティによって追加されました。

```
92 ⟨!article⟩\if@compatibility
93 ⟨book⟩\@openrighttrue
94 ⟨!article⟩\else
95 ⟨!article⟩\DeclareOption{openright}{\@openrighttrue\@openleftfalse}
96 ⟨!article⟩\DeclareOption{openleft}{\@openlefttrue\@openrightfalse}
97 ⟨!article⟩\DeclareOption{openany}{\@openrightfalse\@openleftfalse}
98 ⟨!article⟩\fi
```
## **19.11** 数式のオプション

```
leqno を指定すると、数式番号を数式の左側に出力します。fleqn を指定するとディ
スプレイ数式を左揃えで出力します。
```

```
99 \DeclareOption{leqno}{\input{leqno.clo}}
100 \DeclareOption{fleqn}{\input{fleqn.clo}}
```
#### **19.12** 参考文献のオプション

参考文献一覧を "オープンスタイル" の書式で出力します。これは各ブロックが改行 で区切られ、\bibindent のインデントが付く書式です。

101 \DeclareOption{openbib}{%

参考文献環境内の最初のいくつかのフックを満たします。

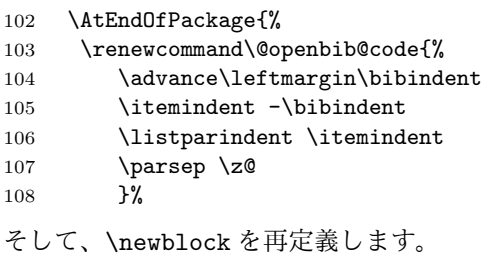

109 \renewcommand\newblock{\par}}}

#### **19.13** 日本語ファミリ宣言の抑制、和欧文両対応の数式文字

pLATEX 2*ε* は、このあと、数式モードで直接、日本語を記述できるように数式ファ ミリを宣言します。しかし、TFX で扱える数式ファミリの数が 16個なので、その 他のパッケージと組み合わせた場合、数式ファミリを宣言する領域を超えてしまう 場合があるかもしれません。そのときには、残念ですが、そのパッケージか、数式 内に直接、日本語を記述するのか、どちらかを断念しなければなりません。このク ラスオプションは、数式内に日本語を記述するのをあきらめる場合に用います。

disablejfam オプションを指定しても \textmc や \textgt などを用いて、数式 内に日本語を記述することは可能です。

日本語 TpX 開発コミュニティによる補足:コミュニティ版 pLATpX の 2016/11/29 以降の版では、e-pTFX の拡張機能(通称「旧 FAM256 パッチ」)が利用可能な場合 に、IATFXの機能で宣言できる数式ファミリ(数式アルファベット)の上限を 256 個に増やしています。したがって、新しい環境では disablejfam を指定しなくても 上限を超えることが起きにくくなっています。

mathrmmc オプションは、\mathrm と \mathbf を和欧文両対応にするためのクラ スオプションです。

```
110 \if@compatibility
111 \@mathrmmctrue
112 \else
113 \DeclareOption{disablejfam}{\@enablejfamfalse}
114 \DeclareOption{mathrmmc}{\@mathrmmctrue}
115 \fi
```
## **19.14** ドラフトオプション

draft オプションを指定すると、オーバフルボックスの起きた箇所に、5pt の罫線 が引かれます。

 \DeclareOption{draft}{\setlength\overfullrule{5pt}} \DeclareOption{final}{\setlength\overfullrule{0pt}} *⟨/*article *|* report *|* book*⟩*

# **19.15** オプションの実行

オプションの実行、およびサイズクラスのロードを行ないます。

 *⟨∗*article *|* report *|* book*⟩ ⟨∗*article*⟩ ⟨*tate*⟩\ExecuteOptions{a4paper,10pt,oneside,onecolumn,final,tate} ⟨*yoko*⟩\ExecuteOptions{a4paper,10pt,oneside,onecolumn,final} ⟨/*article*⟩ ⟨∗*report*⟩ ⟨*tate*⟩\ExecuteOptions{a4paper,10pt,oneside,onecolumn,final,openany,tate} ⟨*yoko*⟩\ExecuteOptions{a4paper,10pt,oneside,onecolumn,final,openany} ⟨/*report*⟩ ⟨∗*book*⟩ ⟨*tate*⟩\ExecuteOptions{a4paper,10pt,twoside,onecolumn,final,openright,tate} ⟨*yoko*⟩\ExecuteOptions{a4paper,10pt,twoside,onecolumn,final,openright} ⟨/*book*⟩* \ProcessOptions\relax *⟨*book & tate*⟩\input{tbk1\@ptsize.clo} ⟨*!book & tate*⟩\input{tsize1\@ptsize.clo} ⟨*book & yoko*⟩\input{jbk1\@ptsize.clo} ⟨*!book & yoko*⟩\input{jsize1\@ptsize.clo}* 縦組用クラスファイルの場合は、ここで plext.sty も読み込みます。 *⟨*tate*⟩\RequirePackage{plext}*

```
138 ⟨/article | report | book⟩
```
# フォント

ここでは、LATEX のフォントサイズコマンドの定義をしています。フォントサイズ コマンドの定義は、次のコマンドを用います。

\@setfontsize\size*⟨font-size⟩⟨baselineskip⟩*

*⟨font-size⟩* これから使用する、フォントの実際の大きさです。

*⟨baselineskip⟩* 選択されるフォントサイズ用の通常の \baselineskip の値です(実 際は、\baselinestretch \* *⟨baselineskip⟩* の値です)。

数値コマンドは、次のように LATFX カーネルで定義されています。

```
\sqrt{ 5 \sqrt{ 6 \sqrt{ 7
                      \foralliiipt 8 \exists 9 \exists 10
                      \@xipt 10.95 \@xiipt 12 \@xivpt 14.4
                      ...
\normalsize 基本サイズとするユーザレベルのコマンドは \normalsize です。L<sup>A</sup>TEX の内部では
\@normalsize
\@normalsize を使用します。
             \normalsize マクロは、\abovedisplayskip と \abovedisplayshortskip、お
            よび \belowdisplayshortskip の値も設定をします。\belowdisplayskip は、つ
            ねに \abovedisplayskip と同値です。
             また、リスト環境のトップレベルのパラメータは、つねに \@listI で与えられ
            ます。
           139 ⟨∗10pt | 11pt | 12pt⟩
           140 \renewcommand{\normalsize}{%
           141 ⟨10pt & yoko⟩ \@setfontsize\normalsize\@xpt{15}%
           142 ⟨11pt & yoko⟩ \@setfontsize\normalsize\@xipt{15.5}%
           143 ⟨12pt & yoko⟩ \@setfontsize\normalsize\@xiipt{16.5}%
           144 ⟨10pt & tate⟩ \@setfontsize\normalsize\@xpt{17}%
           145 ⟨11pt & tate⟩ \@setfontsize\normalsize\@xipt{17}%
           146 ⟨12pt & tate⟩ \@setfontsize\normalsize\@xiipt{18}%
           147 ⟨∗10pt⟩
           148 \abovedisplayskip 10\p@ \@plus2\p@ \@minus5\p@
           149 \abovedisplayshortskip \z@ \@plus3\p@
           150 \belowdisplayshortskip 6\p@ \@plus3\p@ \@minus3\p@
           151 ⟨/10pt⟩
           152 ⟨∗11pt⟩
           153 \abovedisplayskip 11\p@ \@plus3\p@ \@minus6\p@
           154 \abovedisplayshortskip \z@ \@plus3\p@
           155 \belowdisplayshortskip 6.5\p@ \@plus3.5\p@ \@minus3\p@
           156 ⟨/11pt⟩
           157 ⟨∗12pt⟩
           158 \abovedisplayskip 12\p@ \@plus3\p@ \@minus7\p@
           159 \abovedisplayshortskip \z@ \@plus3\p@
           160 \belowdisplayshortskip 6.5\p@ \@plus3.5\p@ \@minus3\p@
           161 ⟨/12pt⟩
           162 \belowdisplayskip \abovedisplayskip
           163 \let\@listi\@listI}
              ここで、ノーマルフォントを選択し、初期化をします。このとき、縦組モードな
            らば、デフォルトのエンコードを変更します。
           164 ⟨tate⟩\def\kanjiencodingdefault{JT1}%
           165 ⟨tate⟩\kanjiencoding{\kanjiencodingdefault}%
           166 \normalsize
      \Cht
      \Cdp
      \Cwd
      \Cvs
      \Chs
          基準となる長さの設定をします。これらのパラメータは plfonts.dtx で定義されて
           File g: jclasses.dtx 116
```

```
います。基準とする文字を「全角空白」(EUC コード 0xA1A1)から「漢」(JIS コー
             ド 0x3441)へ変更しました。
             167 \setbox0\hbox{\char\jis"3441}%
             168 \setlength\Cht{\ht0}
             169 \setlength\Cdp{\dp0}
             170 \setlength\Cwd{\wd0}
             171 \setlength\Cvs{\baselineskip}
             172 \setlength\Chs{\wd0}
             173 \setbox0=\box\voidb@x
      \small \small コマンドの定義は、\normalsize に似ています。
             174 \newcommand{\small}{%
             175 ⟨∗10pt⟩
             176 \@setfontsize\small\@ixpt{11}%
             177 \abovedisplayskip 8.5\p@ \@plus3\p@ \@minus4\p@
             178 \abovedisplayshortskip \z@ \@plus2\p@
             179 \belowdisplayshortskip 4\p@ \@plus2\p@ \@minus2\p@
             180 \def\@listi{\leftmargin\leftmargini
             181 \topsep 4\p@ \@plus2\p@ \@minus2\p@
             182 \parsep 2\p@ \@plus\p@ \@minus\p@
             183 \itemsep \parsep}%
             184 ⟨/10pt⟩
             185 ⟨∗11pt⟩
             186 \@setfontsize\small\@xpt\@xiipt
             187 \abovedisplayskip 10\p@ \@plus2\p@ \@minus5\p@
             188 \abovedisplayshortskip \z@ \@plus3\p@
             189 \belowdisplayshortskip 6\p@ \@plus3\p@ \@minus3\p@
             190 \def\@listi{\leftmargin\leftmargini
             191 \topsep 6\p@ \@plus2\p@ \@minus2\p@
             192 \parsep 3\p@ \@plus2\p@ \@minus\p@
             193 \itemsep \parsep}%
             194 ⟨/11pt⟩
             195 ⟨∗12pt⟩
             196 \@setfontsize\small\@xipt{13.6}%
             197 \abovedisplayskip 11\p@ \@plus3\p@ \@minus6\p@
             198 \abovedisplayshortskip \z@ \@plus3\p@
             199 \belowdisplayshortskip 6.5\p@ \@plus3.5\p@ \@minus3\p@
             200 \def\@listi{\leftmargin\leftmargini
             201 \topsep 9\p@ \@plus3\p@ \@minus5\p@
             202 \parsep 4.5\p@ \@plus2\p@ \@minus\p@
             203 \itemsep \parsep}%
             204 ⟨/12pt⟩
             205 \belowdisplayskip \abovedisplayskip}
\footnotesize \footnotesize コマンドの定義は、\normalsize に似ています。
             206 \newcommand{\footnotesize}{%
             207 ⟨∗10pt⟩
             208 \@setfontsize\footnotesize\@viiipt{9.5}%
```

```
209 \abovedisplayskip 6\p@ \@plus2\p@ \@minus4\p@
           210 \abovedisplayshortskip \z@ \@plus\p@
           211 \belowdisplayshortskip 3\p@ \@plus\p@ \@minus2\p@
           212 \def\@listi{\leftmargin\leftmargini
           213 \topsep 3\p@ \@plus\p@ \@minus\p@
           214 \parsep 2\p@ \@plus\p@ \@minus\p@
           215 \itemsep \parsep}%
           216 ⟨/10pt⟩
           217 ⟨∗11pt⟩
           218 \@setfontsize\footnotesize\@ixpt{11}%
           219 \abovedisplayskip 8\p@ \@plus2\p@ \@minus4\p@
           220 \abovedisplayshortskip \z@ \@plus\p@
           221 \belowdisplayshortskip 4\p@ \@plus2\p@ \@minus2\p@
           222 \def\@listi{\leftmargin\leftmargini
           223 \topsep 4\p@ \@plus2\p@ \@minus2\p@
           224 \parsep 2\p@ \@plus\p@ \@minus\p@
           225 \itemsep \parsep}%
           226 ⟨/11pt⟩
           227 ⟨∗12pt⟩
           228 \@setfontsize\footnotesize\@xpt\@xiipt
           229 \abovedisplayskip 10\p@ \@plus2\p@ \@minus5\p@
           230 \abovedisplayshortskip \z@ \@plus3\p@
           231 \belowdisplayshortskip 6\p@ \@plus3\p@ \@minus3\p@
           232 \def\@listi{\leftmargin\leftmargini
           233 \topsep 6\p@ \@plus2\p@ \@minus2\p@
           234 \parsep 3\p@ \@plus2\p@ \@minus\p@
           235 \itemsep \parsep}%
           236 ⟨/12pt⟩
           237 \belowdisplayskip \abovedisplayskip}
\scriptsize
これらは先ほどのマクロよりも簡単です。これらはフォントサイズを変更するだけ
     \tiny
で、リスト環境とディスプレイ数式のパラメータは変更しません。
    \large
238 ⟨∗10pt⟩
    \Large
    \LARGE
     \huge
242 \newcommand{\Large}{\@setfontsize\Large\@xivpt{21}}
     \Huge
           239 \newcommand{\scriptsize}{\@setfontsize\scriptsize\@viipt\@viiipt}
           240 \newcommand{\tiny}{\@setfontsize\tiny\@vpt\@vipt}
           241 \newcommand{\large}{\@setfontsize\large\@xiipt{17}}
           243 \newcommand{\LARGE}{\@setfontsize\LARGE\@xviipt{25}}
           244 \newcommand{\huge}{\@setfontsize\huge\@xxpt{28}}
           245 \newcommand{\Huge}{\@setfontsize\Huge\@xxvpt{33}}
           246 ⟨/10pt⟩
           247 ⟨∗11pt⟩
           248 \newcommand{\scriptsize}{\@setfontsize\scriptsize\@viiipt{9.5}}
           249 \newcommand{\tiny}{\@setfontsize\tiny\@vipt\@viipt}
           250 \newcommand{\large}{\@setfontsize\large\@xiipt{17}}
           251 \newcommand{\Large}{\@setfontsize\Large\@xivpt{21}}
           252 \newcommand{\LARGE}{\@setfontsize\LARGE\@xviipt{25}}
           253 \newcommand{\huge}{\@setfontsize\huge\@xxpt{28}}
           254 \newcommand{\Huge}{\@setfontsize\Huge\@xxvpt{33}}
```

```
255 ⟨/11pt⟩
256 ⟨∗12pt⟩
257 \newcommand{\scriptsize}{\@setfontsize\scriptsize\@viiipt{9.5}}
258 \newcommand{\tiny}{\@setfontsize\tiny\@vipt\@viipt}
259 \newcommand{\large}{\@setfontsize\large\@xivpt{21}}
260 \newcommand{\Large}{\@setfontsize\Large\@xviipt{25}}
261 \newcommand{\LARGE}{\@setfontsize\LARGE\@xxpt{28}}
262 \newcommand{\huge}{\@setfontsize\huge\@xxvpt{33}}
263 \let\Huge=\huge
264 ⟨/12pt⟩
265 ⟨/10pt | 11pt | 12pt⟩
```
## **21** レイアウト

## **21.1** 用紙サイズの決定

\columnsep \columnsep は、二段組のときの、左右(あるいは上下)の段間の幅です。このス \columnseprule ペースの中央に \columnseprule の幅の罫線が引かれます。 266 *⟨∗*article *|* report *|* book*⟩* 267 \if@stysize 268 *⟨*tate*⟩ \setlength\columnsep{3\Cwd}* 269 *⟨*yoko*⟩ \setlength\columnsep{2\Cwd}* 270 \else 271 \setlength\columnsep{10\p@}  $272$  \fi 273 \setlength\columnseprule{0\p@}

#### **21.2** 段落の形

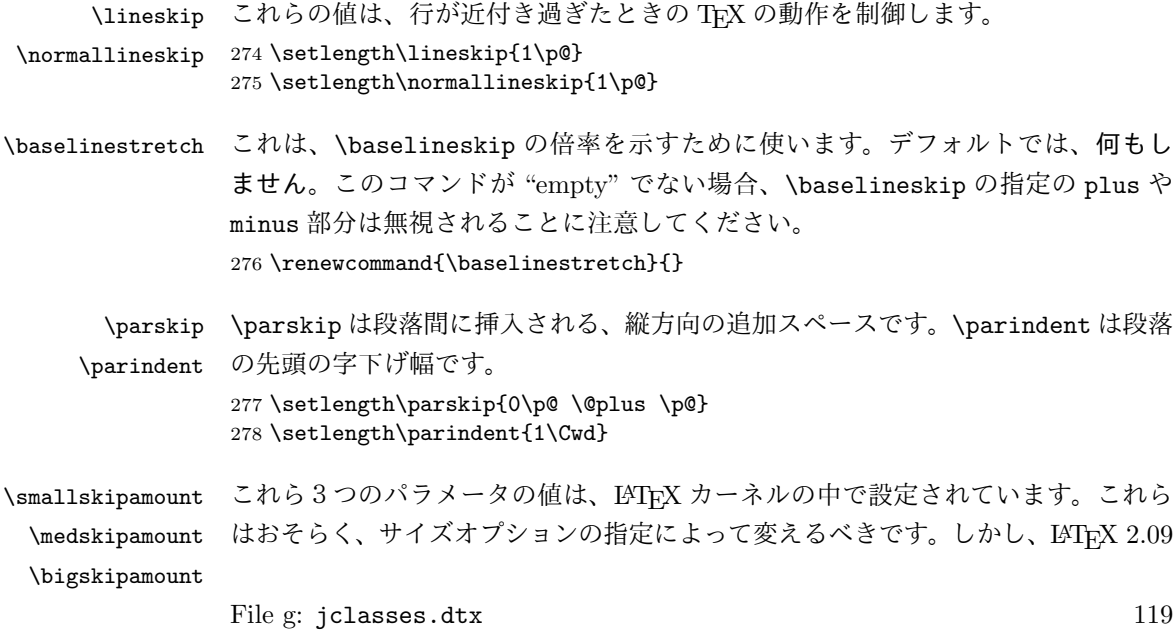

```
や LATEX 2ε の以前のリリースの両方との互換性を保つために、これらはまだ同じ値
            としています。
            279 ⟨∗10pt | 11pt | 12pt⟩
            280 \setlength\smallskipamount{3\p@ \@plus 1\p@ \@minus 1\p@}
            281 \setlength\medskipamount{6\p@ \@plus 2\p@ \@minus 2\p@}
            282 \setlength\bigskipamount{12\p@ \@plus 4\p@ \@minus 4\p@}
            283 ⟨/10pt | 11pt | 12pt⟩
\@lowpenalty
\nopagebreak と \nolinebreak コマンドは、これらのコマンドが置かれた場所に、
\@medpenalty
ペナルティを起いて、分割を制御します。置かれるペナルティは、コマンドの引数に
\@highpenalty
よって、\@lowpenalty, \@medpenalty, \@highpenalty のいずれかが使われます。
            284 \@lowpenalty 51
            285 \@medpenalty 151
            286 \@highpenalty 301
            287 ⟨/article | report | book⟩
            21.3 ページレイアウト
            21.3.1 縦方向のスペース
 \headheight \headheight は、ヘッダが入るボックスの高さです。\headsep は、ヘッダの下端
    \headsep
と本文領域との間の距離です。\topskip は、本文領域の上端と1行目のテキスト
    \topskip
のベースラインとの距離です。
            288 ⟨∗10pt | 11pt | 12pt⟩
            289 \setlength\headheight{12\p@}
            290 ⟨∗tate⟩
            291 \if@stysize
            292 \ifnum\c@@paper=2 % A5
            293 \setlength\headsep{6mm}
            294 \else % A4, B4, B5 and other
            295 \setlength\headsep{8mm}
            296 \fi
            297 \else
            298 \setlength\headsep{8mm}
            299 \fi
            300 ⟨/tate⟩
            301 ⟨∗yoko⟩
            302 ⟨!bk⟩\setlength\headsep{25\p@}
            303 ⟨10pt & bk⟩\setlength\headsep{.25in}
            304 ⟨11pt & bk⟩\setlength\headsep{.275in}
            305 ⟨12pt & bk⟩\setlength\headsep{.275in}
            306 ⟨/yoko⟩
            307 \setlength\topskip{1\Cht}
   \footskip \footskip は、本文領域の下端とフッタの下端との距離です。フッタのボックスの
            高さを示す、\footheight は削除されました。
```
 *⟨*tate*⟩\setlength\footskip{14mm} ⟨∗*yoko*⟩ ⟨*!bk*⟩\setlength\footskip{30\p@} ⟨*10pt & bk*⟩\setlength\footskip{.35in} ⟨*11pt & bk*⟩\setlength\footskip{.38in} ⟨*12pt & bk*⟩\setlength\footskip{30\p@} ⟨/*yoko*⟩*

\maxdepth TFX のプリミティブレジスタ \maxdepth は、\topskip と同じような働きをします。 \@maxdepth レジスタは、つねに \maxdepth のコピーでなくてはいけません。これ は \begin{document}の内部で設定されます。TFX と LATFX 2.09 では、\maxdepth は 4pt に固定です。LATEX 2*ε* では、\maxdepth+\topskip を基本サイズの 1.5 倍に したいので、\maxdepth を \topskip の半分の値で設定します。

> \if@compatibility \setlength\maxdepth{4\p@} \else 318 \setlength\maxdepth{.5\topskip} \fi

#### **21.3.2** 本文領域

\textheight と \textwidth は、本文領域の通常の高さと幅を示します。縦組でも 横組でも、"高さ" は行数を、"幅" は字詰めを意味します。後ほど、これらの長さに \topskip の値が加えられます。

\textwidth 基本組の字詰めです。

互換モードの場合:

\if@compatibility

互換モード:a4j や b5j のクラスオプションが指定された場合の設定:

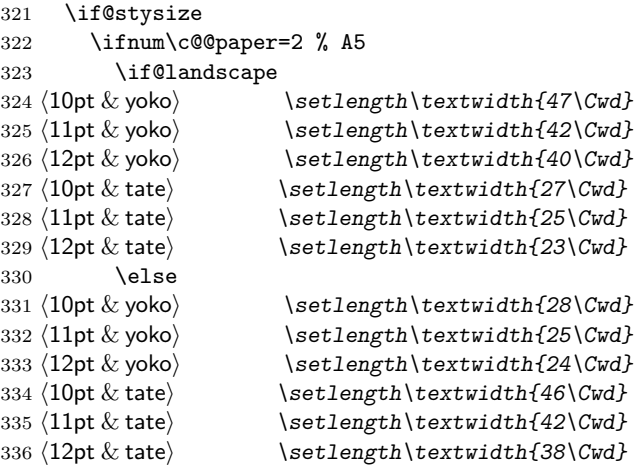

```
337 \fi
338 \else\ifnum\c@@paper=3 % B4
339 \if@landscape
340
⟨10pt
& yoko
                         ⟩ \setlength\textwidth{75\Cwd}
341
⟨11pt
& yoko
                        ⟩ \setlength\textwidth{69\Cwd}
342
⟨12pt
& yoko
                        ⟩ \setlength\textwidth{63\Cwd}
343
⟨10pt
& tate
                        ⟩ \setlength\textwidth{53\Cwd}
344
⟨11pt
& tate
                        ⟩ \setlength\textwidth{49\Cwd}
345
⟨12pt
& tate
                        ⟩ \setlength\textwidth{44\Cwd}
346 \else
347
⟨10pt
& yoko
                         ⟩ \setlength\textwidth{60\Cwd}
348
⟨11pt
& yoko
                         ⟩ \setlength\textwidth{55\Cwd}
349
⟨12pt
& yoko
                         ⟩ \setlength\textwidth{50\Cwd}
350
⟨10pt
& tate
                        ⟩ \setlength\textwidth{85\Cwd}
351
⟨11pt
& tate
                        ⟩ \setlength\textwidth{76\Cwd}
352
⟨12pt
& tate
                        ⟩ \setlength\textwidth{69\Cwd}
353 \fi
354 \else\ifnum\c@@paper=4 % B5
355 \if@landscape
356
⟨10pt
& yoko
                        ⟩ \setlength\textwidth{60\Cwd}
357
⟨11pt
& yoko
                        ⟩ \setlength\textwidth{55\Cwd}
358
⟨12pt
& yoko
                        ⟩ \setlength\textwidth{50\Cwd}
359
⟨10pt
& tate
                        ⟩ \setlength\textwidth{34\Cwd}
360
⟨11pt
& tate
                        ⟩ \setlength\textwidth{31\Cwd}
361
⟨12pt
& tate
                        ⟩ \setlength\textwidth{28\Cwd}
362 \else
363
⟨10pt
& yoko
                         ⟩ \setlength\textwidth{37\Cwd}
364
⟨11pt
& yoko
                         ⟩ \setlength\textwidth{34\Cwd}
365
⟨12pt
& yoko
                         ⟩ \setlength\textwidth{31\Cwd}
366
⟨10pt
& tate
                        ⟩ \setlength\textwidth{55\Cwd}
367
⟨11pt
& tate
                        ⟩ \setlength\textwidth{51\Cwd}
368
⟨12pt
& tate
                        ⟩ \setlength\textwidth{47\Cwd}
369 \fi
370 \else % A4 ant other
371 \if@landscape
372
⟨10pt
& yoko
                         ⟩ \setlength\textwidth{73\Cwd}
373
⟨11pt
& yoko
                         ⟩ \setlength\textwidth{68\Cwd}
374
⟨12pt
& yoko
                         ⟩ \setlength\textwidth{61\Cwd}
375
⟨10pt
& tate
                        ⟩ \setlength\textwidth{41\Cwd}
376
⟨11pt
& tate
                        ⟩ \setlength\textwidth{38\Cwd}
377
⟨12pt
& tate
                        ⟩ \setlength\textwidth{35\Cwd}
378 \else
379
⟨10pt
& yoko
                         ⟩ \setlength\textwidth{47\Cwd}
380
⟨11pt
& yoko
                         ⟩ \setlength\textwidth{43\Cwd}
381
⟨12pt
& yoko
                        ⟩ \setlength\textwidth{40\Cwd}
382
⟨10pt
& tate
                        ⟩ \setlength\textwidth{67\Cwd}
383
⟨11pt
& tate
                        ⟩ \setlength\textwidth{61\Cwd}
384
⟨12pt
& tate
                        ⟩ \setlength\textwidth{57\Cwd}
385 \fi
386 \if{ififif}
```

```
387 \else
互換モード:デフォルト設定
388 \if@twocolumn
389 \setlength\textwidth{52\Cwd}
390 \qquad \text{leless}391 ⟨10pt&!bk & yoko⟩ \setlength\textwidth{327\p@}
392 ⟨11pt&!bk & yoko⟩ \setlength\textwidth{342\p@}
393 ⟨12pt&!bk & yoko⟩ \setlength\textwidth{372\p@}
394 ⟨10pt & bk & yoko⟩ \setlength\textwidth{4.3in}
395 ⟨11pt & bk & yoko⟩ \setlength\textwidth{4.8in}
396 ⟨12pt & bk & yoko⟩ \setlength\textwidth{4.8in}
397 ⟨10pt & tate⟩ \setlength\textwidth{67\Cwd}
398 ⟨11pt & tate⟩ \setlength\textwidth{61\Cwd}
399 ⟨12pt & tate⟩ \setlength\textwidth{57\Cwd}
400 \fi
401 \fi
2e モードの場合:
402 \else
2e モード:a4j や b5j のクラスオプションが指定された場合の設定:二段組では用
紙サイズの8割、一段組では用紙サイズの7割を版面の幅として設定します。
403 \if@stysize
404 \if@twocolumn
405 ⟨yoko⟩ \setlength\textwidth{.8\paperwidth}
406 ⟨tate⟩ \setlength\textwidth{.8\paperheight}
407 \else
408 ⟨yoko⟩ \setlength\textwidth{.7\paperwidth}
409 ⟨tate⟩ \setlength\textwidth{.7\paperheight}
410 \fi
411 \else
2e モード:デフォルト設定
412 ⟨tate⟩ \setlength\@tempdima{\paperheight}
413 ⟨yoko⟩ \setlength\@tempdima{\paperwidth}
414 \addtolength\@tempdima{-2in}
415 ⟨tate⟩ \addtolength\@tempdima{-1.3in}
416 ⟨yoko & 10pt⟩ \setlength\@tempdimb{327\p@}
                417 ⟨yoko & 11pt⟩ \setlength\@tempdimb{342\p@}
418 ⟨yoko & 12pt⟩ \setlength\@tempdimb{372\p@}
419 ⟨tate & 10pt⟩ \setlength\@tempdimb{67\Cwd}
420 ⟨tate & 11pt⟩ \setlength\@tempdimb{61\Cwd}
421 ⟨tate & 12pt⟩ \setlength\@tempdimb{57\Cwd}
422 \if@twocolumn
423 \ifdim\@tempdima>2\@tempdimb\relax
424 \setlength\textwidth{2\@tempdimb}
425 \else
426 \setlength\textwidth{\@tempdima}
427 \fi
```

```
428 \else
            429 \ifdim\@tempdima>\@tempdimb\relax
            430 \setlength\textwidth{\@tempdimb}
            431 \else
            432 \setlength\textwidth{\@tempdima}
            433 \qquad \text{If}434 \fi
            435 \sqrt{f}436 \fi
            437 \@settopoint\textwidth
\textheight 基本組の行数です。
               互換モードの場合:
            438 \if@compatibility
             互換モード:a4j や b5j のクラスオプションが指定された場合の設定:
            439 \if@stysize
            440 \ifnum\c@@paper=2 % A5
            441 \if@landscape
            442 ⟨10pt & yoko⟩ \setlength\textheight{17\Cvs}
            443 ⟨11pt & yoko⟩ \setlength\textheight{17\Cvs}
            444 ⟨12pt & yoko⟩ \setlength\textheight{16\Cvs}
            445 ⟨10pt & tate⟩ \setlength\textheight{26\Cvs}
            446 ⟨11pt & tate⟩ \setlength\textheight{26\Cvs}
            447 ⟨12pt & tate⟩ \setlength\textheight{25\Cvs}
            448 \else<br>449 \langle10pt \& yoko\rangle449 ⟨10pt & yoko⟩ \setlength\textheight{28\Cvs}
            450 ⟨11pt & yoko⟩ \setlength\textheight{25\Cvs}
            451 ⟨12pt & yoko⟩ \setlength\textheight{24\Cvs}
            452 ⟨10pt & tate⟩ \setlength\textheight{16\Cvs}
            453 ⟨11pt & tate⟩ \setlength\textheight{16\Cvs}
            454 ⟨12pt & tate⟩ \setlength\textheight{15\Cvs}
            455 \fi
            456 \else\ifnum\c@@paper=3 % B4
            457 \if@landscape
            458 ⟨10pt & yoko⟩ \setlength\textheight{38\Cvs}
            459 ⟨11pt & yoko⟩ \setlength\textheight{36\Cvs}
            460 ⟨12pt & yoko⟩ \setlength\textheight{34\Cvs}
            461 ⟨10pt & tate⟩ \setlength\textheight{48\Cvs}
            462 ⟨11pt & tate⟩ \setlength\textheight{48\Cvs}
            463 ⟨12pt & tate⟩ \setlength\textheight{45\Cvs}
            464 \else
            465 ⟨10pt & yoko⟩ \setlength\textheight{57\Cvs}
            466 ⟨11pt & yoko⟩ \setlength\textheight{55\Cvs}
            467 ⟨12pt & yoko⟩ \setlength\textheight{52\Cvs}
            468 ⟨10pt & tate⟩ \setlength\textheight{33\Cvs}
            469 \langle11pt & tate\rangle \setlength\textheight{33\Cvs}<br>470 \lbrace12pt & tate\rangle \setlength\textheight{31\Cvs}
                                  470 ⟨12pt & tate⟩ \setlength\textheight{31\Cvs}
            471 \fi
```

```
472 \else\ifnum\c@@paper=4 % B5
473 \if@landscape
474 ⟨10pt & yoko⟩ \setlength\textheight{22\Cvs}
475 ⟨11pt & yoko⟩ \setlength\textheight{21\Cvs}
476 ⟨12pt & yoko⟩ \setlength\textheight{20\Cvs}
477 ⟨10pt & tate⟩ \setlength\textheight{34\Cvs}
                     478 ⟨11pt & tate⟩ \setlength\textheight{34\Cvs}
479 ⟨12pt & tate⟩ \setlength\textheight{32\Cvs}
480 \else<br>481 \langle10pt \& yoko\rangle481 ⟨10pt & yoko⟩ \setlength\textheight{35\Cvs}
482 ⟨11pt & yoko⟩ \setlength\textheight{34\Cvs}
483 ⟨12pt & yoko⟩ \setlength\textheight{32\Cvs}
484 ⟨10pt & tate⟩ \setlength\textheight{21\Cvs}
485 ⟨11pt & tate⟩ \setlength\textheight{21\Cvs}
486 ⟨12pt & tate⟩ \setlength\textheight{20\Cvs}
487 \fi
488 \else % A4 and other
489 \if@landscape
490 ⟨10pt & yoko⟩ \setlength\textheight{27\Cvs}
491 ⟨11pt & yoko⟩ \setlength\textheight{26\Cvs}
492 ⟨12pt & yoko⟩ \setlength\textheight{25\Cvs}
493 ⟨10pt & tate⟩ \setlength\textheight{41\Cvs}
494 ⟨11pt & tate⟩ \setlength\textheight{41\Cvs}
495 ⟨12pt & tate⟩ \setlength\textheight{38\Cvs}
496 \else
497 ⟨10pt & yoko⟩ \setlength\textheight{43\Cvs}
498 ⟨11pt & yoko⟩ \setlength\textheight{42\Cvs}
499 ⟨12pt & yoko⟩ \setlength\textheight{39\Cvs}
500 ⟨10pt & tate⟩ \setlength\textheight{26\Cvs}
501 ⟨11pt & tate⟩ \setlength\textheight{26\Cvs}
502 ⟨12pt & tate⟩ \setlength\textheight{22\Cvs}
503 \fi
504 \if{ififif}505 ⟨yoko⟩ \addtolength\textheight{\topskip}
506 ⟨bk & yoko⟩ \addtolength\textheight{\baselineskip}
507 ⟨tate⟩ \addtolength\textheight{\Cht}
508 ⟨tate⟩ \addtolength\textheight{\Cdp}
互換モード:デフォルト設定
509 \else
510 ⟨10pt&!bk & yoko⟩ \setlength\textheight{578\p@}
511 ⟨10pt & bk & yoko⟩ \setlength\textheight{554\p@}
512 ⟨11pt & yoko⟩ \setlength\textheight{580.4\p@}
513 ⟨12pt & yoko⟩ \setlength\textheight{586.5\p@}
514 ⟨10pt & tate⟩ \setlength\textheight{26\Cvs}
515 ⟨11pt & tate⟩ \setlength\textheight{25\Cvs}
516 ⟨12pt & tate⟩ \setlength\textheight{24\Cvs}
517 \fi
2e モードの場合:
```

```
518 \else
```

```
2e モード:a4j や b5j のクラスオプションが指定された場合の設定:縦組では用紙サイ
          ズの70%(book)か78%(ariticle,report)、横組では70%(book)か75%(article,report)
          を版面の高さに設定します。
          519 \if@stysize
          520 ⟨tate & bk⟩ \setlength\textheight{.75\paperwidth}
          521 ⟨tate&!bk⟩ \setlength\textheight{.78\paperwidth}
          522 ⟨yoko & bk⟩ \setlength\textheight{.70\paperheight}
          523 ⟨yoko&!bk⟩ \setlength\textheight{.75\paperheight}
          2e モード:デフォルト値
          524 \else
          525 ⟨tate⟩ \setlength\@tempdima{\paperwidth}
          526 ⟨yoko⟩ \setlength\@tempdima{\paperheight}
          527 \addtolength\@tempdima{-2in}
          528 ⟨yoko⟩ \addtolength\@tempdima{-1.5in}
          529 \divide\@tempdima\baselineskip
          530 \@tempcnta\@tempdima
          531 \setlength\textheight{\@tempcnta\baselineskip}
          532 \fi
          533 \fi
          最後に、\textheight に \topskip の値を加えます。
          534 \addtolength\textheight{\topskip}
          535 \@settopoint\textheight
          21.3.3 マージン
\topmargin \topmargin は、"印字可能領域"—用紙の上端から1インチ内側— の上端からヘッ
          ダ部分の上端までの距離です。
            2.09 互換モードの場合:
          536 \if@compatibility
          537 ⟨∗yoko⟩
          538 \if@stysize
          539 \setlength\topmargin{-.3in}
          540 \else
          541 ⟨!bk⟩ \setlength\topmargin{27\p@}
          542 ⟨10pt & bk⟩ \setlength\topmargin{.75in}
          543 ⟨11pt & bk⟩ \setlength\topmargin{.73in}
          544 ⟨12pt & bk⟩ \setlength\topmargin{.73in}
          545 \fi
          546 ⟨/yoko⟩
          547 ⟨∗tate⟩
          548 \if@stysize
          549 \ifnum\c@@paper=2 % A5
          550 \setlength\topmargin{.8in}
          551 \else % A4, B4, B5 and other
          File g: jclasses.dtx 126
```

```
552 \setlength\topmargin{32mm}
              553 \fi
              554 \else
              555 \setlength\topmargin{32mm}
              556 \fi
              557 \addtolength\topmargin{-1in}
              558 \addtolength\topmargin{-\headheight}
              559 \addtolength\topmargin{-\headsep}
              560 ⟨/tate⟩
              2e モードの場合:
              561 \else
              562 \setlength\topmargin{\paperheight}
              563 \addtolength\topmargin{-\headheight}
              564 \addtolength\topmargin{-\headsep}
              565 ⟨tate⟩ \addtolength\topmargin{-\textwidth}
              566 ⟨yoko⟩ \addtolength\topmargin{-\textheight}
              567 \addtolength\topmargin{-\footskip}
              568 \if@stysize
              569 \ifnum\c@@paper=2 % A5
              570 \addtolength\topmargin{-1.3in}
              571 \else
              572 \addtolength\topmargin{-2.0in}
              573 \fi
              574 \else
              575 ⟨yoko⟩ \addtolength\topmargin{-2.0in}
              576 ⟨tate⟩ \addtolength\topmargin{-2.8in}
              577 \fi
              578 \addtolength\topmargin{-.5\topmargin}
              579 \fi
              580 \@settopoint\topmargin
\marginparsep
\marginparpush
              \marginparsep は、本文と傍注の間にあけるスペースの幅です。横組では本文の左
              (右)端と傍注、縦組では本文の下(上)端と傍注の間になります。\marginparpush
              は、傍注と傍注との間のスペースの幅です。
              581 \if@twocolumn
              582 \setlength\marginparsep{10\p@}
              583 \else
              584 ⟨tate⟩ \setlength\marginparsep{15\p@}
              585 ⟨yoko⟩ \setlength\marginparsep{10\p@}
              586 \fi
              587 ⟨tate⟩\setlength\marginparpush{7\p@}
              588 ⟨∗yoko⟩
              589 ⟨10pt⟩\setlength\marginparpush{5\p@}
              590 ⟨11pt⟩\setlength\marginparpush{5\p@}
              591 ⟨12pt⟩\setlength\marginparpush{7\p@}
              592 ⟨/yoko⟩
```

```
\oddsidemargin
\evensidemargin
\marginparwidth
593 \if@compatibility
                まず、互換モードでの長さを示します。
                   互換モード、縦組の場合:
                594 ⟨tate⟩ \setlength\oddsidemargin{0\p@}
                595 ⟨tate⟩ \setlength\evensidemargin{0\p@}
                互換モード、横組、book クラスの場合:
                596 ⟨∗yoko⟩
                597 ⟨∗bk⟩
                598 ⟨10pt⟩ \setlength\oddsidemargin {.5in}
                599 ⟨11pt⟩ \setlength\oddsidemargin {.25in}
                600 ⟨12pt⟩ \setlength\oddsidemargin {.25in}
                601 ⟨10pt⟩ \setlength\evensidemargin {1.5in}
                             602 ⟨11pt⟩ \setlength\evensidemargin {1.25in}
                603 ⟨12pt⟩ \setlength\evensidemargin {1.25in}
                604 ⟨10pt⟩ \setlength\marginparwidth {.75in}
                605 ⟨11pt⟩ \setlength\marginparwidth {1in}
                606 ⟨12pt⟩ \setlength\marginparwidth {1in}
                607 ⟨/bk⟩
                互換モード、横組、report と article クラスの場合:
                608 ⟨∗!bk⟩
                609 \if@twoside
                610 ⟨10pt⟩ \setlength\oddsidemargin {44\p@}
                611 ⟨11pt⟩ \setlength\oddsidemargin {36\p@}
                612 ⟨12pt⟩ \setlength\oddsidemargin {21\p@}
                613 ⟨10pt⟩ \setlength\evensidemargin {82\p@}
                614 ⟨11pt⟩ \setlength\evensidemargin {74\p@}
                               615 ⟨12pt⟩ \setlength\evensidemargin {59\p@}
                616 ⟨10pt⟩ \setlength\marginparwidth {107\p@}
                617 ⟨11pt⟩ \setlength\marginparwidth {100\p@}
                618 ⟨12pt⟩ \setlength\marginparwidth {85\p@}
                619 \else
                620 ⟨10pt⟩ \setlength\oddsidemargin {60\p@}
                621 ⟨11pt⟩ \setlength\oddsidemargin {54\p@}
                622 ⟨12pt⟩ \setlength\oddsidemargin {39.5\p@}
                623 \langle10pt\rangle \setlength\evensidemargin {60\p@}<br>624 \langle11pt\rangle \setlength\evensidemargin {54\p@}
                624 ⟨11pt⟩ \setlength\evensidemargin {54\p@}
                             625 ⟨12pt⟩ \setlength\evensidemargin {39.5\p@}
                626 ⟨10pt⟩ \setlength\marginparwidth {90\p@}
                627 ⟨11pt⟩ \setlength\marginparwidth {83\p@}
                             628 ⟨12pt⟩ \setlength\marginparwidth {68\p@}
                629 \fi
                630 ⟨/!bk⟩
                互換モード、横組、二段組の場合:
                631 \if@twocolumn
                632 \setlength\oddsidemargin {30\p@}
                633 \setlength\evensidemargin {30\p@}
```

```
634 \setlength\marginparwidth {48\p@}
635 \fi
636 ⟨/yoko⟩
縦組、横組にかかわらず、スタイルオプション設定ではゼロです。
637 \if@stysize
638 \if@twocolumn\else
639 \setlength\oddsidemargin{0\p@}
640 \setlength\evensidemargin{0\p@}
641 \fi
642 \fi
  互換モードでない場合:
643 \else
644 \setlength\@tempdima{\paperwidth}
645 ⟨tate⟩ \addtolength\@tempdima{-\textheight}
646 ⟨yoko⟩ \addtolength\@tempdima{-\textwidth}
 \oddsidemargin を計算します。
647 \if@twoside
648 ⟨tate⟩ \setlength\oddsidemargin{.6\@tempdima}
649 ⟨yoko⟩ \setlength\oddsidemargin{.4\@tempdima}
650 \else
651 \setlength\oddsidemargin{.5\@tempdima}
652 \fi
653 \addtolength\oddsidemargin{-1in}
\evensidemargin を計算します。
654 \setlength\evensidemargin{\paperwidth}
655 \addtolength\evensidemargin{-2in}
656 ⟨tate⟩ \addtolength\evensidemargin{-\textheight}
657 ⟨yoko⟩ \addtolength\evensidemargin{-\textwidth}
658 \addtolength\evensidemargin{-\oddsidemargin}
659 \@settopoint\oddsidemargin % 1999.1.6
660 \@settopoint\evensidemargin
\marginparwidth を 計 算 し ま す。こ こ で 、\@tempdima の 値 は 、
\paperwidth − \textwidth です。
661 ⟨∗yoko⟩
662 \if@twoside
663 \setlength\marginparwidth{.6\@tempdima}
664 \addtolength\marginparwidth{-.4in}
665 \else
666 \setlength\marginparwidth{.5\@tempdima}
667 \addtolength\marginparwidth{-.4in}
668 \fi
669 \ifdim \marginparwidth >2in
670 \setlength\marginparwidth{2in}
671 \fi
672 ⟨/yoko⟩
```

```
縦組の場合は、少し複雑です。
673 ⟨∗tate⟩
674 \setlength\@tempdima{\paperheight}
675 \addtolength\@tempdima{-\textwidth}
676 \addtolength\@tempdima{-\topmargin}
677 \addtolength\@tempdima{-\headheight}
678 \addtolength\@tempdima{-\headsep}
679 \addtolength\@tempdima{-\footskip}
680 \setlength\marginparwidth{.5\@tempdima}
681 ⟨/tate⟩
682 \@settopoint\marginparwidth
683 \fi
```
#### **21.4** 脚注

\footnotesep \footnotesep は、それぞれの脚注の先頭に置かれる "支柱" の高さです。このクラ スでは、通常の \footnotesize の支柱と同じ長さですので、脚注間に余計な空白 は入りません。 684 *⟨*10pt*⟩\setlength\footnotesep{6.65\p@}* 685 *⟨*11pt*⟩\setlength\footnotesep{7.7\p@}* 686 *⟨*12pt*⟩\setlength\footnotesep{8.4\p@}*

\footins \skip\footins は、本文の最終行と最初の脚注との間の距離です。

687 *⟨*10pt*⟩\setlength{\skip\footins}{9\p@ \@plus 4\p@ \@minus 2\p@}* 688 *⟨*11pt*⟩\setlength{\skip\footins}{10\p@ \@plus 4\p@ \@minus 2\p@}* 689 *⟨*12pt*⟩\setlength{\skip\footins}{10.8\p@ \@plus 4\p@ \@minus 2\p@}*

#### **21.5** フロート

すべてのフロートパラメータは、LATEX のカーネルでデフォルトが定義されていま す。そのため、カウンタ以外のパラメータは \renewcommand で設定する必要があ ります。

#### **21.5.1** フロートパラメータ

\floatsep フロートオブジェクトが本文のあるページに置かれるとき、フロートとそのページ \textfloatsep にある別のオブジェクトの距離は、これらのパラメータで制御されます。これらの \intextsep パラメータは、一段組モードと二段組モードの段抜きでないフロートの両方で使わ れます。

> \floatsep は、ページ上部あるいは下部のフロート間の距離です。 \textfloatsep は、ページ上部あるいは下部のフロートと本文との距離です。 \intextsep は、本文の途中に出力されるフロートと本文との距離です。 690 *⟨∗*10pt*⟩*

```
691 \setlength\floatsep {12\p@ \@plus 2\p@ \@minus 2\p@}
               692 \setlength\textfloatsep{20\p@ \@plus 2\p@ \@minus 4\p@}
               693 \setlength\intextsep {12\p@ \@plus 2\p@ \@minus 2\p@}
               694 ⟨/10pt⟩
               695 ⟨∗11pt⟩
               696 \setlength\floatsep {12\p@ \@plus 2\p@ \@minus 2\p@}
               697 \setlength\textfloatsep{20\p@ \@plus 2\p@ \@minus 4\p@}
               698 \setlength\intextsep {12\p@ \@plus 2\p@ \@minus 2\p@}
               699 ⟨/11pt⟩
               700 ⟨∗12pt⟩
               701 \setlength\floatsep {12\p@ \@plus 2\p@ \@minus 4\p@}
               702 \setlength\textfloatsep{20\p@ \@plus 2\p@ \@minus 4\p@}
               703 \setlength\intextsep {14\p@ \@plus 4\p@ \@minus 4\p@}
               704 ⟨/12pt⟩
   \dblfloatsep
二段組モードで、\textwidth の幅を持つ、段抜きのフロートオブジェクトが本
\dbltextfloatsep
文と同じページに置かれるとき、本文とフロートとの距離は、\dblfloatsep と
               \dbltextfloatsep によって制御されます。
                \dblfloatsep は、ページ上部あるいは下部のフロートと本文との距離です。
                \dbltextfloatsep は、ページ上部あるいは下部のフロート間の距離です。
               705 ⟨∗10pt⟩
               706 \setlength\dblfloatsep {12\p@ \@plus 2\p@ \@minus 2\p@}
               707 \setlength\dbltextfloatsep{20\p@ \@plus 2\p@ \@minus 4\p@}
               708 ⟨/10pt⟩
               709 ⟨∗11pt⟩
               710 \setlength\dblfloatsep {12\p@ \@plus 2\p@ \@minus 2\p@}
               711 \setlength\dbltextfloatsep{20\p@ \@plus 2\p@ \@minus 4\p@}
               712 ⟨/11pt⟩
               713 ⟨∗12pt⟩
               714 \setlength\dblfloatsep {14\p@ \@plus 2\p@ \@minus 4\p@}
               715 \setlength\dbltextfloatsep{20\p@ \@plus 2\p@ \@minus 4\p@}
               716 ⟨/12pt⟩
       \@fptop
フロートオブジェクトが、独立したページに置かれるとき、このページのレイアウ
       \@fpsep
       \@fpbot
              トは、次のパラメータで制御されます。これらのパラメータは、一段組モードか、
             二段組モードでの一段出力のフロートオブジェクトに対して使われます。
                ページ上部では、\@fptop の伸縮長が挿入されます。ページ下部では、\@fpbot
               の伸縮長が挿入されます。フロート間には \@fpsep が挿入されます。
                なお、そのページを空白で満たすために、\@fptop と \@fpbot の少なくともどち
               らか一方に、plus ...fil を含めてください。
               717 ⟨∗10pt⟩
               718 \setlength\@fptop{0\p@ \@plus 1fil}
               719 \setlength\@fpsep{8\p@ \@plus 2fil}
               720 \setlength\@fpbot{0\p@ \@plus 1fil}
               721 ⟨/10pt⟩
```

```
722 ⟨∗11pt⟩
               723 \setlength\@fptop{0\p@ \@plus 1fil}
               724 \setlength\@fpsep{8\p@ \@plus 2fil}
               725 \setlength\@fpbot{0\p@ \@plus 1fil}
               726 ⟨/11pt⟩
               727 ⟨∗12pt⟩
               728 \setlength\@fptop{0\p@ \@plus 1fil}
               729 \setlength\@fpsep{10\p@ \@plus 2fil}
               730 \setlength\@fpbot{0\p@ \@plus 1fil}
               731 ⟨/12pt⟩
    \@dblfptop
二段組モードでの二段抜きのフロートに対しては、これらのパラメータが使われ
    \@dblfpsep
ます。
    \@dblfpbot
732 ⟨∗10pt⟩
               733 \setlength\@dblfptop{0\p@ \@plus 1fil}
               734 \setlength\@dblfpsep{8\p@ \@plus 2fil}
               735 \setlength\@dblfpbot{0\p@ \@plus 1fil}
               736 ⟨/10pt⟩
               737 ⟨∗11pt⟩
               738 \setlength\@dblfptop{0\p@ \@plus 1fil}
               739 \setlength\@dblfpsep{8\p@ \@plus 2fil}
               740 \setlength\@dblfpbot{0\p@ \@plus 1fil}
               741 ⟨/11pt⟩
               742 ⟨∗12pt⟩
               743 \setlength\@dblfptop{0\p@ \@plus 1fil}
               744 \setlength\@dblfpsep{10\p@ \@plus 2fil}
               745 \setlength\@dblfpbot{0\p@ \@plus 1fil}
               746 ⟨/12pt⟩
               747 ⟨/10pt | 11pt | 12pt⟩
               21.5.2 フロートオブジェクトの上限値
  \c@topnumber topnumber は、本文ページの上部に出力できるフロートの最大数です。
               748 ⟨∗article | report | book⟩
               749 \setcounter{topnumber}{2}
\c@bottomnumber bottomnumber は、本文ページの下部に出力できるフロートの最大数です。
               750 \setcounter{bottomnumber}{1}
\c@totalnumber totalnumber は、本文ページに出力できるフロートの最大数です。
               751 \setcounter{totalnumber}{3}
\c@dbltopnumber dbltopnumber は、二段組時における、本文ページの上部に出力できる段抜きのフ
               ロートの最大数です。
               752 \setcounter{dbltopnumber}{2}
```
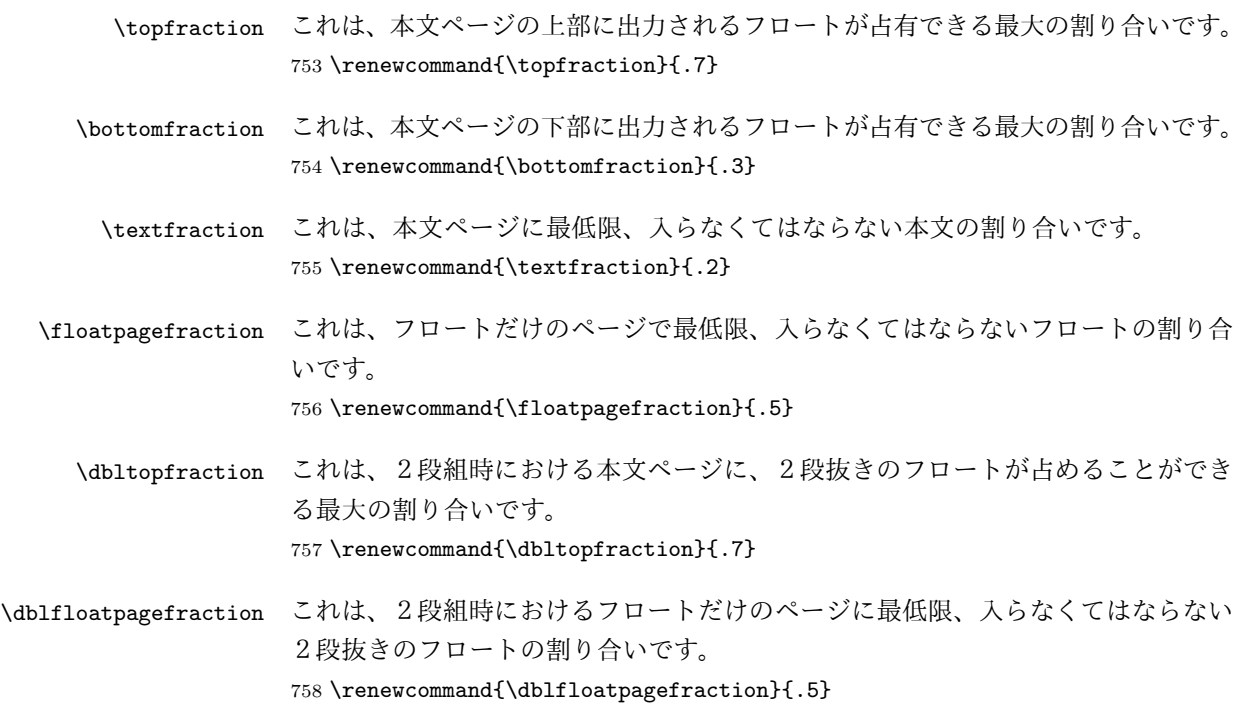

# **22** 改ページ(日本語 **TEX** 開発コミュニティ版のみ)

\pltx@cleartorightpage \pltx@cleartoleftpage \pltx@cleartooddpage \pltx@cleartoevenpage \cleardoublepage 命令は、LATEX カーネルでは「奇数ページになるまでページを 繰る命令」として定義されています。しかし pLATFX カーネルでは、アスキーの方 針により「横組では奇数ページになるまで、縦組では偶数ページになるまでページ を繰る命令」に再定義されています。すなわち、pLATEX では縦組でも横組でも右 ページになるまでページを繰ることになります。

pLATEX 標準クラスの book は、横組も縦組も openright がデフォルトになって いて、これは従来 pLATFX カーネルで定義された \cleardoublepage を利用してい ました。しかし、縦組で奇数ページ始まりの文書を作りたい場合もあるでしょうか ら、コミュニティ版クラスでは以下の(非ユーザ向け)命令を追加します。

- 1. \pltx@cleartorightpage:右ページになるまでページを繰る命令
- 2. \pltx@cleartoleftpage:左ページになるまでページを繰る命令
- 3. \pltx@cleartooddpage:奇数ページになるまでページを繰る命令
- 4. \pltx@cleartoevenpage:偶数ページになるまでページを繰る命令

```
759 \def\pltx@cleartorightpage{\clearpage\if@twoside
               760 \ifodd\c@page
               761 \iftdir
               762 \hbox{}\thispagestyle{empty}\newpage
               763 \if@twocolumn\hbox{}\newpage\fi
               764 \fi
               765 \else
               766 \ifydir
               767 \hbox{}\thispagestyle{empty}\newpage
               768 \if@twocolumn\hbox{}\newpage\fi
               769 \fi
               770 \fi\fi}
               771 \def\pltx@cleartoleftpage{\clearpage\if@twoside
               772 \ifodd\c@page
               773 \ifydir
               774 \hbox{}\thispagestyle{empty}\newpage
               775 \if@twocolumn\hbox{}\newpage\fi
               776 \fi
               777 \else
               778 \iftdir
               779 \hbox{}\thispagestyle{empty}\newpage
               780 \if@twocolumn\hbox{}\newpage\fi
               781 \fi
               782 \fi\fi}
                 \pltx@cleartooddpage は LHFX の \cleardoublepage に似ていますが、上の 2
               つに合わせるため \thispagestyle{empty}を追加してあります。
               783 \def\pltx@cleartooddpage{\clearpage\if@twoside
               784 \ifodd\c@page\else
               785 \hbox{}\thispagestyle{empty}\newpage
               786 \if@twocolumn\hbox{}\newpage\fi
               787 \fi\fi}
               788 \def\pltx@cleartoevenpage{\clearpage\if@twoside
               789 \ifodd\c@page
               790 \hbox{}\thispagestyle{empty}\newpage
               791 \if@twocolumn\hbox{}\newpage\fi
               792 \fi\fi}
\cleardoublepage そして report と book クラスの場合は、ユーザ向け命令である \cleardoublepage
               を、openright オプションが指定されている場合は \pltx@cleartorightpage に、
               openleft オプションが指定されている場合は \pltx@cleartoleftpage に、それ
               ぞれ \let します。openany の場合は pLATFX カーネルの定義のままです。
               793 ⟨∗!article⟩
               794 \if@openleft
               795 \let\cleardoublepage\pltx@cleartoleftpage
               796 \else\if@openright
               797 \let\cleardoublepage\pltx@cleartorightpage
               798 \fi\fi
               File g: jclasses.dtx 134
```
799 *⟨/*!article*⟩*

# **23** ページスタイル

pLATEX 2*ε* では、つぎの6種類のページスタイルを使用できます。*empty* はltpage.dtx で定義されています。

- empty ヘッダにもフッタにも出力しない plain フッタにページ番号のみを出力する headnombre ヘッダにページ番号のみを出力する footnombre フッタにページ番号のみを出力する headings ヘッダに見出しとページ番号を出力する bothstyle ヘッダに見出し、フッタにページ番号を出力する ページスタイル *foo* は、\ps@foo コマンドとして定義されます。
- \@evenhead これらは \ps@... から呼び出され、ヘッダとフッタを出力するマクロです。
- \@oddhead \@evenfoot
- 
- \@oddfoot \@evenhead 偶数ページのヘッダを出力

\@evenfoot 偶数ページのフッタを出力

\@oddhead 奇数ページのヘッダを出力 \@oddfoot 奇数ページのフッタを出力

これらの内容は、横組の場合は \textwidth の幅を持つ \hbox に入れられ、縦組 の場合は \textheight の幅を持つ \hbox に入れられます。

## **23.1** マークについて

ヘッダに入る章番号や章見出しは、見出しコマンドで実行されるマークコマンドで 決定されます。ここでは、実行されるマークコマンドの定義を行なっています。こ れらのマークコマンドは、TFX の \mark 機能を用いて、'left' と 'right' の2種類の マークを生成するように定義しています。

\markboth{*⟨LEFT⟩*}{*⟨RIGHT⟩*}: 両方のマークに追加します。 \markright{*⟨RIGHT⟩*}: '右' マークに追加します。

\leftmark: \@oddhead, \@oddfoot, \@evenhead, \@evenfoot マクロで使われ、 現在の "左" マークを出力します。\leftmark は TFX の \botmark コマンドのよう な働きをします。初期値は空でなくてはいけません。

\rightmark: \@oddhead, \@oddfoot, \@evenhead, \@evenfoot マクロで使われ、 現在の "右"マークを出力します。\rightmark は TFX の \firstmark コマンドの ような働きをします。初期値は空でなくてはいけません。

マークコマンドの動作は、左マークの '範囲内の' 右マークのために合理的になっ ています。たとえば、左マークは \chapter コマンドによって変更されます。そし て右マークは \section コマンドによって変更されます。しかし、同一ページに複 数の \markboth コマンドが現れたとき、おかしな結果となることがあります。

\tableofcontents のようなコマンドは、\@mkboth コマンドを用いて、あるペー ジスタイルの中でマークを設定しなくてはなりません。\@mkboth は、\ps@... コ マンドによって、\markboth(ヘッダを設定する)か、\@gobbletwo(何もしない) に \let されます。

#### **23.2 plain** ページスタイル

\ps@plain *jpl@in* に \let するために、ここで定義をします。

800 \def\ps@plain{\let\@mkboth\@gobbletwo

- 801 \let\ps@jpl@in\ps@plain
- 802 \let\@oddhead\@empty
- 803 \def\@oddfoot{\reset@font\hfil\thepage\hfil}%
- 804 \let\@evenhead\@empty
- 805 \let\@evenfoot\@oddfoot}

#### **23.3 jpl@in** ページスタイル

\ps@jpl@in *jpl@in* スタイルは、クラスファイル内部で使用するものです。LATFX では、book ク ラスを *headings* としています。しかし、\tableofcontents コマンドの内部では *plain* として設定されるため、一つの文書でのページ番号の位置が上下に出力され ることになります。

> そこで、pLATEX 2*ε* では、\tableofcontents や \theindex のページスタイルを *jpl@in* にし、実際に出力される形式は、ほかのページスタイルで \let をしていま す。したがって、*headings* のとき、目次ページのページ番号はヘッダ位置に出力さ れ、*plain* のときには、フッタ位置に出力されます。

ここで、定義をしているのは、その初期値です。

806 \let\ps@jpl@in\ps@plain

#### **23.4 headnombre** ページスタイル

\ps@headnombre *headnombre* スタイルは、ヘッダにページ番号のみを出力します。 \def\ps@headnombre{\let\@mkboth\@gobbletwo \let\ps@jpl@in\ps@headnombre *⟨*yoko*⟩ \def\@evenhead{\thepage\hfil}% ⟨*yoko*⟩ \def\@oddhead{\hfil\thepage}% ⟨*tate*⟩ \def\@evenhead{\hfil\thepage}% ⟨*tate*⟩ \def\@oddhead{\thepage\hfil}%*

813 \let\@oddfoot\@empty\let\@evenfoot\@empty}

#### **23.5 footnombre** ページスタイル

```
\ps@footnombre footnombre スタイルは、フッタにページ番号のみを出力します。
               814 \def\ps@footnombre{\let\@mkboth\@gobbletwo
               815 \let\ps@jpl@in\ps@footnombre
               816 ⟨yoko⟩ \def\@evenfoot{\thepage\hfil}%
               817 ⟨yoko⟩ \def\@oddfoot{\hfil\thepage}%
               818 ⟨tate⟩ \def\@evenfoot{\hfil\thepage}%
               819 ⟨tate⟩ \def\@oddfoot{\thepage\hfil}%
               820 \let\@oddhead\@empty\let\@evenhead\@empty}
               23.6 headings スタイル
               headings スタイルは、ヘッダに見出しとページ番号を出力します。
 \ps@headings このスタイルは、両面印刷と片面印刷とで形式が異なります。
               821 \if@twoside
               横組の場合は、奇数ページが右に、偶数ページが左にきます。縦組の場合は、奇数
               ページが左に、偶数ページが右にきます。
               822 \def\ps@headings{\let\ps@jpl@in\ps@headnombre
               823 \let\@oddfoot\@empty\let\@evenfoot\@empty
               824 ⟨yoko⟩ \def\@evenhead{\thepage\hfil\leftmark}%
               825 ⟨yoko⟩ \def\@oddhead{{\rightmark}\hfil\thepage}%
              826 \t{ate} \ \{def\@evenhead{\\leftmark\} \hfil\thepage{\theta}\<br>827 \t{ate} \ \{def\@oddhead{\thepage\} \thinspace\} \ rightmark\}827 ⟨tate⟩ \def\@oddhead{\thepage\hfil\rightmark}%
               828 \let\@mkboth\markboth
               829 ⟨∗article⟩
               830 \def\sectionmark##1{\markboth{%
               831 \ifnum \c@secnumdepth >\z@ \thesection.\hskip1zw\fi
               832 ##1}{}}%
               833 \def\subsectionmark##1{\markright{%
               834 \ifnum \c@secnumdepth >\@ne \thesubsection.\hskip1zw\fi
               835 ##1}}%
               836 ⟨/article⟩
               837 ⟨∗report | book⟩
               838 \def\chaptermark##1{\markboth{%
               839 \ifnum \c@secnumdepth >\m@ne
                             840 ⟨book⟩ \if@mainmatter
               841 \@chapapp\thechapter\@chappos\hskip1zw
               842 ⟨book⟩ \fi
               843 \fi
               844 ##1}{}}%
               845 \def\sectionmark##1{\markright{%
               846 \ifnum \c@secnumdepth >\z@ \thesection.\hskip1zw\fi
               847 ##1}}%
               848 ⟨/report | book⟩
               849 }
```

```
片面印刷の場合:
850 \else % if not twoside
851 \def\ps@headings{\let\ps@jpl@in\ps@headnombre
852 \let\@oddfoot\@empty
853 ⟨yoko⟩ \def\@oddhead{{\rightmark}\hfil\thepage}%
854 ⟨tate⟩ \def\@oddhead{\thepage\hfil\rightmark}%
855 \let\@mkboth\markboth
856 ⟨∗article⟩
857 \def\sectionmark##1{\markright{%
858 \ifnum \c@secnumdepth >\m@ne \thesection.\hskip1zw\fi
859 ##1}}%
860 ⟨/article⟩
861 ⟨∗report | book⟩
862 \def\chaptermark##1{\markright{%
863 \ifnum \c@secnumdepth >\m@ne
864 ⟨book⟩ \if@mainmatter
865 \@chapapp\thechapter\@chappos\hskip1zw
866 ⟨book⟩ \fi
867 \fi
868 ##1}}%
869 ⟨/report | book⟩
870 }
871 \fi
```
#### **23.7 bothstyle** スタイル

```
\ps@bothstyle bothstyle スタイルは、ヘッダに見出しを、フッタにページ番号を出力します。
               このスタイルは、両面印刷と片面印刷とで形式が異なります。
             872 \if@twoside
             873 \def\ps@bothstyle{\let\ps@jpl@in\ps@footnombre
             874 ⟨∗yoko⟩
             875 \def\@evenhead{\leftmark\hfil}% right page
             876 \def\@evenfoot{\thepage\hfil}% right page
             877 \def\@oddhead{\hfil\rightmark}% left page
             878 \def\@oddfoot{\hfil\thepage}% left page
             879 ⟨/yoko⟩
             880 ⟨∗tate⟩
             881 \def\@evenhead{\hfil\leftmark}% right page
             882 \def\@evenfoot{\hfil\thepage}% right page
             883 \def\@oddhead{\rightmark\hfil}% left page
             884 \def\@oddfoot{\thepage\hfil}% left page
             885 ⟨/tate⟩
             886 \let\@mkboth\markboth
             887 ⟨∗article⟩
             888 \def\sectionmark##1{\markboth{%
             889 \ifnum \c@secnumdepth >\z@ \thesection.\hskip1zw\fi
             890 ##1}{}}%
             891 \def\subsectionmark##1{\markright{%
```
```
892 \ifnum \c@secnumdepth >\@ne \thesubsection.\hskip1zw\fi
893 ##1}}%
894 ⟨/article⟩
895 ⟨∗report | book⟩
896 \def\chaptermark##1{\markboth{%
897 \ifnum \c@secnumdepth >\m@ne
898 ⟨book⟩ \if@mainmatter
899 \@chapapp\thechapter\@chappos\hskip1zw
900 ⟨book⟩ \fi
901 \fi
902 ##1}{}}%
903 \def\sectionmark##1{\markright{%
904 \ifnum \c@secnumdepth >\z@ \thesection.\hskip1zw\fi
905 ##1}}%
906 ⟨/report | book⟩
907 }
908 \else % if one column
909 \def\ps@bothstyle{\let\ps@jpl@in\ps@footnombre
           910 ⟨yoko⟩ \def\@oddhead{\hfil\rightmark}%
911 ⟨yoko⟩ \def\@oddfoot{\hfil\thepage}%
912 ⟨tate⟩ \def\@oddhead{\rightmark\hfil}%
913 ⟨tate⟩ \def\@oddfoot{\thepage\hfil}%
914 \let\@mkboth\markboth
915 ⟨∗article⟩
916 \def\sectionmark##1{\markright{%
917 \ifnum \c@secnumdepth >\m@ne \thesection.\hskip1zw\fi
918 ##1}}%
919 ⟨/article⟩
920 ⟨∗report | book⟩
921 \def\chaptermark##1{\markright{%
922 \ifnum \c@secnumdepth >\m@ne
923 ⟨book⟩ \if@mainmatter
924 \@chapapp\thechapter\@chappos\hskip1zw
925 ⟨book⟩ \fi
926 \fi
927 ##1}}%
928 ⟨/report | book⟩
929 }
930 \fi
```
### **23.8 myheading** スタイル

```
\ps@myheadings myheadings ページスタイルは簡潔に定義されています。ユーザがページスタイル
             を設計するときのヒナ型として使用することができます。
             931 \def\ps@myheadings{\let\ps@jpl@in\ps@plain%
             932 \let\@oddfoot\@empty\let\@evenfoot\@empty
             933 ⟨yoko⟩ \def\@evenhead{\thepage\hfil\leftmark}%
             934 ⟨yoko⟩ \def\@oddhead{{\rightmark}\hfil\thepage}%
```

```
935 ⟨tate⟩ \def\@evenhead{{\leftmark}\hfil\thepage}%
936 ⟨tate⟩ \def\@oddhead{\thepage\hfil\rightmark}%
937 \let\@mkboth\@gobbletwo
938 ⟨!article⟩ \let\chaptermark\@gobble
939 \let\sectionmark\@gobble
940 ⟨article⟩ \let\subsectionmark\@gobble
941 }
```
## **24** 文書コマンド

### **24.1** 表題

\title 文書のタイトル、著者、日付の情報のための、これらの3つのコマンドは ltsect.dtx \author で提供されています。これらのコマンドは次のように定義されています。

\date 942 %\newcommand\*{\title}[1]{\gdef\@title{#1}} 943 %\newcommand\*{\author}[1]{\gdef\@author{#1}} 944 %\newcommand\*{\date}[1]{\gdef\@date{#1}}

> \date マクロのデフォルトは、今日の日付です。 945 %\date{\today}

titlepage 通常の環境では、ページの最初と最後を除き、タイトルページ環境は何もしません。 また、ページ番号の出力を抑制します。レポートスタイルでは、ページ番号を 1 に リセットし、そして最後で 1 に戻します。互換モードでは、ページ番号はゼロに設 定されますが、右起こしページ用のページパラメータでは誤った結果になります。 二段組スタイルでも一段組のページが作られます。

日本語 *TEX* 開発コミュニティによる変更:上にあるのはアスキー版の説明です。改 めてアスキー版の挙動を整理すると、以下のようになります。

- 1. アスキー版では、タイトルページの番号を必ず 1 にリセットしていましたが、 これは正しくありません。これは、タイトルページが奇数ページ目か偶数ペー ジ目かにかかわらず、レイアウトだけ奇数ページ用が適用されてしまうから です。さらに、タイトルの次のページも偶数のページ番号を持ってしまうた め、両面印刷で奇数ページと偶数ページが交互に出なくなるという問題もあ ります。
- 2. アスキー版 book クラスは、タイトルページを必ず \cleardoublepage で始 めていました。pLATEX カーネルでの \cleardoublepage の定義から、縦組の 既定ではタイトルが偶数ページ目に出ることになります。これ自体が正しく ないと断定することはできませんが、タイトルのページ番号を 1 にリセット することと合わさって、偶数ページに送ったタイトルに奇数ページ用レイア ウトが適用されてしまうという結果は正しくありません。

そこで、コミュニティ版ではタイトルのレイアウトが必ず奇数ページ用になるとい う挙動を支持し、book クラスではタイトルページを奇数ページ目に送ることにしま した。これでタイトルページが表紙らしく見えるようになります。また、report ク ラスのようなタイトルが成り行きに従って出る場合には

- **奇数ページ目に出る場合、ページ番号を1(奇数)にリセット**
- *•* 偶数ページ目に出る場合、ページ番号を 0(偶数)にリセット

としました。

一つめの例を考えます。

```
\documentclass{tbook}
\title{タイトル}\author{著者}
\begin{document}
\maketitle
\chapter{チャプター}
\end{document}
```
アスキー版 tbook クラスでの結果は

1 ページ目:空白(ページ番号 1 は非表示) 2ページ目:タイトル(奇数レイアウト、ページ番号1は非表示) 3 ページ目:チャプター(偶数レイアウト、ページ番号 2)

### ですが、仮に最初の空白ページさえなければ

1ページ目:タイトルすなわち表紙(奇数レイアウト、ページ番号1は非表示) 2 ページ目:チャプター(偶数レイアウト、ページ番号 2)

とみなせるため、コミュニティ版では空白ページを発生させないようにしました。 二つめの例を考えます。

```
\documentclass{tbook}
\title{タイトル}\author{著者}
\begin{document}
テスト文章
\maketitle
\chapter{チャプター}
\end{document}
```
アスキー版 tbook クラスでの結果は

1 ページ目:テスト文章(奇数レイアウト、ページ番号 1) 2ページ目:タイトル(奇数レイアウト、ページ番号1は非表示) 3 ページ目:チャプター(偶数レイアウト、ページ番号 2)

ですが、これでは奇数と偶数のページ番号が交互になっていないので正しくありま せん。そこで、コミュニティ版では

 ページ目:テスト文章(奇数レイアウト、ページ番号 1) ページ目:空白ページ(ページ番号 2 は非表示) 3ページ目:タイトル(奇数レイアウト、ページ番号1は非表示) ページ目:チャプター(偶数レイアウト、ページ番号 2)

と直しました。

なお、pLATEX 2.09 互換モードはアスキー版のまま、すなわち「ページ番号をゼ ロに設定」としてあります。これは、横組の右起こしの挙動としては誤りですが、 縦組の右起こしの挙動としては一応正しくなっているといえます。

最初に互換モードの定義を作ります。

```
946 \if@compatibility
947 \newenvironment{titlepage}
948 {%
949 ⟨book⟩ \cleardoublepage
950 \if@twocolumn\@restonecoltrue\onecolumn
951 \else\@restonecolfalse\newpage\fi
952 \thispagestyle{empty}%
953 \setcounter{page}\z@
954 }%
955 {\if@restonecol\twocolumn\else\newpage\fi
956 }
  そして、LATEX ネイティブのための定義です。
957 \else
958 \newenvironment{titlepage}
959 {%
960 ⟨book⟩ \pltx@cleartooddpage %% 2017/02/15
961 \if@twocolumn
962 \@restonecoltrue\onecolumn
963 \else
964 \@restonecolfalse\newpage
965 \fi
966 \thispagestyle{empty}%
967 \ifodd\c@page\setcounter{page}\@ne\else\setcounter{page}\z@\fi %% 2017/02/15
968 }%
969 {\if@restonecol\twocolumn \else \newpage \fi
両面モードでなければ、タイトルページの直後のページのページ番号も 1 にします。
970 \if@twoside\else
971 \setcounter{page}\@ne
972 \fi
973 }
974 \fi
```
\maketitle このコマンドは、表題を作成し、出力します。表題ページを独立させるかどうかに よって定義が異なります。report と book クラスのデフォルトは独立した表題です。 article クラスはオプションで独立させることができます。

```
\p@thanks 縦組のときは、\thanks コマンドを \p@thanks に \let します。このコマンドは
         \footnotetext を使わず、直接、文字を \@thanks に格納していきます。
           著者名の脇に表示される合印は直立した数字、注釈側は横に寝た数字となってい
         ましたが、不自然なので \hbox{\yoko ...}を追加し、両方とも直立するようにし
         ました。
         975 \def\p@thanks#1{\footnotemark
         976 \protected@xdef\@thanks{\@thanks
         977 \protect{\noindent\hbox{\yoko$\m@th^\thefootnote$}#1\protect\par}}}
         978 \if@titlepage
         979 \newcommand{\maketitle}{\begin{titlepage}%
         980 \let\footnotesize\small
         981 \let\footnoterule\relax
         982 ⟨tate⟩ \let\thanks\p@thanks
         983 \let\footnote\thanks
         984 ⟨tate⟩ \vbox to\textheight\bgroup\tate\hsize\textwidth
         985 \null\vfil
         986 \vskip 60\p@
         987 \begin{center}%
         988 {\LARGE \@title \par}%
         989 \vskip 3em%
         990 {\Large
         991 \lineskip .75em%
         992 \begin{tabular}[t]{c}%
         993 \@author
         994 \end{tabular}\par}%
         995 \vskip 1.5em%
         996 {\large \@date \par}% % Set date in \large size.
         997 \end{center}\par
         998 ⟨tate⟩ \vfil{\centering\@thanks}\vfil\null
         999 ⟨tate⟩ \egroup
        1000 ⟨yoko⟩ \@thanks\vfil\null
        1001 \end{titlepage}%
         footnote カウンタをリセットし、\thanks と \maketitle コマンドを無効にし、い
         くつかの内部マクロを空にして格納領域を節約します。
        1002 \setcounter{footnote}{0}%
        1003 \global\let\thanks\relax
        1004 \global\let\maketitle\relax
        1005 \global\let\p@thanks\relax
        1006 \global\let\@thanks\@empty
        1007 \global\let\@author\@empty
        1008 \global\let\@date\@empty
        1009 \global\let\@title\@empty
         タイトルが組版されたら、\title コマンドなどの宣言を無効にできます。\and の
         定義は、\author の引数でのみ使用しますので、破棄します。
```

```
1010 \global\let\title\relax
1011 \global\let\author\relax
1012 \global\let\date\relax
1013 \global\let\and\relax
1014 }%
1015 \else
1016 \newcommand{\maketitle}{\par
1017 \begingroup
1018 \renewcommand{\thefootnote}{\fnsymbol{footnote}}%
1019 \def\@makefnmark{\hbox{\ifydir $\m@th^{\@thefnmark}$
1020 \else\hbox{\yoko$\m@th^{\@thefnmark}$}\fi}}%
1021 ⟨∗tate⟩
1022 \long\def\@makefntext##1{\parindent 1zw\noindent
1023 \hb@xt@ 2zw{\hss\@makefnmark}##1}%
1024 ⟨/tate⟩
1025 ⟨∗yoko⟩
1026 \long\def\@makefntext##1{\parindent 1em\noindent
1027 \hb@xt@1.8em{\hss$\m@th^{\@thefnmark}$}##1}%
1028 ⟨/yoko⟩
1029 \if@twocolumn
1030 \ifnum \col@number=\@ne \@maketitle
1031 \else \twocolumn[\@maketitle]%
1032 \fi
1033 \else
1034 \newpage
1035 \global\@topnum\z@ % Prevents figures from going at top of page.
1036 \@maketitle
1037 \fi
1038 \thispagestyle{jpl@in}\@thanks
```
ここでグループを閉じ、*footnote* カウンタをリセットし、\thanks, \maketitle, \@maketitle を無効にし、いくつかの内部マクロを空にして格納領域を節約します。

```
1039 \endgroup
1040 \setcounter{footnote}{0}%
1041 \global\let\thanks\relax
1042 \global\let\maketitle\relax
1043 \global\let\@maketitle\relax
1044 \global\let\p@thanks\relax
1045 \global\let\@thanks\@empty
1046 \global\let\@author\@empty
1047 \global\let\@date\@empty
1048 \global\let\@title\@empty
1049 \global\let\title\relax
1050 \global\let\author\relax
1051 \global\let\date\relax
1052 \global\let\and\relax
1053 }
```

```
\@maketitle 独立した表題ページを作らない場合の、表題の出力形式です。
          1054 \def\@maketitle{%
          1055 \newpage\null
          1056 \vskip 2em%
          1057 \begin{center}%
          1058 ⟨yoko⟩ \let\footnote\thanks
          1059 ⟨tate⟩ \let\footnote\p@thanks
          1060 {\LARGE \@title \par}%
          1061 \vskip 1.5em%
          1062 {\large
          1063 \lineskip .5em%
          1064 \begin{tabular}[t]{c}%
          1065 \@author
          1066 \end{tabular}\par}%
          1067 \vskip 1em%
          1068 {\large \@date}%
          1069 \end{center}%
          1070 \par\vskip 1.5em}
          1071 \overline{ifi}
```
### **24.2** 概要

abstract 要約文のための環境です。bookクラスでは使えません。reportスタイルと、titlepage オプションを指定した article スタイルでは、独立したページに出力されます。

```
1072 ⟨∗article | report⟩
1073 \if@titlepage
1074 \newenvironment{abstract}{%
1075 \titlepage
1076 \null\vfil
1077 \@beginparpenalty\@lowpenalty
1078 \begin{center}%
1079 {\bfseries\abstractname}%
1080 \@endparpenalty\@M
1081 \end{center}}%
1082 {\par\vfil\null\endtitlepage}
1083 \else
1084 \newenvironment{abstract}{%
1085 \if@twocolumn
1086 \section*{\abstractname}%
1087 \else
1088 \small
1089 \begin{center}%
1090 {\bfseries\abstractname\vspace{-.5em}\vspace{\z@}}%
1091 \end{center}%
1092 \quotation
1093 \fi}{\if@twocolumn\else\endquotation\fi}
1094 \fi
1095 ⟨/article | report⟩
```
# **24.3** 章見出し

**24.3.1** マークコマンド

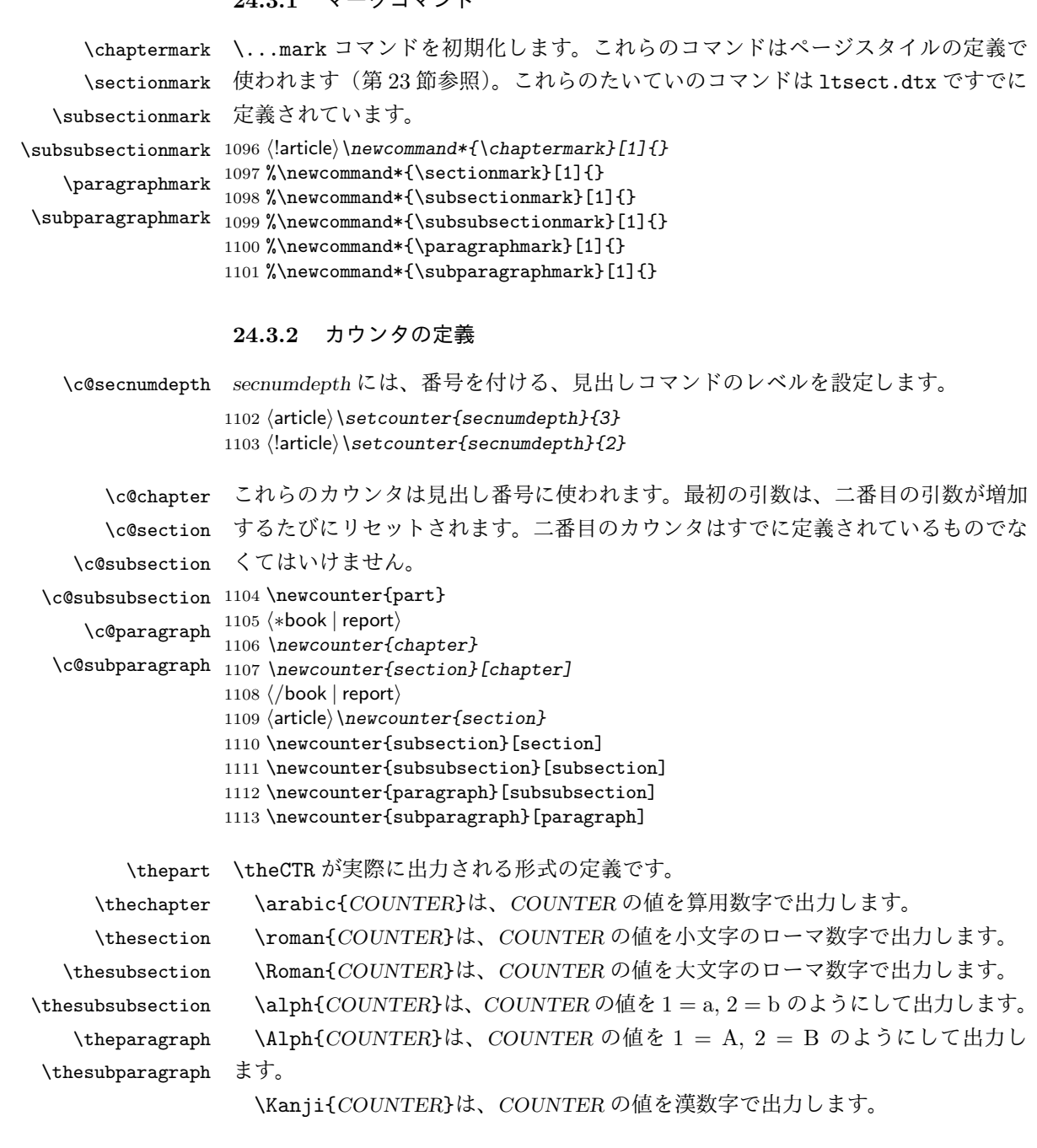

```
\rensuji{⟨obj⟩}は、⟨obj⟩ を横に並べて出力します。したがって、横組のときに
           は、何も影響しません。
          1114 ⟨∗tate⟩
          1115 \renewcommand{\thepart}{\rensuji{\@Roman\c@part}}
         1116 \article\rangle\renewcommand{\thesection}{\rensvif\@arabic\c@section}1117 ⟨∗report | book⟩
         1118 \renewcommand{\thechapter}{\rensuji{\@arabic\c@chapter}}
         1119 \renewcommand{\thesection}{\thechapter・\rensuji{\@arabic\c@section}}
         1120 ⟨/report | book⟩
         1121 \renewcommand{\thesubsection}{\thesection・\rensuji{\@arabic\c@subsection}}
         1122 \renewcommand{\thesubsubsection}{%
         1123 \thesubsection・\rensuji{\@arabic\c@subsubsection}}
         1124 \renewcommand{\theparagraph}{%
         1125 \thesubsubsection・\rensuji{\@arabic\c@paragraph}}
         1126 \renewcommand{\thesubparagraph}{%
         1127 \theparagraph・\rensuji{\@arabic\c@subparagraph}}
         1128 ⟨/tate⟩
         1129 ⟨∗yoko⟩
         1130 \renewcommand{\thepart}{\@Roman\c@part}
         1131 \{\carticle\renewcommand{\thesection}{\@arabic\c@section}
         1132 ⟨∗report | book⟩
         1133 \renewcommand{\thechapter}{\@arabic\c@chapter}
         1134 \renewcommand{\thesection}{\thechapter.\@arabic\c@section}
         1135 ⟨/report | book⟩
         1136 \renewcommand{\thesubsection}{\thesection.\@arabic\c@subsection}
         1137 \renewcommand{\thesubsubsection}{%
         1138 \thesubsection.\@arabic\c@subsubsection}
         1139 \renewcommand{\theparagraph}{%
         1140 \thesubsubsection.\@arabic\c@paragraph}
         1141 \renewcommand{\thesubparagraph}{%
         1142 \theparagraph.\@arabic\c@subparagraph}
         1143 ⟨/yoko⟩
\@chapapp
\@chapapp の初期値は '\prechaptername' です。
\@chappos
            \@chappos の初期値は '\postchaptername' です。
            \appendix コマンドは \@chapapp を '\appendixname' に、\@chappos を空に再
          定義します。
          1144 ⟨∗report | book⟩
          1145 \newcommand{\@chapapp}{\prechaptername}
         1146 \newcommand{\@chappos}{\postchaptername}
         1147 ⟨/report | book⟩
          24.3.3 前付け、本文、後付け
```
\frontmatter 一冊の本は論理的に3つに分割されます。表題や目次や「はじめに」あるいは権利 \mainmatter などの前付け、そして本文、それから用語集や索引や奥付けなどの後付けです。 \backmatter

日本語 *TEX* 開発コミュニティによる補足:LATEX の classes.dtx は、1996/05/26 (v1.3r) と 1998/05/05 (v1.3y) の計 2 回、\frontmatter と \mainmatter の定義を 修正しています。一回目はこれらの命令を openany オプションに応じて切り替え、 二回目はそれを元に戻しています。アスキーによる jclasses.dtx は、1997/01/15 に 一回目の修正に追随しましたが、二回目の修正には追随していません。コミュニティ 版では、一旦はアスキーによる仕様を維持しようと考えました (2016/11/22) が、以 下の理由により二回目の修正にも追随することにしました (2017/03/05)。

アスキー版での \frontmatter と \mainmatter の改ページ挙動は

openright なら \cleardoublepage、openany なら \clearpage を実行

というものでした。しかし、\frontmatter 及び \mainmatter はノンブルを 1 にリ セットしますから、改ページの結果が偶数ページ目になる場合4にノンブルが偶奇逆 転してしまいました。このままでは openany の場合に両面印刷がうまくいかないた め、新しいコミュニティ版では

必ず \pltx@cleartooddpage を実行

としました。これは両面印刷(twoside)の場合は奇数ページに送り、片面印刷(oneside) の場合は単に改ページとなります。(参考:latex/2754)

```
1148 ⟨∗book⟩
1149 \newcommand{\frontmatter}{%
1150 \pltx@cleartooddpage
1151 \@mainmatterfalse\pagenumbering{roman}}
1152 \newcommand{\mainmatter}{%
1153 \pltx@cleartooddpage
1154 \@mainmattertrue\pagenumbering{arabic}}
1155 \newcommand{\backmatter}{%
1156 \if@openleft \cleardoublepage \else
1157 \if@openright \cleardoublepage \else \clearpage \fi \fi
1158 \@mainmatterfalse}
1159 ⟨/book⟩
```
**24.3.4** ボックスの組み立て

クラスファイル定義の、この部分では、\@startsection と \secdef の二つの内部 マクロを使います。これらの構文を次に示します。

\@startsection マクロは6つの引数と1つのオプション引数 '\*' を取ります。

\@startsection*⟨name⟩⟨level⟩⟨indent⟩⟨beforeskip⟩⟨afterskip⟩⟨style⟩* optional \* [*⟨altheading⟩*]*⟨heading⟩*

それぞれの引数の意味は、次のとおりです。

<sup>4</sup>縦 tbook のデフォルト (openright) が該当するほか、横 jbook と縦 tbook の openany のときに は成り行き次第で該当する可能性があります。

*⟨name⟩* レベルコマンドの名前です(例:section)。

- *⟨level⟩* 見出しの深さを示す数値です(chapter=1, section=2, *. . .*)。"*⟨level⟩<*= カ ウンタ *secnumdepth* の値" のとき、見出し番号が出力されます。
- *⟨indent⟩* 見出しに対する、左マージンからのインデント量です。
- *⟨beforeskip⟩* 見出しの上に置かれる空白の絶対値です。負の場合は、見出しに続く テキストのインデントを抑制します。
- *⟨afterskip⟩* 正のとき、見出しの後の垂直方向のスペースとなります。負の場合は、 見出しの後の水平方向のスペースとなります。
- *⟨style⟩* 見出しのスタイルを設定するコマンドです。
- *⟨∗⟩* 見出し番号を付けないとき、対応するカウンタは増加します。

*⟨heading⟩* 新しい見出しの文字列です。

見出しコマンドは通常、\@startsection と6つの引数で定義されています。 \secdef マクロは、見出しコマンドを \@startsection を用いないで定義すると きに使います。このマクロは、2つの引数を持ちます。 \secdef*⟨unstarcmds⟩⟨starcmds⟩*

*⟨unstarcmds⟩* 見出しコマンドの普通の形式で使われます。

*⟨starcmds⟩ ∗* 形式の見出しコマンドで使われます。

\secdef は次のようにして使うことができます。

\def\chapter {... \secdef \CMDA \CMDB } \def\CMDA [#1]#2{....} % \chapter[...]{...} の定義 \def\CMDB #1{....} % \chapter\*{...} の定義

### **24.3.5 part** レベル

\part このコマンドは、新しいパート(部)をはじめます。

article クラスの場合は、簡単です。

新しい段落を開始し、小さな空白を入れ、段落後のインデントを行い、\secdef で作成します。(アスキーによる元のドキュメントには「段落後のインデントをしな いようにし」と書かれていましたが、実際のコードでは段落後のインデントを行っ ていました。そこで日本語 TEX 開発コミュニティは、ドキュメントをコードに合わ せて「段落後のインデントを行い」へと修正しました。) 1160 *⟨∗*article*⟩*

```
1161 \newcommand{\part}{%
      1162 \if@noskipsec \leavevmode \fi
      1163 \par\addvspace{4ex}%
      1164 \@afterindenttrue
      1165 \secdef\@part\@spart}
      1166 ⟨/article⟩
      report と book スタイルの場合は、少し複雑です。
         まず、右ページからはじまるように改ページをします。そして、部扉のページス
       タイルを empty にします。2段組の場合でも、1段組で作成しますが、後ほど2段
      組に戻すために、\@restonecol スイッチを使います。
      1167 ⟨∗report | book⟩
      1168 \newcommand{\part}{%
      1169 \if@openleft \cleardoublepage \else
      1170 \if@openright \cleardoublepage \else \clearpage \fi \fi
      1171 \thispagestyle{empty}%
      1172 \if@twocolumn\onecolumn\@tempswatrue\else\@tempswafalse\fi
      1173 \null\vfil
      1174 \secdef\@part\@spart}
      1175 ⟨/report | book⟩
\@part このマクロが実際に部レベルの見出しを作成します。このマクロも文書クラスによっ
      て定義が異なります。
        article クラスの場合は、secnumdepth が −1 よりも大きいとき、見出し番号を付
      けます。このカウンタが −1 以下の場合には付けません。
      1176 ⟨∗article⟩
      1177 \def\@part[#1]#2{%
      1178 \ifnum \c@secnumdepth >\m@ne
      1179 \refstepcounter{part}%
      1180 \addcontentsline{toc}{part}{%
      1181 \prepartname\thepart\postpartname\hspace{1zw}#1}%
      1182 \else
      1183 \addcontentsline{toc}{part}{#1}%
      1184 \fi
      1185 \markboth{}{}%
      1186 {\parindent\z@\raggedright
      1187 \interlinepenalty\@M\normalfont
      1188 \ifnum \c@secnumdepth >\m@ne
      1189 \Large\bfseries\prepartname\thepart\postpartname
      1190 \par\nobreak
      1191 \fi
      1192 \huge\bfseries#2\par}%
      1193 \nobreak\vskip3ex\@afterheading}
      1194 ⟨/article⟩
        report と book クラスの場合は、secnumdepth が −2 よりも大きいときに、見出し
```

```
番号を付けます。−2 以下では付けません。
```

```
1195 ⟨∗report | book⟩
        1196 \def\@part[#1]#2{%
        1197 \ifnum \c@secnumdepth >-2\relax
        1198 \refstepcounter{part}%
        1199 \addcontentsline{toc}{part}{%
        1200 \prepartname\thepart\postpartname\hspace{1em}#1}%
        1201 \else
        1202 \addcontentsline{toc}{part}{#1}%
        1203 \fi
        1204 \markboth{}{}%
        1205 {\centering
        1206 \interlinepenalty\@M\normalfont
        1207 \ifnum \c@secnumdepth >-2\relax
        1208 \huge\bfseries\prepartname\thepart\postpartname
        1209 \par\vskip20\p@
        1210 \fi
        1211 \Huge\bfseries#2\par}%
        1212 \@endpart}
        1213 ⟨/report | book⟩
 \@spart このマクロは、番号を付けないときの体裁です。
        1214 ⟨∗article⟩
        1215 \def\@spart#1{{%
        1216 \parindent\z@\raggedright
        1217 \interlinepenalty\@M\normalfont
        1218 \huge\bfseries#1\par}%
        1219 \nobreak\vskip3ex\@afterheading}
        1220 ⟨/article⟩
        1221 ⟨∗report | book⟩
        1222 \def\@spart#1{{%
        1223 \centering
        1224 \interlinepenalty\@M\normalfont
        1225 \Huge\bfseries#1\par}%
        1226 \@endpart}
        1227 ⟨/report | book⟩
\@endpart \@part と \@spart の最後で実行されるマクロです。両面印刷モードのときは、白
         ページを追加します。二段組モードのときには、これ以降のページを二段組に戻し
          ます。2016 年 12 月から、openany のときに白ページを追加するのをやめました。
          このバグは LATEX では classes.dtx v1.4b (2000/05/19) で修正されていました。(参
         考: \text{latex}/3155, \text{texiporg}/\text{jsclasses} \# 48)
        1228 ⟨∗report | book⟩
        1229 \def\@endpart{\vfil\newpage
        1230 \if@twoside
        1231 \if@openleft %% \if@openleft added (2017/02/15)
        1232 \null\thispagestyle{empty}\newpage
        1233 \else\if@openright %% \if@openright added (2016/12/18)
         File g: jclasses.dtx 151
```

```
1234 \null\thispagestyle{empty}\newpage
1235 \fi\fi %% added (2016/12/18, 2017/02/15)
1236 \fi
二段組文書のとき、スイッチを二段組モードに戻す必要があります。
1237 \if@tempswa\twocolumn\fi}
1238 ⟨/report | book⟩
```
**24.3.6 chapter** レベル

```
chapter 章レベルは、必ずページの先頭から開始します。openright オプションが指定され
     ている場合は、右ページからはじまるように \cleardoublepage を呼び出します。
     そうでなければ、\clearpage を呼び出します。なお、縦組の場合でも右ページから
     はじまるように、フォーマットファイルで \clerdoublepage が定義されています。
       日本語 TEX 開発コミュニティによる補足:コミュニティ版の実装では、openright
     と openleft の場合に \cleardoublepage をクラスファイルの中で再々定義してい
     ます。22 を参照してください。
       章見出しが出力されるページのスタイルは、jpl@in になります。jpl@in は、head-
     nomble か footnomble のいずれかです。詳細は、第 23 節を参照してください。
```
また、\@topnum をゼロにして、章見出しの上にトップフロートが置かれないよ うにしています。

```
1239 ⟨∗report | book⟩
```
1240 *\newcommand{\chapter}{%*

- 1241 *\if@openleft \cleardoublepage \else*
- 1242 *\if@openright \cleardoublepage \else \clearpage \fi \fi*
- 1243 *\thispagestyle{jpl@in}%*
- 1244 *\global\@topnum\z@*
- 1245 *\@afterindenttrue*
- 1246 *\secdef\@chapter\@schapter}*
- \@chapter このマクロは、章見出しに番号を付けるときに呼び出されます。*secnumdepth* が *−*1 よりも大きく、\@mainmatter が真(book クラスの場合)のときに、番号を出力し ます。

日本語 TrX 開発コミュニティによる補足:本家 LATrX の classes では、二段組 のときチャプタータイトルは一段組に戻されますが、アスキーによる jclasses で は二段組のままにされています。したがって、チャプタータイトルより高い位置に 右カラムの始点が来るという挙動になっていますが、コミュニティ版でもアスキー 版の挙動を維持しています。

 *\def\@chapter[#1]#2{% \ifnum \c@secnumdepth >\m@ne ⟨*book*⟩ \if@mainmatter \refstepcounter{chapter}%*

```
1251 \typeout{\@chapapp\space\thechapter\space\@chappos}%
                1252 \addcontentsline{toc}{chapter}%
                1253 {\protect\numberline{\@chapapp\thechapter\@chappos}#1}%
                1254 \book   \else\addcontentsline{toc}{chapter}{#1}\fi
                1255 \else
                1256 \addcontentsline{toc}{chapter}{#1}%
                1257 \fi
                1258 \chaptermark{#1}%
                1259 \addtocontents{lof}{\protect\addvspace{10\p@}}%
                1260 \addtocontents{lot}{\protect\addvspace{10\p@}}%
                1261 \@makechapterhead{#2}\@afterheading}
\@makechapterhead このマクロが実際に章見出しを組み立てます。
                1262 \def\@makechapterhead#1{\hbox{}%
                1263 \vskip2\Cvs
                1264 {\parindent\z@
                1265 \raggedright
                1266 \normalfont\huge\bfseries
                1267 \leavevmode
                1268 \ifnum \c@secnumdepth >\m@ne
                1269 \setlength\@tempdima{\linewidth}%
                1270 ⟨book⟩ \if@mainmatter
                1271 \setbox\z@\hbox{\@chapapp\thechapter\@chappos\hskip1zw}%
                1272 \addtolength\@tempdima{-\wd\z@}%
                1273 \unhbox\z@\nobreak
                1274 ⟨book⟩ \fi
                1275 \vtop{\hsize\@tempdima#1}%
                1276 \else
                1277 #1\relax
                1278 \fi}\nobreak\vskip3\Cvs}
      \@schapter このマクロは、章見出しに番号を付けないときに呼び出されます。
                   日本語 TEX 開発コミュニティによる補足:やはり二段組でチャプタータイトルよ
                 り高い位置に右カラムの始点が来るという挙動を維持してあります。
                1279 \def\@schapter#1{%
                1280 \@makeschapterhead{#1}\@afterheading
                1281 }
\@makeschapterhead 番号を付けない場合の形式です。
                1282 \def\@makeschapterhead#1{\hbox{}%
                1283 \vskip2\Cvs
                1284 {\parindent\z@
                1285 \raggedright
                1286 \normalfont\huge\bfseries
                1287 \leavevmode
                1288 \setlength\@tempdima{\linewidth}%
                1289 \vtop{\hsize\@tempdima#1}}\vskip3\Cvs}
                1290 ⟨/report | book⟩
                 File g: jclasses.dtx 153
```
**24.3.7** 下位レベルの見出し

\section 見出しの前後に空白を付け、\Large\bfseries で出力をします。 \newcommand{\section}{\@startsection{section}{1}{\z@}% {1.5\Cvs \@plus.5\Cvs \@minus.2\Cvs}% {.5\Cvs \@plus.3\Cvs}% {\normalfont\Large\bfseries}} \subsection 見出しの前後に空白を付け、\large\bfseries で出力をします。 \newcommand{\subsection}{\@startsection{subsection}{2}{\z@}% {1.5\Cvs \@plus.5\Cvs \@minus.2\Cvs}% {.5\Cvs \@plus.3\Cvs}% {\normalfont\large\bfseries}} \subsubsection 見出しの前後に空白を付け、\normalsize\bfseries で出力をします。 1299 \newcommand{\subsubsection}{\@startsection{subsubsection}{3}{\z@}% {1.5\Cvs \@plus.5\Cvs \@minus.2\Cvs}% {.5\Cvs \@plus.3\Cvs}% {\normalfont\normalsize\bfseries}} \paragraph 見出しの前に空白を付け、\normalsize\bfseries で出力をします。見出しの後ろ で改行されません。 \newcommand{\paragraph}{\@startsection{paragraph}{4}{\z@}% {3.25ex \@plus 1ex \@minus .2ex}% {-1em}% {\normalfont\normalsize\bfseries}} \subparagraph 見出しの前に空白を付け、\normalsize\bfseries で出力をします。見出しの後ろ で改行されません。 \newcommand{\subparagraph}{\@startsection{subparagraph}{5}{\z@}% {3.25ex \@plus 1ex \@minus .2ex}% {-1em}% {\normalfont\normalsize\bfseries}} **24.3.8** 付録 \appendix article クラスの場合、\appendix コマンドは次のことを行ないます。 *• section* と *subsection* カウンタをリセットする。 *•* \thesection を英小文字で出力するように再定義する。 *⟨∗*article*⟩ \newcommand{\appendix}{\par*

- *\setcounter{section}{0}%*
- *\setcounter{subsection}{0}%*

```
1315 \text{:}\ \renewcommand{\thesection}{\rensuji{\@Alph\c@section}}}
1316 \varepsilon \renewcommand{\thesection}{\@Alph\c@section}}
1317 ⟨/article⟩
```
report と book クラスの場合、\appendix コマンドは次のことを行ないます。

- *• chapter* と *section* カウンタをリセットする。
- **\@chapapp を \appendixname に設定する。**
- *•* \@chappos を空にする。
- *•* \thechapter を英小文字で出力するように再定義する。

```
1318 ⟨∗report | book⟩
1319 \newcommand{\appendix}{\par
1320 \setcounter{chapter}{0}%
1321 \setcounter{section}{0}%
1322 \renewcommand{\@chapapp}{\appendixname}%
1323 \renewcommand{\@chappos}\space%
1324 \tate \renewcommand{\thechapter}{\rensuji{\@Alph\c@chapter}}}
1325 ⟨yoko⟩ \renewcommand{\thechapter}{\@Alph\c@chapter}}
1326 ⟨/report | book⟩
```
## **24.4** リスト環境

ここではリスト環境について説明をしています。

リスト環境のデフォルトは次のように設定されます。

まず、\rigtmargin, \listparindent, \itemindent をゼロにします。そして、 K番目のレベルのリストは \@listK で示されるマクロが呼び出されます。ここで 'K' は小文字のローマ数字で示されます。たとえば、3番目のレベルのリストとし て \@listiii が呼び出されます。\@listK は \leftmargin を \leftmarginK に設 定します。

```
\leftmargin
二段組モードのマージンは少しだけ小さく設定してあります。
 \leftmargini
1327 \if@twocolumn
\leftmarginii 1328 \setlength\leftmargini {2em}
\leftmarginiii 1330 \setlength\leftmargini {2.5em}
\leftmarginiv
1331 \fi
 \leftmarginv
次の3つの値は、\labelsep とデフォルトラベル('(m)', 'vii.', 'M.')の幅の合計よ
\leftmarginvi
りも大きくしてあります。
             1329 \else
             1332 \setlength\leftmarginii {2.2em}
             1333 \setlength\leftmarginiii {1.87em}
             1334 \setlength\leftmarginiv {1.7em}
```

```
1335 \if@twocolumn
               1336 \setlength\leftmarginv {.5em}
               1337 \setlength\leftmarginvi{.5em}
               1338 \else
               1339 \setlength\leftmarginv {1em}
               1340 \setlength\leftmarginvi{1em}
               1341 \fi
       \labelsep
\labelsep はラベルとテキストの項目の間の距離です。\labelwidth はラベルの幅
     \labelwidth
です。
               1342 \setlength \labelsep {.5em}
               1343 \setlength \labelwidth{\leftmargini}
               1344 \addtolength\labelwidth{-\labelsep}
\@beginparpenalty
これらのペナルティは、リストや段落環境の前後に挿入されます。
 \@endparpenalty<br>\@itempenalty
                このペナルティは、リスト項目の間に挿入されます。
                1345 \@beginparpenalty -\@lowpenalty
                1346 \@endparpenalty -\@lowpenalty
                1347 \@itempenalty -\@lowpenalty
                1348 ⟨/article | report | book⟩
      \partopsep リスト環境の前に空行がある場合、\parskip と \topsep に \partopsep が加えら
                れた値の縦方向の空白が取られます。
                1349 (10pt)\setlength\partopsep{2\p@ \@plus 1\p@ \@minus 1\p@}
                1350 \langle 11pt \setminus \mathrm{path} \rtopsep{3\p@ \@plus 1\p@ \@minus 1\p@}
                1351 (12pt)\setlength\partopsep{3\p@ \@plus 2\p@ \@minus 2\p@}
        \@listi
\@listi は、\leftmargin, \parsep, \topsep, \itemsep などのトップレベルの定
        \@listI
義をします。この定義は、フォントサイズコマンドによって変更されます(たとえ
                ば、\small の中では "小さい" リストパラメータになります)。
                   このため、\normalsize がすべてのパラメータを戻せるように、\@listI は
                \@listi のコピーを保存するように定義されています。
                1352 ⟨∗10pt | 11pt | 12pt⟩
               1353 \def\@listi{\leftmargin\leftmargini
               1354 ⟨∗10pt⟩
               1355 \parsep 4\p@ \@plus2\p@ \@minus\p@
               1356 \topsep 8\p@ \@plus2\p@ \@minus4\p@
               1357 \itemsep4\p@ \@plus2\p@ \@minus\p@}
                1358 ⟨/10pt⟩
               1359 ⟨∗11pt⟩
                1360 \parsep 4.5\p@ \@plus2\p@ \@minus\p@
               1361 \topsep 9\p@ \@plus3\p@ \@minus5\p@
               1362 \itemsep4.5\p@ \@plus2\p@ \@minus\p@}
               1363 ⟨/11pt⟩
               1364 ⟨∗12pt⟩
```

```
1365 \parsep 5\p@ \@plus2.5\p@ \@minus\p@
        1366 \topsep 10\p@ \@plus4\p@ \@minus6\p@
        1367 \itemsep5\p@ \@plus2.5\p@ \@minus\p@}
        1368 ⟨/12pt⟩
        1369 \let\@listI\@listi
         ここで、パラメータを初期化しますが、厳密には必要ありません。
        1370 \@listi
\@listii
下位レベルのリスト環境のパラメータの設定です。これらは保存用のバージョンを
\@listiii
持たないことと、フォントサイズコマンドによって変更されないことに注意をして
\@listiv
ください。言い換えれば、このクラスは、本文サイズが \normalsize で現れるリス
 \@listv
トの入れ子についてだけ考えています。
\@listvi
1371 \def\@listii{\leftmargin\leftmarginii
        1372 \labelwidth\leftmarginii \advance\labelwidth-\labelsep
        1373 ⟨∗10pt⟩
        1374 \topsep 4\p@ \@plus2\p@ \@minus\p@
        1375 \parsep 2\p@ \@plus\p@ \@minus\p@
        1376 ⟨/10pt⟩
        1377 ⟨∗11pt⟩
        1378 \topsep 4.5\p@ \@plus2\p@ \@minus\p@
        1379 \parsep 2\p@ \@plus\p@ \@minus\p@
        1380 ⟨/11pt⟩
        1381 ⟨∗12pt⟩
        1382 \topsep 5\p@ \@plus2.5\p@ \@minus\p@
              1383 \parsep 2.5\p@ \@plus\p@ \@minus\p@
        1384 ⟨/12pt⟩
        1385 \itemsep\parsep}
        1386 \def\@listiii{\leftmargin\leftmarginiii
        1387 \labelwidth\leftmarginiii \advance\labelwidth-\labelsep
        1388 ⟨10pt⟩ \topsep 2\p@ \@plus\p@\@minus\p@
        1389 ⟨11pt⟩ \topsep 2\p@ \@plus\p@\@minus\p@
        1390 ⟨12pt⟩ \topsep 2.5\p@\@plus\p@\@minus\p@
        1391 \parsep\z@
        1392 \partopsep \p@ \@plus\z@ \@minus\p@
        1393 \itemsep\topsep}
        1394 \def\@listiv {\leftmargin\leftmarginiv
        1395 \labelwidth\leftmarginiv
        1396 \advance\labelwidth-\labelsep}
        1397 \def\@listv {\leftmargin\leftmarginv
        1398 \labelwidth\leftmarginv
        1399 \advance\labelwidth-\labelsep}
        1400 \def\@listvi {\leftmargin\leftmarginvi
        1401 \labelwidth\leftmarginvi
        1402 \advance\labelwidth-\labelsep}
        1403 ⟨/10pt | 11pt | 12pt⟩
```
#### **24.4.1 enumerate** 環境

enumerate 環境は、カウンタ *enumi*, *enumii*, *enumiii*, *enumiv* を使います。*enumN* は N 番目のレベルの番号を制御します。

```
\theenumi
出力する番号の書式を設定します。これらは、すでに ltlists.dtx で定義されてい
  \theenumii
ます。
 \theenumiii
1404 ⟨∗article | report | book⟩
  \theenumiv
1405 ⟨∗tate⟩
            1406 \renewcommand{\theenumi}{\rensuji{\@arabic\c@enumi}}
            1407 \renewcommand{\theenumii}{\rensuji{(\@alph\c@enumii)}}
            1408 \renewcommand{\theenumiii}{\rensuji{\@roman\c@enumiii}}
            1409 \renewcommand{\theenumiv}{\rensuji{\@Alph\c@enumiv}}
            1410 ⟨/tate⟩
            1411 ⟨∗yoko⟩
            1412 \renewcommand{\theenumi}{\@arabic\c@enumi}
            1413 \renewcommand{\theenumii}{\@alph\c@enumii}
            1414 \renewcommand{\theenumiii}{\@roman\c@enumiii}
            1415 \renewcommand{\theenumiv}{\@Alph\c@enumiv}
            1416 ⟨/yoko⟩
 \labelenumi
enumerate 環境のそれぞれの項目のラベルは、\labelenumi . . . \labelenumiv で
\labelenumii
生成されます。
\labelenumiii
1417 ⟨∗tate⟩
\labelenumiv
1418 \newcommand{\labelenumi}{\theenumi}
            1419 \newcommand{\labelenumii}{\theenumii}
            1420 \newcommand{\labelenumiii}{\theenumiii}
            1421 \newcommand{\labelenumiv}{\theenumiv}
            1422 ⟨/tate⟩
            1423 ⟨∗yoko⟩
            1424 \newcommand{\labelenumi}{\theenumi.}
            1425 \newcommand{\labelenumii}{(\theenumii)}
            1426 \newcommand{\labelenumiii}{\theenumiii.}
            1427 \newcommand{\labelenumiv}{\theenumiv.}
            1428 ⟨/yoko⟩
   \p@enumii
\ref コマンドによって、enumerate 環境の N 番目のリスト項目が参照されるとき
  \p@enumiii
の書式です。
   \p@enumiv 1429\renewcommand{\p@enumii}{\theenumi}
            1430 \renewcommand{\p@enumiii}{\theenumi(\theenumii)}
            1431 \renewcommand{\p@enumiv}{\p@enumiii\theenumiii}
   enumerate トップレベルで使われたときに、最初と最後に半行分のスペースを開けるように、
             変更します。この環境は、ltlists.dtx で定義されています。
            1432 \renewenvironment{enumerate}
            1433 {\ifnum \@enumdepth >\thr@@\@toodeep\else
             File g: jclasses.dtx 158
```

```
1434 \advance\@enumdepth\@ne
1435 \edef\@enumctr{enum\romannumeral\the\@enumdepth}%
1436 \expandafter \list \csname label\@enumctr\endcsname{%
1437 \iftdir
1438 \ifnum \@listdepth=\@ne \topsep.5\normalbaselineskip
1439 \else\topsep\z@\fi
1440 \parskip\z@ \itemsep\z@ \parsep\z@
1441 \labelwidth1zw \labelsep.3zw
1442 \ifnum \@enumdepth=\@ne \leftmargin1zw\relax
1443 \else\leftmargin\leftskip\fi
1444 \advance\leftmargin 1zw
1445 \fi
1446 \usecounter{\@enumctr}%
1447 \def\makelabel##1{\hss\llap{##1}}}%
1448 \fi}{\endlist}
```
#### **24.4.2 itemize** 環境

```
\labelitemi
itemize 環境のそれぞれの項目のラベルは、\labelenumi . . . \labelenumiv で生成
\labelitemii
されます。
\labelitemiii
1449 \newcommand{\labelitemi}{\textbullet}
\labelitemiv 1450\newcommand{\labelitemii}{%\}
           1451 \iftdir
           1452 {\textcircled{~}}
           1453 \else
           1454 {\normalfont\bfseries\textendash}
           1455 \fi
           1456 }
           1457 \newcommand{\labelitemiii}{\textasteriskcentered}
           1458 \newcommand{\labelitemiv}{\textperiodcentered}
    itemize トップレベルで使われたときに、最初と最後に半行分のスペースを開けるように、
            変更します。この環境は、ltlists.dtx で定義されています。
            1459 \renewenvironment{itemize}
            1460 {\ifnum \@itemdepth >\thr@@\@toodeep\else
           1461 \advance\@itemdepth\@ne
           1462 \edef\@itemitem{labelitem\romannumeral\the\@itemdepth}%
           1463 \expandafter \list \csname \@itemitem\endcsname{%
           1464 \iftdir
           1465 \ifnum \@listdepth=\@ne \topsep.5\normalbaselineskip
           1466 \else\topsep\z@\fi
           1467 \parskip\z@ \itemsep\z@ \parsep\z@
           1468 \labelwidth1zw \labelsep.3zw
           1469 \ifnum \@itemdepth =\@ne \leftmargin1zw\relax
           1470 \else\leftmargin\leftskip\fi
           1471 \advance\leftmargin 1zw
           1472 \fi
           1473 \def\makelabel##1{\hss\llap{##1}}}%
```
1474 \fi}{\endlist}

#### **24.4.3 description** 環境

```
description description 環境を定義します。縦組時には、インデントが3字分だけ深くなります。
               1475 \newenvironment{description}
               1476 {\list{}{\labelwidth\z@ \itemindent-\leftmargin
               1477 \iftdir
               1478 \leftmargin\leftskip \advance\leftmargin3\Cwd
               1479 \rightmargin\rightskip
               1480 \labelsep=1zw \itemsep\z@
               1481 \listparindent\z@ \topskip\z@ \parskip\z@ \partopsep\z@
               1482 \fi
               1483 \let\makelabel\descriptionlabel}}{\endlist}
\descriptionlabel ラベルの形式を変更する必要がある場合は、\descriptionlabel を再定義してく
               ださい。
               1484 \newcommand{\descriptionlabel}[1]{%
               1485 \hspace\labelsep\normalfont\bfseries #1}
               24.4.4 verse 環境
         verse verse 環境は、リスト環境のパラメータを使って定義されています。改行をするには
               \\ を用います。\\ は \@centercr に \let されています。
               1486 \newenvironment{verse}
               1487 {\let\\\@centercr
               1488 \list{}{\itemsep\z@ \itemindent -1.5em%
               1489 \listparindent\itemindent
               1490 \rightmargin\leftmargin \advance\leftmargin 1.5em}%
```
## **24.4.5 quotation** 環境

1491 \item\relax}{\endlist}

quotation quotation 環境もまた、list 環境のパラメータを使用して定義されています。この環 境の各行は、\textwidth よりも小さく設定されています。この環境における、段 落の最初の行はインデントされます。

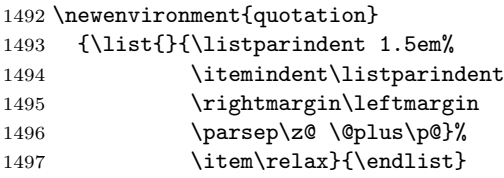

#### **24.4.6 quote** 環境

```
quote quote 環境は、段落がインデントされないことを除き、quotation 環境と同じです。
    1498 \newenvironment{quote}
    1499 {\list{}{\rightmargin\leftmargin}%
    1500 \item\relax}{\endlist}
```
## **24.5** フロート

ltfloat.dtx では、フロートオブジェクトを操作するためのツールしか定義してい ません。タイプが TYPE のフロートオブジェクトを扱うマクロを定義するには、次 の変数が必要です。

\fps@TYPE タイプ TYPE のフロートを置くデフォルトの位置です。

- \ftype@TYPE タイプ TYPE のフロートの番号です。各 TYPE には、一意な、2 の倍 数の TYPE 番号を割り当てます。たとえば、図が番号 1 ならば、表は 2 です。 次のタイプは 4 となります。
- \ext@TYPE タイプ TYPE のフロートの目次を出力するファイルの拡張子です。たと えば、\ext@figure は 'lot' です。
- \fnum@TYPE キャプション用の図番号を生成するマクロです。たとえば、\fnum@figure は '図 \thefigure' を作ります。

## **24.5.1 figure** 環境

ここでは、figure 環境を実装しています。

```
\c@figure
図番号です。
```

```
\thefigure
1501 ⟨article⟩\newcounter{figure}
           1502 ⟨report | book⟩\newcounter{figure}[chapter]
           1503 ⟨∗tate⟩
           1504 ⟨article⟩\renewcommand{\thefigure}{\rensuji{\@arabic\c@figure}}
           1505 ⟨∗report | book⟩
           1506 \renewcommand{\thefigure}{%
           1507 \ifnum\c@chapter>\z@\thechapter{}・\fi\rensuji{\@arabic\c@figure}}
           1508 ⟨/report | book⟩
           1509 ⟨/tate⟩
           1510 ⟨∗yoko⟩
           1511 ⟨article⟩\renewcommand{\thefigure}{\@arabic\c@figure}
           1512 ⟨∗report | book⟩
           1513 \renewcommand{\thefigure}{%
           1514 \ifnum\c@chapter>\z@\thechapter.\fi\@arabic\c@figure}
           1515 ⟨/report | book⟩
           1516 ⟨/yoko⟩
```

```
\fps@figure
フロートオブジェクトタイプ "figure" のためのパラメータです。
\ftype@figure
1517 \def\fps@figure{tbp}
 \ext@figure 1518 \def\ftype@figure{1}
\fnum@figure
1520 ⟨tate⟩\def\fnum@figure{\figurename\thefigure}
            1519 \def\ext@figure{lof}
             1521 ⟨yoko⟩\def\fnum@figure{\figurename~\thefigure}
      figure
*形式は2段抜きのフロートとなります。
     figure*
1522 \newenvironment{figure}
            1523 {\@float{figure}}
            1524 {\end@float}
            1525 \newenvironment{figure*}
            1526 {\@dblfloat{figure}}
            1527 {\end@dblfloat}
             24.5.2 table 環境
              ここでは、table 環境を実装しています。
    \c@table
表番号です。
   \thetable
1528 ⟨article⟩\newcounter{table}
            1529 ⟨report | book⟩\newcounter{table}[chapter]
            1530 ⟨∗tate⟩
            1531 ⟨article⟩\renewcommand{\thetable}{\rensuji{\@arabic\c@table}}
            1532 ⟨∗report | book⟩
            1533 \renewcommand{\thetable}{%
            1534 \ifnum\c@chapter>\z@\thechapter{}・\fi\rensuji{\@arabic\c@table}}
            1535 ⟨/report | book⟩
            1536 ⟨/tate⟩
            1537 ⟨∗yoko⟩
            1538 ⟨article⟩\renewcommand{\thetable}{\@arabic\c@table}
            1539 ⟨∗report | book⟩
            1540 \renewcommand{\thetable}{%
            1541 \ifnum\c@chapter>\z@\thechapter.\fi\@arabic\c@table}
            1542 ⟨/report | book⟩
            1543 ⟨/yoko⟩
  \fps@table
フロートオブジェクトタイプ "table" のためのパラメータです。
\ftype@table
1544 \def\fps@table{tbp}
  \ext@table 1545 \def\ftype@table{2}
 \fnum@table
1547 ⟨tate⟩\def\fnum@table{\tablename\thetable}
            1546 \def\ext@table{lot}
            1548 ⟨yoko⟩\def\fnum@table{\tablename~\thetable}
       table
*形式は2段抜きのフロートとなります。
      table*
1549 \newenvironment{table}
            1550 {\@float{table}}
```
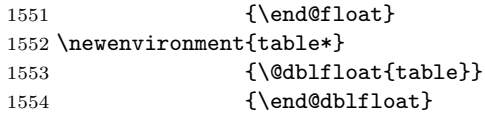

# **24.6** キャプション

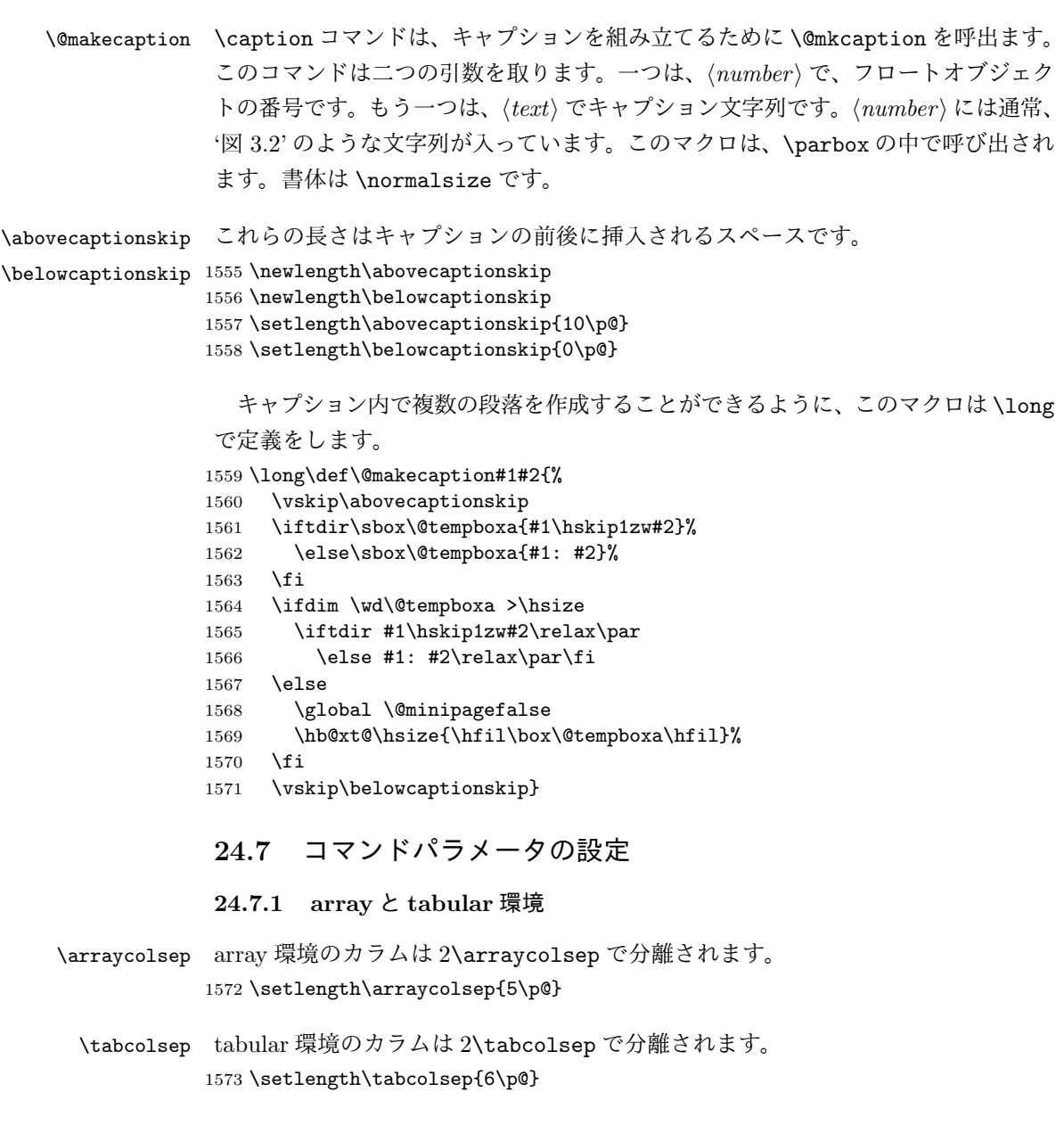

\arrayrulewidth array と tabular 環境内の罫線の幅です。 1574 \setlength\arrayrulewidth{.4\p@}

\doublerulesep array と tabular 環境内の罫線間を調整する空白です。 1575 \setlength\doublerulesep{2\p@}

### **24.7.2 tabbing** 環境

\tabbingsep \' コマンドで置かれるスペースを制御します。 1576 \setlength\tabbingsep{\labelsep}

#### **24.7.3 minipage** 環境

\@mpfootins minipageにも脚注を付けることができます。\skip\@mpfootinsは、通常の\skip\footins と同じような動作をします。 1577 \skip\@mpfootins = \skip\footins

### **24.7.4 framebox** 環境

\fboxsep \fboxsep は、\fbox と \framebox での、テキストとボックスの間に入る空白です。 \fboxrule \fboxrule は \fbox と \framebox で作成される罫線の幅です。 1578 \setlength\fboxsep{3\p@} 1579 \setlength\fboxrule{.4\p@}

#### **24.7.5 equation** と **eqnarray** 環境

```
\theequation equation カウンタは、新しい章の開始でリセットされます。また、equation 番号に
            は、章番号が付きます。
              このコードは \chapter 定義の後、より正確には chapter カウンタの定義の後、で
            なくてはいけません。
           1580 ⟨article⟩\renewcommand{\theequation}{\@arabic\c@equation}
           1581 ⟨∗report | book⟩
           1582 \@addtoreset{equation}{chapter}
           1583 \renewcommand{\theequation}{%
           1584 \ifnum\c@chapter>\z@\thechapter.\fi \@arabic\c@equation}
           1585 ⟨/report | book⟩
```
# **25** フォントコマンド

disablejfam オプションが指定されていない場合には、以下の設定がなされます。 まず、数式内に日本語を直接、記述するために数式記号用文字に "JY1/mc/m/n" を登録します。数式バージョンが bold の場合は、"JY1/gt/m/n" を用います。これ

らは、\mathmc, \mathgt として登録されます。また、日本語数式ファミリとして \symmincho がこの段階で設定されます。mathrmmc オプションが指定されていた場 合には、これに引き続き \mathrm と \mathbf を和欧文両対応にするための作業が なされます。この際、他のマクロとの衝突を避けるため \AtBeginDocument を用い て展開順序を遅らせる必要があります。

disablejfam オプションが指定されていた場合には、\mathmc と \mathgt に対 してエラーを出すだけのダミーの定義を与える設定のみが行われます。

変更

pLATEX 2.09 compatibility mode では和文数式フォント fam が 2 重定義されてい たので、その部分を変更しました。

```
1586 \if@enablejfam
1587 \if@compatibility\else
1588 \DeclareSymbolFont{mincho}{JY1}{mc}{m}{n}
1589 \DeclareSymbolFontAlphabet{\mathmc}{mincho}
1590 \SetSymbolFont{mincho}{bold}{JY1}{gt}{m}{n}
1591 \jfam\symmincho
1592 \DeclareMathAlphabet{\mathgt}{JY1}{gt}{m}{n}
1593 \fi
1594 \if@mathrmmc
1595 \AtBeginDocument{%
1596 \reDeclareMathAlphabet{\mathrm}{\mathrm}{\mathmc}
1597 \reDeclareMathAlphabet{\mathbf}{\mathbf}{\mathphabet}
1598 }%
1599 \fi
1600 \else
1601 \DeclareRobustCommand{\mathmc}{%
1602 \@latex@error{Command \noexpand\mathmc invalid with\space
1603 'disablejfam' class option.}\@eha
1604 }
1605 \DeclareRobustCommand{\mathgt}{%
1606 \@latex@error{Command \noexpand\mathgt invalid with\space
1607 'disablejfam' class option.}\@eha
1608 }
1609 \fi
```
ここでは LATEX 2.09 で一般的に使われていたコマンドを定義しています。これら のコマンドはテキストモードと数式モードのどちらでも動作します。これらは互換 性のために提供をしますが、できるだけ \text... と \math... を使うようにして ください。

```
\mc
これらのコマンドはフォントファミリを変更します。互換モードの同名コマンドと
```

```
\gt
異なり、すべてのコマンドがデフォルトフォントにリセットしてから、対応する属
```
\rm 性を変更することに注意してください。

```
\sf
1610 \DeclareOldFontCommand{\mc}{\normalfont\mcfamily}{\mathmc}
```

```
\tt
```
1611 \DeclareOldFontCommand{\gt}{\normalfont\gtfamily}{\mathgt} 1612 \DeclareOldFontCommand{\rm}{\normalfont\rmfamily}{\mathrm} 1613\DeclareOldFontCommand{\sf}{\normalfont\sffamily}{\mathsf} 1614 \DeclareOldFontCommand{\tt}{\normalfont\ttfamily}{\mathtt}

\bf このコマンドはボールド書体にします。ノーマル書体に変更するには、\mdseries と指定をします。

1615 \Declare01dFontCommand{\bf}{\normalfont\bfseries}{\mathbf}

- \it これらのコマンドはフォントシェイプを切替えます。スラント体とスモールキャッ
- \sl プの数式アルファベットはありませんので、数式モードでは何もしませんが、警告
- \sc メッセージを出力します。\upshape コマンドで通常のシェイプにすることができ ます。 1616 \DeclareOldFontCommand{\it}{\normalfont\itshape}{\mathit} 1617 \DeclareOldFontCommand{\sl}{\normalfont\slshape}{\@nomath\sl} 1618 \DeclareOldFontCommand{\sc}{\normalfont\scshape}{\@nomath\sc}
- \cal これらのコマンドは数式モードでだけ使うことができます。数式モード以外では何
- \mit もしません。現在の NFSS は、これらのコマンドが警告を生成するように定義して いますので、'手ずから' 定義する必要があります。

```
1619 \DeclareRobustCommand*{\cal}{\@fontswitch\relax\mathcal}
1620 \DeclareRobustCommand*{\mit}{\@fontswitch\relax\mathnormal}
```
## **26** 相互参照

## **26.1** 目次

\section コマンドは、.toc ファイルに、次のような行を出力します。

\contentsline{section}{*⟨title⟩*}{*⟨page⟩*}

*⟨title⟩* には項目が、*⟨page⟩* にはページ番号が入ります。\section に見出し番号 が付く場合は、*⟨title⟩* は、\numberline{*⟨num⟩*}{*⟨heading⟩*}となります。*⟨num⟩* は \thesection コマンドで生成された見出し番号です。*⟨heading⟩* は見出し文字列で す。この他の見出しコマンドも同様です。

figure 環境での \caption コマンドは、.lof ファイルに、次のような行を出力し ます。

\contentsline{figure}{\numberline{*⟨num⟩*}{ *⟨caption⟩*}}{*⟨page⟩*}

*⟨num⟩* は、\thefigure コマンドで生成された図番号です。*⟨caption⟩* は、キャプ ション文字列です。table 環境も同様です。

\contentsline{*⟨name⟩*}コマンドは、\l@*⟨name⟩* に展開されます。したがって、 目次の体裁を記述するには、\l@chapter, \l@section などを定義します。図目次

のためには \l@figure です。これらの多くのコマンドは \@dottedtocline コマン ドで定義されています。このコマンドは次のような書式となっています。 \@dottedtocline{*⟨level⟩*}{*⟨indent⟩*}{*⟨numwidth⟩*}{*⟨title⟩*}{*⟨page⟩*}

*⟨level⟩* "*⟨level⟩ <*= *tocdepth*" のときにだけ、生成されます。\chapter はレベル 0、\section はレベル1、*. . .* です。

*⟨indent⟩* 一番外側からの左マージンです。

- *⟨numwidth⟩* 見出し番号(\numberline コマンドの *⟨num⟩*)が入るボックスの幅 です。
- \c@tocdepth *tocdepth* は、目次ページに出力をする見出しレベルです。 1621 *⟨*article*⟩\setcounter{tocdepth}{3}* 1622 *⟨*!article*⟩\setcounter{tocdepth}{2}*

また、目次を生成するために次のパラメータも使います。

- \@pnumwidth ページ番号の入るボックスの幅です。 1623 \newcommand{\@pnumwidth}{1.55em}
	- \@tocmarg 複数行にわたる場合の右マージンです。 1624 \newcommand{\@tocrmarg}{2.55em}
	- \@dotsep ドットの間隔(mu 単位)です。2 や 1.7 のように指定をします。 1625 \newcommand{\@dotsep}{4.5}
- \toclineskip この長さ変数は、目次項目の間に入るスペースの長さです。デフォルトはゼロとなっ ています。縦組のとき、スペースを少し広げます。 1626 \newdimen\toclineskip 1627 *⟨*yoko*⟩\setlength\toclineskip{\z@}*
	- 1628 *⟨*tate*⟩\setlength\toclineskip{2\p@}*

\numberline \numberline マクロの定義を示します。オリジナルの定義では、ボックスの幅を \@lnumwidth \@tempdima にしていますが、この変数はいろいろな箇所で使われますので、期待 した値が入らない場合があります。

> フォント選択コマンドの後、あるいは \numberline マクロの中でフォントを切 替えてもよいのですが、一時変数を意識したくないので、見出し番号の入るボック スを \@lnumwidth 変数を用いて組み立てるように \numberline マクロを再定義し ます。 1629 \newdimen\@lnumwidth

1630 \def\numberline#1{\hb@xt@\@lnumwidth{#1\hfil}}

```
\@dottedtocline 目次の各行間に\toclineskipを入れるように変更します。このマクロはltsect.dtx
                で定義されています。
               1631 \def\@dottedtocline#1#2#3#4#5{%
               1632 \ifnum #1>\c@tocdepth \else
               1633 \vskip\toclineskip \@plus.2\p@
               1634 {\leftskip #2\relax \rightskip \@tocrmarg \parfillskip -\rightskip
               1635 \parindent #2\relax\@afterindenttrue
               1636 \interlinepenalty\@M
               1637 \leavevmode
               1638 \@lnumwidth #3\relax
               1639 \advance\leftskip \@lnumwidth \null\nobreak\hskip -\leftskip
               1640 {#4}\nobreak
               1641 \leaders\hbox{$\m@th \mkern \@dotsep mu.\mkern \@dotsep mu$}%
               1642 \hfill\nobreak
               1643 \hb@xt@\@pnumwidth{\hss\normalfont \normalcolor #5}%
               1644 \par}%
               1645 \fi}
\addcontentsline 縦組の場合にページ番号を \rensuji で囲むように変更します。
                  このマクロは ltsect.dtx で定義されています。
               1646 \def\addcontentsline#1#2#3{%
               1647 \protected@write\@auxout
               1648 {\let\label\@gobble \let\index\@gobble \let\glossary\@gobble
               1649 ⟨tate⟩\@temptokena{\rensuji{\thepage}}}%
               1650 ⟨yoko⟩\@temptokena{\thepage}}%
               1651 {\string\@writefile{#1}%
               1652 {\protect\contentsline{#2}{#3}{\the\@temptokena}}}%
               1653 }
                26.1.1 本文目次
\tableofcontents 目次を生成します。
               1654 \newcommand{\tableofcontents}{%
               1655 ⟨∗report | book⟩
```

```
1656 \if@twocolumn\@restonecoltrue\onecolumn
1657 \else\@restonecolfalse\fi
```

```
1658 ⟨/report | book⟩
```

```
1659 ⟨article⟩ \section*{\contentsname
1660 ⟨!article⟩ \chapter*{\contentsname
```

```
\tableofcontents では、\@mkboth は heading の中に入れてあります。ほかの命
令(\listoffigures など)については、\@mkboth は heading の外に出してありま
```

```
す。これは LATEX の classes.dtx に合わせています。
```

```
1661 \@mkboth{\contentsname}{\contentsname}%
1662 }\@starttoc{toc}%
1663 ⟨report | book⟩ \if@restonecol\twocolumn\fi
1664 }
```

```
\l@part part レベルの目次です。
          1665 \newcommand*{\l@part}[2]{%
          1666 \ifnum \c@tocdepth >-2\relax
          1667 ⟨article⟩ \addpenalty{\@secpenalty}%
          1668 ⟨!article⟩ \addpenalty{-\@highpenalty}%
          1669 \addvspace{2.25em \@plus\p@}%
          1670 \begingroup
          1671 \parindent\z@\rightskip\@pnumwidth
          1672 \parfillskip-\@pnumwidth
          1673 {\leavevmode\large\bfseries
          1674 \setlength\@lnumwidth{4zw}%
          1675 #1\hfil\nobreak
          1676 \hb@xt@\@pnumwidth{\hss#2}}\par
          1677 \nobreak
          1678 ⟨article⟩ \if@compatibility
          1679 \global\@nobreaktrue
          1680 \everypar{\global\@nobreakfalse\everypar{}}%
          1681 ⟨article⟩ \fi
          1682 \endgroup
          1683 \fi}
\l@chapter chapter レベルの目次です。
          1684 ⟨∗report | book⟩
          1685 \newcommand*{\l@chapter}[2]{%
          1686 \ifnum \c@tocdepth >\m@ne
          1687 \addpenalty{-\@highpenalty}%
          1688 \addvspace{1.0em \@plus\p@}%
          1689 \begingroup
          1690 \parindent\z@ \rightskip\@pnumwidth \parfillskip-\rightskip
          1691 \leavevmode\bfseries
          1692 \setlength\@lnumwidth{4zw}%
          1693 \advance\leftskip\@lnumwidth \hskip-\leftskip
          1694 #1\nobreak\hfil\nobreak\hb@xt@\@pnumwidth{\hss#2}\par
          1695 \penalty\@highpenalty
          1696 \endgroup
          1697 \fi}
          1698 ⟨/report | book⟩
\l@section section レベルの目次です。
          1699 ⟨∗article⟩
          1700 \newcommand*{\l@section}[2]{%
          1701 \ifnum \c@tocdepth >\z@
          1702 \addpenalty{\@secpenalty}%
          1703 \addvspace{1.0em \@plus\p@}%
          1704 \begingroup
          1705 \parindent\z@ \rightskip\@pnumwidth \parfillskip-\rightskip
          1706 \leavevmode\bfseries
          1707 \setlength\@lnumwidth{1.5em}%
          1708 \advance\leftskip\@lnumwidth \hskip-\leftskip
```

```
1709 #1\nobreak\hfil\nobreak\hb@xt@\@pnumwidth{\hss#2}\par
                 1710 \endgroup
                 1711 \fi}
                 1712 ⟨/article⟩
                 1713 ⟨∗report | book⟩
                 1714 ⟨tate⟩\newcommand*{\l@section}{\@dottedtocline{1}{1zw}{4zw}}
                 1715 ⟨yoko⟩\newcommand*{\l@section}{\@dottedtocline{1}{1.5em}{2.3em}}
                 1716 ⟨/report | book⟩
   \l@subsection
下位レベルの目次項目の体裁です。
\l@subsubsection
1717 ⟨∗tate⟩
    \l@paragraph
1718 ⟨∗article⟩
 \l@subparagraph
1720 \newcommand*{\l@subsubsection}{\@dottedtocline{3}{2zw}{6zw}}
                 1719 \newcommand*{\l@subsection} {\@dottedtocline{2}{1zw}{4zw}}
                 1721 \newcommand*{\l@paragraph} {\@dottedtocline{4}{3zw}{8zw}}
                 1722 \newcommand*{\l@subparagraph} {\@dottedtocline{5}{4zw}{9zw}}
                 1723 ⟨/article⟩
                 1724 ⟨∗report | book⟩
                 1725 \newcommand*{\l@subsection} {\@dottedtocline{2}{2zw}{6zw}}
                 1726 \newcommand*{\l@subsubsection}{\@dottedtocline{3}{3zw}{8zw}}
                 1727 \newcommand*{\l@paragraph} {\@dottedtocline{4}{4zw}{9zw}}
                 1728 \newcommand*{\l@subparagraph} {\@dottedtocline{5}{5zw}{10zw}}
                 1729 ⟨/report | book⟩
                 1730 ⟨/tate⟩
                 1731 ⟨∗yoko⟩
                 1732 ⟨∗article⟩
                 1733 \newcommand*{\l@subsection} {\@dottedtocline{2}{1.5em}{2.3em}}
                 1734 \newcommand*{\l@subsubsection}{\@dottedtocline{3}{3.8em}{3.2em}}
                 1735 \newcommand*{\l@paragraph} {\@dottedtocline{4}{7.0em}{4.1em}}
                 1736 \newcommand*{\l@subparagraph} {\@dottedtocline{5}{10em}{5em}}
                 1737 ⟨/article⟩
                 1738 ⟨∗report | book⟩
                 1739 \newcommand*{\l@subsection} {\@dottedtocline{2}{3.8em}{3.2em}}
                 1740 \newcommand*{\l@subsubsection}{\@dottedtocline{3}{7.0em}{4.1em}}
                 1741 \newcommand*{\l@paragraph} {\@dottedtocline{4}{10em}{5em}}
                 1742 \newcommand*{\l@subparagraph} {\@dottedtocline{5}{12em}{6em}}
                 1743 ⟨/report | book⟩
                 1744 ⟨/yoko⟩
```
### **26.1.2** 図目次と表目次

```
\listoffigures 図の一覧を作成します。
               1745 \newcommand{\listoffigures}{%
               1746 ⟨∗report | book⟩
               1747 \if@twocolumn\@restonecoltrue\onecolumn
               1748 \else\@restonecolfalse\fi
               1749 \chapter*{\listfigurename}%
               1750 ⟨/report | book⟩
```
 *⟨*article*⟩ \section\*{\listfigurename}%* \@mkboth{\listfigurename}{\listfigurename}% \@starttoc{lof}% *⟨*report *|* book*⟩ \if@restonecol\twocolumn\fi* } \l@figure 図目次の体裁です。 *⟨*tate*⟩\newcommand\*{\l@figure}{\@dottedtocline{1}{1zw}{4zw}} ⟨*yoko*⟩\newcommand\*{\l@figure}{\@dottedtocline{1}{1.5em}{2.3em}}* \listoftables 表の一覧を作成します。 \newcommand{\listoftables}{% *⟨∗*report *|* book*⟩ \if@twocolumn\@restonecoltrue\onecolumn \else\@restonecolfalse\fi \chapter\*{\listtablename}% ⟨/*report *|* book*⟩ ⟨*article*⟩ \section\*{\listtablename}%* \@mkboth{\listtablename}{\listtablename}% \@starttoc{lot}% *⟨*report *|* book*⟩ \if@restonecol\twocolumn\fi* } \l@table 表目次の体裁は、図目次と同じにします。 \let\l@table\l@figure **26.2** 参考文献 \bibindent オープンスタイルの参考文献で使うインデント幅です。 \newdimen\bibindent \setlength\bibindent{1.5em} \newblock \newblock のデフォルト定義は、小さなスペースを生成します。 \newcommand{\newblock}{\hskip .11em\@plus.33em\@minus.07em} thebibliography 参考文献や関連図書のリストを作成します。 \newenvironment{thebibliography}[1] *⟨*article*⟩{\section\*{\refname}\@mkboth{\refname}{\refname}% ⟨*report *|* book*⟩{\chapter\*{\bibname}\@mkboth{\bibname}{\bibname}%* \list{\@biblabel{\@arabic\c@enumiv}}% 1777 {\settowidth\labelwidth{\@biblabel{#1}}% 1778 \leftmargin\labelwidth 1779 \advance\leftmargin\labelsep 1780 \@openbib@code 1781 \usecounter{enumiv}% 1782 \let\p@enumiv\@empty 1783 \renewcommand\theenumiv{\@arabic\c@enumiv}}% 1784 \sloppy

- 1785 \clubpenalty4000
- 1786 \@clubpenalty\clubpenalty
- 1787 \widowpenalty4000%
- 1788 \sfcode'\.\@m}
- 1789 {\def\@noitemerr
- 1790 {\@latex@warning{Empty 'thebibliography' environment}}%
- 1791 \endlist}
- \@openbib@code \@openbib@code のデフォルト定義は何もしません。この定義は、openbib オプショ ンによって変更されます。 1792 \let\@openbib@code\@empty
	- \@biblabel The label for a \bibitem[...] command is produced by this macro. The default from latex.dtx is used. 1793 % \renewcommand\*{\@biblabel}[1]{[#1]\hfill}
		- \@cite The output of the \cite command is produced by this macro. The default from ltbibl.dtx is used. 1794 % \renewcommand\*{\@cite}[1]{[#1]}

## **26.3** 索引

```
theindex 2段組の索引を作成します。索引の先頭のページのスタイルは jpl@in とします。し
           たがって、headings と bothstyle に適した位置に出力されます。
          1795 \newenvironment{theindex}
          1796 {\if@twocolumn\@restonecolfalse\else\@restonecoltrue\fi
          1797 ⟨article⟩ \twocolumn[\section*{\indexname}]%
          1798 ⟨report | book⟩ \twocolumn[\@makeschapterhead{\indexname}]%
          1799 \@mkboth{\indexname}{\indexname}%
          1800 \thispagestyle{jpl@in}\parindent\z@
           パラメータ \columnseprule と \columnsep の変更は、\twocolumn が実行された
           後でなければなりません。そうしないと、索引の前のページにも影響してしまうた
           めです。
          1801 \parskip\z@ \@plus .3\p@\relax
          1802 \columnseprule\z@ \columnsep 35\p@
          1803 \let\item\@idxitem}
          1804 {\if@restonecol\onecolumn\else\clearpage\fi}
 \@idxitem
索引項目の字下げ幅です。\@idxitem は \item の項目の字下げ幅です。
  \subitem
1806 \newcommand{\subitem}{\@idxitem \hspace*{20\p@}}<br>\subsubitem 1995 \newcommand{\subsubitem}{\@idxitem \hspace*{20\p@}}
  \subitem 1805\newcommand{\@idxitem}{\par\hangindent 40\p@}
          1807 \newcommand{\subsubitem}{\@idxitem \hspace*{30\p@}}
\indexspace 索引の "文字" 見出しの前に入るスペースです。
          1808 \newcommand{\indexspace}{\par \vskip 10\p@ \@plus5\p@ \@minus3\p@\relax}
           File g: jclasses.dtx 172
```
## **26.4** 脚注

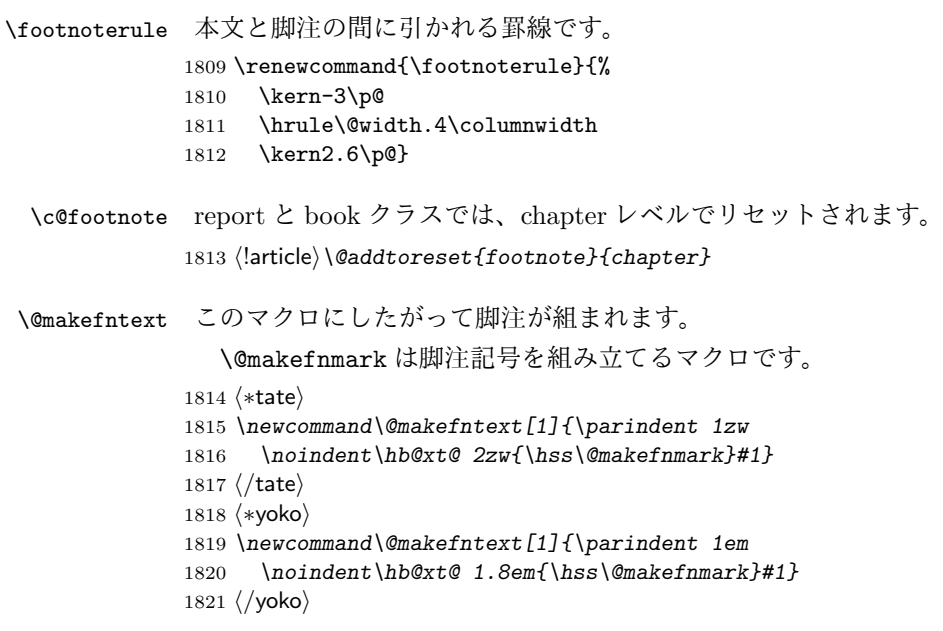

## **27** 今日の日付

組版時における現在の日付を出力します。

- \if 西暦 \today コマンドの '年' を、西暦か和暦のどちらで出力するかを指定するコマンド \ 西暦 です。
	- \ 和暦 <sup>1822</sup> \newif\if 西暦 \ 西暦 false 1823 \def\ 西暦{\ 西暦 true} 1824 \def\ 和暦{\ 西暦 false}
- \heisei \today コマンドを \rightmark で指定したとき、\rightmark を出力する部分で 和暦のための計算ができないので、クラスファイルを読み込む時点で計算しておき ます。

1825 \newcount\heisei \heisei\year \advance\heisei-1988\relax

\today 縦組の場合は、漢数字で出力します。

1826 \def\today{{% 1827 \iftdir <sup>1828</sup> \if 西暦 1829 \kansuji\number\year 年 1830 \kansuji\number\month 月 1831 \kansuji\number\day 日 1832 \else

```
1833 平成 \ifnum\heisei=1 元年 \else\kansuji\number\heisei 年 \fi
1834 \kansuji\number\month 月
1835 \kansuji\number\day 日
1836 \fi
1837 \else
1838 \if 西暦
1839 \number\year<sup>~</sup>年
1840 \number\month~月
1841 \number\day<sup>~</sup>\Box1842 \else
        \text{else}1843 平成\ifnum\heisei=1 元年\else\number\heisei<sup>~</sup>年\fi
1844 \number\month<sup>~</sup>月
1845 \number\day<sup>~</sup>日
1846 \fi
1847 \fi}}
```
# **28** 初期設定

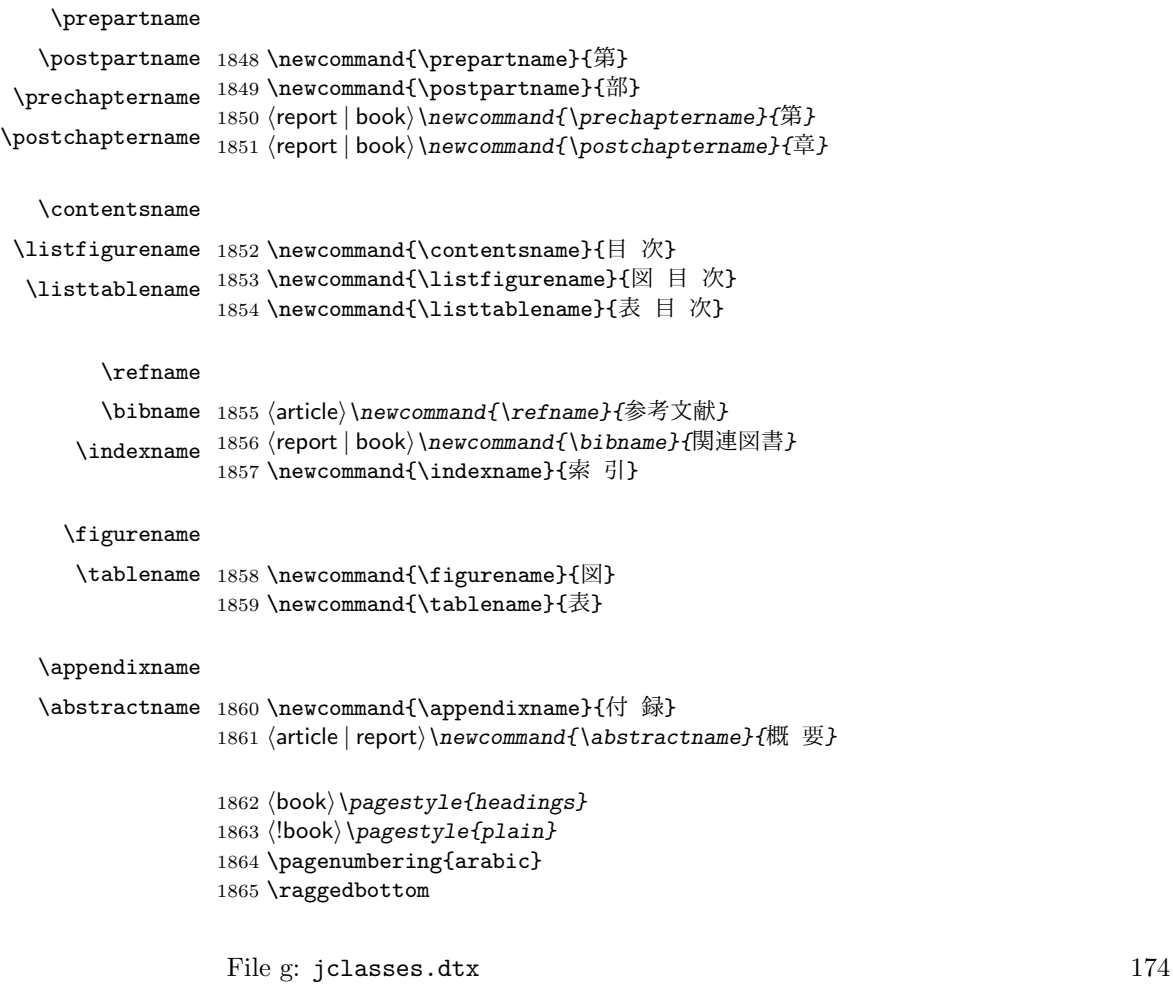
\if@twocolumn \twocolumn \sloppy \else \onecolumn \fi

\@mparswitch は傍注を左右(縦組では上下)どちらのマージンに出力するかの指 定です。偽の場合、傍注は一方の側にしか出力されません。このスイッチを真とす ると、とくに縦組の場合、奇数ページでは本文の上に、偶数ページでは本文の下に 傍注が出力されますので、おかしなことになります。

また、縦組のときには、傍注を本文の下に出すようにしています。\reversemarginpar とすると本文の上側に出力されます。ただし、二段組の場合は、つねに隣接するテ キスト側のマージンに出力されます。

*⟨∗*tate*⟩*

 *\normalmarginpar \@mparswitchfalse ⟨/*tate*⟩ ⟨∗*yoko*⟩ \if@twoside*

*\@mparswitchtrue*

*\else*

*\@mparswitchfalse*

*\fi*

 *⟨/*yoko*⟩ ⟨/*article *|* report *|* book*⟩*

File g: jclasses.dtx 175

## **File h jltxdoc.dtx**

```
jltxdoc クラスは、ltxdoc をテンプレートにして、日本語用の修正を加えています。
            1 ⟨∗class⟩
            2 \DeclareOption*{\PassOptionsToClass{\CurrentOption}{ltxdoc}}
            3 \ProcessOptions
            4 \LoadClass{ltxdoc}
\normalsize
ltxdoc からロードされる article クラスでの行間などの設定値で、日本語の文章
    \small
を組版すると、行間が狭いように思われるので、多少広くするように再設定します。
\parindent
また、段落先頭での字下げ量を全角一文字分とします。
            5 \renewcommand{\normalsize}{%
            6 \@setfontsize\normalsize\@xpt{15}%
            7 \abovedisplayskip 10\p@ \@plus2\p@ \@minus5\p@
            8 \abovedisplayshortskip \z@ \@plus3\p@
           9 \belowdisplayshortskip 6\p@ \@plus3\p@ \@minus3\p@
           10 \belowdisplayskip \abovedisplayskip
           11 \let\@listi\@listI}
           12 \renewcommand{\small}{%
           13 \@setfontsize\small\@ixpt{11}%
           14 \abovedisplayskip 8.5\p@ \@plus3\p@ \@minus4\p@
           15 \abovedisplayshortskip \z@ \@plus2\p@
           16 \belowdisplayshortskip 4\p@ \@plus2\p@ \@minus2\p@
           17 \def\@listi{\leftmargin\leftmargini
           18 \topsep 4\p@ \@plus2\p@ \@minus2\p@
           19 \parsep 2\p@ \@plus\p@ \@minus\p@
           20 \itemsep \parsep}%
           21 \belowdisplayskip \abovedisplayskip}
           22 \normalsize
           23 \setlength\parindent{1zw}
    \file \file マクロは、ファイル名を示すのに用います。
           24 \providecommand*{\file}[1]{\texttt{#1}}
   \pstyle \pstyle マクロは、ページスタイル名を示すのに用います。
           25 \providecommand*{\pstyle}[1]{\textsl{#1}}
   \Lcount \Lcount マクロは、カウンタ名を示すのに用います。
           26 \providecommand*{\Lcount}[1]{\textsl{\small#1}}
    \Lopt \Lopt マクロは、クラスオプションやパッケージオプションを示すのに用います。
           27 \providecommand*{\Lopt}[1]{\textsf{#1}}
```
File h: jltxdoc.dtx 176

```
\dst \dst マクロは、"DOCSTRIP" を出力する。
               28 \providecommand\dst{{\normalfont\scshape docstrip}}
         \NFSS \NFSS マクロは、"NFSS" を出力します。
               29 \providecommand\NFSS{\textsf{NFSS}}
     \c@clineno
\mlineplus マクロは、その時点でのマクロコードの行番号に、引数に指定された
     \mlineplus
行数だけを加えた数値を出力します。たとえば \mlineplus{3}とすれば、直前のマ
               クロコードの行番号 (29) に 3 を加えた数、"32" が出力されます。
               30 \newcounter{@clineno}
               31 \def\mlineplus#1{\setcounter{@clineno}{\arabic{CodelineNo}}%
               32 \addtocounter{@clineno}{#1}\arabic{@clineno}}
       tsample tsample 環境は、環境内に指定された内容を罫線で囲って出力をします。第一引数
               は、出力するボックスの高さです。plext.dtx の中で使用しています。このマクロ
               内では縦組になることに注意してください。
               33 \def\tsample#1{%
               34 \hbox to\linewidth\bgroup\vrule width.1pt\hss
               35 \vbox\bgroup\hrule height.1pt
               36 \vskip.5\baselineskip
               37 \vbox to\linewidth\bgroup\tate\hsize=#1\relax\vss}
               38 \def\endtsample{%
               39 \vss\egroup
               40 \varkappaip.5\baselineskip
               41 \hrule height.1pt\egroup
               42 \hss\vrule width.1pt\egroup}
\DisableCrossrefs
jclasses.dtx を処理するときに、\if 西暦の部分でエラーになるため、一時的に
\EnableCrossrefs
クロスリファレンスの機能をオフにします。しかし、デフォルトの定義では完全に
               制御できないので、ここで再定義をします。
               43 \def\DisableCrossrefs{\@bsphack\scan@allowedfalse\@esphack}
               44 \def\EnableCrossrefs{\@bsphack\scan@allowedtrue
               45 \def\DisableCrossrefs{\@bsphack\scan@allowedfalse\@esphack}\@esphack}
         \verb pLATEX では、\verb コマンドを修正して直前に \xkanjiskip が入るようにしてい
               ます。しかし、ltxdoc.cls が読み込む doc.sty が上書きしてしまいますので、こ
               れを再々定義します。doc.sty での定義は
                 \def\verb{\relax\ifmmode\hbox\else\leavevmode\null\fi
                   \bgroup \let\do\do@noligs \verbatim@nolig@list
                    \ttfamily \verb@eol@error \let\do\@makeother \dospecials
                    \@ifstar{\@sverb}{\@vobeyspaces \frenchspacing \@sverb}}
               となっていますので、plcore.dtx と同様に \null を外して \vadjust{}を入れます。
```
File h: jltxdoc.dtx 177

\def\verb{\relax\ifmmode\hbox\else\leavevmode\vadjust{}\fi

- \bgroup \let\do\do@noligs \verbatim@nolig@list
- \ttfamily \verb@eol@error \let\do\@makeother \dospecials
- \@ifstar{\@sverb}{\@vobeyspaces \frenchspacing \@sverb}}

\xspcode コマンド名の \ と 16 進数を示すための " の前にもスペースが入るよう、これらの \xspcode の値を変更します。

> \xspcode"5C=3 %% \ \xspcode"22=3 %% " *⟨/*class*⟩*

File h: j1txdoc.dtx 178

# 変更履歴

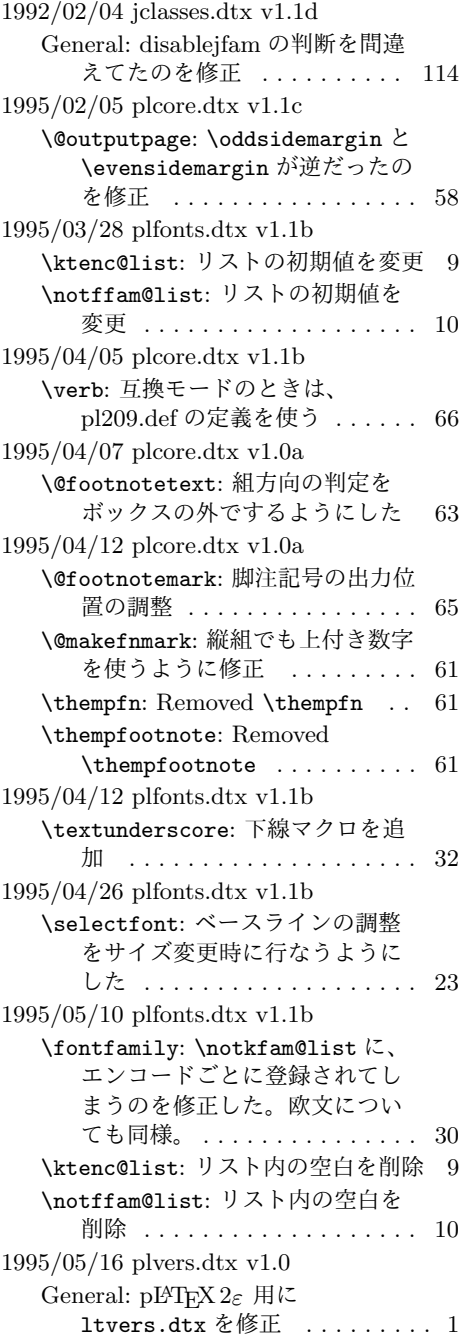

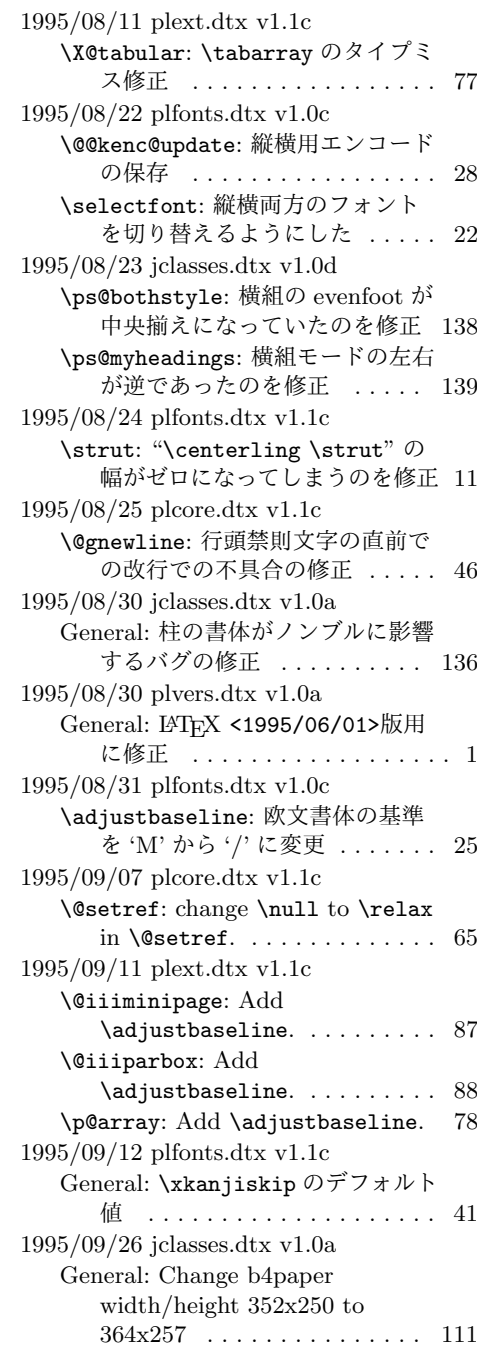

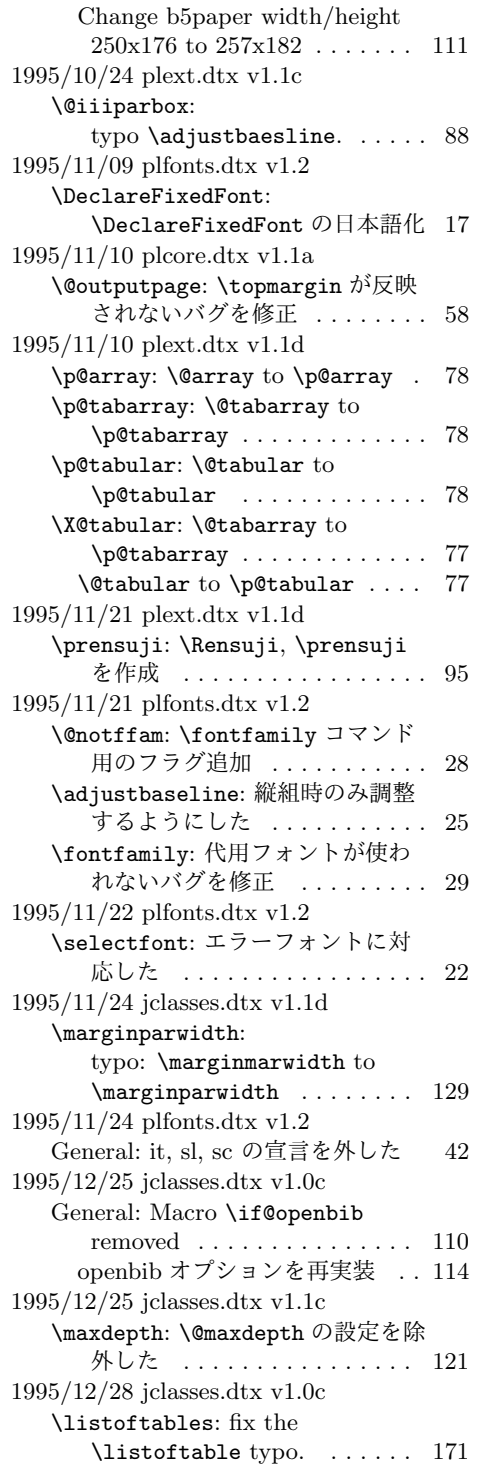

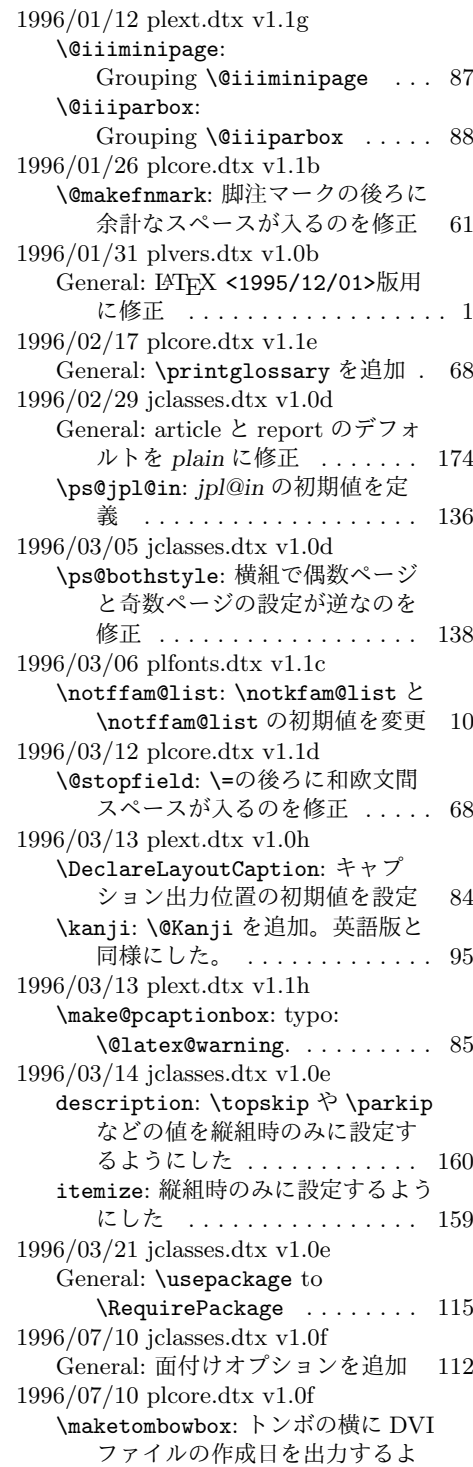

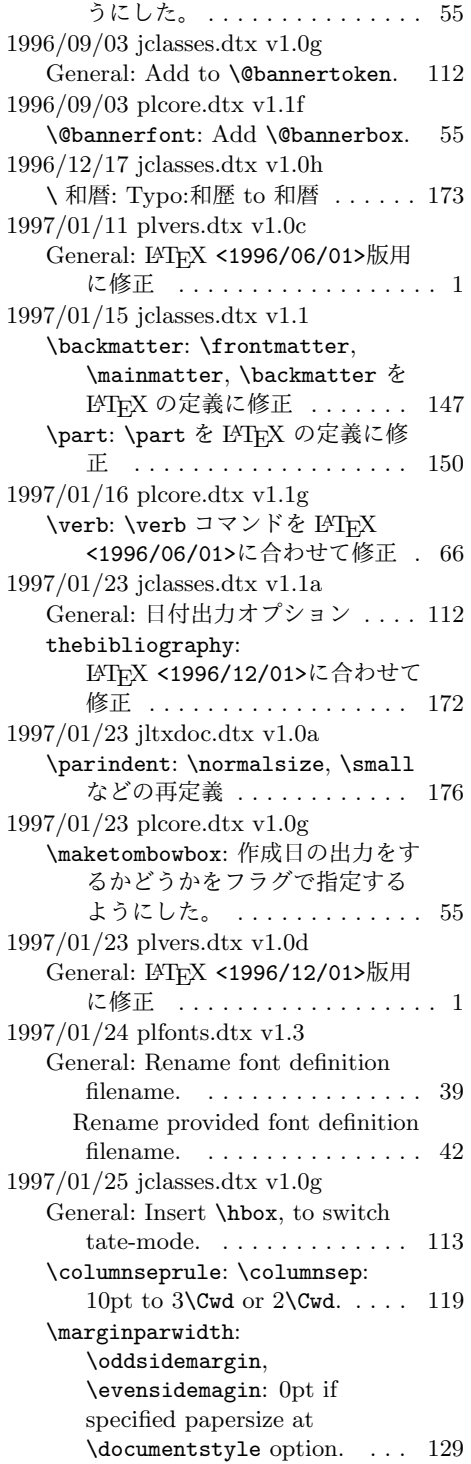

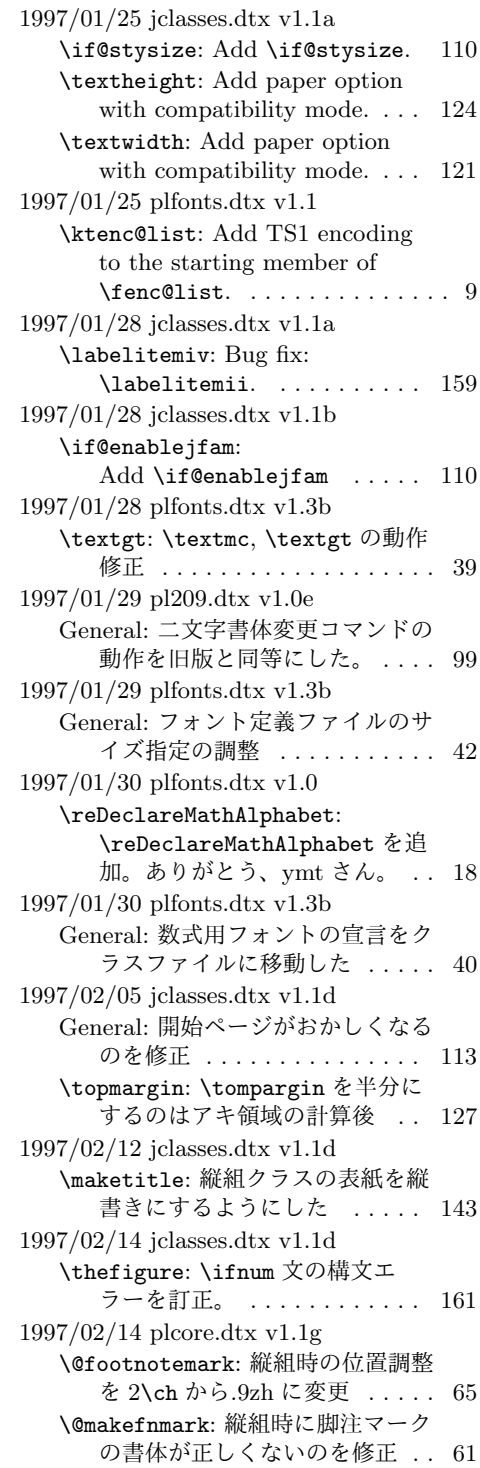

1997/02/20 pl209.dtx v1.0e General: Typemiss:oldlfont from oldlfonts . . . . . . . . . . . . . . . . 98 1997/03/11 plfonts.dtx v1.3b General: すべてのサイズをロード可 能にした ............... 42 1997/04/08 jclasses.dtx v1.1e \topmargin: 横組クラスでの調整量 を-2.4 インチから-2.0 インチに した。 . . . . . . . . . . . . . . . . . 127 1997/04/08 plfonts.dtx v1.3c \DeclareTateKanjiEncoding@: 和 文エンコード宣言コマンドを縦組 用と横組用で分けるようにした。 14 1997/04/09 plfonts.dtx v1.3c \DeclareFixedFont: 縦横エンコー ド・リストの分離による拡張 . . 17 1997/04/24 plfonts.dtx v1.3c \fontfamily: フォント定義ファイ ル名を小文字に変換してから探 すようにした。 . . . . . . . . . . . . 30 1997/06/25 pl209.dtx v1.0f \em: \em で和文を強調書体に . . . . 100 1997/06/25 plcore.dtx v1.1h \@gnewline: LATEX の改行マクロの 変更に対応。ありがとう、奥村 さん。 . . . . . . . . . . . . . . . . . . 46 1997/06/25 plfonts.dtx v1.3d \eminnershape: \em,\emph で和文 を強調書体に . . . . . . . . . . . . . 39 1997/07/02 plvers.dtx v1.0e General: LATFX <1997/06/01>版用 に修正 .................. 1 1997/07/08 jclasses.dtx v1.1f General: 縦組時にベースラインがお かしくなるのを修正 . . . . . . . 113 1997/07/10 plfonts.dtx v1.3e \fontfamily: fd ファイル名の小文 字化が効いていなかったのを修正 30 fd ファイル名の小文字化が効いて いなかったのを修正。ありがと う、大岩さん . . . . . . . . . . . . . 30 1997/07/29 jltxdoc.dtx v1.0b \xspcode: \ と " の \xspcode を変 更 . . . . . . . . . . . . . . . . . . . 178 1997/08/25 jclasses.dtx v1.1g \ps@bothstyle: 片面印刷のとき、 section レベルが出力されないの を修正 . . . . . . . . . . . . . . . . 139

\ps@headings: 片面印刷のとき、 section レベルが出力されないの を修正 . . . . . . . . . . . . . . . . 138 1997/09/03 jclasses.dtx v1.1f \textheight: landscape での指定を 追加 . . . . . . . . . . . . . . . . . . 124 1997/09/03 jclasses.dtx v1.1h General: landscape オプションを互 換モードでも有効に . . . . . . . 112 オプションの処理時に縦横の値を 交換 . . . . . . . . . . . . . . . . . 112 \textwidth: landscape での指定を 追加 . . . . . . . . . . . . . . . . . 121 1997/12/12 jclasses.dtx v1.1i \ps@bothstyle: report, book クラ スで片面印刷時に、bothstyle ス タイルにすると、コンパイルエ ラーになるのを修正 . . . . . . . 139 1998/02/03 jclasses.dtx v1.1j \topmargin: 互換モード時の a5p の トップマージンを 0.7in 増加 . 127 1998/02/03 plcore.dtx v1.1g \@outputpage: \@shipoutsetup を \@outputpage 内に入れた . . . 58 1998/02/03 plcore.dtx v1.1i \@shipoutsetup: Command removed . . . . . . . . . . . . . . . . 57 1998/02/17 plvers.dtx v1.0f General: LHFX <1997/12/01>版用 に修正 ................... 1 1998/03/23 jclasses.dtx v1.1k \@spart: report と book クラスで番 号を付けない見出しのペナルティ が \M@だったのを \@M に修正 151 1998/04/07 jclasses.dtx v1.1m \heisei: \today の計算手順を変更 173 1998/08/10 plfonts.dtx v1.3f \DeclareFixedFont: プリアンブ ル・コマンドにしてしまってい たのを解除 . . . . . . . . . . . . . . 17 1998/09/01 plvers.dtx v1.0g General: L<sup>A</sup>T<sub>F</sub>X <1998/06/01>版用 に修正 ................... 1 1998/10/13 jclasses.dtx v1.1n General: 動作していなかったのを修 正。ありがとう、刀祢さん . . 112 \thetable: report, book クラスで chapter カウンタを考慮していな かったのを修正。ありがとう、 平川@慶應大さん。. . . . . . . . 162 1998/12/24 jclasses.dtx v1.1o \@makechapterhead: secnumdepth カウンタを *−*1 以下にすると、 見出し文字列も消えてしまうの を修正 . . . . . . . . . . . . . . . . 153 1999/04/05 plcore.dtx v1.1j \@gnewline: オプションを付けた場 合に、余計な空白が入ってしま うのを修正。ありがとう、鈴木 隆志@京都大学さん。 . . . . . . . 46 1999/04/05 plfonts.dtx v1.3g \process@table: plpatch.ltx の内 容を反映。ありがとう、山本さ ん。. . . . . . . . . . . . . . . . . . . . 32 1999/04/05 plvers.dtx v1.0h General: L<sup>AT</sup>EX <1998/12/01>版用 に修正 ................... 1 1999/05/18 jclasses.dtx v1.1q enumerate: 縦組時のみに設定するよ うにした . . . . . . . . . . . . . . . 158 1999/08/09 jclasses.dtx v1.1r \topmargin: \if@stysize フラグに 限らず半分にする . . . . . . . . 127 1999/08/09 plfonts.dtx v1.3h \strut: 縦組のとき、幅のあるボッ クスになってしまうのを修正 . . 11 1999/08/09 plvers.dtx v1.0i General: LAT<sub>E</sub>X <1999/06/01>版用 に修正 ................... 1 1999/1/6 jclasses.dtx v1.1p \marginparwidth: \oddsidemargin のポイントへの変換を後ろに . 129 2000/02/29 plvers.dtx v1.0j General: LATEX <1999/12/01>版用 に修正 ................... 1 2000/07/13 plfonts.dtx v1.3i \check@nocorr@: \text.. コマンド の左側に \xkanjiskip が入らな いのを修正(ありがとう、乙部 @東大さん) . . . . . . . . . . . . . 37 2000/10/24 plfonts.dtx v1.3j \adjustbaseline: 文頭に鈎括弧な どがあるときに余計なアキがで る問題に対処 . . . . . . . . . . . . . 25 2000/11/03 plvers.dtx v1.0k General: LATEX <2000/06/01>版用 に修正 ................... 1 2001/05/10 plcore.dtx v1.1j \@makecol: \@makecol で組み立て られる \@outputbox の大きさ

が、縦組で中身が空のボックス だけの場合も適正になるように 修正 . . . . . . . . . . . . . . . . . . . 49 2001/05/10 plext.dtx v1.1i \@iimakePbox: 縦組で z を指定する とエラーになるのを修正。 . . . . 92 2001/05/10 plfonts.dtx v1.3k \adjustbaseline: 欧文書体の基準 を再び '/'から 'M' に変更 . . . . 25 2001/09/04 jclasses.dtx v1.2 \@makechapterhead: \chapter の 出力位置がアスタリスク形式と そうでないときと違うのを修正 (ありがとう、鈴木@津さん) . 153 \@makeschapterhead: \chapter の 出力位置がアスタリスク形式と そうでないときと違うのを修正 (ありがとう、鈴木@津さん) . 153 2001/09/04 plcore.dtx v1.2 \@makespecialcolbox: 本文と \footnoterule が重なってしま うのを修正 . . . . . . . . . . . . . . 53 2001/09/04 plvers.dtx v1.0l General: L<sup>A</sup>TFX <2001/06/01>版用 に修正 .................. 1 2001/09/26 plcore.dtx v1.2a \@outputpage: L<sup>A</sup>T<sub>F</sub>X <2001/06/01>に対応 . . . . . . . 57 2001/10/04 jclasses.dtx v1.3 \@dottedtocline: 第5引数の書体 を \rmfamily から \normalfont に変更 . . . . . . . . . . . . . . . . 168 2002/04/05 plfonts.dtx v1.3l \adjustbaseline: \adjustbaseline でフォントの 基準値が縦書き以外では設定さ れないのを修正 . . . . . . . . . . . 25 2002/04/09 jclasses.dtx v1.4 General: 縦組スタイルで \flushbottom しないようにし た . . . . . . . . . . . . . . . . . . . 174 2004/06/14 plfonts.dtx v1.3m \@notffam: \fontfamily コマンド 内部フラグ変更 . . . . . . . . . . . 29 \fontfamily: \fontfamily コマン ド内部フラグ変更 . . . . . . . . . 29 2004/08/10 plfonts.dtx v1.3n \@changed@kcmd: 和文エンコーディ ングの切り替えを有効化 . . . . . 28

\KanjiEncodingPair: 和文エンコー ディングの切り替えを有効化 .. 23 \selectfont: 和文エンコーディン グの切り替えを有効化 . . . . . . 22 2004/08/10 plvers.dtx v1.0m General: LYTFX <2003/12/01>版対 応確認 ................. 1 2005/01/04 plfonts.dtx v1.3o \fontfamily: \fontfamily 中のフ ラグ修正 . . . . . . . . . . . . . . . . 29 2006/01/04 plfonts.dtx v1.3p \DeclareFontEncoding@: \DeclareFontEncoding@中で \LastDeclaredEncodeng の再定 義が抜けていたので追加 ..... 13 2006/06/27 jclasses.dtx v1.6 General: フォントコマンドを修正。 ありがとう、ymt さん。 . . . . 165 2006/06/27 plfonts.dtx v1.4 \reDeclareMathAlphabet: \reDeclareMathAlphabet を修 正。ありがとう、ymt さん。 . . 18 2006/11/10 plfonts.dtx v1.5 \reDeclareMathAlphabet: \reDeclareMathAlphabet を修 正。ありがとう、ymt さん。 . . 18 2016/01/26 plcore.dtx v1.2b \@makecol: \@outputbox の深さが 他のものの位置に影響を与えな いようにする \vskip -\dimen@が縦組モード では無効になっていたので修正 49 **\@makefnmark: 2013年以降の pTFX** (r28720) で脚注番号の前後の和 文文字との間に xkanjiskip が 入ってしまう問題に対応.... 61 2016/02/01 plfonts.dtx v1.6 \eminnershape: LATFX <2015/01/01>での \em の定義変 更に対応。\eminnershape を追 加。. . . . . . . . . . . . . . . . . . . . 39 2016/02/01 plvers.dtx v1.0s General: LATFX <2015/01/01>版用 に修正 .................. 1 latexrelease 利用時に警告を出す ようにした . . . . . . . . . . . . . . . 4 2016/02/03 plvers.dtx v1.0t \plIncludeInRelease: \plIncludeInRelease と

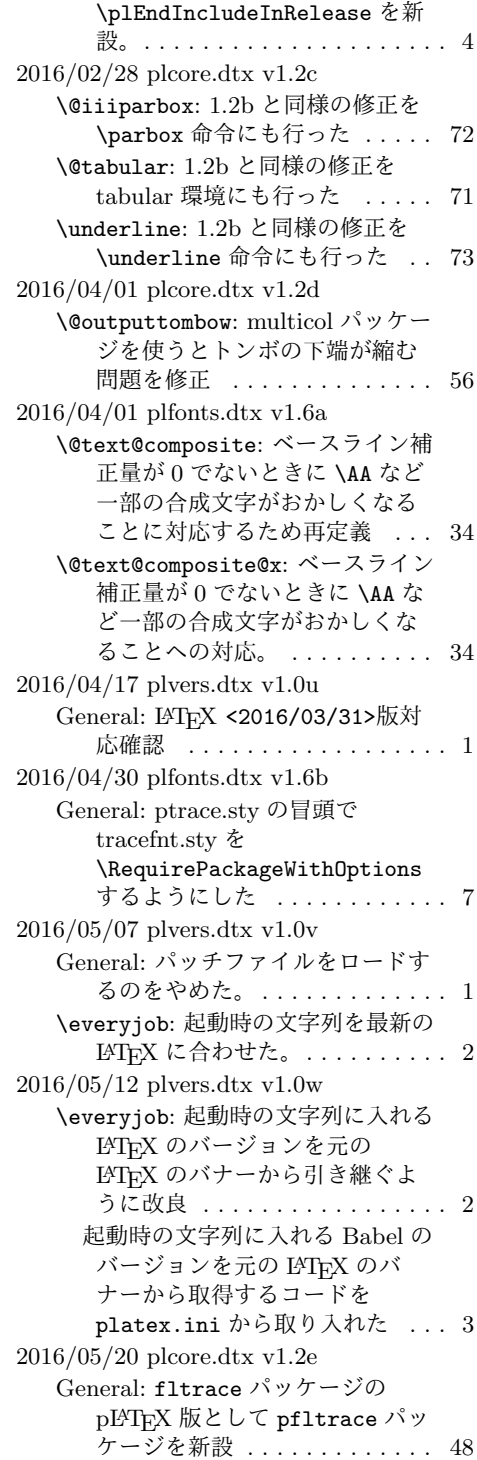

2016/06/06 plfonts.dtx v1.6c \@text@composite: v1.6a での誤っ た再定義を削除 (forum:1941) . 34 \@text@composite@x: v1.6a での修 正でéなど全てのアクセント付 き文字で周囲に \xkanjiskip が 入らなくなっていたのを修正。 . 34 \g@tlastchart@: マクロ追加 .... 33 \pltx@isletter: マクロ追加 .... 33 2016/06/08 kinsoku.dtx v1.0a General: T1 などの 8 ビットフォン トエンコーディングのために 128–256 の文字を \xspcode=3 に設定 ............... 105 2016/06/19 plfonts.dtx v1.6d \pltx@isletter: アクセント付き文 字をさらに修正 (forum:1951) . 33 2016/06/19 plvers.dtx v1.0x \ppatch@level: パッチレベルを plvers.dtx で設定 ......... 1 2016/06/26 plfonts.dtx v1.6e \@text@composite@x: v1.6a 以降の 修正で全てのアクセント付き文 字でトラブルが相次いだため、 いったんパッチを除去。. . . . . . 34 2016/06/27 plvers.dtx v1.0y General: platex.cfg の読み込みを 追加 . . . . . . . . . . . . . . . . . . . . 3 2016/06/30 plcore.dtx v1.2f \AtBeginDvi: \@begindvibox を常 に横組に ................ 61 2016/07/25 jltxdoc.dtx v1.0c \verb: doc パッケージが上書きする \verb を再々定義 . . . . . . . . 177 2016/08/20 plext.dtx v1.2a \@iiiparbox: \parbox 前後の余分 な \xkanjiskip を削除 ..... 88 \endtabular: tabular 環境後の余分 な \xkanjiskip を削除 ..... 79 \p@array: 横組で<t>を指定した場 合に \@arstrutbox を余計に \hbox に入れていたのを修正 . . 78 \p@tabular: tabular 環境前の余分 な \xkanjiskip を削除 ..... 78 2016/08/25 plcore.dtx v1.2g \@footnotetext: 脚注の合印直後で の改行が禁止されてしまう問題 に対処 ................ 64 \footnote: 合印の前の文字と合印の 間をベタ組に ............. 62

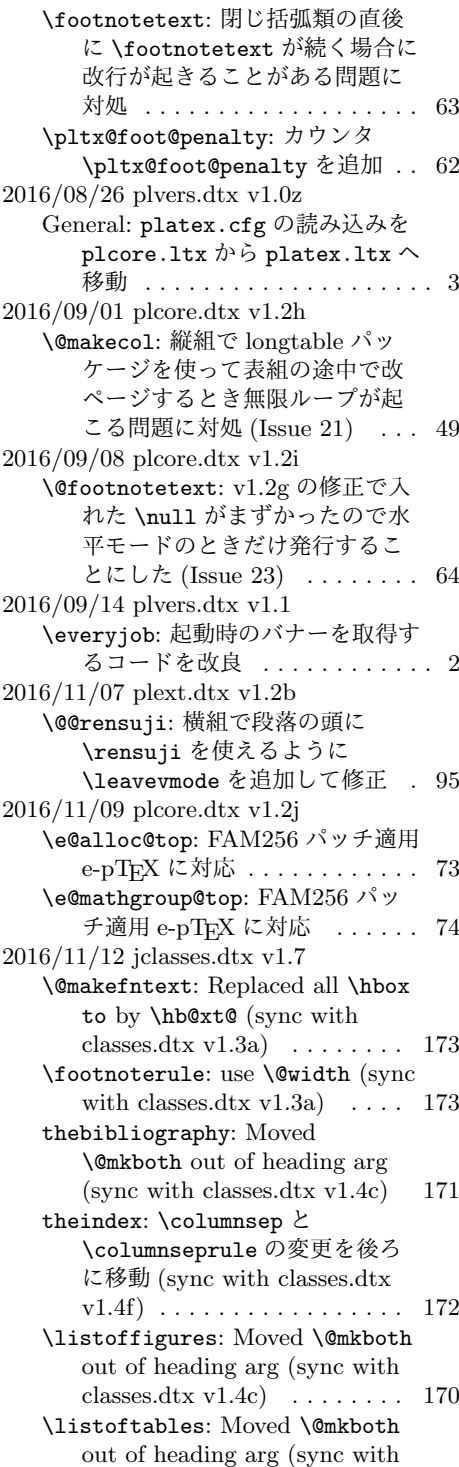

classes.dtx  $v1.4c$  ....... 171 \maketitle: ドキュメントに反して \@maketitle が空になっていな かったのを修正 . . . . . . . . . . 144 2016/11/16 jclasses.dtx v1.7a \@dottedtocline: Added \nobreak for latex/2343 (sync with ltsect.dtx  $v1.0z$   $\ldots$  . 168 \@makechapterhead: replace \reset@font with \normalfont (sync with classes.dtx v1.3c) 153 \@makeschapterhead: replace \reset@font with \normalfont (sync with classes.dtx  $v1.3c$ ) 153 \@part: replace \reset@font with \normalfont (sync with classes.dtx  $v1.3c$   $\ldots$  . . . . . . 150 \@spart: replace \reset@font with \normalfont (sync with classes.dtx  $v1.3c$   $\ldots$  . . . . . . 151 enumerate: Use \expandafter (sync with ltlists.dtx v1.0j) . 158 \paragraph: replace \reset@font with \normalfont (sync with classes.dtx v1.3c)  $\ldots \ldots \ldots$  154 \part: Check @noskipsec switch and possibly force horizontal mode (sync with classes.dtx v1.4a) . . . . . . . . . . . . . . . . 149 \section: replace \reset@font with \normalfont (sync with classes.dtx  $v1.3c$  . . . . . . . . 154 \subparagraph: replace \reset@font with \normalfont (sync with classes.dtx v1.3c) 154 \subsection: replace \reset@font with \normalfont (sync with classes.dtx  $v1.3c$   $\ldots$  . . . . . . 154 \subsubsection: replace \reset@font with \normalfont (sync with classes.dtx v1.3c) 154 itemize: Use \expandafter (sync with ltlists.dtx  $v1.0j$ )  $\ldots$  . . . . 159 2016/11/19 plext.dtx v1.2c \@iiiminipage: Use \@setminpage (sync with ltboxes v1.1a)  $\ldots$  87 \@iiiparbox: Changed \@empty to \relax as flag for natural width: pr/2975 (sync with ltboxes.dtx v1.1f) . . . . . . . . . 88

Changed \endgraf to \@@par (sync with ltboxes.dtx v1.0y) . 88 Ensure \@parboxto holds the value of \@tempdimb not the register itself (pr/3867) (sync with ltboxes.dtx  $v1.1g$ )  $\ldots$  . . . . 88 \@iminipage: Changed \@empty to \relax as flag for natural width: pr/2975 (sync with ltboxes.dtx v1.1f $) \ldots \ldots \ldots 87$ \@iparbox: Changed \@empty to \relax as flag for natural width: pr/2975 (sync with ltboxes.dtx  $v1.1f$ )  $\ldots \ldots \ldots$  88 \endminipage: put \global into definition of \@minipagefalse (sync with ltboxes v1.0z)  $\ldots$  88 \p@tabular: Use \setlength, so that calc extensions apply (sync with lttab.dtx v1.1j)  $\ldots$  78 \X@minipage: Changed \@empty to \relax as flag for natural width: pr/2975 (sync with ltboxes.dtx v1.1f $) \ldots \ldots \ldots 87$ \X@parbox: Changed \@empty to \relax as flag for natural width: pr/2975 (sync with ltboxes.dtx v1.1f $) \ldots \ldots \ldots$  88 2016/11/22 jclasses.dtx v1.7b \backmatter: 補足ドキュメントを 追加 . . . . . . . . . . . . . . . . . . 148 2016/12/18 jclasses.dtx v1.7c \@endpart: Only add empty page after part if twoside and openright (sync with classes.dtx  $v1.4b$ )  $\dots$  . . . . . . 151 \@schapter: 奇妙な article ガード とコードを削除してドキュメン トを追加 . . . . . . . . . . . . . . . 153 2017/02/04 plext.dtx v1.2d \kanji: \Kanji の引数だけでなく後 に連続する数字も漢数字になっ てしまうバグを修正 . . . . . . . . 95 2017/02/15 jclasses.dtx v1.7d General: openleft オプション追加 113 \if@openleft: \if@openleft ス イッチ追加 . . . . . . . . . . . . . 110 titlepage: book クラスで titlepage を必ず奇数ページに送るように 変更 . . . . . . . . . . . . . . . . . . 142

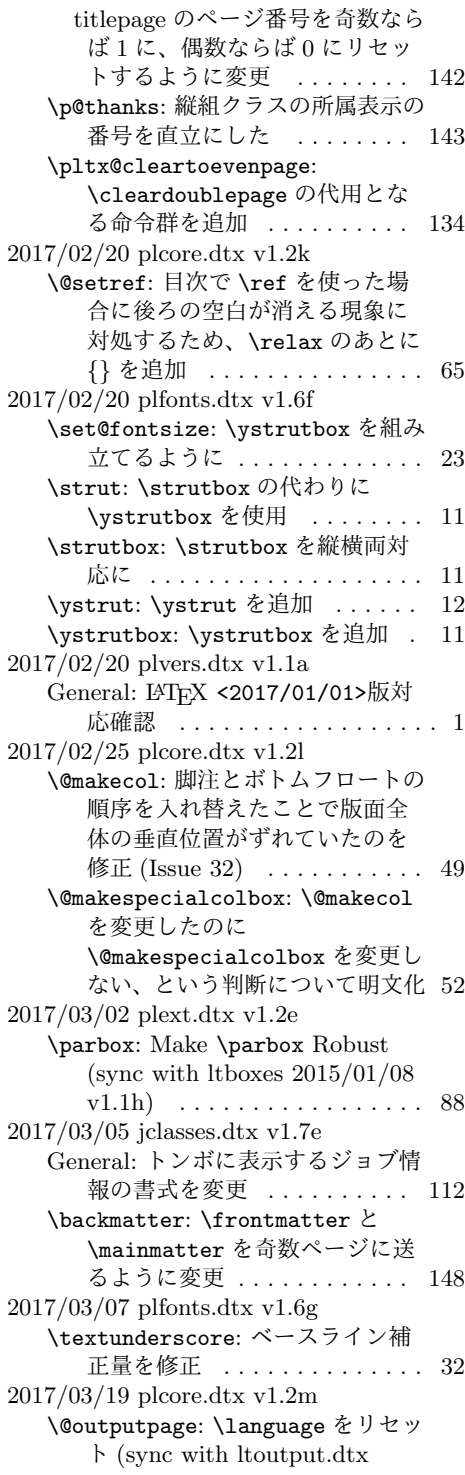

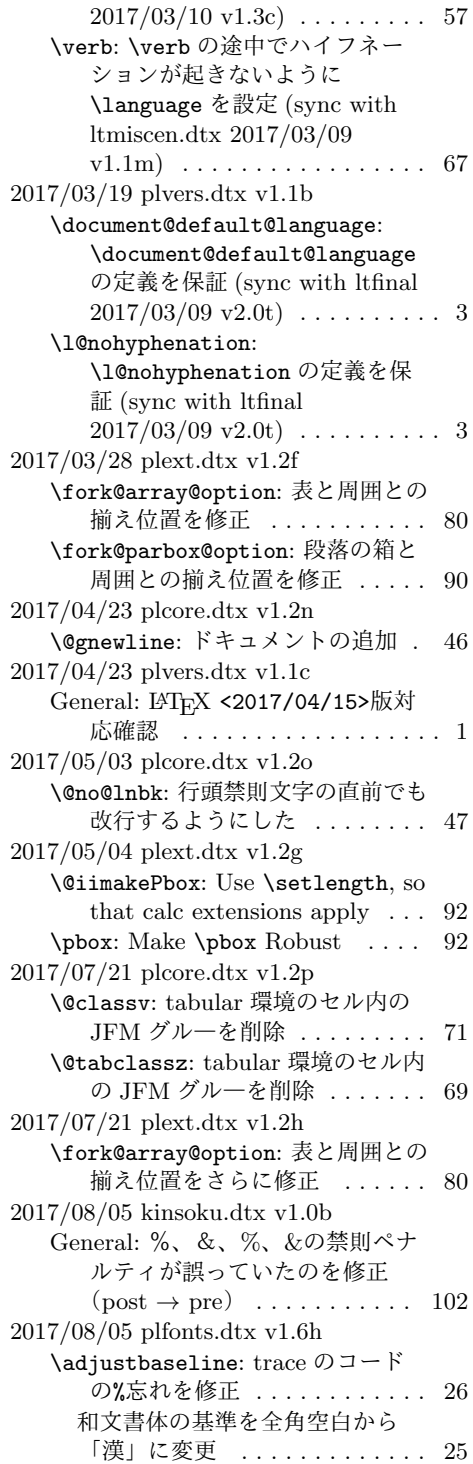

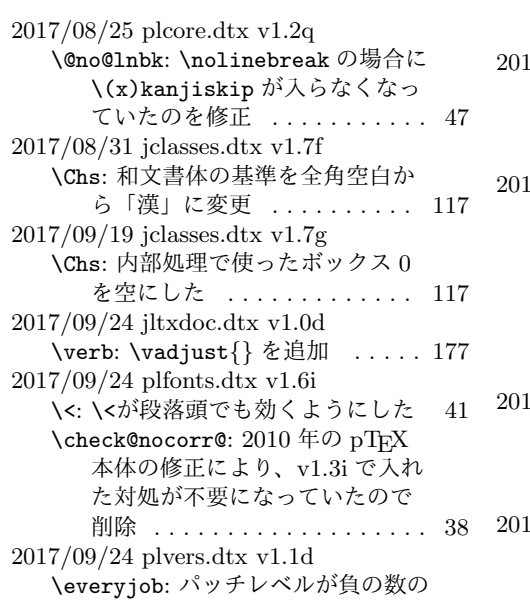

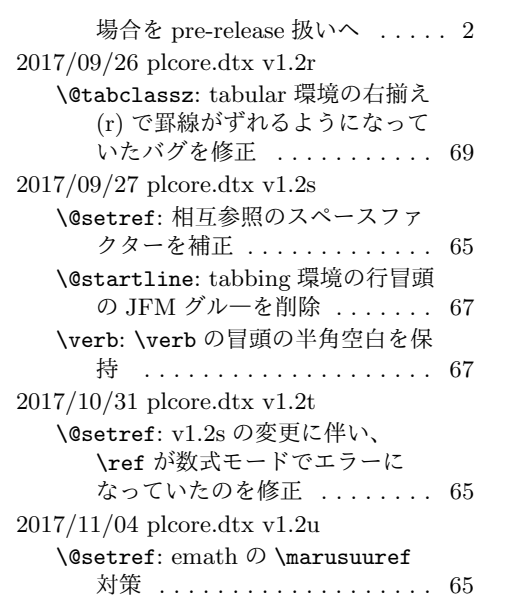

索 引  $189$ 

## 索 引

イタリック体の数字は、その項目が説明されているページを示しています。下線の 引かれた数字は、定義されているページを示しています。その他の数字は、その項 目が使われているページを示しています。

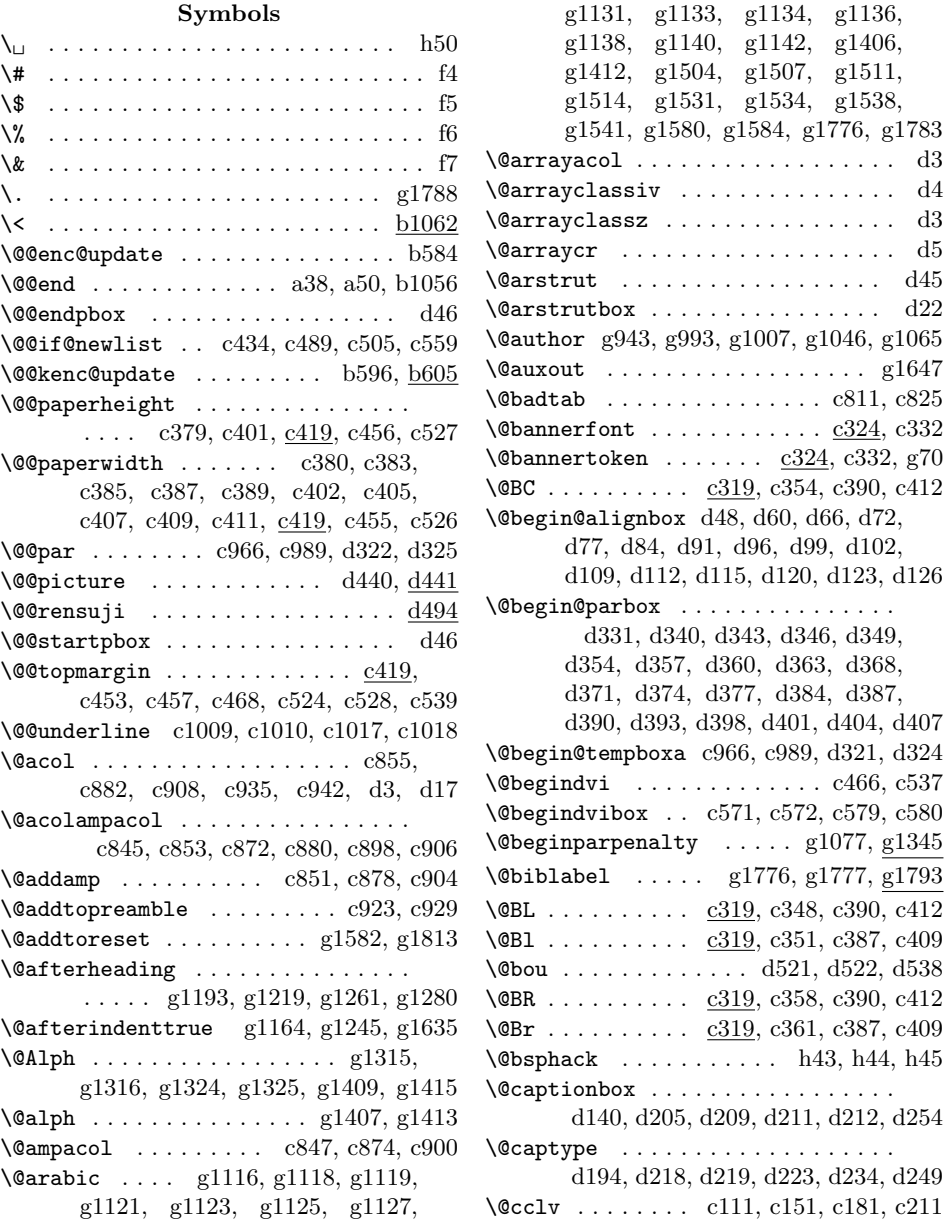

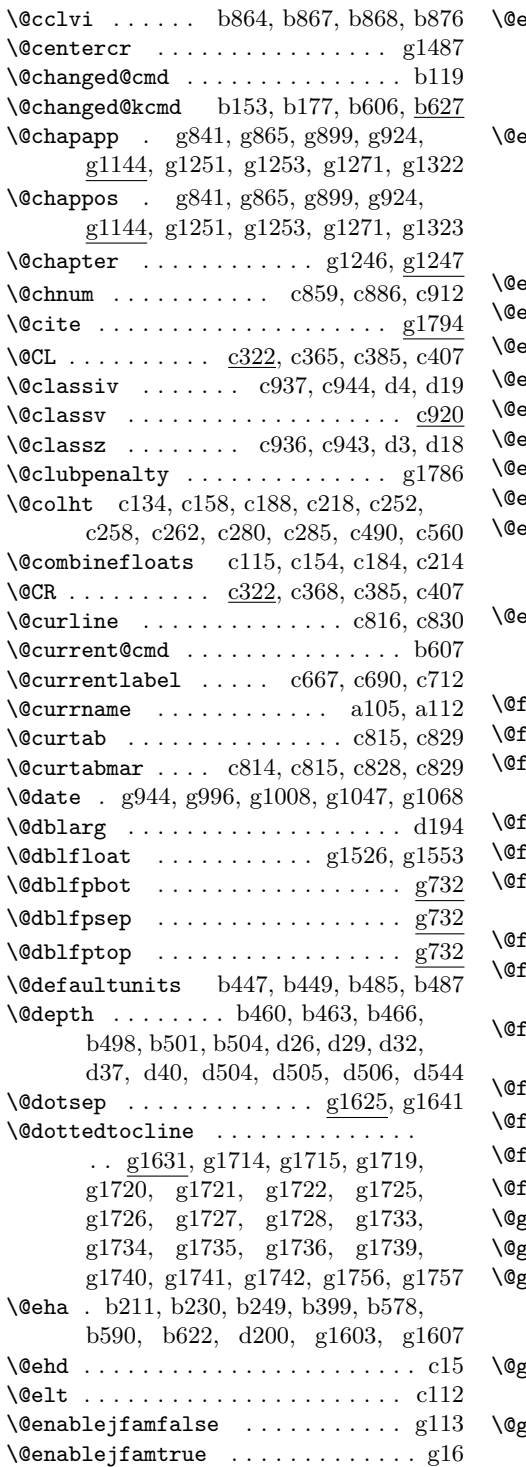

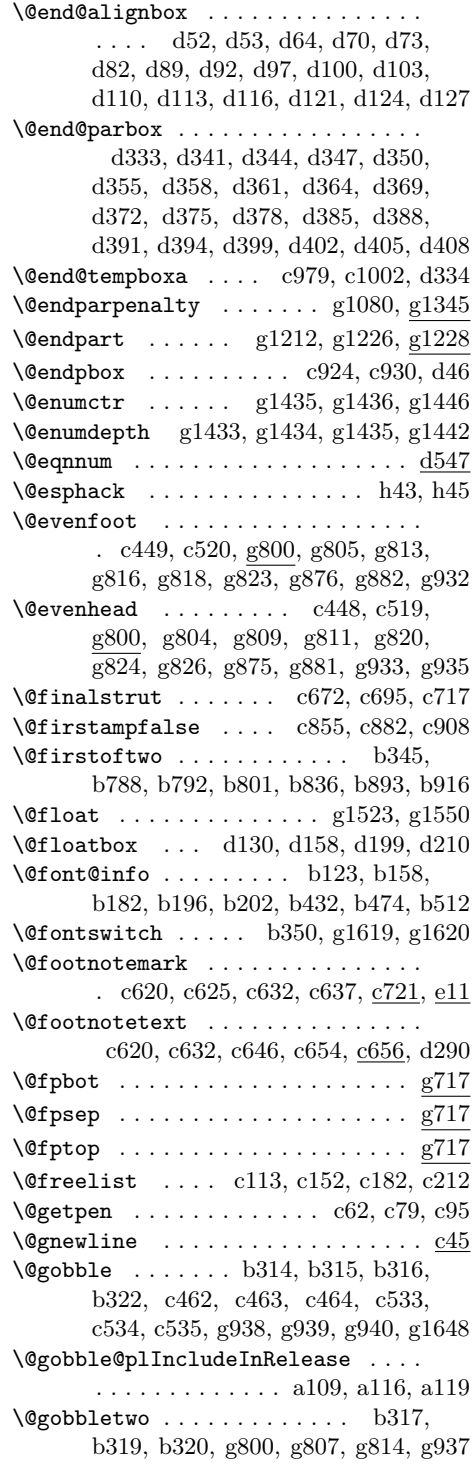

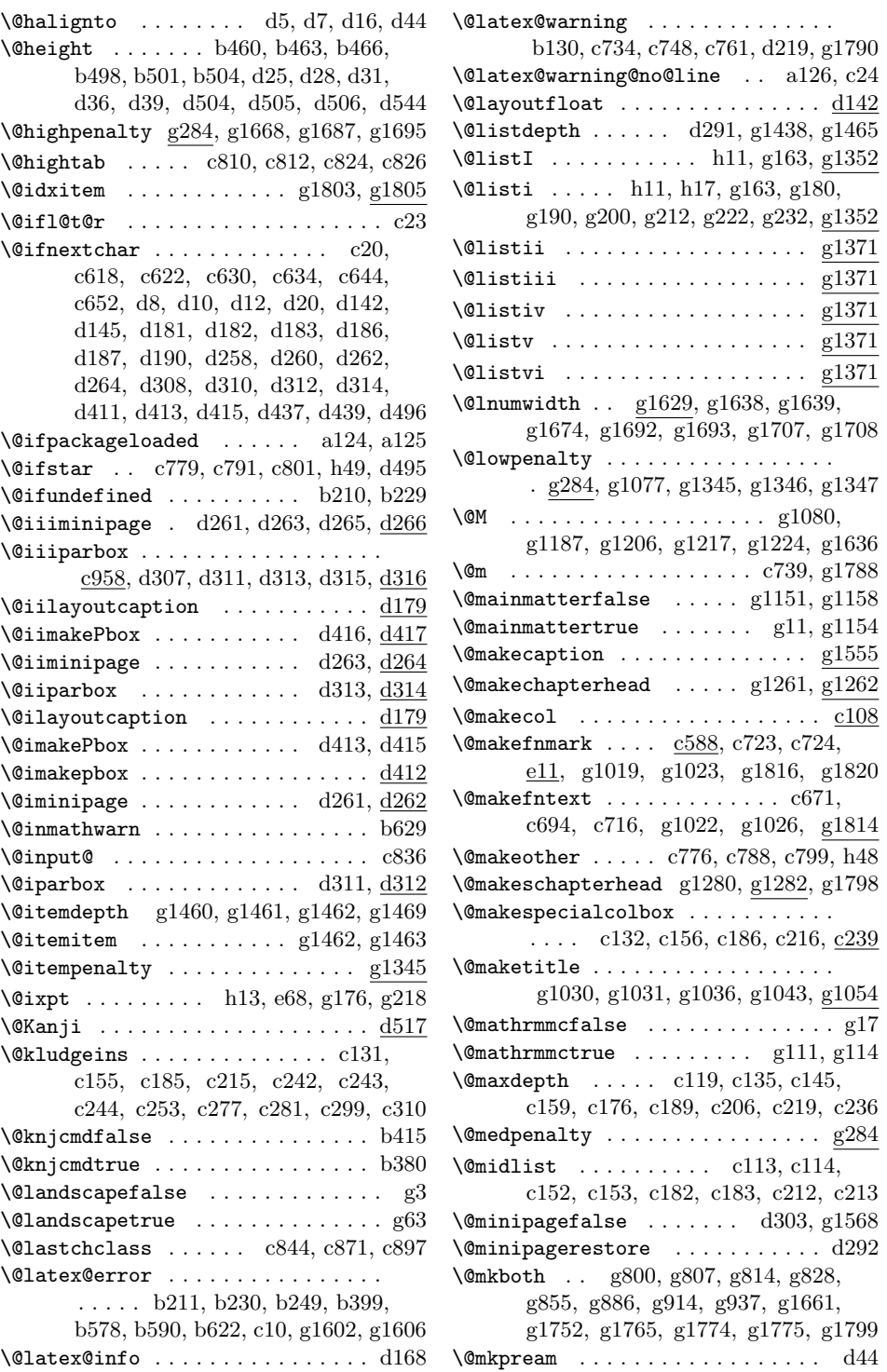

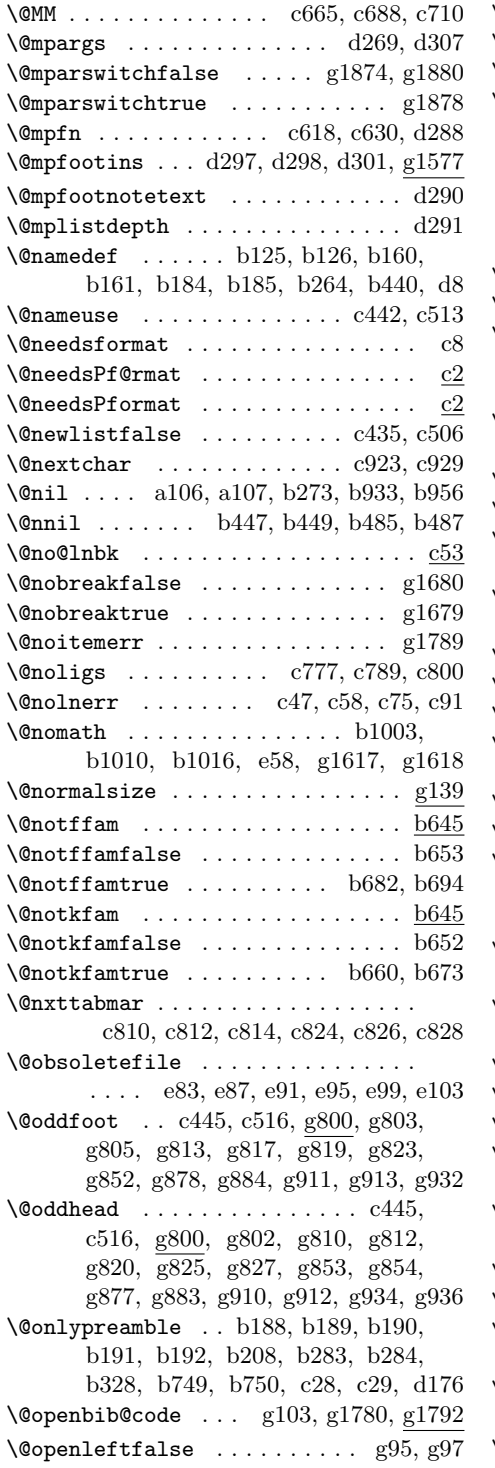

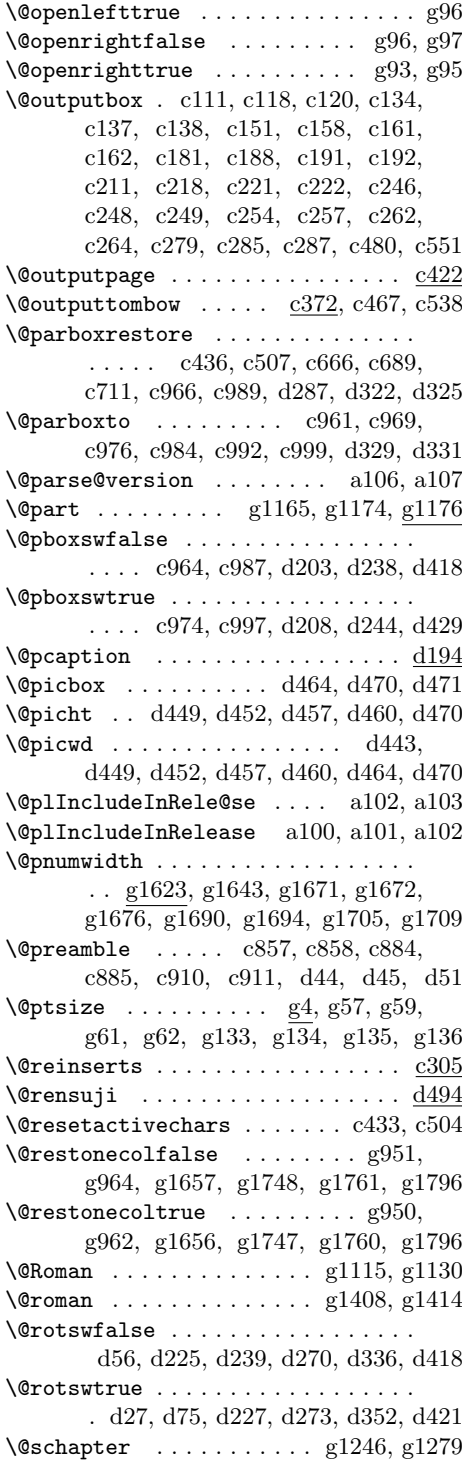

\@secondoftwo . . . . . . . . . . . b788, b797, b801, b802, b834, b891, b914  $\text{Qsecpenalty}$  . . . . . . . . . . . g1667, g1702  $\text{Qsetfontsize}$  .... h6, h13, g141, g142, g143, g144, g145, g146, g176, g186, g196, g208, g218, g228, g239, g240, g241, g242, g243, g244, g245, g248, g249, g250, g251, g252, g253, g254, g257, g258, g259, g260, g261, g262 \@setminipage . . . . . . . . . . . . . . . d293  $\text{Qsetref}$  ..........................  $\underline{c726}$ \@setref@ . . . . . c737, c739, c753, c766 \@settopoint . . . . . . . . . . . . . . . . . g437, g535, g580, g659, g660, g682  $\verb+\@sharp+$ c862, c864, c887, c889, c891, c913, c915, c917, c924, c930, d50  $\verb+\@shipoutsetup + \ldots + \ldots + \ldots + \underline{c422}$ \@spart . . . . . . . . g1165, g1174, g1214  $\text{Qspecialpagefalse}$  ......  $c442, c513$  $\text{Qspecialstyle}$  .........  $c442, c513$  $\text{Ustabular}$  ...............  $d9, d14$ \@startfield ........... c817, c831 \@startline ................. c805 \@startpbox . . . . . . . . . c923, c929, d46 \@startsection . . . . . . . . . . . . . . . g1291, g1295, g1299, g1303, g1307 \@starttoc . . . . . g1662, g1753, g1766  $\setminus$ @stopfield ....................  $c835$ \@stysizefalse . . . . . . . . . . . . . . . g15 \@stysizetrue . . . . . . . . . . . . g31, g34, g37, g40, g44, g47, g50, g53 \@sverb . . . . . . . . c779, c791, c801, h49 \@tabacol . . . . . . . . . . c935, c942, d17 \@tabarray . . . . . . . . . . . . . c937, c944 \@tabclassiv . . . . . . . . c937, c944, d19 \@tabclassz ..... c839, c936, c943, d18  $\lambda$  otabular . . . . . . . . . . . . . . . . .  $c932$ \@tabularcr . . . . . . . . . c937, c944, d19  $\sqrt{CTC}$  . . . . . . . . . . <u>c316</u>, c337, c381, c403 \@tempa . . . b315, b318, b319, b324, c660, c661, c683, c684, c705, c706 \@tempb . . . . . . . . . . . b316, b320, b325  $\text{N}$ . c299, c470, c477, c478, c541, c548, c549, d204, d215, d281, d307, g1561, g1562, g1564, g1569 \@tempc . . . . . . . . . . . . . . . b317, b318  $\label{eq:q13} $$ \@tempcnta \ . . . . . g13, g14, g530, g531$ \@tempcntb . . . . . b850, b851, b854, b864, b867, b868, b869, b876, b877 \@tempdima . . . . . . . . . . . . . . . . . . b855, b865, b880, b881, c252, c254, c255, c260, c265, c277, c282, c286, c965, c966, c988, c989, d61, d62, d63, d67, d68, d69, d78, d79, d80, d81, d85, d86, d87, d88, g64, g66, d236, d237, d246, d247, d268, d282, d285, d318, d321, d325, g412, g413, g414, g415, g423, g426, g429, d430, d431, g432, d432, d450, d453, d458, d461, d465, d503, d504, d505, d506, g525, g526, g527, g528, g529, g530, g644, g645, g646, g648, g649, g651, g663, g666, g674, g675, g676, g677, g678, g679, g680, g1269, g1272, g1275, g1288, g1289 \@tempdimb b447, b448, b485, b486, c968, c969, c991, c992, d328, d329, g416, g417, g418, g419, g420, g421, g423, g424, g429, g430, d450, d453, d458, d461, d465 \@tempskipa . . . . . . . . . . . . . . . . . . . b449, b450, b487, b488, c60, c64, c65, c77, c81, c82, c93, c96, c97  $\texttt{\textbackslash}$ Ctempswafalse .......  $d225, g1172$  $\label{eq:degree}$  $\texttt{\textbackslash}$  dtempswzfalse ........  $b662, b683$  $\texttt{\textbackslash}$ Ctempswztrue .........  $b667, b688$  $\label{eq:q1650}$   $\verb|\@temptokenp: ... | @ 1649, g1650, g1652$ \@text@composite ............ b809 \@text@composite@x . . . . . . . . . . . . . . . . . . . . b812, b821, b827, b830 \@textbottom c116, c121, c129, c141, c144, c165, c195, c225, c266, c288 \@textsuperscript c593, c594, c600, c601 \@texttop . c136, c160, c190, c220, c247  $\text{Cthanks}$  . . . . . . . . . . . . . . . . .  $g976$ , g998, g1000, g1006, g1038, g1045  $\texttt{\textbackslash 4547}$  $\text{Other} \dots \dots \dots \ c593, c594,$ c600, c601, c619, c624, c631, c636, c645, c653, c668, c691, c713, e17, e18, g1019, g1020, g1027 \@thefoot . . . . . . . . . . . . . . . . . . c445, c449, c484, c516, c520, c555

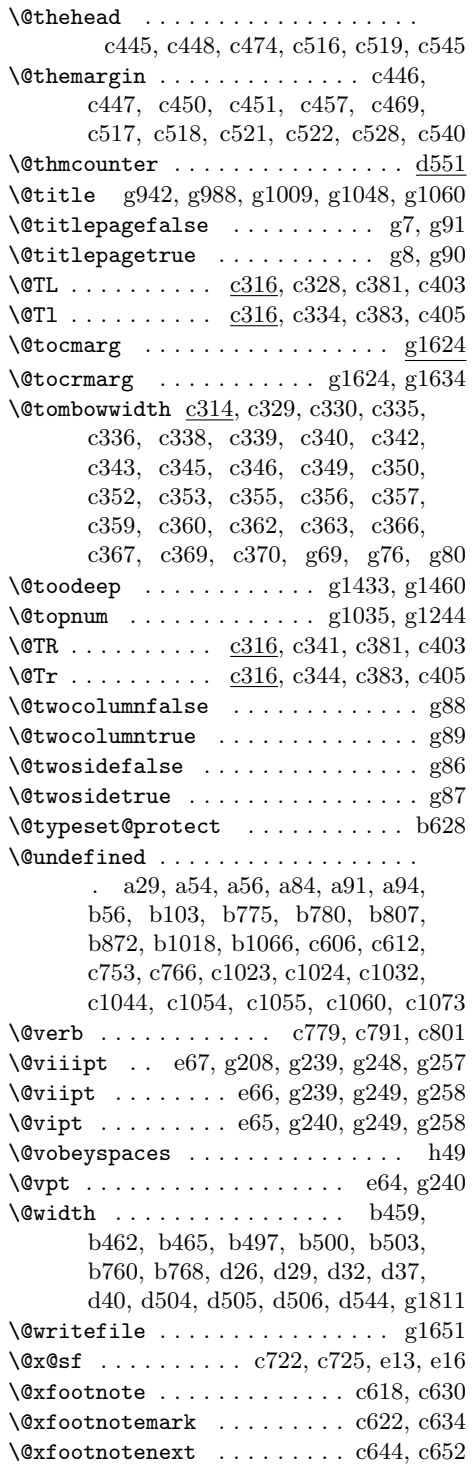

\@xiipt . . . . . . . . . . . . . . . . . e71, g143, g146, g186, g228, g241, g250

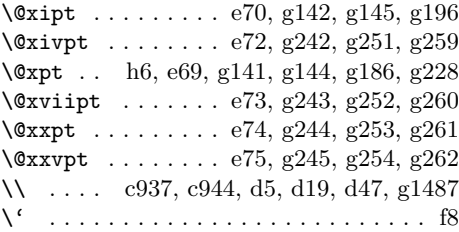

#### **A**

\abovecaptionskip . . . . . g1555, g1560 \abovedisplayshortskip . . . . . . . . ... h8, h15, g149, g154, g159, g178, g188, g198, g210, g220, g230  $\label{thm:main} \begin{array}{ccc} \texttt{\&}\texttt{array} & \texttt{...}\texttt{...}\texttt{...}\,. \end{array}$  $\ldots$  .  $h7$ , h10, h14, h21, g148, g153, g158, g162, g177, g187, g197, g205, g209, g219, g229, g237 abstract (environment) ....... g1072  $\backslash$ abstractname . . . . . . . . . . . . . . . . . . . . g1079, g1086, g1090, g1860 \addcontentsline .............. . . d197, g1180, g1183, g1199, g1202, g1252, g1254, g1256, g1646 \addpenalty g1667, g1668, g1687, g1702 \addto@hook . . . . . . . . . . . . b257, b259  $\addot$ ocontents .......  $g1259, g1260$ \addtocounter . . . . . . . . . . . . . . h32  $\addvspace$  ..............  $g1163$ , g1259, g1260, g1669, g1688, g1703 \adjust@box . . . . . . . . . . . . . b520, b527, b528, b529, b530, b535, b536, b537, b541, b552, b553, b554, b555, b560, b561, b562, b566 \adjust@dimen . . . . . . . . . . . . . . . . . . . . . b521, b536, b537, b538, b539, b540, b541, b542, b561, b562, b563, b564, b565, b566, b567 \adjustbaseline ..............  $\ldots$  .  $b457, b495, b520, b730,$ d48, g84, d283, d322, d325, d331 \afont . . . . b28, b287, b305, b309, b427  $\aftergroup \ldots \ldots \ldots \b476,$ b514, b852, b935, b958, c427, c439, c440, c488, c499, c510, c511 \all@shape . . . . . . . . . . . . . . . . b352 \alph . . . . . . . . . . . . . . . . . . . . . . c587 \and . . . . . . . . . . . . . . . . . . g1013, g1052

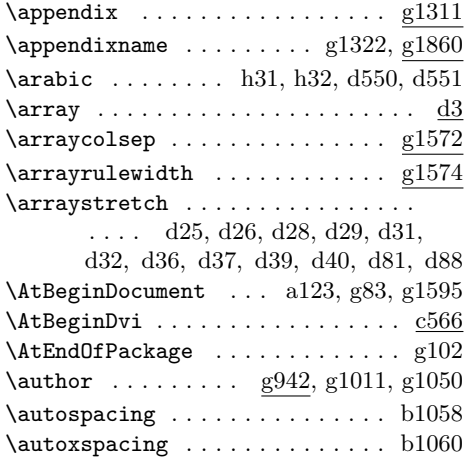

#### **B**

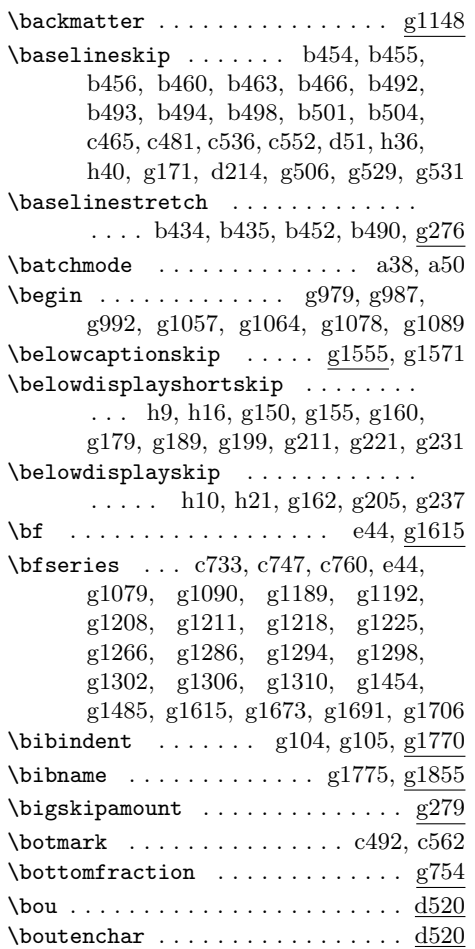

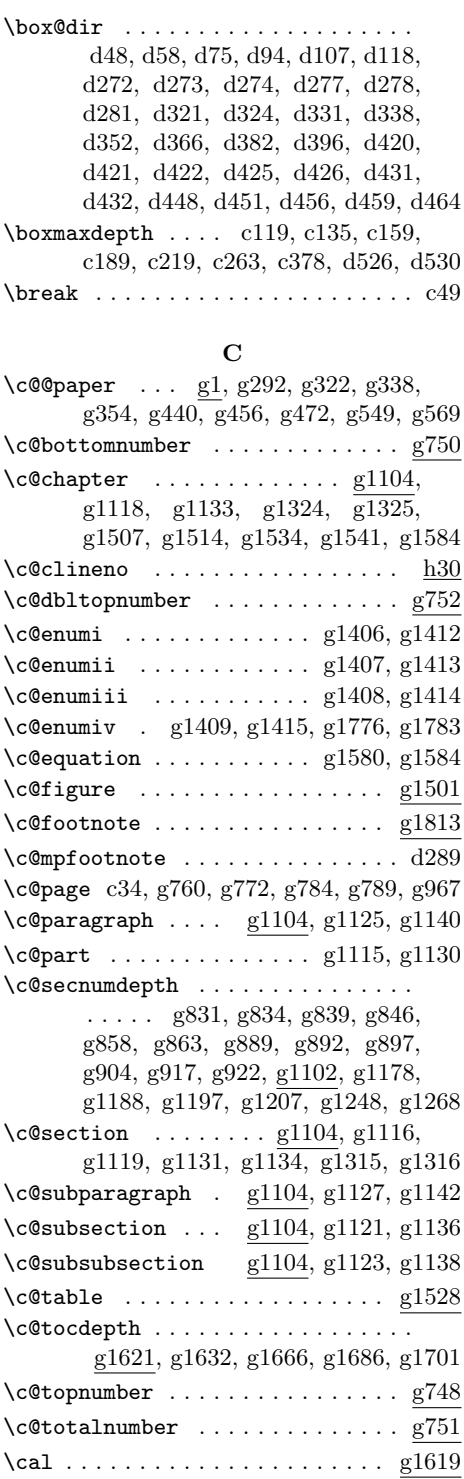

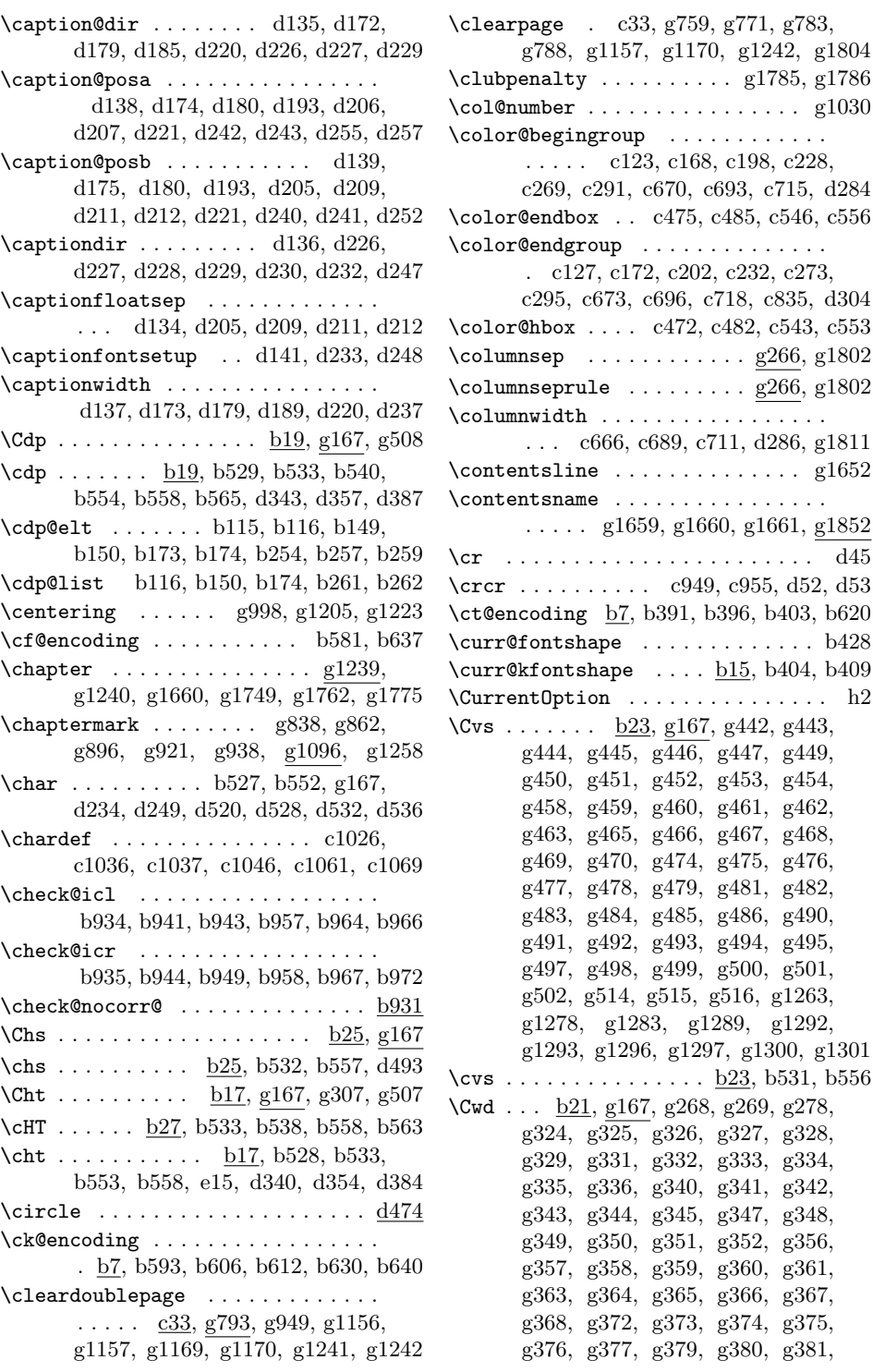

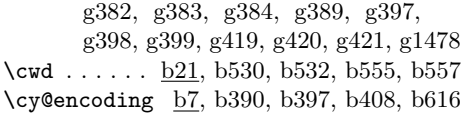

#### **D**

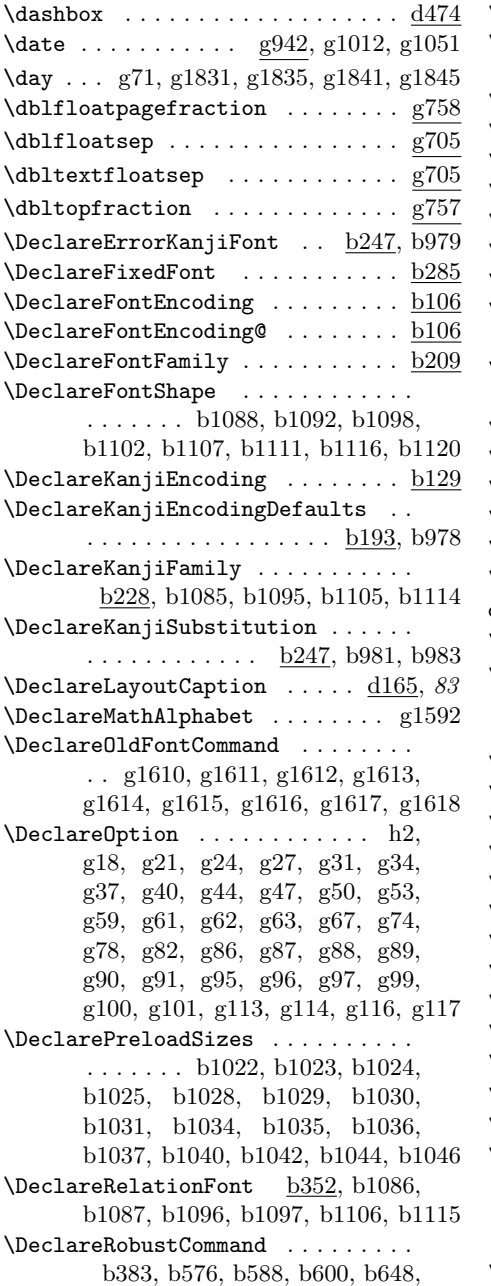

b649, b650, b701, b702, b703, b704, b705, b706, b720, b732, b735, b1002, b1009, b1015, e32, e38, e44, e45, e51, e52, e53, e54, e55, e56, e57, d308, d411, d494, g1601, g1605, g1619, g1620 \DeclareSymbolFont . . . e26, e27, g1588 \DeclareSymbolFontAlphabet . . . . . . . . . . . . . . . . . . . e28, e29, g1589  $\label{thm:1}$  \DeclareTateKanjiEncoding  $\underline{b129}, b982$ \DeclareTateKanjiEncoding@ . . . . b129 \DeclareTextCommandDefault b755, b765 \DeclareTextFontCommand . b997, b998 \DeclareYokoKanjiEncoding b129, b980  $\Delta$ PeclareYokoKanjiEncoding@ ....  $b129$ \default@family . . . . . . . . b117, b264 \default@k@family . . . . . . . . . . . . . . . . . . . . b151, b175, b274, b277 \default@k@series ............ . . . . . . . . b151, b175, b275, b278 \default@k@shape b152, b176, b276, b279 \default@KM b161, b185, b201, b204, b207 \default@KT . . . b195, b198, b206, b608 \default@M . . . . . . . . . . . . . . . . . b126 \default@series ........ b117, b265 \default@shape ........ b118, b266 description (environment) ..... g1475 \descriptionlabel . . . . . g1483, g1484 \dimen@ . . . . . . . . . . . . . . . . . c137, c140, c161, c164, c191, c194, c221, c224, c248, c250, d15, d16  $\Delta$ DisableCrossrefs . . . . . . . . . . .  $h43$ \DLMfontsw@oldlfont . . . . . b338, b351 \DLMfontsw@oldstyle . . . . . b335, b350 \DLMfontsw@standard . b332, b340, b349 \do . . . . . . . c776, c788, c799, h47, h48 \do@noligs . . . . . . . . . . . . . . . . . h47 \document@default@language a94, c432 \documentclass ................ c32 \documentstyle . . . . . . . . . . . . . . . c30 \dospecials . . . . . c776, c788, c799, h48 \doublerulesep . . . . . . . . . . . . . g1575 \dst . . . . . . . . . . . . . . . . . . . . . . . h28 \DualLang@mathalph@bet . . b323, b329 \DualLang@Mfontsw . . . . . . . . . . . . b332, b335, b338, b340, b345, b347 **E**  $\verb+\@alloc@chardef ...\ldots ... ...\; c1020$ 

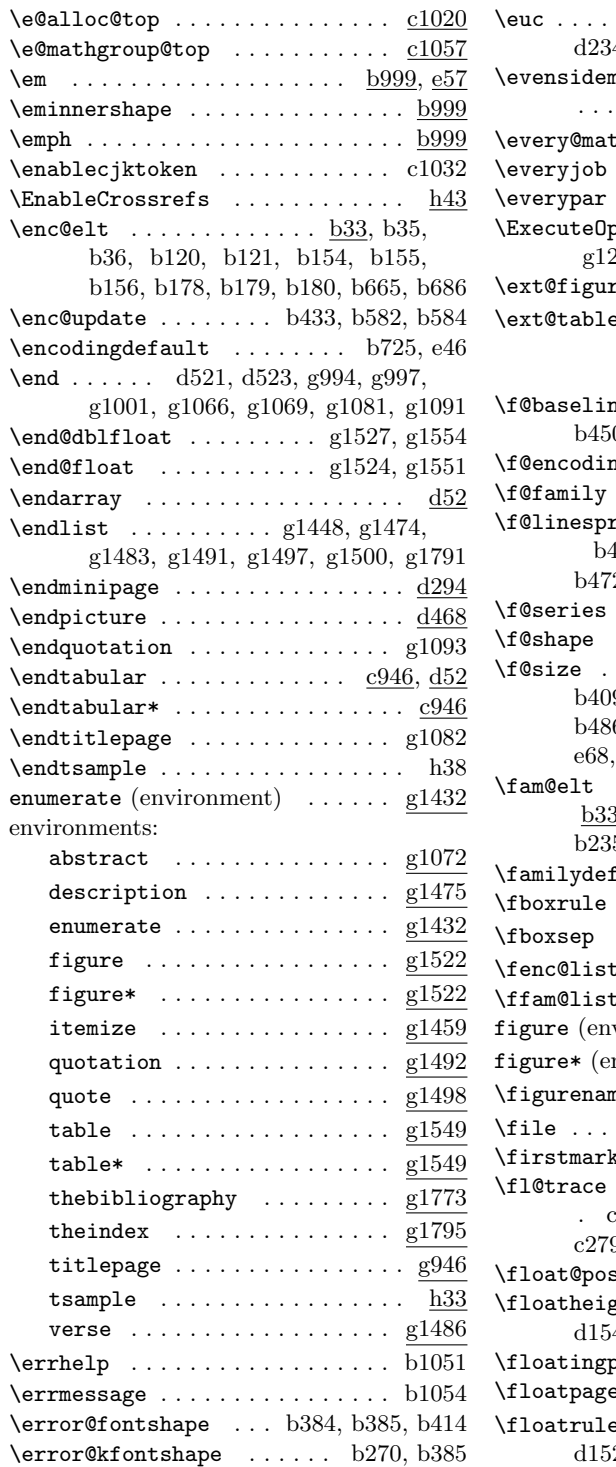

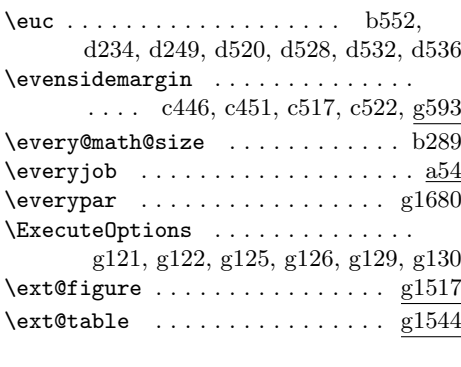

## **F**

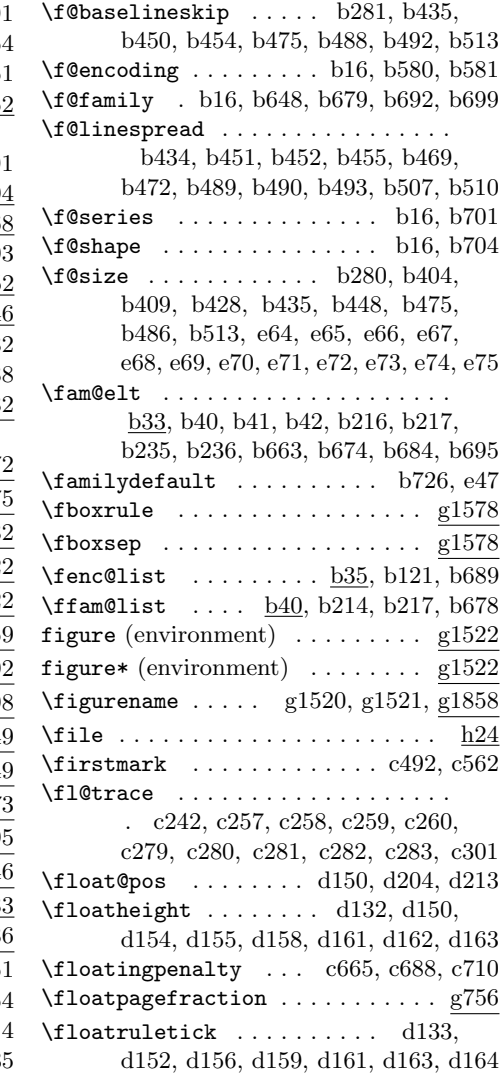

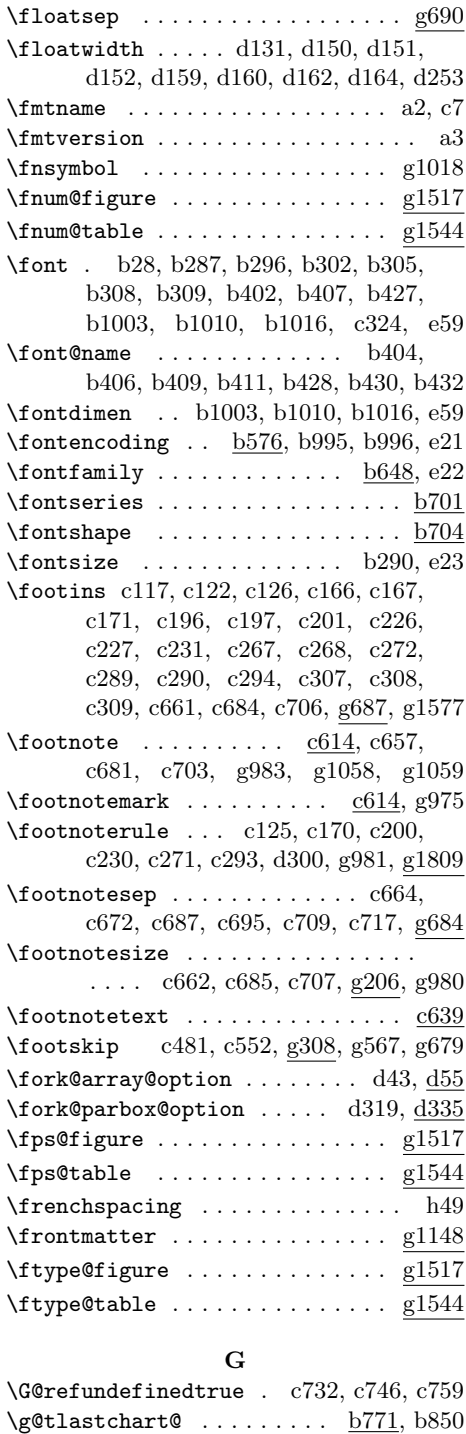

\GenericInfo . . . . . . . a108, a111, a115

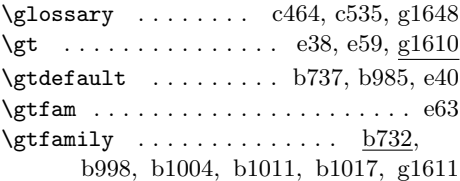

### **H**

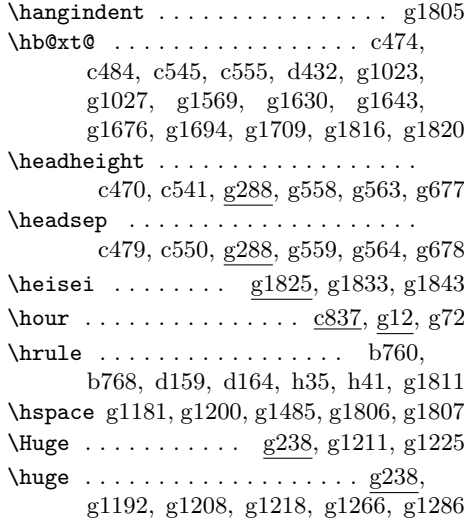

## **I**

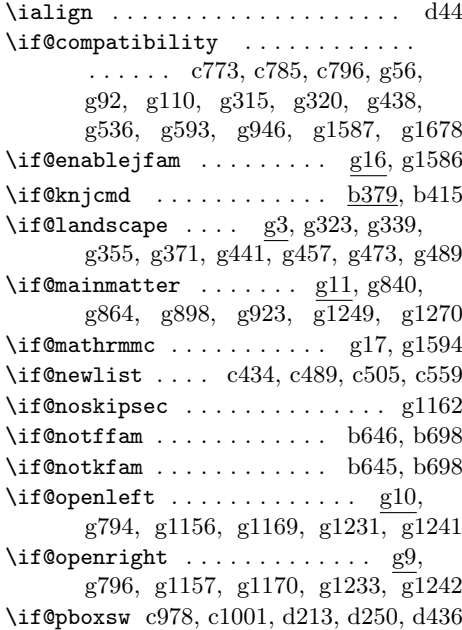

 $\iint@restonecol$  .......  $g5, g955,$ g969, g1663, g1754, g1767, g1804 \if@rotsw d1, d232, d235, d239, d250, d282, d305, d320, d429, d525, d542 \if@specialpage ........ c441, c512 \if@stysize .................. . . g15, g267, g291, g321, g403, g439, g519, g538, g548, g568, g637 \if@tempswa . . . . . . . . . . . d236, g1237 \if@tempswz ........ b647, b670, b691  $\iint$ Ctitlepage ....... g6, g978, g1073 \if@twocolumn ..... c37, c42, g388, g404, g422, g581, g631, g638, g763, g768, g775, g780, g786, g791, g950, g961, g1029, g1085, g1093, g1172, g1327, g1335, g1656, g1747, g1760, g1796, g1866 \if@twoside ..................  $\ldots$  c33, c444, c515, g609, g647. g662, g759, g771, g783, g788, g821, g872, g970, g1230, g1877 \IfFileExists . . . . . . . a22, b666, b687 \ifin@ ........ b215, b234, b294, b300, b389, b395, b604, b616, b620, b656, b660, b679, b682, b717 \ifmdir .......... b757, b856, b899 \ifnot@advanceline ...... d491, d501 \ifodd . . . . . . . . . . b869, c34, c445, c516, g760, g772, g784, g789, g967 \iftbox . . . . . . . . . . . . . . . . . . . . c308 \iftdir . . . . . . . . . . . . . . b61, b534, b559, b757, b767, b855, b898, c35, c139, c163, c193, c223, c428, c446, c450, c500, c517, c521, d23, d57, d226, d271, d337, d419, d447, d519, d525, d548, g761, g778, g1437, g1451, g1464, g1477, g1561, g1565, g1827 \iftombow . c312, c376, c399, c454, c525  $\left\{ \mathbf{c} \right\}$  . . . . . . . . . . .  $\frac{c312}{c331}$ \ifvbox ... c131, c155, c185, c215, c310 \ifydir . . . . . . . . . . . . . . . . . b72, b82, c40, c585, c587, c593, c600, c660, c683, c705, c723, e14, e17, d499, d541, g766, g773, g1019 \if 西暦 ................... g1822 \ignorespaces . . . . . . . b709, b712, b729, c50, c66, c83, c98, c672, c695, c717, c860, c862, c864,

c887, c889, c891, c913, c915, c917, c923, c929, e50, d198, d467 \in@ . . . . . . . . . . . . . . . . . . . . b31, b32 \in@@ . . . . . . . . . . . . . . . . . . . b30, b32 \in@false . . . . . . . . . . . . . . . . . b31 \in@true . . . . . . . . . . . . . . . . . . . b31 \index . . . . . . . . . . . . c463, c534, g1648 \indexname g1797, g1798, g1799, g1855 \indexspace ................. g1808 \inhibitglue . b1064, b1067, b1069, b1074, b1075, c615, c617, c621, c629, c818, c860, c862, c864, c887, c889, c891, c923, d233, d248 \inhibitxspcode .............. . . f230, f231, f232, f233, f234, f235, f236, f237, f238, f239, f240, f241, f242, f243, f244, f245, f246, f247, f248, f249, f250, f251, f252, f253, f254, f255, f256, f257, f258, f259, f260, f261, f262, f263, f264 \inlist@ ... <u>b29</u>, b214, b233, b293, b299, b388, b394, b603, b615, b619, b655, b659, b678, b681, b716 \input . . . . . . . . . . . . . . . a27, b925, b991, b992, b993, b994, c31, e3, g99, g100, g133, g134, g135, g136 \InputIfFileExists . . b921, b1049, e77 \insert . . . c307, c310, c661, c684, c706 \interfootnotelinepenalty . . . . . . . . . . . . . . . . . . . c663, c686, c708 \interlinepenalty c663, c686, c708, g1187, g1206, g1217, g1224, g1636 \intextsep . . . . . . . . . . . . . . . . . g690 \it . . . . . . . . . . . . . . . . e55, e59, g1616 \item ..... g1491, g1497, g1500, g1803 \itemindent . . . . . . . . . . . . . . g105, g106, g1476, g1488, g1489, g1494 itemize (environment) ........ g1459  $\begin{minipage}[c]{0.2cm} \begin{array}{ccc} \multicolumn{2}{c} \begin{array}{ccc} \multicolumn{2}{c} \multicolumn{2}{c} \multic$ g193, g203, g215, g225, g235, g1357, g1362, g1367, g1385, g1393, g1440, g1467, g1480, g1488 \itshape b1004, b1011, b1017, e55, g1616 \ixpt . . . . . . . . . . . . . . . . . . . . . . . e68 **J** \jcharwidowpenalty . . . . . . . . . . b1061

\jfam . . . . . . . . . . . . . . . e31, e44, g1591 \jfont . . . . . . . . . . . . . . . . b296, b407

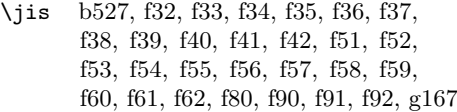

## $\mathbf{K}$

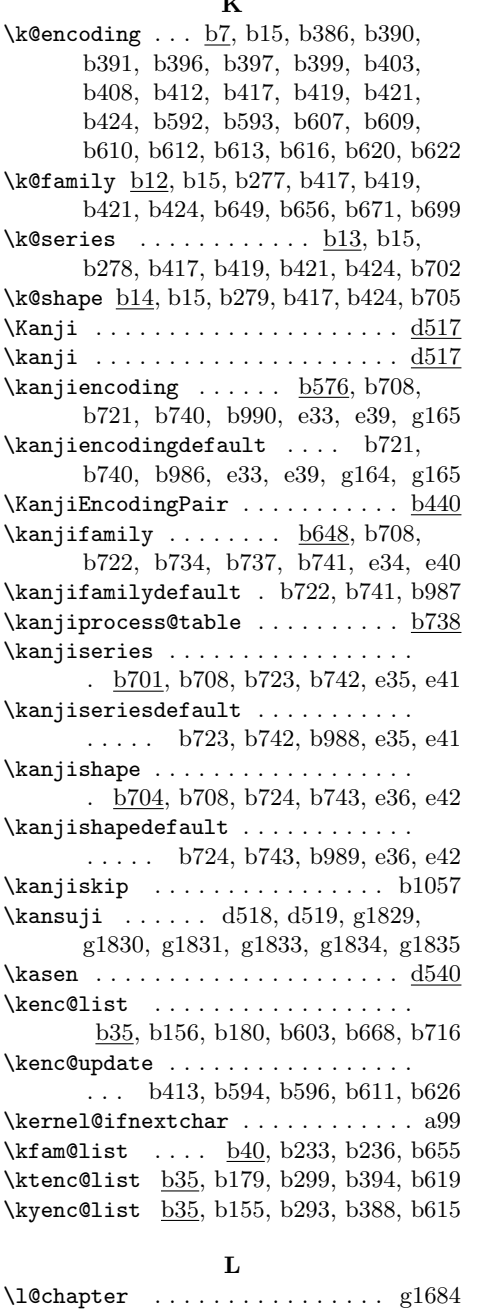

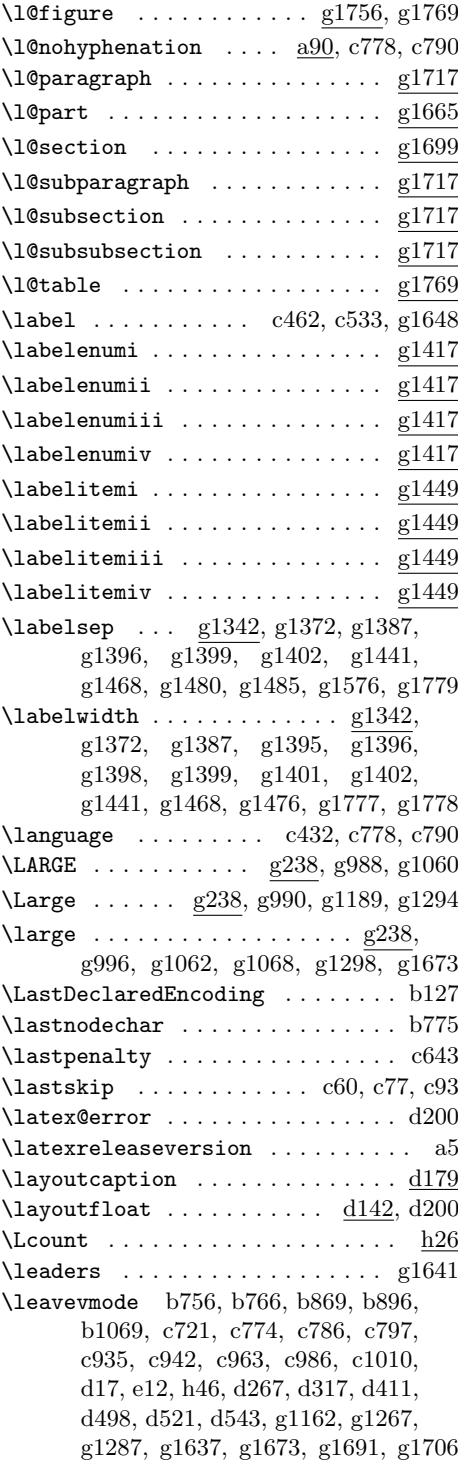

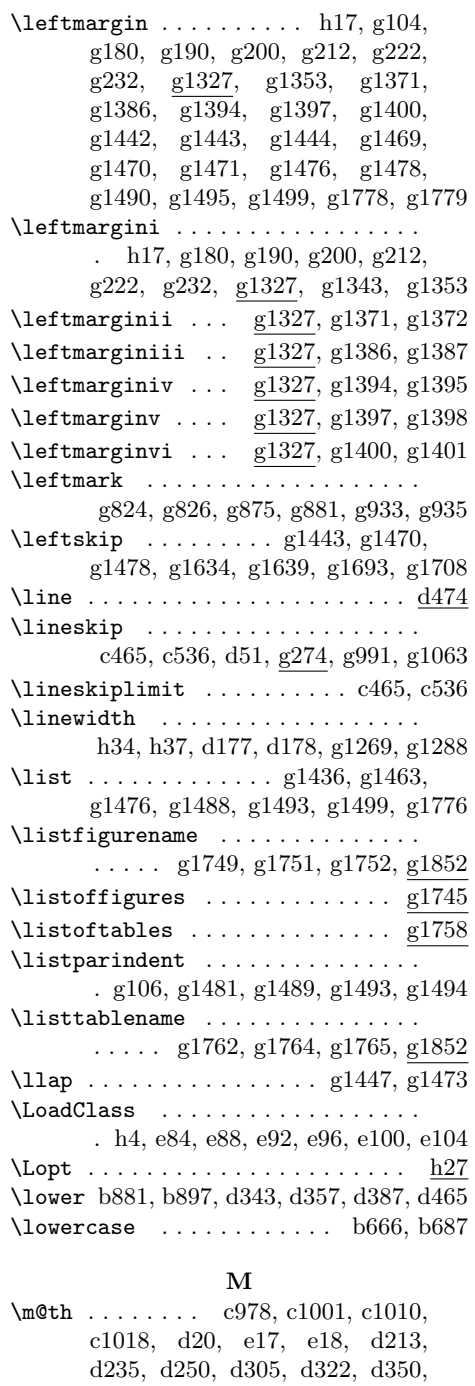

d364, d378, d394, d408, d436, g977, g1019, g1020, g1027, g1641

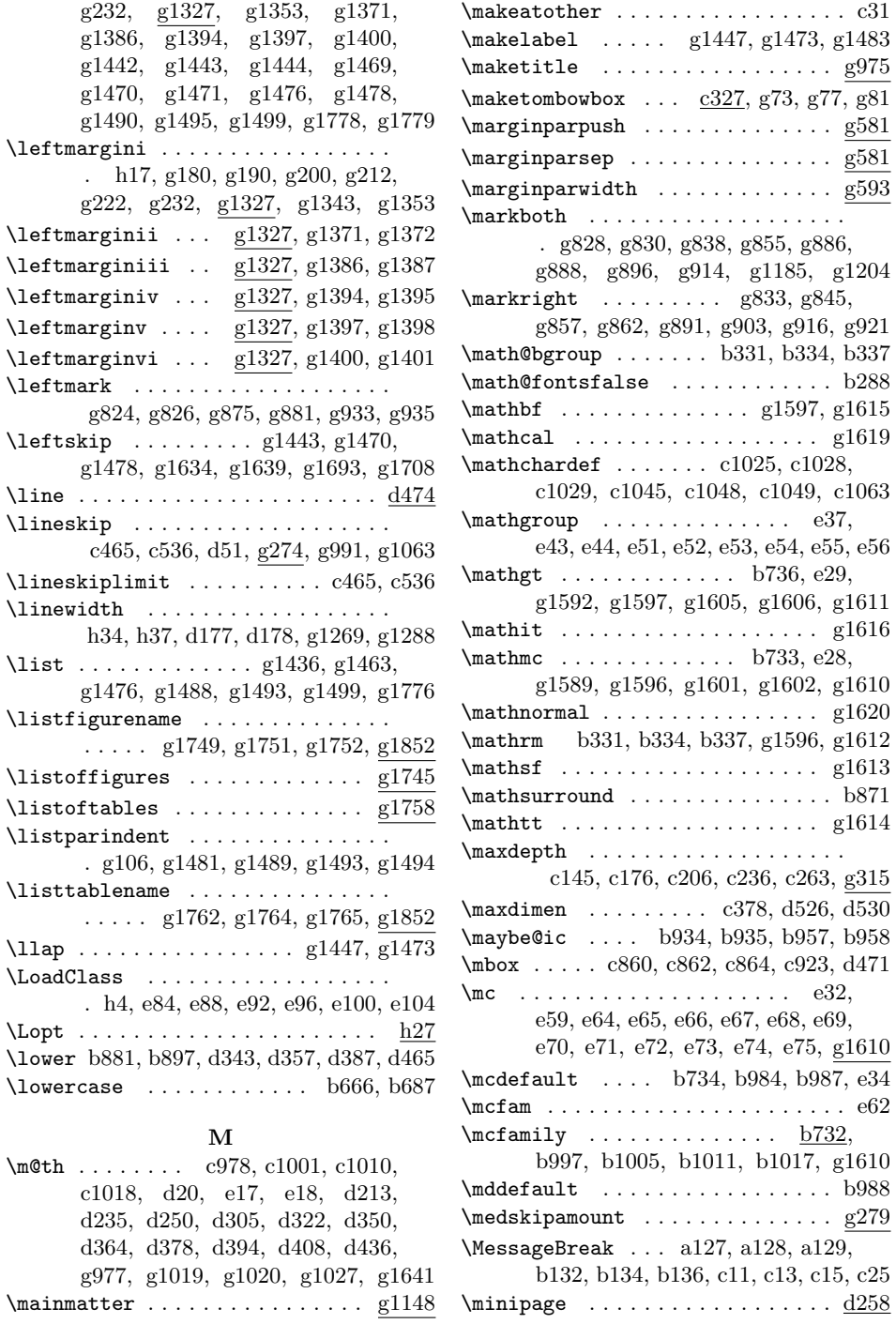

 $\label{eq:ex1} $$ \make@{{\mathrm{ob}}\mathbb{C}} \ \ . \ \ . \ \ . \ \ d202, \ \ d216$ \makeatletter . . . . . . . . . . . . . . . . c31

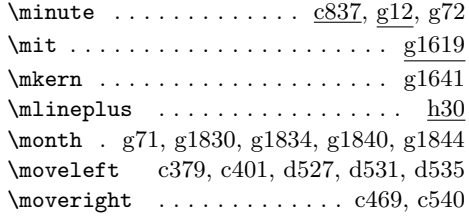

#### **N**

 $\text{NeedsTeV}$ Format ...  $b2, c2, c103, e80$ \newblock . . . . . . . . . . . . . g109, g1772 \newbox . . . . . . b45, b46, b51, b66, b520, c316, c317, c318, c319, c320, c321, c322, c323, d130, d140 \newcount . . . . c606, c837, c838, g1825 \newcounter . . . . . . . . . . . . . . . . . . . g2, h30, g1104, g1106, g1107, g1109, g1110, g1111, g1112, g1113, g1501, g1502, g1528, g1529  $\neq$ . b17, b18, b19, b20, b21, b22, b23, b24, b25, b26, b27, b521, c314, c419, c420, c421, d131, d132, d133, d134, d137, d441, d442, d443, g1626, g1629, g1770  $\neq$   $\vee$   $\vee$ g958, g1074, g1084, g1475, g1486, g1492, g1498, g1522, g1525, g1549, g1552, g1773, g1795 \newif . . . . . . . . . b379, b645, b646, b647, c312, c313, d2, g3, g5, g6, g9, g10, g11, g15, g16, g17, d491  $\neq$ language . . . . . . . . . . . . . . . . .  $a92$ \newlength . . . . . . . . . . . g1555, g1556 \newpage . . c36, c37, c41, c42, g762, g763, g767, g768, g774, g775, g779, g780, g785, g786, g790, g791, g951, g955, g964, g969, g1034, g1055, g1229, g1232, g1234 \newskip . . . . . . . . . . . . . . . . . . . d492 \newtoks . . . . . . . . . . . . . . . . . . c325 \next . . . . . . . . . . . . . d523, d538, d539 \NFSS . . . . . . . . . . . . . . . . . . . . . . h29 \nfss@catcodes . . . . . b108, b142, b166 \nfss@text . . . . . . . . c733, c747, c760 \nobreak . . . c49, c722, d528, d532, d536, g1190, g1193, g1219, g1273, g1278, g1639, g1640, g1642, g1675, g1677, g1694, g1709 \nocorr . . . . . . b933, b936, b956, b959 \noindent . . . . . . . . . . . . . . . . . . . . g977, g1022, g1026, g1816, g1820 \nointerlineskip . . . d527, d531, d535 \normalbaselineskip . . . . . . b456, b494, b531, b556, g1438, g1465  $\normalfont \texttt{\_}$  ........  $c124, c169,$ c199, c229, c270, c292, c473, c483, c544, c554, d299, d547, g1643  $\normalfont$ . b720, c593, c594, c600, c601, d141, h28, e44, g1187, g1206, g1217, g1224, g1266, g1286, g1294, g1298, g1302, g1306, g1310, g1454, g1485, g1610, g1611, g1612, g1613, g1614, g1615, g1616, g1617, g1618, g1643 \normallineskip . . . . . . . . . . . . . g274  $\normal{\mbox{nonnormal} \, \ldots \, \ldots \, g1873}$ \normalsfcodes . . . . . . . . . . c461, c532  $\normal$ c460, c531, d141, h5, g139, g1302, g1306, g1310 \not@advancelinefalse ....... d501 \not@advancelinetrue ........ d495 \not@math@alphabet . . . . . . b733, b736 \notffam@list ...... b40, b681, b695 \notkfam@list ....... b40, b659, b674 \null . . . . . . . . . . . . . . . c49. c673. c696, c737, c751, c764, c835, c935, c949, c974, c978, c1010, d17, d53, d317, d334, g985, g998, g1000, g1055, g1076, g1082, g1173, g1232, g1234, g1639 \number . . g71, g1829, g1830, g1831, g1833, g1834, g1835, g1839, g1840, g1841, g1843, g1844, g1845 \numberline . . . . . . d198, g1253, g1629

#### **O**

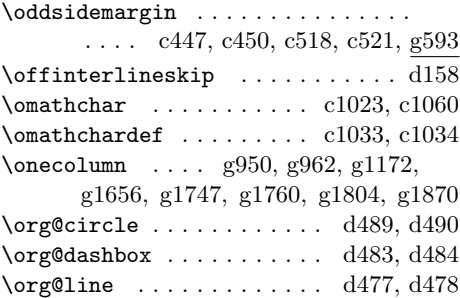

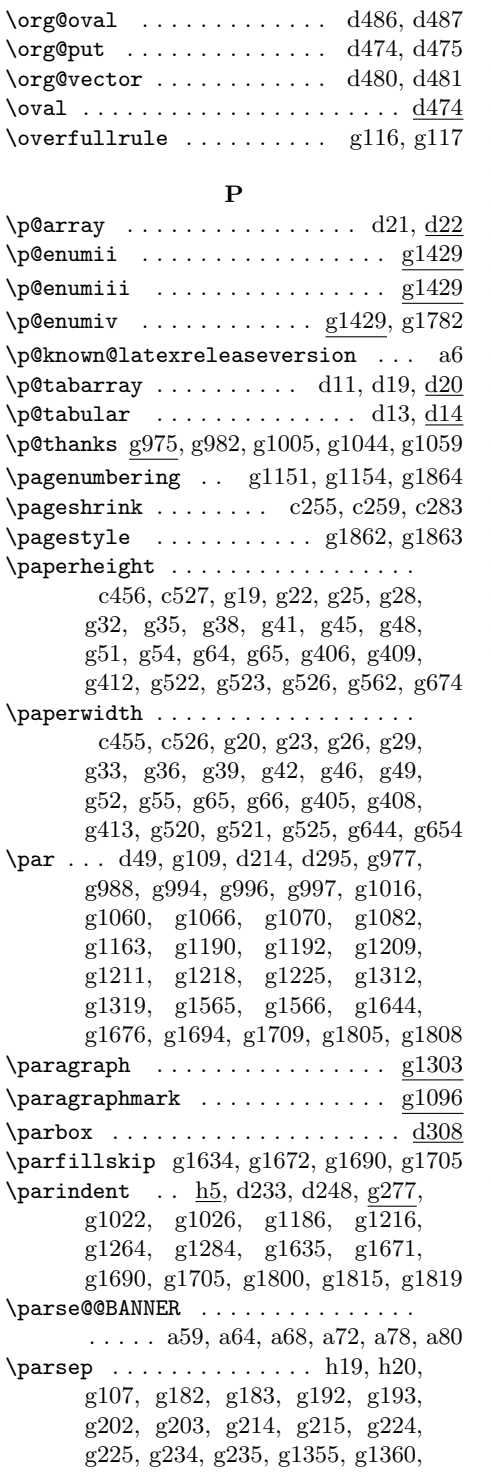

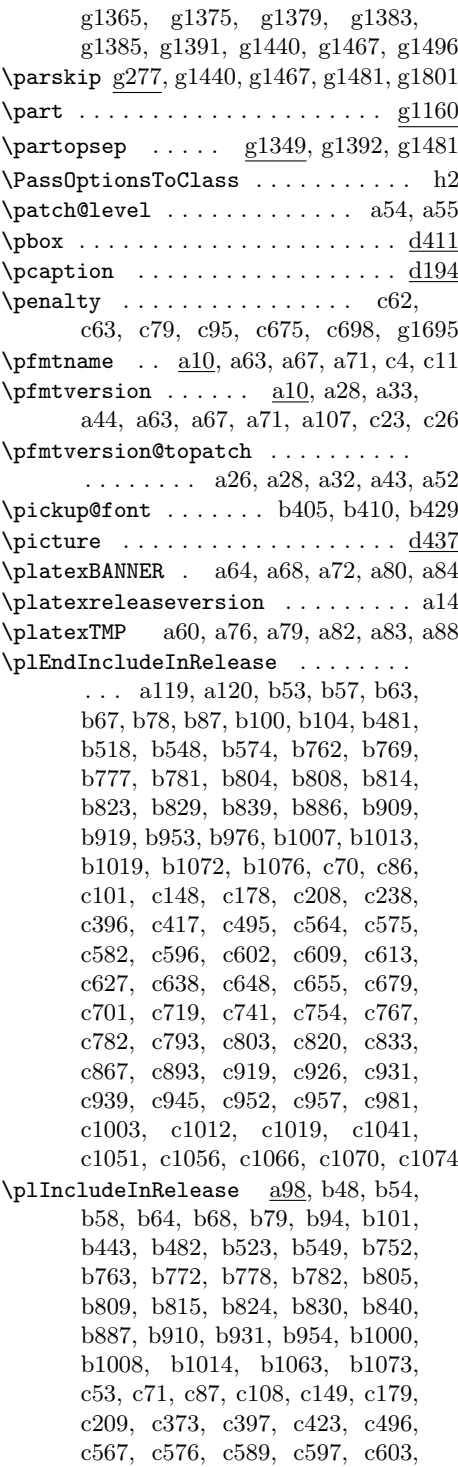

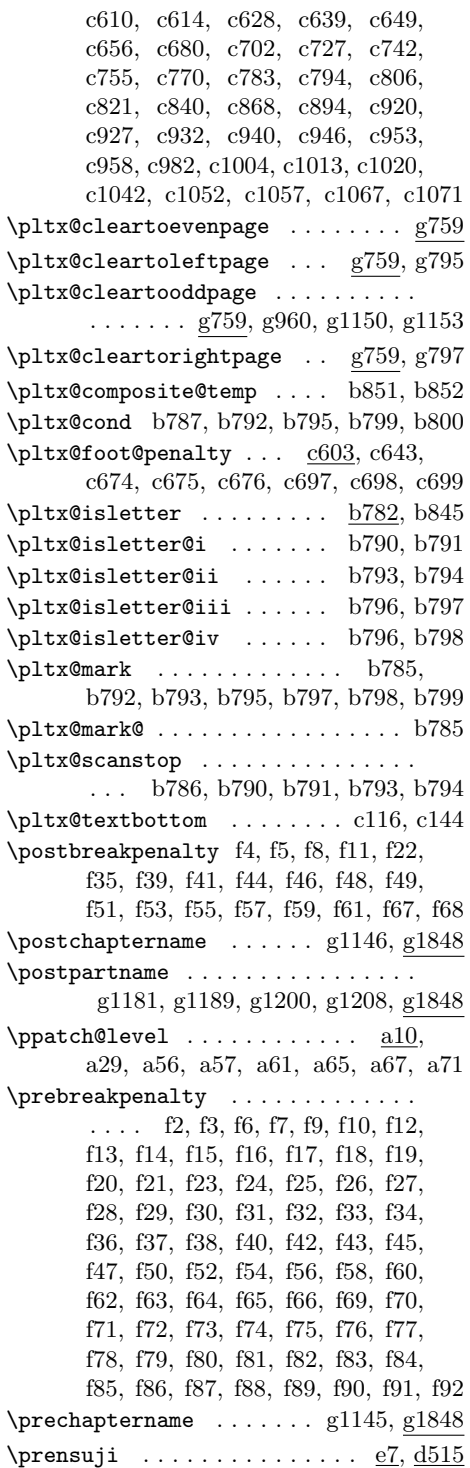

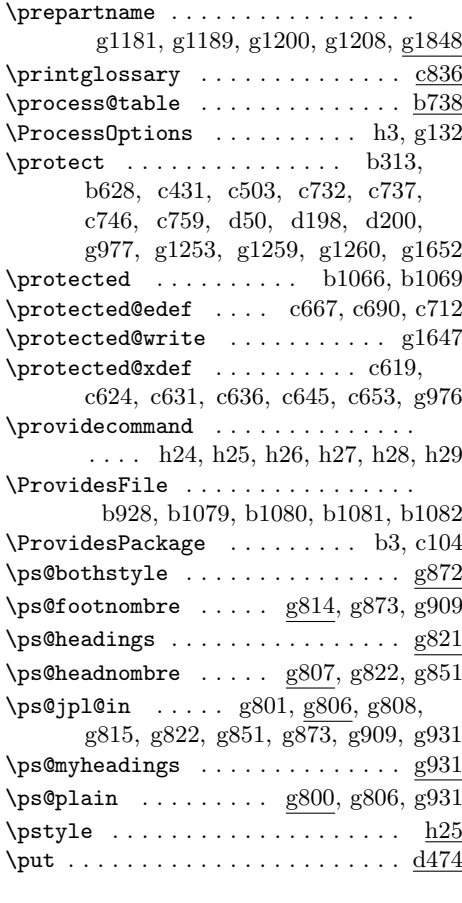

## **Q**

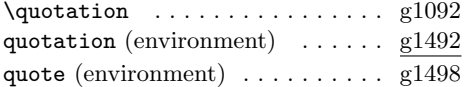

### **R**

File Key: a=plvers.dtx, b=plfonts.dtx, c=plcore.dtx, d=plext.dtx, e=pl209.dtx, f=kinsoku.dtx, g=jclasses.dtx, h=jltxdoc.dtx

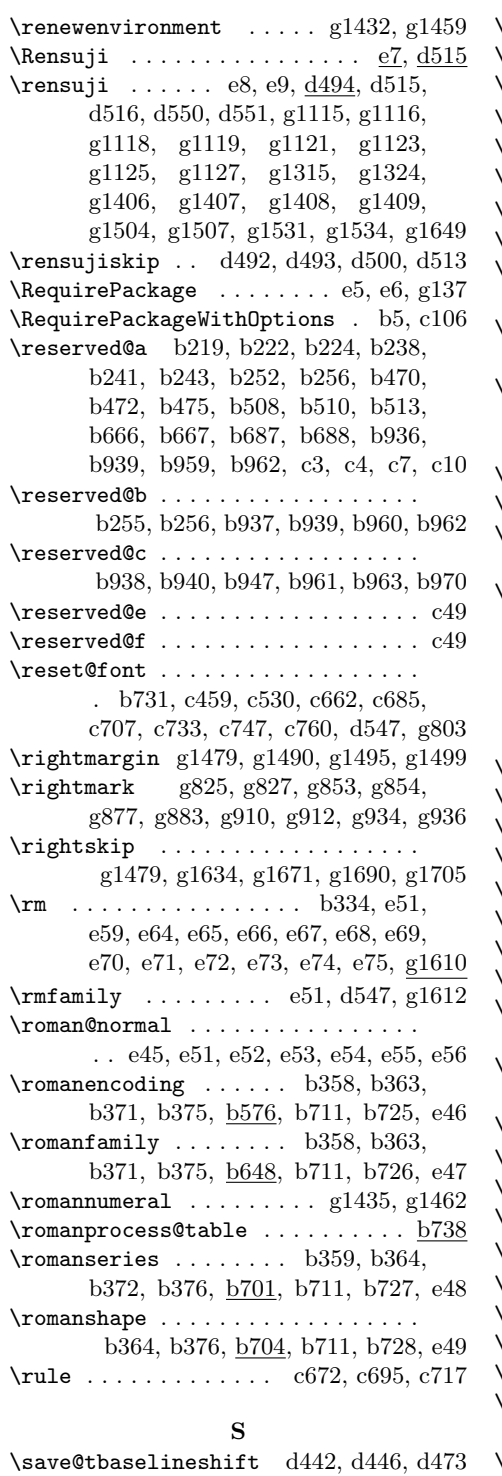

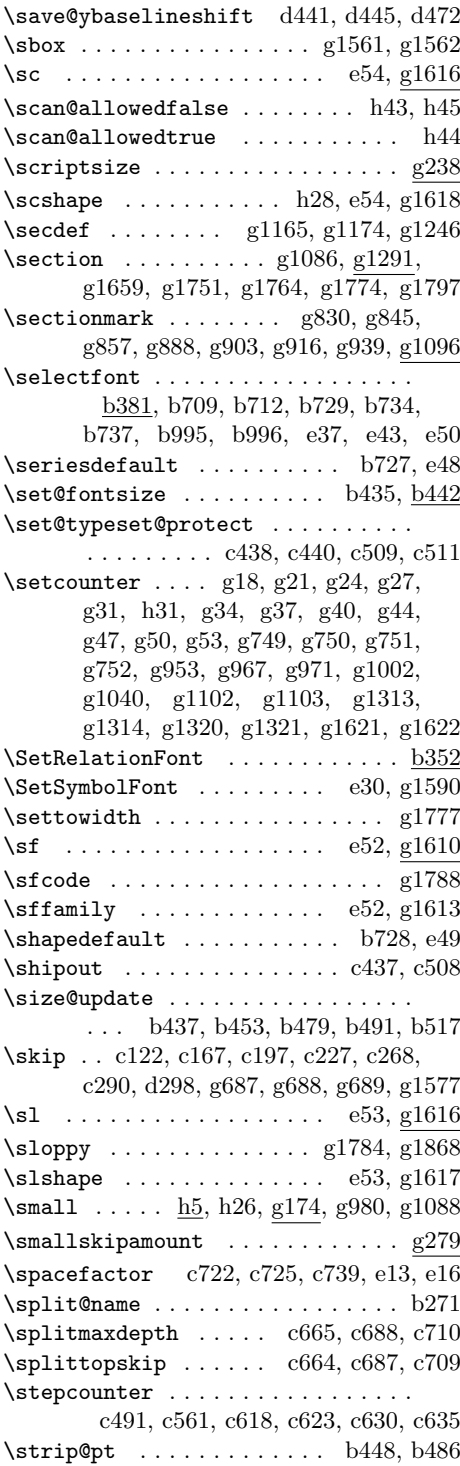

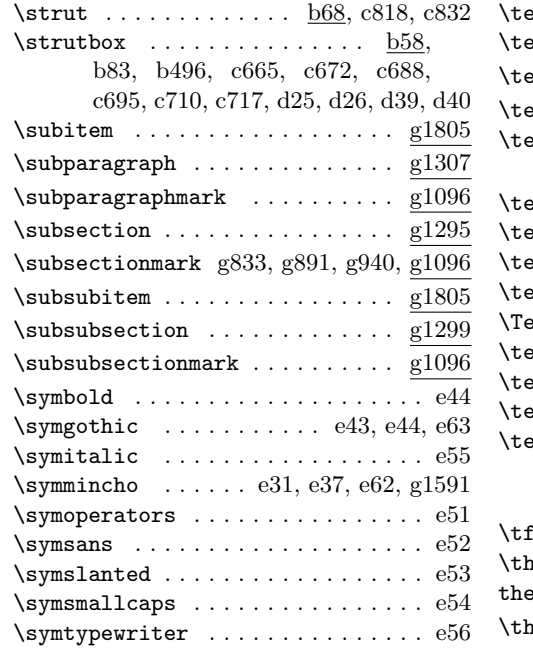

#### **T**

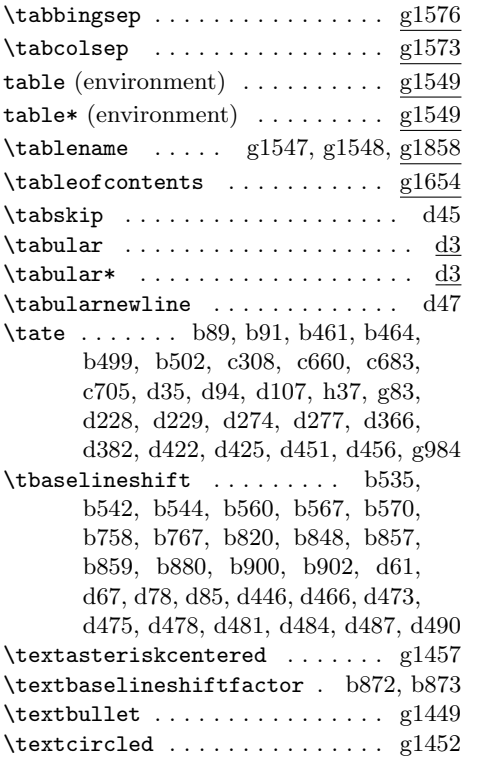

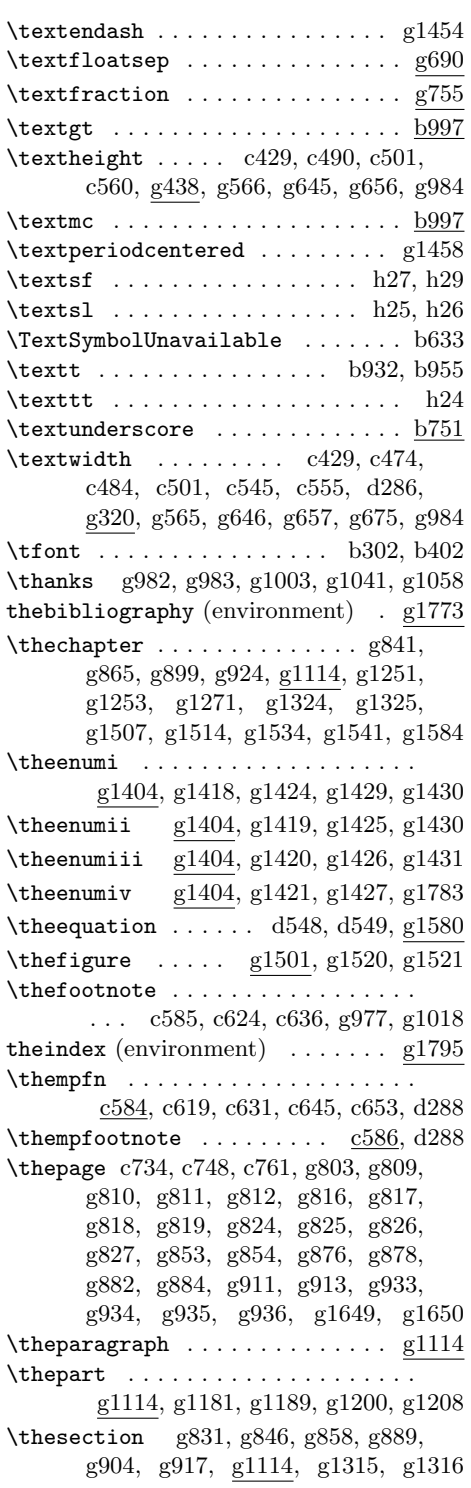

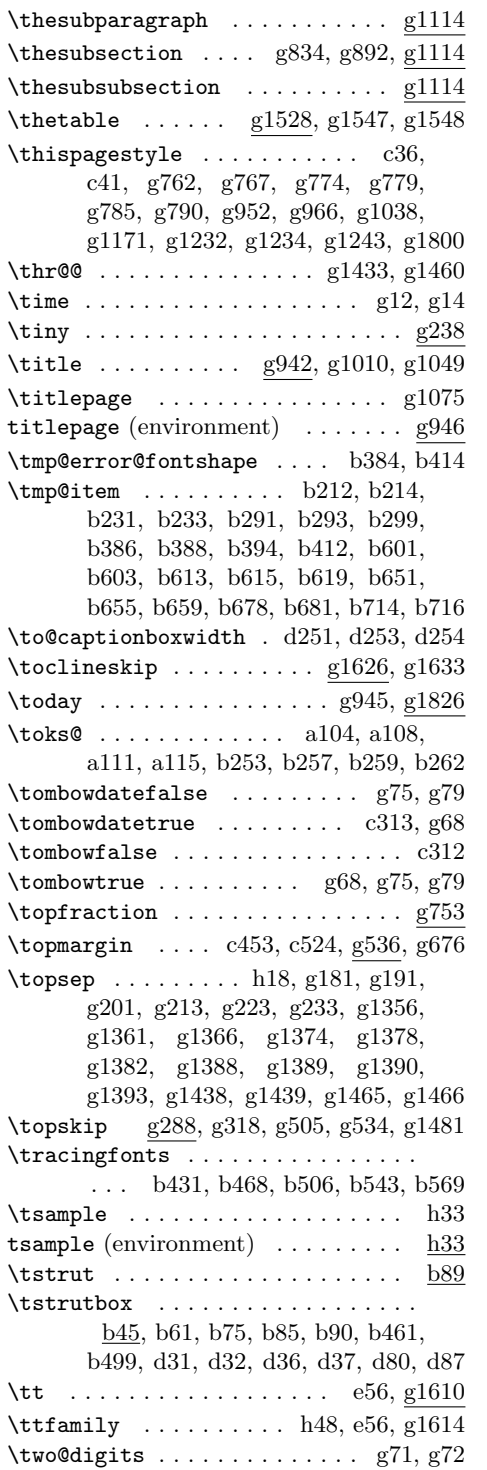

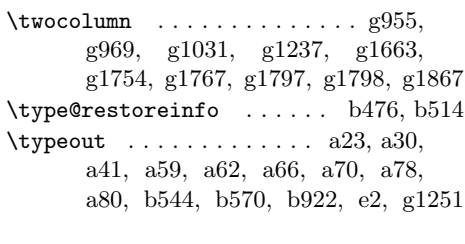

#### **U**

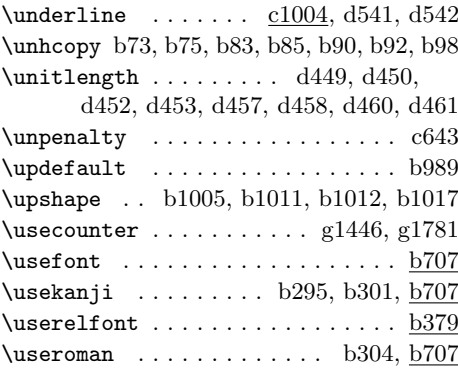

#### **V**

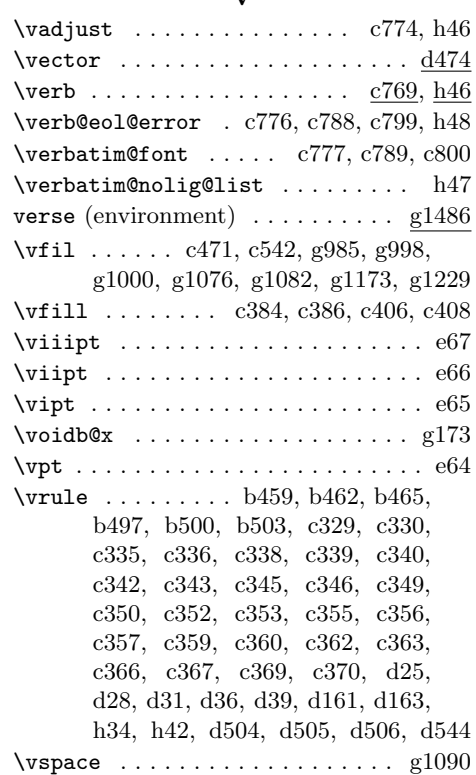

索 引 209

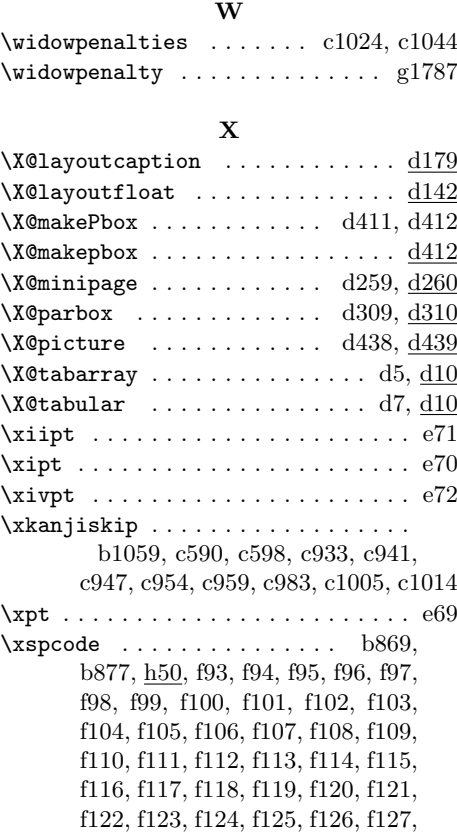

f128, f129, f130, f131, f132, f133, f134, f135, f136, f137, f138, f139, f140, f141, f142, f143, f144, f145, f146, f147, f148, f149, f150, f151, f152, f153, f154, f155, f156, f157, f158, f159, f160, f161, f162, f163, f164, f165, f166, f167, f168, f169, f170, f171, f172, f173, f174, f175, f176, f177, f178, f179, f180, f181, f182, f183, f184, f185, f186, f187, f188, f189, f190, f191, f192, f193,

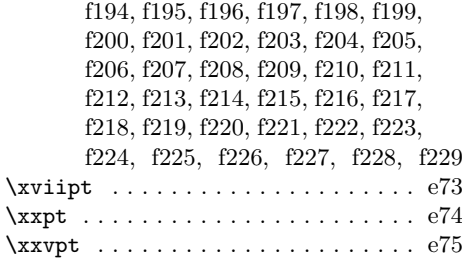

#### **Y**

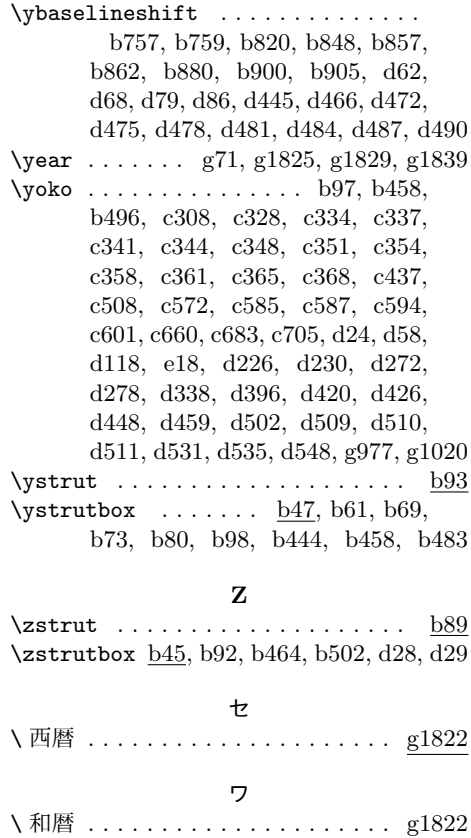